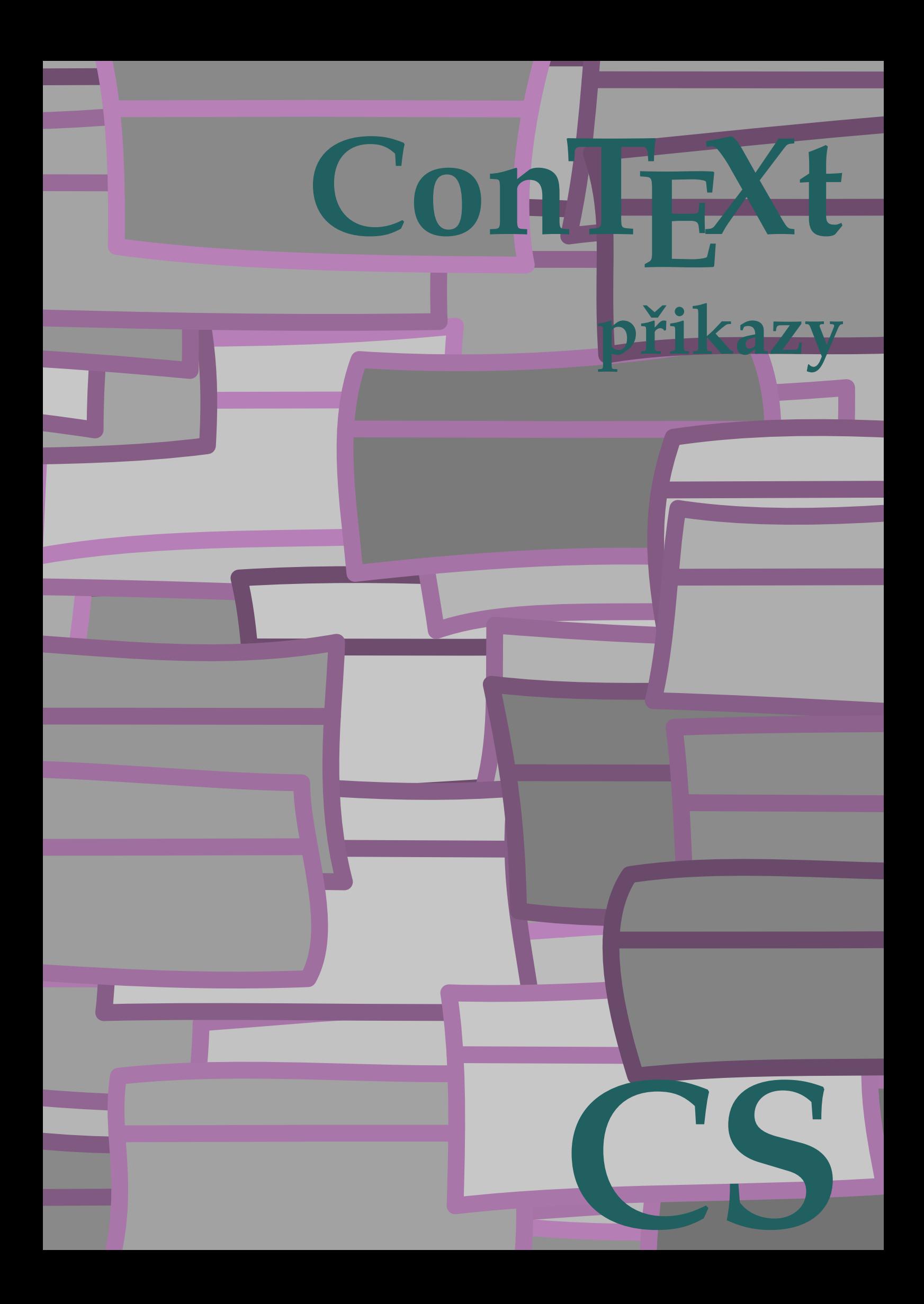

## **ConTEXt přikazy**

**cs / český 18. listopadu 2018**

```
\left\{ \text{AfterPar } \{ \dots \} \right\}* BEFEHL
\Alphabeticnumerals {...}
* NUMMER
\AMSTEX
\AmSTeX
\And
\abjadnaivenumerals {...}
* NUMMER
\abjadnodotnumerals {...}
* NUMMER
\abjadnumerals {...}
* NUMMER
\activatespacehandler {...}
* zap vyp ano fixne
\acute {...}
* CHARACTER
\adaptcollector [...] 1
[..,..=..,..] 2
1 NAME OPT
2 inherits: \setupcollector
\Diamond adaptfontfeature [ \dots, \dots^2, \dots ]1 NAME
2 inherits: \definefontfeature
\Diamondadaptpapersize [\ldots, \ldots] [\ldots, \ldots]1 inherits: \nastavvelikostpapiru <sup>OPT</sup>
2 inherits: \nastavvelikostpapiru
\addfeature [\ldots]
* NAME
\addfeature {.<sup>*</sup>..}
* NAME
\addfont path [...,...]* PATH
\addtocommalist \{.\cdot.\cdot\} \setminus \cdot^2.
1 TEXT
2 CSNAME
\addtoJSpreamble \{.\n,.\n \{.\n,.\n1 NAME
2 CONTENT
```

```
\addvalue \{.\n: \{.\n: \{.\n: \}1 NAME
2 TEXT
\left\{ \alpha \right\} ... \left\{ \alpha \right\} ... \left\{ \alpha \right\} ...
1 TEXT
2 TEXT
3 CSNAME
\left\{ \alpha \right\} ... \left\{ \alpha \right\} ... \left\{ \alpha \right\} ... \left\{ \alpha \right\} ...
1 TEXT
2 TEXT
3 CSNAME
\aktualnicislonadpisu
\lambdaktualnidatum [\ldots, \ldots]* rok mesic den vsednid<sup>en</sup>n y yy Y m mm M d dd D w W mezera \<sub>w</sub> month:mnem m:mnem d:ord day:ord dd:ord D:ord TEXT
    znacka day:+ day:++ d:+ d:++ dd:+ dd:++ D:+ D:++ month:jalali m:jalali jalali:to jalali:from
\alignbottom
\lambda \{ . . . , . . . .] \{ . . . . \}1 vlevo nastred vpravo vrsek spodek radek l c r m t b g
2 CONTENT
\alignedbox [...,...] 1
\... 2
{...} 3
1 vlevo nastred vpravo vrsek spodek radek l c r m t b g
2 CSNAME
3 CONTENT
\lambda alignedline \{.\cdot.\cdot\} \{.\cdot.\cdot\} \{.\cdot.\cdot\}1 vlevo vpravo nastred flushleft flushright center max uvnitr vnejsi innermargin outermargin inneredge outeredge
    zpetnamezera cutspace levyokraj pravyokraj levahrana pravahrana
2 vlevo vpravo nastred flushleft flushright center max uvnitr vnejsi innermargin outermargin inneredge outeredge
    zpetnamezera cutspace levyokraj pravyokraj levahrana pravahrana
3 CONTENT
\alignhere
\alignmentcharacter
\allinputpaths
\alphabeticnumerals {...}
* NUMMER
\lambda alwayscitation [\ldots, \ldots^{\frac{1}{m}}, \ldots] [\ldots^2, \ldots]1 odkaz = REFERENCE<sup>PT</sup>
    alternativa = implicitni category entry short stranka num textnum rok rejstrik tag keywords autor authoryears
                     authornum authoryear
    pred = BEFEHL
    po = BEFEHL
    vlevo = BEFEHL<br>vpravo = BEFEHL
                  vpravo = BEFEHL
    inherits: \setupbtx
2 REFERENCE
\lambda \lambda l wayscitation \left[ .^1 \cdot .^1 \right] \left[ .^2 \cdot .^1 \right]1 implicitni category<sup>DP</sup>entry short stranka num textnum rok rejstrik tag keywords autor authoryears authornum authoryear
2 REFERENCE
```

```
\lambdaalwayscitation [\ldots, \ldots \frac{1}{2}, \ldots] [\ldots, \ldots \frac{2}{2}, \ldots]1 odkaz = REFERENCE
   alternativa = implicitni category entry short stranka num textnum rok rejstrik tag keywords autor authoryears
                     authornum authoryear
    pred = BEFEHL
   po = BEFEHL<br>vlevo = BEFEHL
                vlevo = BEFEHL
    vpravo = BEFEHL
   inherits: \setupbtx
2 KEY = VALUE
\lambdaalwayscite [\ldots, \ldots \stackrel{1}{\pm} \ldots, \ldots] [\ldots]^2.
1 odkaz = REFERENCE
   alternativa = implicitni category entry short stranka num textnum rok rejstrik tag keywords autor authoryears
                     authornum authoryear
    pred = BEFEHL
   po = BEFEHL
    vlevo = BEFEHL
   vpravo = BEFEHL
   inherits: \setupbtx
2 REFERENCE
\lambda alwayscite [\cdot \cdot \cdot \cdot] [\cdot \cdot \cdot \cdot \cdot]1 implicitni cat<sup>ug</sup>gory entry short stranka num textnum rok rejstrik tag keywords autor authoryears authornum authoryear
2 REFERENCE
\alwayscite [\ldots, \ldots^{\frac{1}{2}}, \ldots] [\ldots, \ldots^{\frac{2}{2}}, \ldots]1 odkaz = REFERENCE
   alternativa = implicitni category entry short stranka num textnum rok rejstrik tag keywords autor authoryears
                   authornum authoryear
   pred = BEFEHL
   po = BEFEHL<br>vlevo = BEFEHL
    vlevo = BEFEHL
    vpravo = BEFEHL
   inherits: \setupbtx
2 KEY = VALUE
\ampersand
\{\text{anchor } [\dots] \quad [\dots, \dots \xrightarrow{2} \dots, \dots \xrightarrow{3} \dots, \dots] \quad \{\dots\}OPT
                                             OPT
1 NAME
2 inherits: \setuplayer
3 inherits: \setuplayerinherits: \nastavoramovani
4 CONTENT
\antikva
\Omega : \Lambda : \Lambda \to \Lambda^2.
1 BEFEHL
2 CSNAME
\Omega \{ . . . . \}1 NAME
2 BEFEHL
\emptyset \lambda<sup>2</sup>...
1 TEXT
2 CSNAME
\Omega... \to \Omega... \to \Omega...
1 BEFEHL
2 CSNAME
\Omega... \to \Omega... \to \Omega...
1 BEFEHL
2 CSNAME
```

```
\emptyset \appendvalue \{.\cdot\cdot\} \{.\cdot\cdot\}1 NAME
2 BEFEHL
\apply {.<sup>1</sup>.} {.<sup>2</sup>.}
1 CONTENT
2 CONTENT
\applyalternativestyle {...}
* NAME
\ \ \{1,2,3}
1 NAME
2 CONTENT
\operatorname{Lapplytofirst character} \ldots {\ldots }
1 CSNAME
2 TEXT
\applytocharacters \.<sup>1</sup>.. {.<sup>2</sup>.}
1 CSNAME
2 TEXT
\applytosplitstringchar \.<sup>1</sup>.. {.<sup>2</sup>.}
1 CSNAME
2 TEXT
\text{Applytoplity}1 CSNAME
2 TEXT
\operatorname{\backslash applytosplitstriangle} \... {...}
1 CSNAME
2 TEXT
\applytosplitstringlinespaced \.<sup>1</sup>. . {.<sup>2</sup>.}
1 CSNAME
2 TEXT
\alpha \in \{1, 2, \ldots, n\}1 CSNAME
2 TEXT
\text{Applytosplitstringwordspace } \{\dots \}1 CSNAME
2 TEXT
\alpha \ldots 1.2.
1 CSNAME
2 TEXT
\arabicdecimals {...}
* NUMMER
\arabicexnumerals {...}
* NUMMER
\arabicnumerals {...}
* NUMMER
```

```
\arg \{.\cdot\}* CONTENT
\asciistr {...}
* CONTENT
\texttt{\{assignalfadimension} } \{.\cdot.\} \setminus \{.\cdot.\} \{.\cdot.\} \{.\cdot.\} \} \1 male stredni velke zadny DIMENSION
2 CSNAME
3 DIMENSION
4 DIMENSION
5 DIMENSION
\text{Assigndimen } \ldots \{.\n1 CSNAME
2 DIMENSION
\texttt{\{assigndimension} {.\,. } \verb|\}.'.'.'.'.'.'.'.'.'.'.'.'.'.'.'.'.'.'.'.'.'.'.1 [-+]male [-+]stredni [-+]velke zadny DIMENSION
2 CSNAME
3 DIMENSION
4 DIMENSION
5 DIMENSION
\text{Assignifermpty } \ldots {\ldots }
1 CSNAME
2 BEFEHL
\text{lassign translation } [\ldots, \ldots^{\frac{1}{m}}, \ldots] \text{ to } \ldots1 SPRACHE = TEXT
2 CSNAME
\assignvalue \{.\cdot.\} \... \{.\cdot.\} \{.\cdot.\cdot\} \{.\cdot.\cdot\}1 male stredni velke TEXT
2 CSNAME
3 BEFEHL
4 BEFEHL
5 BEFEHL
\text{Assingular } \{.\cdot.\} \setminus \{.\cdot.\} \setminus \{.\cdot.\} \setminus \{.\cdot.\}1 prizpusobive siroky DIMENSION
2 CSNAME
3 TEXT
4 DIMENSION
\assumelongusagecs \.<sup>1</sup>.. {.<sup>2</sup>.}
1 CSNAME
2 CONTENT
\astype {...}
* CONTENT
\LambdaTTACHMENT [.<sup>1</sup>..] [..,.<sup>2</sup>..,..]
1 NAME OPT OPT
2 inherits: \setupattachment
instances: attachment
\text{lattachment } [\dots] [\dots, \dots]1 NAME
<sup>OPT</sup>
<sup>OPT</sup>
OPT
1
2 inherits: \setupattachment
\autocap {...}
* TEXT
```
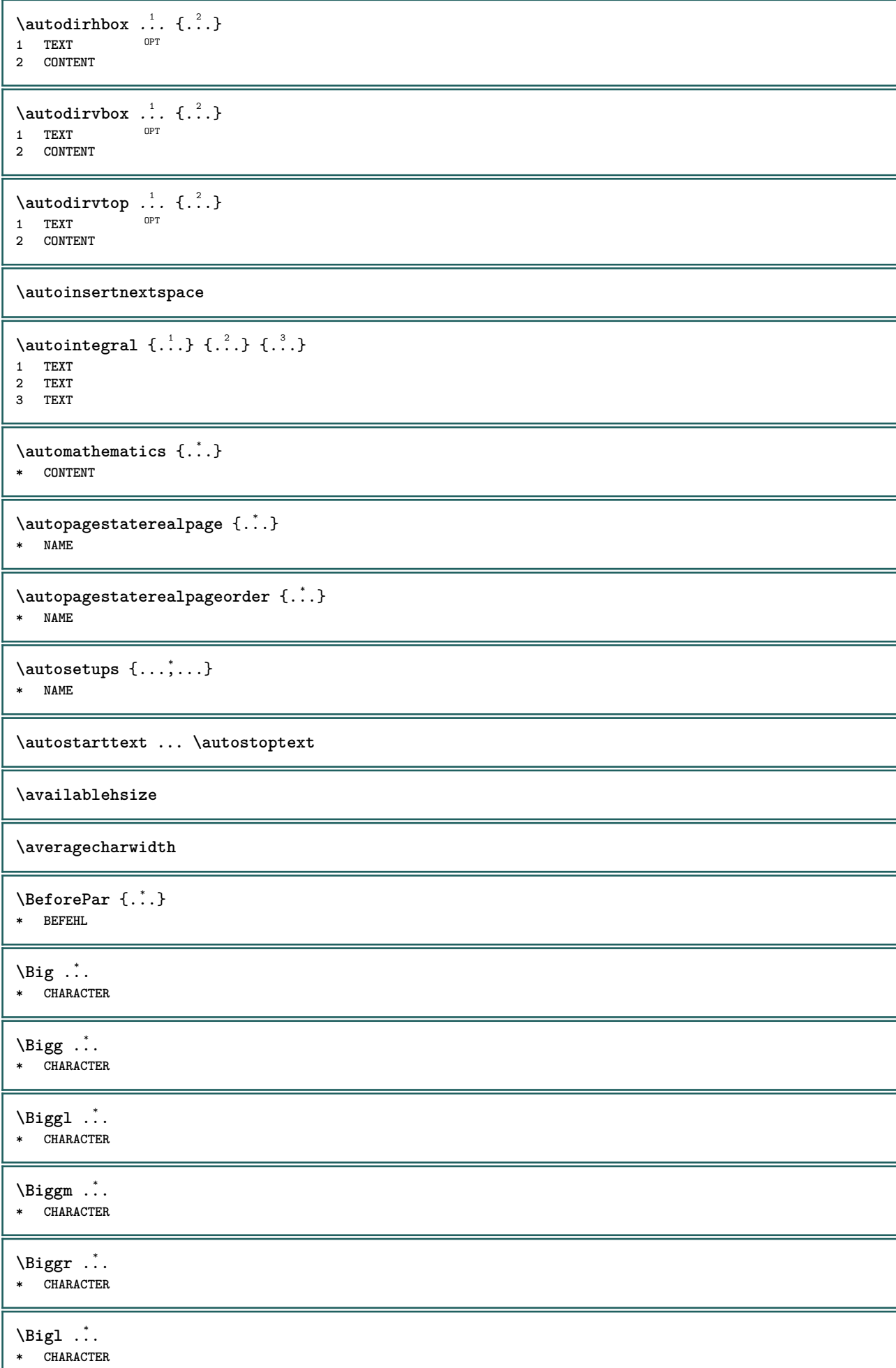

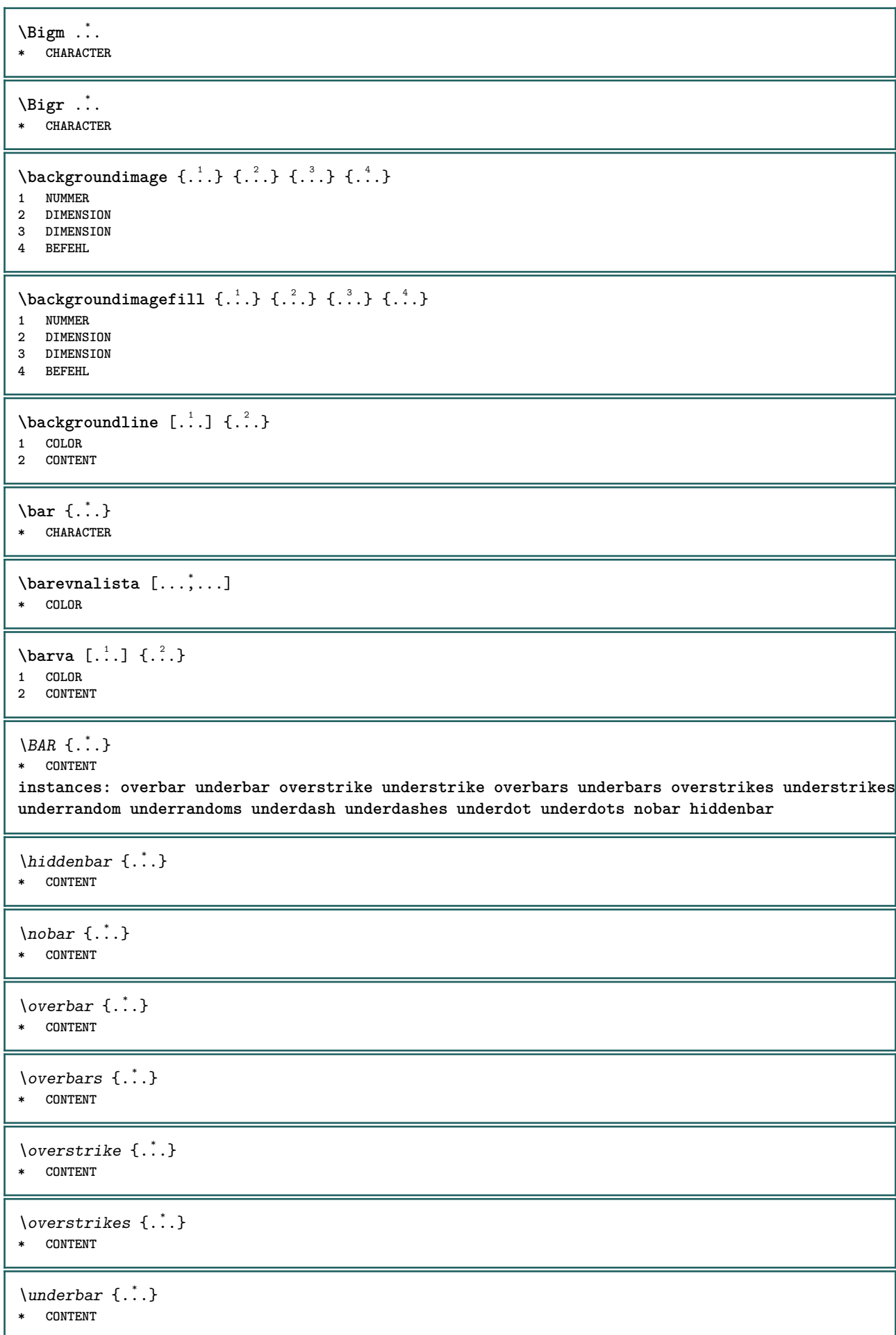

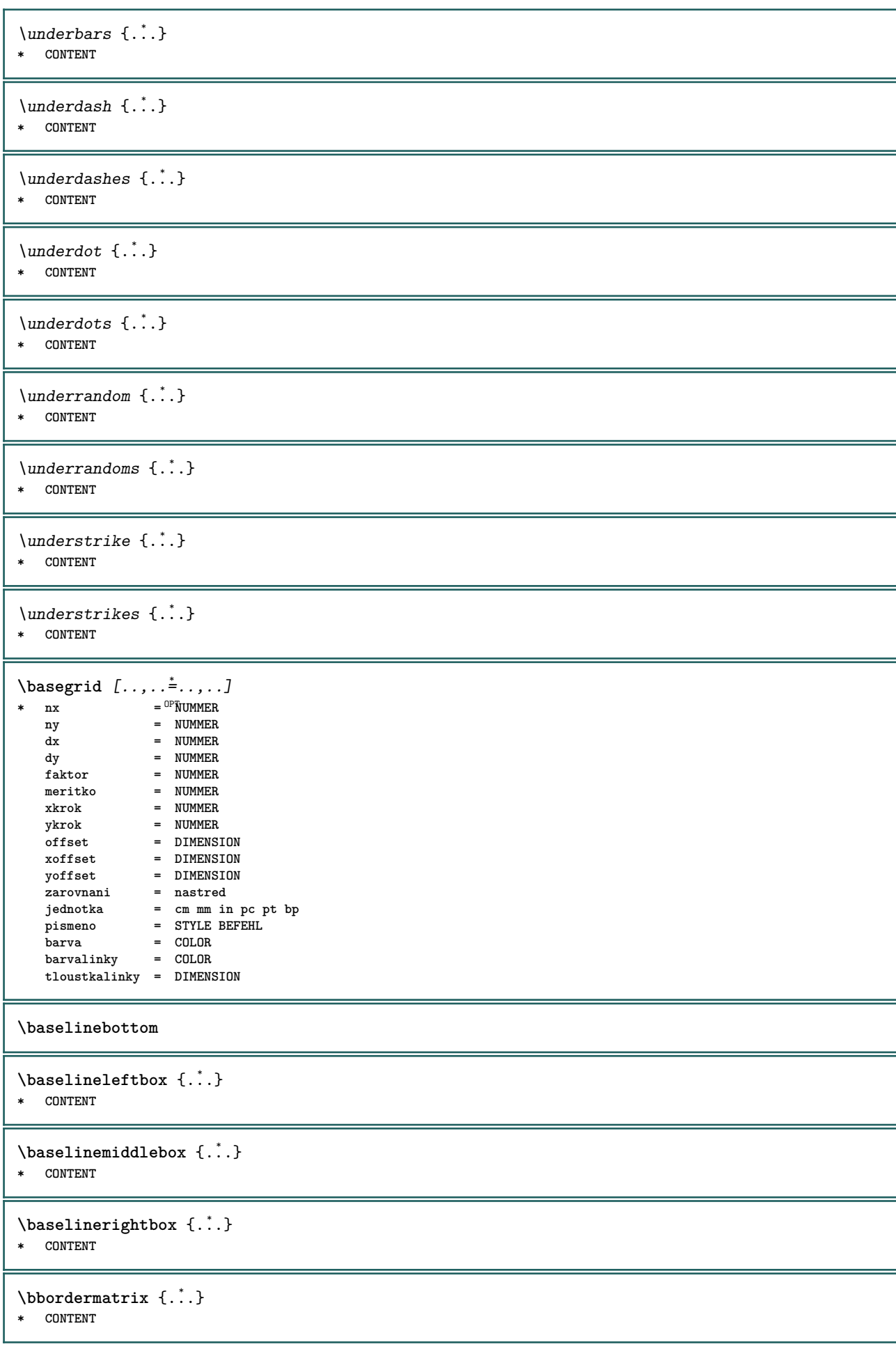

```
\boldsymbol{\theta} \{.\cdot\}* CONTENT
 \begin{align*} \n\begin{bmatrix}\n\text{partial} \cdot \cdot \cdot \cdot \cdot \\
\text{partial} \cdot \cdot \cdot \cdot \cdot \cdot\n\end{bmatrix} \n\end{align*}1 TEXT
 2 TEXT
 3 CSNAME
 \begin{minipage}{0.4\textwidth} \begin{picture}(180,10) \put(0,0){\line(0,1){130}} \put(10,0){\line(0,1){130}} \put(10,0){\line(0,1){130}} \put(10,0){\line(0,1){130}} \put(10,0){\line(0,1){130}} \put(10,0){\line(0,1){130}} \put(10,0){\line(0,1){130}} \put(10,0){\line(0,1){130}} \put(10,0){\line(0,1){130}} \put(10,0){\line(0,1){130}} \put(101 TEXT
 2 TEXT
 3 CSNAME
 \begin{array}{ccc}\n\text{begin}B & C \\
B & D\n\end{array} \quad \begin{array}{ccc}\n\text{array} & \text{array} \\
\text{array} & \text{array} \\
\text{array} & \text{array}\n\end{array}* + - NAME
\beginhbox ... \endhbox
\beginofshapebox ... \endofshapebox
\beginvbox ... \endvbox
\beginvtop ... \endvtop
\begstrut ... \endstrut
\bezserifu
\bigbodyfont
 \big\{\begin{matrix} \cdot & \cdot \\ \cdot & \cdot \end{matrix}\big\}* CHARACTER
\bigger
 \biggl .<sup>*</sup>.
* CHARACTER
 \biggm .<sup>*</sup>.
* CHARACTER
 \biggr .<sup>*</sup>.
* CHARACTER
 \bigl .<sup>*</sup>.
* CHARACTER
 \big\{\phi_i\}_{i=1}^{\infty}* CHARACTER
 \big\backslash \text{bigr} ...
* CHARACTER
\bigskip
```

```
\lambdabitmapimage [...,-\frac{1}{2},...] \{...^2,...\}1 barva = rgb cmyk seda
     sirka = DIMENSION
     vyska = DIMENSION
     x = NUMMER
     y = NUMMER
2 NUMMER
\blap {...}
* CONTENT
\bleed [...,...^{\frac{1}{2}}...,...] \{...^2...\}1 inherits: \setupbleeding
2 CONTENT
\bleedheight
\bleedwidth
\blockligatures [\ldots, \ldots]* TEXT
\blocksynctexfile [\ldots, \ldots]* FILE
\bodyfontenvironmentlist
\bodyfontsize
\boldface
\label{eq:bound} \texttt{\{booled} \* NAME
\b{arrow}* CONTENT
\boldsymbol{\lambda} \in \{ . . . \}* CONTENT
\boldsymbol{\text{bottomleft} \{.\cdot.\cdot\}* CONTENT
\bottomrightbox {...}
* CONTENT
\boxcursor
\b{boxmarker} \{.\n<sup>1</sup>\n<sub>1</sub>\n<sub>2</sub>\n<sub>3</sub>\n<sub>4</sub>\n<sub>5</sub>\n<sub>6</sub>\n<sub>7</sub>\n<sub>8</sub>\n<sub>9</sub>1 NAME
2 NUMMER
\boxofsize \.<sup>1</sup>.... ... ... {.<sup>3</sup>..}
                             OPT
1 CSNAME
2 DIMENSION
3 CONTENT
```

```
\text{Voxreference} [...,...] \lambda<sup>2</sup>... [...]1 REFERENCE
2 CSNAME
3 CONTENT
\bpar ... \epar
\bpos {...} *
* NAME
\breakhere
\text{where } \{.\,.\,.\}* CHARACTER
\bTABLE [\dots, \dots, \dots] ... \eTABLE
* inherits: \set<sup>QP</sup>pTABLE
\bTABLEbody [..,..=..,..] *
... \eTABLEbody
* inherits: \setupTAB<sup>@PE</sup>
\bTABLEfoot [..,..=..,..] *
... \eTABLEfoot
* inherits: \setupTAB<sup>@PE</sup>
\bTABLEhead [..,..=..,..] *
... \eTABLEhead
* inherits: \setupTAB<sup>@PE</sup>
\bTABLEnext [..,..=..,..] *
... \eTABLEnext
* inherits: \setupTAB<sup>@PE</sup>
\bTC [..,..=..,..] *
... \eTC
* inherits: \BTD
\bTD [\ldots, \ldots, \ldots] \ldots \eTD
OPT
* nx = NUMMER
    ny = NUMMER
    nc = NUMMER
    nr = NUMMER
    n = NUMMER
   m = NUMMER
   akce = REFERENCE
   inherits: \setupTABLE
\bTDs [...] *
... \eTDs
* NAME
\bTH [..,..=..,..] *
... \eTH
* inherits: \BTD
\bTN [\dots, \dots \infty] \dots \text{ term}* inherits: \BTD
\bTR [..,..=..,..] *
... \eTR
* inherits: \SetupTABLE
\bTRs [...] *
... \eTRs
* NAME
```

```
\bTX [..,..=..,..] *
... \eTX
* inherits: \BTD
\bTY [..,..=..,..] *
... \eTY
* inherits: \SetupTABLE
\btxabbreviatedjournal {...}
* NAME
\texttt{\texttt{b}t} xaddjournal [.\,]. [.\,.]1 NAME
2 NAME
\texttt{\texttt{btxalwayscitation}} [\ldots, \ldots^{\frac{1}{2}}, \ldots] [\ldots^2]1 odkaz = REFERENCE <sup>OPT</sup>
    alternativa = implicitni category entry short stranka num textnum rok rejstrik tag keywords autor authoryears
                   authornum authoryear
   pred = BEFEHL<br>po = BEFEHL
    po = BEFEHL<br>vlevo = BEFEHL
                 vlevo = BEFEHL
    vpravo = BEFEHL
   inherits: \setupbtx
2 REFERENCE
\text{btxalwayscitation} [.\,.]. [.\,..]1 implicitni category ent<sup>or</sup>y short stranka num textnum rok rejstrik tag keywords autor authoryears authornum authoryear
2 REFERENCE
\hbox{\tt btxalwayscitation} [.,.,.\frac{1}{2},.,.] [.,.,.\frac{2}{2},.,.]1 odkaz = REFERENCE
   alternativa = implicitni category entry short stranka num textnum rok rejstrik tag keywords autor authoryears
                   authornum authoryear
   \begin{tabular}{lllll} \bf pred & = BEFFEHL \\ \bf po & = BEFFEHL \end{tabular}po = BEFEHL
    vlevo = BEFEHL
    vpravo = BEFEHL
    inherits: \setupbtx
2 KEY = VALUE
\text{btxauthorfield } \{.\,. \}* initials firstnames vons surnames juniors
\btxdetail {...}
* address assignee autor booktitle kapitola den dayfiled edition editor howpublished institution journal language
    mesic monthfiled nationality note cislo jedna dve organization pages publisher school series titul opis volume rok
    yearfiled NAME
\text{inter} \{.\n:
* address assignee autor booktitle kapitola den dayfiled edition editor howpublished institution journal language
    mesic monthfiled nationality note cislo jedna dve organization pages publisher school series titul opis volume rok
   yearfiled NAME
\text{block} \{ . . . \} \{ . . . \}1 address assignee autor booktitle kapitola den dayfiled edition editor howpublished institution journal language
    mesic monthfiled nationality note cislo jedna dve organization pages publisher school series titul opis volume rok
    yearfiled NAME
2 TRUE
\hbox{\tt btxdoifcomblinlistelse} \{.\,..\} \{.\,..\} \{.\,..\} \{.\,..\}1 NAME
2 NAME
   3 TRUE
4 FALSE
```
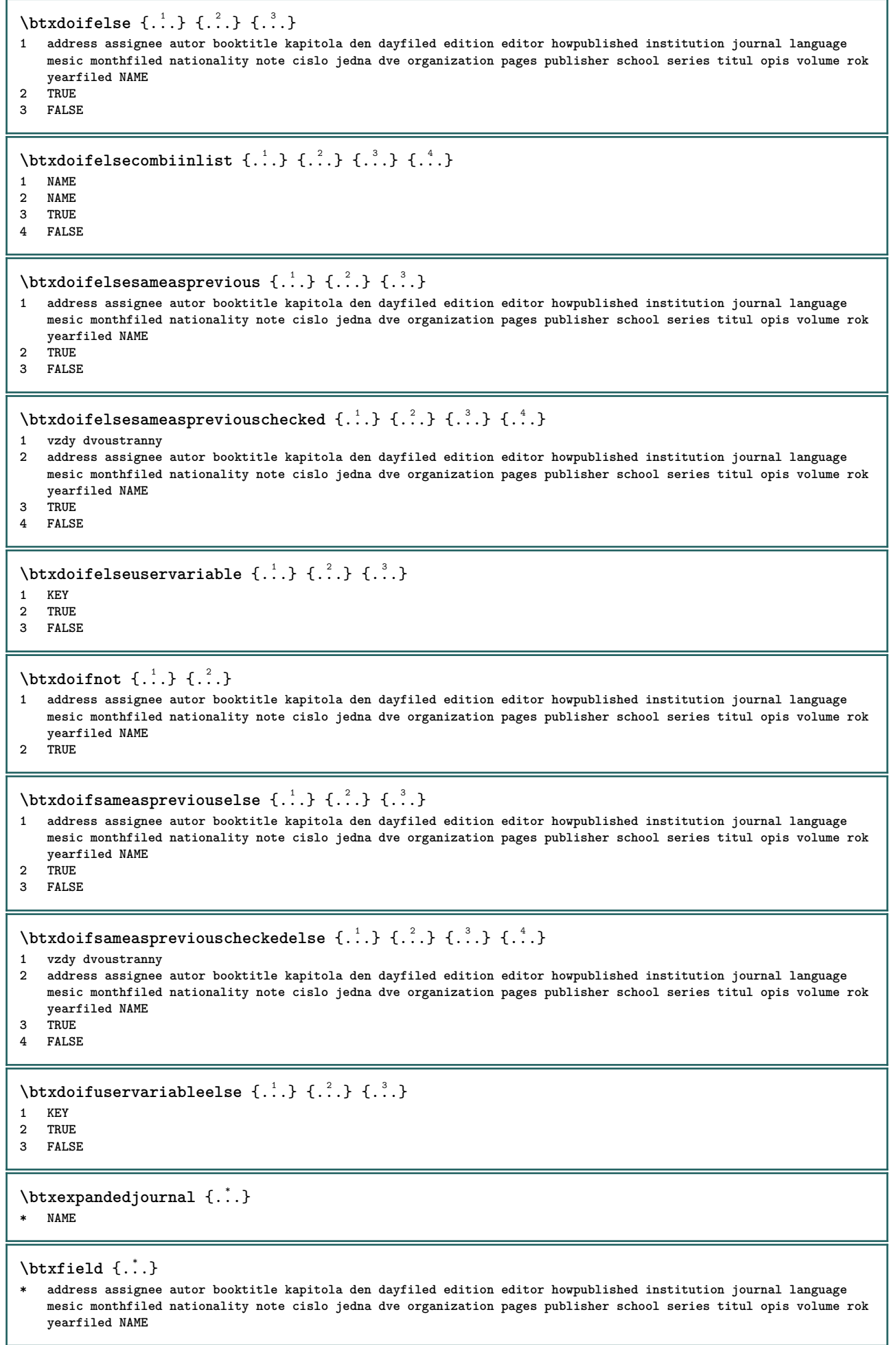

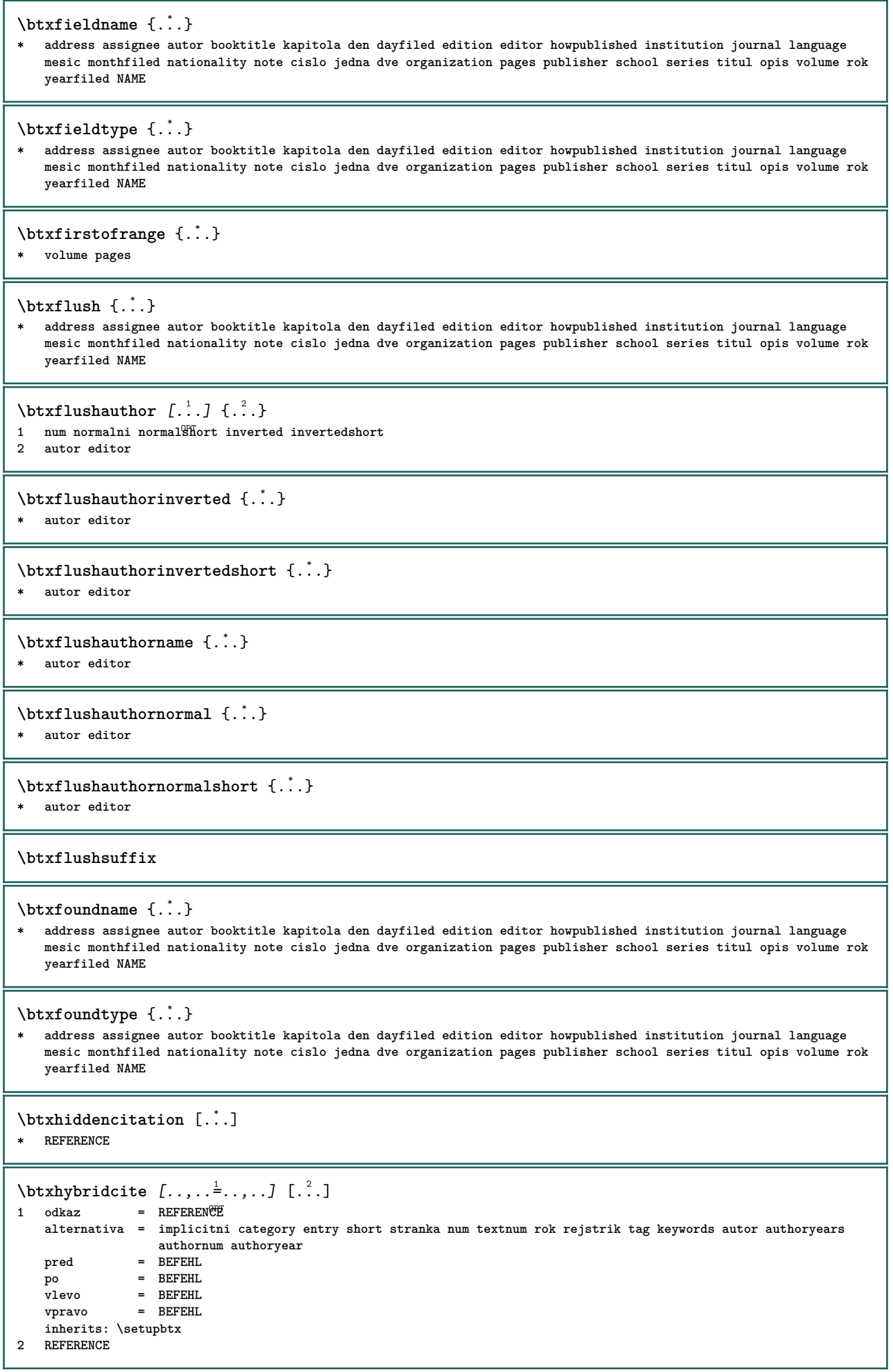

```
\text{btxhybridcite} [.\,.] [.\,.]1 implicitni categor<sup>y pr</sup>entry short stranka num textnum rok rejstrik tag keywords autor authoryears authornum authoryear
2 REFERENCE
\btxhybridcite {...}
* REFERENCE
\hbox{\tt btxhybridcite [...,...<sup>1</sup>......] [...,...<sup>2</sup>...].}1 odkaz = REFERENCE
   alternativa = implicitni category entry short stranka num textnum rok rejstrik tag keywords autor authoryears
                  authornum authoryear
   pred = BEFEHL<br>po = BEFEHL
                po = BEFEHL
   vlevo = BEFEHL<br>vpravo = BEFEHL
                vpravo = BEFEHL
   inherits: \setupbtx
2 KEY = VALUE
\hbox{\texttt{btxlistcitation}} [\ldots, \ldots^{\pm}, \ldots] [\ldots^2]1 odkaz = REFERENCE<sup>OPT</sup>
   alternativa = implicitni category entry short stranka num textnum rok rejstrik tag keywords autor authoryears
                  authornum authoryear
   pred = BEFEHL
   po = BEFEHL<br>vlevo = BEFEHL<br>vlevo = BEFEHL
                vlevo = BEFEHL
   vpravo = BEFEHL
   inherits: \setupbtx
2 REFERENCE
\hbox{\texttt{btxlistcitation}} [...] [...]
1 implicitni category entry short stranka num textnum rok rejstrik tag keywords autor authoryears authornum authoryear
2 REFERENCE
\hbox{\texttt{btxlistcitation}} [.,.,.^{\frac{1}{2}},.,.] [.,.,.^{\frac{2}{2}},.,.]1 odkaz = REFERENCE
   alternativa = implicitni category entry short stranka num textnum rok rejstrik tag keywords autor authoryears
                    authornum authoryear
    pred = BEFEHL
   po = BEFEHL
   vlevo = BEFEHL
   vpravo = BEFEHL
   inherits: \setupbtx
2 KEY = VALUE
\btxloadjournalist [...]
* FILE
\hbox{\tt \char'42}1 volume pages
2 TRUE
3 FALSE
\text{btxremapauthor} [...] [...]
1 TEXT
2 TEXT
\btxsavejournalist [...]
* FILE
\text{btxsetup } \{.\n<sup>*</sup>..}
* NAME
\btxsingularorplural {.<sup>1</sup>..} {.<sup>2</sup>..} {.<sup>3</sup>..}
1 editor producer director
2 TRUE
3 FALSE
```
\btxsingularplural {.<sup>1</sup>.} {.<sup>2</sup>.} {.<sup>3</sup>.} **1 editor producer director 2 TRUE 3 FALSE**  $\hbox{\texttt{b}}$ 1 odkaz = REFERENCE<sup>OPT</sup> **alternativa = implicitni category entry short stranka num textnum rok rejstrik tag keywords autor authoryears authornum authoryear pred = BEFEHL** po = BEFEHL<br>vlevo = BEFEHL **vlevo = BEFEHL vpravo = BEFEHL inherits: \setupbtx 2 REFERENCE**  $\hbox{\texttt{b}}$ txtextcitation  $[.\, .\, .\,]$   $[.\, .\, .\,]$ 1 implicitni category entry short stranka num textnum rok rejstrik tag keywords autor authoryears authornum authoryear **2 REFERENCE**  $\hbox{\texttt{b}}$ **1 odkaz = REFERENCE alternativa = implicitni category entry short stranka num textnum rok rejstrik tag keywords autor authoryears authornum authoryear pred = BEFEHL** po = BEFEHL<br>vlevo = BEFEHL **vlevo = BEFEHL vpravo = BEFEHL inherits: \setupbtx 2 KEY = VALUE** \TOOLTIP  $[\ldots, \ldots \stackrel{1}{\dots}, \ldots]$   $\{.\stackrel{2}{\dots}\}$   $\{.\stackrel{3}{\dots}\}$ 1 inherits: \setuptooltip **2 TEXT 3 TEXT instances: tooltip** \TOOLTIP  $[ .^1 .]$   $\{ .^2 .\}$   $\{ .^3 .\}$ 1 vlevo nast<sup>p</sup>ed vpravo **2 TEXT 3 TEXT instances: tooltip** \tooltip  $[\, \cdot \, . \, . \, ] \, {\text{ } \{ \cdot \, . \, . \} \, {\text{ } \{ \cdot \, . \, . \} \} }$ 1 vlevo nast<sup>p</sup>ed vpravo **2 TEXT 3 TEXT** \tooltip  $[\ldots, \ldots \frac{1}{2}, \ldots]$   $\{.\cdot \}$   $\{.\cdot \}$   $\{.\cdot \}$ 1 inherits: \setuptooltip **2 TEXT 3 TEXT**  $\hbox{\tt buildmathaccent}$  {...} {...} **1 CHARACTER 2 CHARACTER**  $\hbox{\tt \&\blacksquare}$ **1 CHARACTER 2 CHARACTER** \buildtextbottomcomma {...} **\* CHARACTER** \buildtextbottomdot {.<sup>\*</sup>.} **\* CHARACTER**

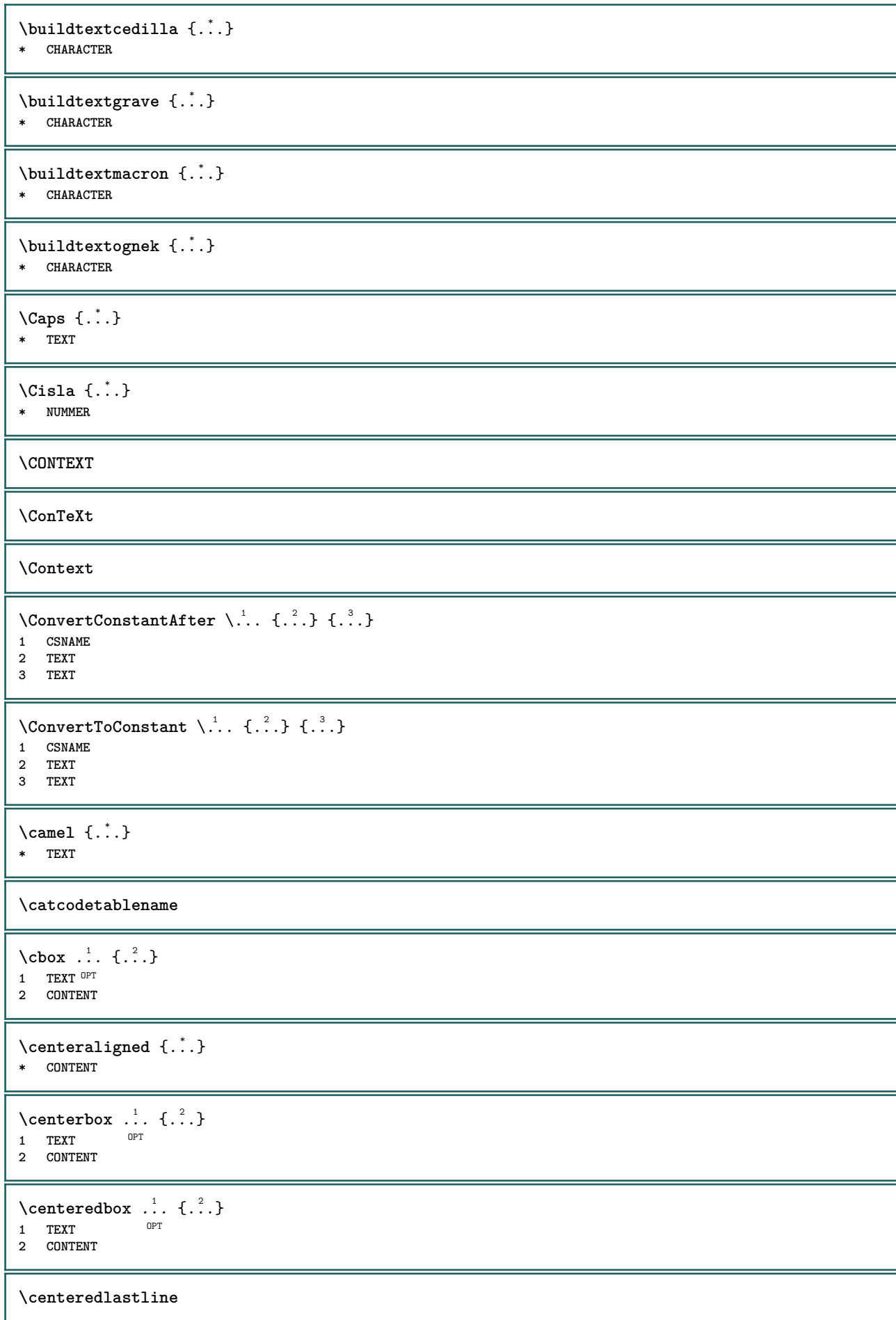

```
\setminuscenterednextbox \ldots {\ldots}
                        O<sub>pt</sub>
1 TEXT
2 CONTENT
\centering \label{eq:center}* CONTENT
\cernalinka [..,..=..,..] *
* inherits: \nastavce<sup>pp</sup>Telinky
\ker\left[\ldots,\ldots-1\right]* inherits: \nastavce<sup>ph</sup>elinky
\cfrac [...] \cdot .] \cdot \{ .^2 . \} \cdot \{ .^3 . \}1 l c r ll<sup>pp</sup>ic lr cl cc cr rl rc rr
2 CONTENT
3 CONTENT
\text{cisla } \{.\cdot.\cdot\}* NUMMER
\setminuscislonadpisu [.\cdot .] [.\cdot .]1 ABSCHNITT OPT
2 predchozi aktualni dalsi prvni posledni
\text{Cislorovnice } [\dots, \dots]* REFERENCE
\cislostrany
\text{Uniform} [\ldots, \ldots^{\pm}, \ldots, \ldots] [\ldots^2, \ldots]1 odkaz = REFERENCE
   alternativa = implicitni category entry short stranka num textnum rok rejstrik tag keywords autor authoryears
                     authornum authoryear
    pred = BEFEHL
   po = BEFEHL
                vlevo = BEFEHL
   vpravo = BEFEHL
    inherits: \setupbtx
2 REFERENCE
\text{l.} \text{colation} [0, 0.1, 0.1]1 implicitni <sup>ex</sup>tegory entry short stranka num textnum rok rejstrik tag keywords autor authoryears authornum authoryear
2 REFERENCE
\text{citation} \{.\n<sup>*</sup>..}
* REFERENCE
\text{Uniform} [.,.,.\frac{1}{2},.,.,.\frac{2}{2},.,.]\1 odkaz = REFERENCE
   alternativa = implicitni category entry short stranka num textnum rok rejstrik tag keywords autor authoryears
                   authornum authoryear
   pred = BEFEHL<br>po = BEFEHL
    po = BEFEHL
    vlevo = BEFEHL
   vpravo = BEFEHL
   inherits: \setupbtx
2 KEY = VALUE
```

```
\cite [\ldots, \ldots \frac{1}{2}, \ldots, \ldots] [\ldots^2, \ldots]1 odkaz <sup>OPT</sup> REFERENCE
   alternativa = implicitni category entry short stranka num textnum rok rejstrik tag keywords autor authoryears
                      authornum authoryear
    pred = BEFEHL
    po = BEFEHL<br>vlevo = BEFEHL
    vlevo = BEFEHL
    vpravo = BEFEHL
    inherits: \setupbtx
2 REFERENCE
\text{cite} [.\,.]. [.\,..]1 implic<sup>ip</sup>ini category entry short stranka num textnum rok rejstrik tag keywords autor authoryears authornum authoryear
2 REFERENCE
\text{cite} \, {\ldots}* REFERENCE
\cite [..,..<sup>1</sup>..,..] [..,..<sup>2</sup>..,..]
1 odkaz = REFERENCE
    alternativa = implicitni category entry short stranka num textnum rok rejstrik tag keywords autor authoryears
                      authornum authoryear
    pred = BEFEHL
    po = BEFEHL<br>vlevo = BEFEHL<br>vlevo = BEFEHL
    vlevo = BEFEHL<br>vpravo = BEFEHL
                 vpravo = BEFEHL
   inherits: \setupbtx
2 KEY = VALUE
\clap {...}
* CONTENT
\lambdaclassfont \{.\cdot\} \{.\cdot\}1 NAME
2 FONT
\cl{cldommand} \{.\n<sup>*</sup>..}
* BEFEHL
\cldcontext {...} *
* BEFEHL
\label{cldlo}* FILE
\cldprocessfile {...}
* FILE
\clippedoverlayimage {...}
* FILE
\coloneq \{\ldots\}* CONTENT
\collectedtext [\ldots, \ldots \frac{1}{2}, \ldots, \ldots] [\ldots, \ldots \frac{2}{7}, \ldots, \ldots] \{.\stackrel{3}{\ldots}\} \{.\stackrel{4}{\ldots}\}1 inherits: \setupcollect<sup>8</sup>F
                                                OPT
2 pismeno = STYLE BEFEHL
    barva = COLOR
   inherits: \nastavoramovani
3 TEXT
4 CONTENT
\collectexpanded {...}
* CONTENT
```

```
\setminuscolorcomponents \{\ldots\}* COLOR
\setminuscolored [...,...^{\frac{1}{n}}...,...] \{...^2...\}1 inherits: \definujbarvu
2 CONTENT
\colored [...] \{...}
1 COLOR
2 CONTENT
\text{\choose} [ \dots ] [ \dots ]1 COLOR
2 CONTENT
\lambdacolumnbreak [...,...]* ano ne nastaveni l<sup>o</sup>kalne sila prvni posledni NUMMER NAME
\columnsetspanwidth {...}
* NUMMER
\text{Combinepages } [\dots] [\dots, \dots]1 FILE OPT
2 alternativa = a b c horizontalne vertikalne
  n = NUMMER
   nx = NUMMER<br>ny = NUMMER<br>= NUMMER
    ny = NUMMER
    start = NUMMER
    stop = NUMMER
   vzdalenost = DIMENSION<br>vrsek = BEFEHL
   \texttt{vrsek} spodek
   spodek = BEFEHL
   vlevo = BEFEHL<br>vpravo = BEFEHL
    vpravo = BEFEHL
    pred = BEFEHL
   po = BEFEHL<br>mezi = BEFEHL
    mezi = BEFEHL
    ramecek = zap vyp
    pozadi = popredi barevne NAME
    barvapozadi = COLOR
\commalistelement
\setminus commalists entence [\ldots, \ldots] [\ldots, \ldots]1 TEXT OPT
2 TEXT
\commalistsize
\text{Comparedimension } \{.\cdot.\} \{.\cdot.\}1 DIMENSION
2 DIMENSION
\emptyset comparedimensioneps \{.\n,.\n,.\n,1 DIMENSION
2 DIMENSION
\emptysetcompletebtxrendering [\cdot, \cdot, \cdot] [\cdot, \cdot, \cdot, \cdot]OPT
1 NAME OPT OPT
2 inherits: \setupbtxrendering
\uplnyCOMBINEDLIST [..,..= ..,..]
* inherits: \nastavkombinovany<sup>97</sup>znam
instances: content
```
 $\upmu$ plnycontent  $[\ldots,\ldots^*],\ldots]$ \* inherits: \nastavkombi<sup>n</sup>ovanyseznam  $\emptyset$  completelist  $[ . . . ] [ . . , . , . ^{2} . . , . . ]$ OPT **1 LISTE 2 inherits: \nastavseznam**  $\emptyset$ completelistofFLOATS  $[\ldots, \ldots]$ \* inherits: \nastavseznam **instances: chemicals figures tables intermezzi graphics**  $\emptyset$ completelistoffigures  $[\dots, \dots]$ \* inherits: \nastavseznam  $\emptyset$ completelistofgraphics  $[\ldots, \ldots]$ \* inherits: \nastavseznam  $\emptyset$ completelistofchemicals  $[\ldots,\ldots^*],\ldots]$ \* inherits: \nastavseznam \completelistofintermezzi [..,..=..,..] \* \* inherits: \nastavseznam  $\text{Completely }[...,...]$ \* inherits: \nastavseznam  $\texttt{\texttt{{\char'134}completelistofpublications} [..] } [...], ...^{\frac{2}{n}},...]}$ OPT **1 NAME** OPT OPT **2 inherits: \setupbtxrendering**  $\emptyset$ completelistofsorts  $[\cdot, \cdot]$   $[\cdot, \cdot, \cdot, \frac{2}{7}, \cdot, \cdot, \cdot]$ 1 SINGULAR OPT **2 inherits: \nastavtrideni** \completelistofSORTS [..,..=\.......] \* inherits: \nastavtrideni **instances: logos**  $\emptyset$ completelistoflogos  $[\ldots, \ldots]$ \* inherits: \nastavtrideni \completelistofsynonyms  $[\cdot \overset{1}{\ldots}, \cdot \overset{2}{\ldots}, \cdot \cdot]$ 1 SINGULAR OPT **2 inherits: \nastavsynonyma**  $\emptyset$  \completelistofSYNONYMS  $[\dots, \dots]$ \* inherits: \nastavsynonyma **instances: abbreviations**  $\emptyset$ completelistofabbreviations  $[\ldots, \ldots]$ OPT **\* inherits: \nastavsynonyma \completepagenumber** \completeregister [.<sup>1</sup>.] [..,..<sup>2</sup>..,..] **1 NAME** OPT **2 inherits: \nastavrejstrik**

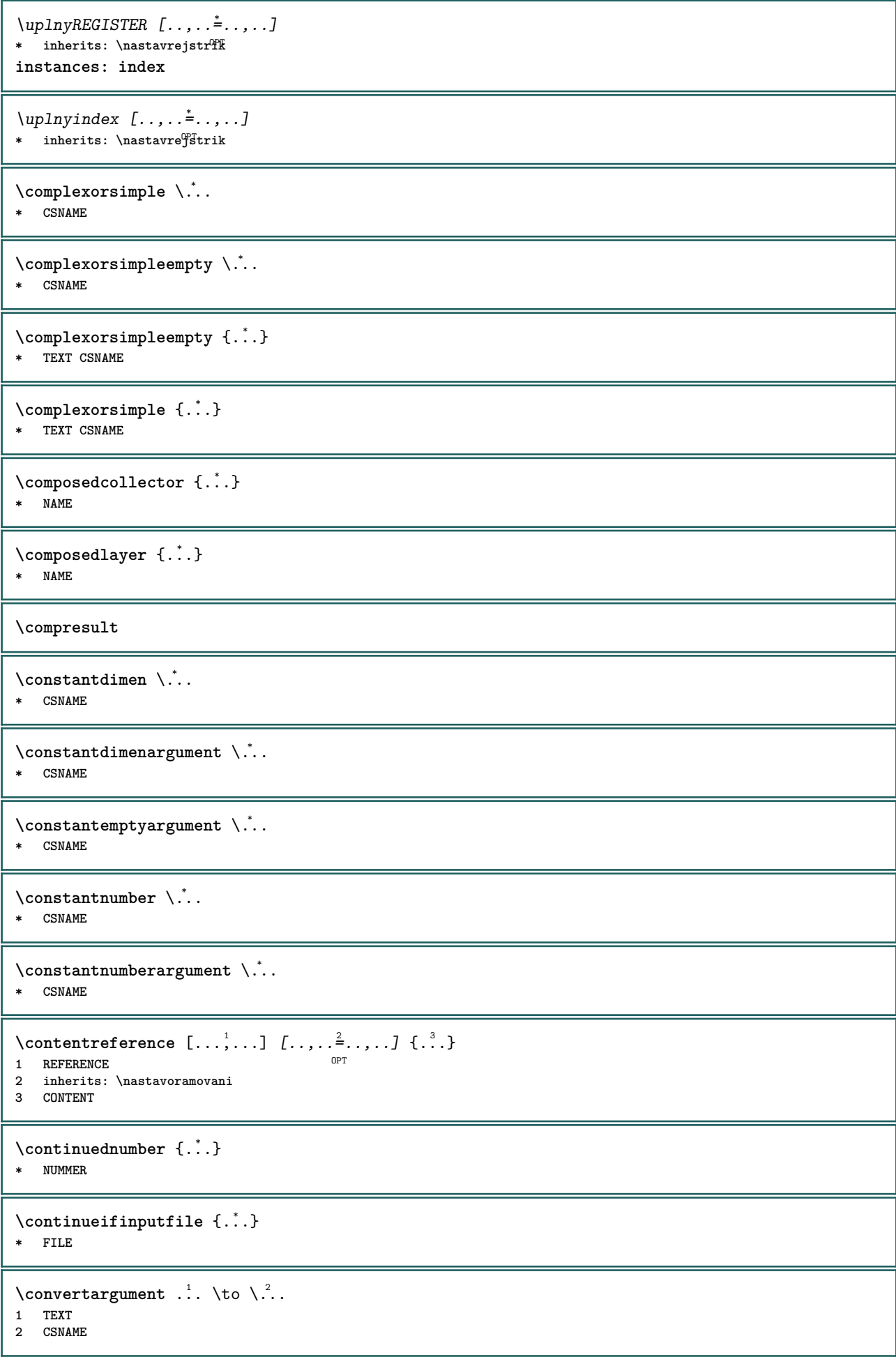

```
\text{Convertcommand } \ldots i. to \lambda^2.
1 CSNAME
2 CSNAME
\setminus converted counter [.<sup>1</sup>..] [..,..<sup>2</sup>..,..]
OPT 1 NAME
2 inherits: \setupcounter
\text{Converteddimen } \{.\n \} \{.\n \} \{.\n \}1 DIMENSION
2 ex em pt in cm mm sp bp pc dd cc nc
\setminusconvertedsubcounter [\cdot \cdot \cdot \cdot] [\cdot \cdot \cdot \cdot] [\cdot \cdot \cdot \cdot \cdot \cdot \cdot \cdot]OPT
1 NAME OPT OPT
2 NUMMER NUMMER:NUMMER NUMMER:* NUMMER:vse
3 inherits: \setupcounter
\text{convertmonth} \{.\n<sup>*</sup>..}
* NUMMER
\text{Convertvalue} \therefore \text{to } \dots1 NAME
2 CSNAME
\convertvboxtohbox
\text{Copyboxfromcache } \{.\cdot.\cdot\} \{.\cdot.\cdot.\}1 NAME
2 NUMMER TEXT
3 CSNAME NUMMER
\text{CopyLABELetext } [\dots] \quad [\dots, \dots]OPT
1 SPRACHE
2 KEY = KEY
instances: head label mathlabel taglabel unit operator prefix suffix btxlabel
\text{Copybtxlabeltext [...]}O<sub>pt</sub>
1 SPRACHE
2 KEY = KEY
\copyheadtext [\cdot \cdot \cdot \cdot] [\cdot \cdot \cdot \cdot \cdot \cdot \cdot \cdot \cdot]OPT
1 SPRACHE
2 KEY = KEY
\copylabeltext [\cdot \cdot \cdot \cdot] [\cdot \cdot \cdot \cdot \cdot \cdot \cdot \cdot \cdot]OPT
1 SPRACHE
2 KEY = KEY
\copymathlabeltext [\cdot, \cdot, \cdot, \cdot] [..,..=\frac{2}{3}....]
                             OPT
1 SPRACHE
2 KEY = KEY
\text{Copy operatortext } [..].] [..,.].OPT
1 SPRACHE
2 KEY = KEY
\text{Copyprefixtext} [..] [..,..]OPT
1 SPRACHE
2 KEY = KEY
```

```
\copysuffixtext [\cdot \cdot \cdot \cdot] [\cdot \cdot \cdot \cdot \cdot \cdot \cdot \cdot \cdot]OPT
1 SPRACHE
2 KEY = KEY
\text{Copytaglabeltext} [\dots, \dots]OPT
1 SPRACHE
2 KEY = KEY
\copyunittext [\cdot \cdot \cdot \cdot] [\cdot \cdot \cdot \cdot \cdot \cdot \cdot \cdot \cdot]OPT
1 SPRACHE
2 KEY = KEY
\copypages [\cdot \overset{1}{\ldots}] [\ldots, \ldots \overset{2}{\ldots} \ldots] [\ldots, \ldots \overset{3}{\ldots} \ldots]OPT
1 FILE OPT OPT OPT
2 znaceni = zap vyp
    offset = DIMENSION<br>n = NUMMER
     n = NUMMER
3 inherits: \setupexternalfigure
\text{ \texttt{copyparameters} } [\dots] [\dots] \text{ } [\dots], \dots]1 TEXT
2 TEXT
3 KEY
\text{Vcopyposition } \{.\cdot.\cdot\} \{.\cdot.\cdot\}1 NAME
2 NAME
\text{ \texttt{copysetups} } [\dots] [\dots]1 NAME
2 NAME
\text{countersubs} [.\cdot...] [.\cdot...]
1 NAME OPT
2 NUMMER
\text{Counttoken } \ldots \times \text{lin } \ldots \to \...
1 TEXT
2 TEXT
3 CSNAME
\{\text{count tokens } \ldots \} \to \lambda^2.
1 TEXT
2 CSNAME
\text{Cramped } \{.\n.
* CONTENT
\crampedclap {...}
* CONTENT
\crampedllap {...}
* CONTENT
\crampedrlap {...}
* CONTENT
\ctop .<sup>1</sup>. {.<sup>2</sup>.}
1 TEXT<sup>OPT</sup>
2 CONTENT
```
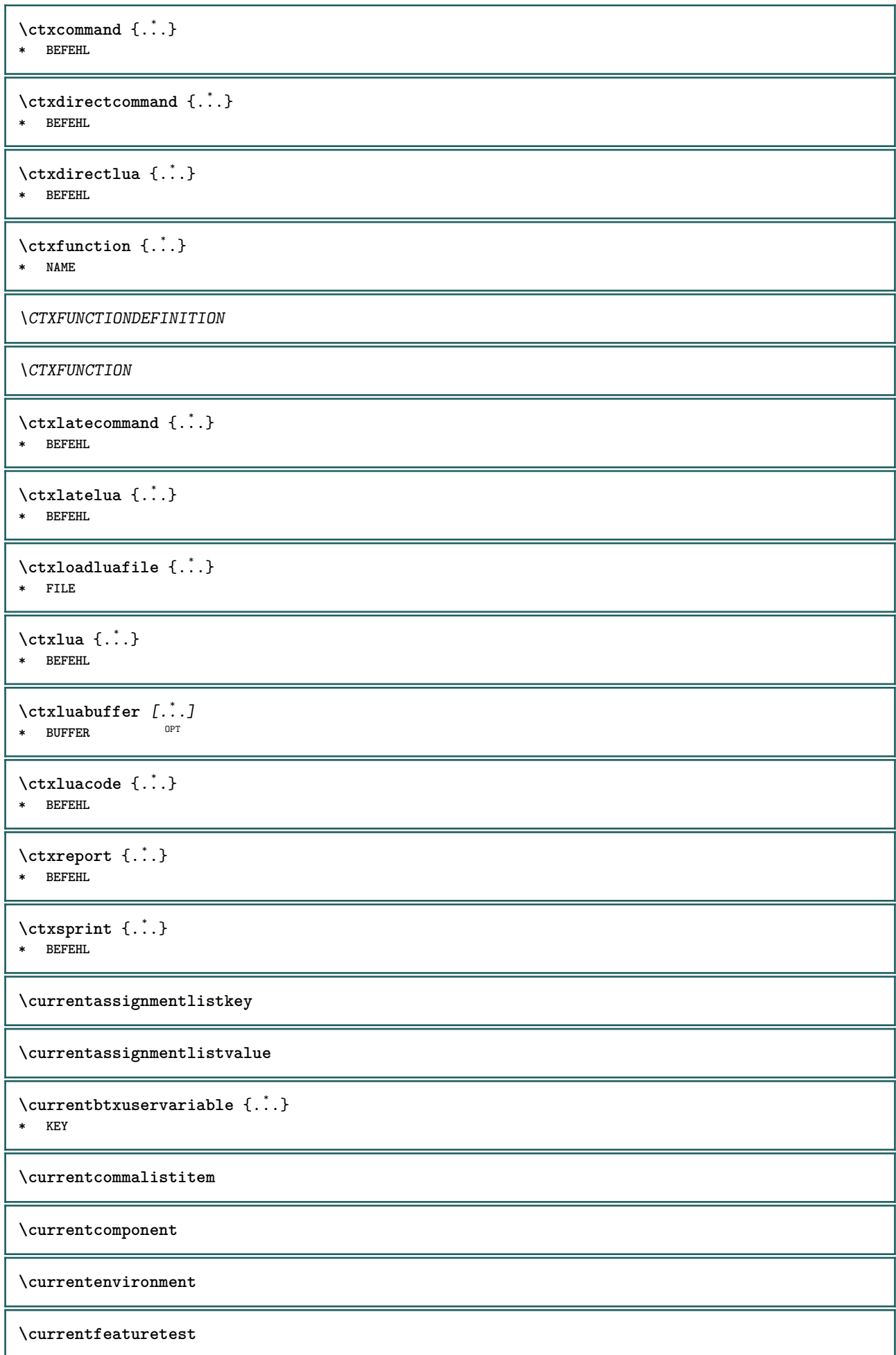

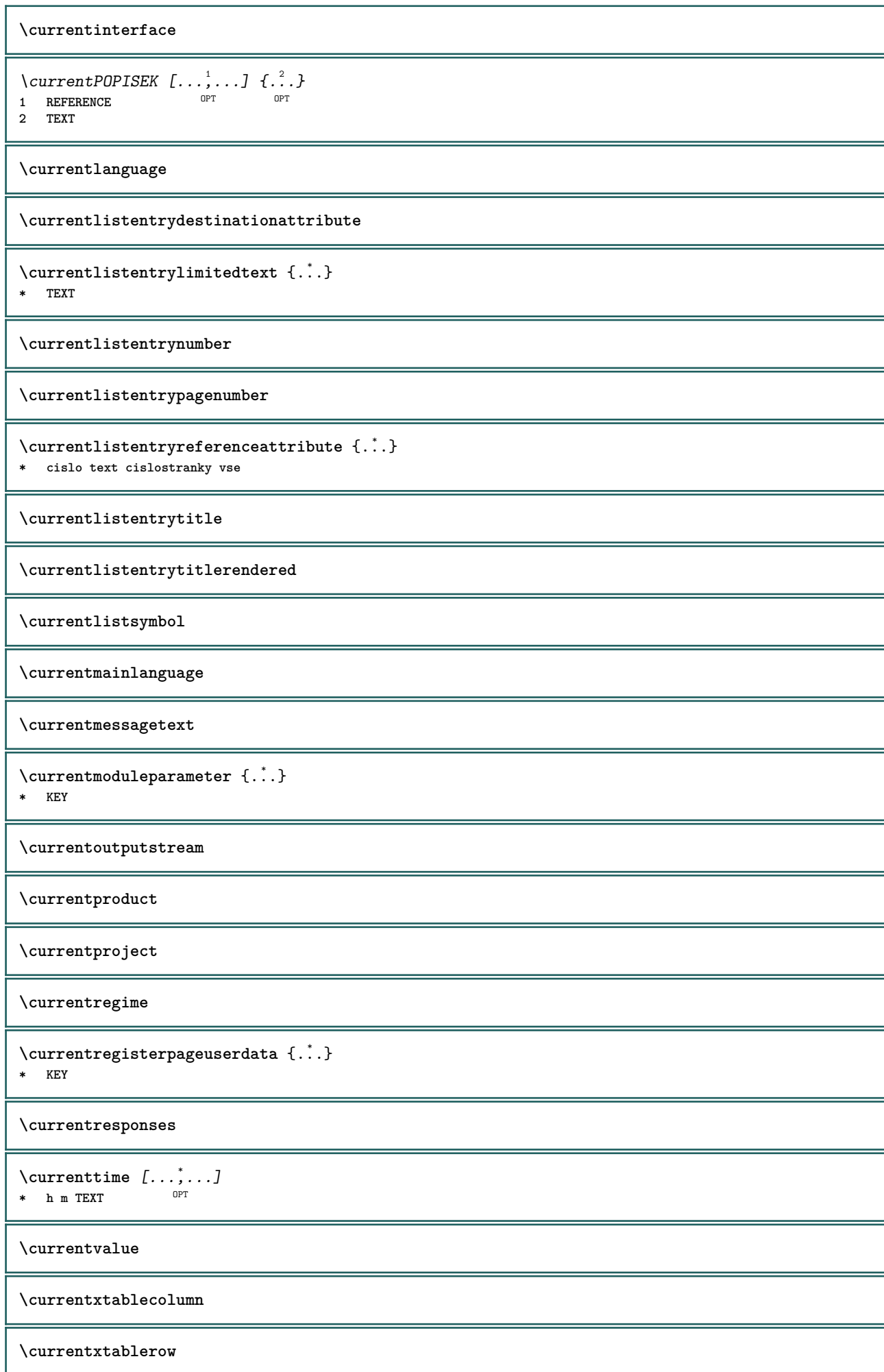

\d  $\{\ldots\}$ **\* CHARACTER \dalsipodstranka**  $\lambda$ datasetvariable  $\{.\cdot\,,\}$   $\{.\cdot\,,\}$   $\{.\cdot\,,\}$ **1 NAME 2 NAME NUMMER 3 KEY realpage** \datum  $\left[\ldots, \ldots^{\frac{1}{m}}, \ldots\right]$   $\left[\ldots, \ldots\right]$ <br>1 d = NIIMMER OPT  $1$  d = NUMMER<sup>OPT</sup>  $^{OPT}$ **m = NUMMER y = NUMMER 2 inherits: \aktualnidatum**  $\text{dayofthe week } \{.\cdot.\cdot\} \{.\cdot.\cdot\} \{.\cdot.\cdot\}$ **1 NUMMER 2 NUMMER 3 NUMMER**  $\text{$ } \  $\{ . . . \}$ **1 NUMMER 2 NUMMER** \dddot {...} **\* CHARACTER** \ddot {...} **\* CHARACTER**  $\text{decrement } \ldots$ **\* CSNAME**  $\text{decrementcounter}$  [...] [...] **1 NAME** OPT **2 NUMMER** \decrementedcounter [...] **\* NAME \decrementpagenumber \decrementsubpagenumber**  $\text{decrementvalue } \{.\dot{.\} \}$ **\* NAME**  $\text{decrement}$   $(\ldots, \ldots)$ **\* CSNAME NUMMER \defaultinterface \defaultobjectpage \defaultobjectreference**

```
\left\{ \text{det} \right\} \setminus \left\{ \ldots, \ldots, \ldots, \ldots \right\}1 CSNAME
2 CHARACTER NUMMER
3 BEFEHL
\setminus defconvertedargument \setminus ... \{.\n. 2.
1 CSNAME
2 TEXT
\detconvertedcommand \lambda... \lambda..
1 CSNAME
2 CSNAME
\left\{ \text{colventedvalue} \right. \right\} . \left\{ \ldots \right\}1 CSNAME
2 NAME
\left\{ \text{defineactive character } \ldots \right\}1 CHARACTER
2 BEFEHL
\setminus defineal ternativestyle [...,\dots] [.\stackrel{?}{.}.] [.\stackrel{?}{.}.]1 NAME
2 BEFEHL
3 BEFEHL
\defineanchor [.<sup>1</sup>..] [.<sup>2</sup>..] [...,...<sup>3</sup>..,...] [...,...<sup>4</sup>...,..]<br>1 NAME
1 NAME OPT OPT
2 NAME
3 inherits: \setuplayer
4 inherits: \setuplayerinherits: \nastavoramovani
\setminusdefineattachment [.<sup>1</sup>..] [.<sup>2</sup>..] [...,.<sup>3</sup>...,..]
                                           OPT
1 NAME OPT OPT
2 NAME
3 inherits: \setupattachment
\setminus defineattribute [\cdot \cdot \cdot \cdot] [\cdot \cdot \cdot \cdot \cdot]OPT 1 NAME
2 lokalne globalne public private pickup
\definebackground [...] 1
[...] 2
[..,..=..,..] 3
                                           OPT
1 NAME OPT OPT
2 NAME
3 inherits: \nastavpozadi
\texttt{\textbackslash definebar} \:\: [..] \:\: [..] \:\: [..1 NAME<sup>OPT</sup> OPT OPT
2 NAME
3 inherits: \setupbar
\setminus define body fontswitch [...] [...,<sup>2</sup>...]
1 NAME
2 inherits: \nastavzakladnifont
```
 $\setminus$ definebreakpoint  $[.\cdot .]$   $[.\cdot .]$   $[.\cdot .]$ ,  $[.\cdot .]$ 1 NAME 2 CHARACTER<br>3 typ **3 typ = 1 2 3 4 5 nvlevo = NUMMER nvpravo = NUMMER vlevo = BEFEHL stredni = BEFEHL vpravo = BEFEHL range = ano ne language = SPRACHE** \definebreakpoints [...] **\* NAME**  $\left\{ \Delta \right\}$   $\left[ .^{1}$ ... $\left[ .^{2}$ ... $\left[ ..0, .. \right]$ OPT **1** NAME OPT OPT **2 NAME 3 inherits: \setupbtx \definebtxdataset** [.<sup>1</sup>..] *[.<sup>2</sup>..] [...,..*.<sup>3</sup>...*,..]*<br>1 NAME **1 NAME** OPT OPT **2 NAME 3 inherits: \setupbtxdataset**  $\setminus$ definebtxregister  $[ .^1 . ] [ .^2 . ] [ . . , . , ^3 . . , . ]$ OPT **1 NAME** OPT OPT OPT **2 NAME 3 inherits: \setupbtxregister**  $\setminus$ definebtxrendering  $[ .^1 . ] [ .^2 . ] [ . . , . , ^3 . . , . ]$ OPT 1 NAME **2 NAME 3 inherits: \setupbtxrendering**  $\setminus$ definebutton  $[\cdot, \cdot]$   $[\cdot, \cdot, \cdot]$   $[\cdot, \cdot, \cdot, \frac{3}{2}, \cdot, \cdot, \cdot]$ OPT **1 NAME** OPT OPT OPT **2 NAME 3 inherits: \setupbutton**  $\setminus$ definecapitals  $[$ .<sup>1</sup>...]  $[$ .<sup>2</sup>...]  $[$ ...,..<sup>2</sup>...,..] OPT **1 NAME** OPT OPT **2 NAME 3 inherits: \nastavkapitalky**  $\setminus$ definecollector  $[.\cdot .]$   $[.\cdot .]$   $[.\cdot .]$   $[.\cdot .]$   $[.\cdot .]$ OPT **1 NAME** OPT OPT **2 NAME 3 inherits: \setupcollector**  $\left\{ \text{definecolumnbreak } [\dots, \dots, \dots] \right\}$ **1 NAME 2 ano ne nastaveni lokalne sila prvni posledni NUMMER**  $\setminus$ definecolumnset  $[.\cdot .]$   $[.\cdot .]$   $[.\cdot .]$   $[.\cdot .]$ OPT **1 NAME** OPT OPT **2 NAME 3 inherits: \setupcolumnset \definecolumnsetarea** [.<sup>1</sup>..] *[.<sup>2</sup>..] [...,..*.<sup>3</sup>..*...]*<br>1 NAME **1 NAME** OPT OPT **2 NAME 3 inherits: \setupcolumnsetarea**

**\definecolumnsetspan** [.<sup>1</sup>..] *[.<sup>2</sup>..] [...,..*.<sup>3</sup>..*....]*<br>1 NAME **1 NAME** OPT OPT **2 NAME 3 inherits: \setupcolumnsetspan**  $\setminus$  define combination  $[ .^1 . ] [ .^2 . ] [ . . , . , ^3 . . , . ]$ OPT **1 NAME** OPT OPT OPT **2 NAME 3 inherits: \setupcombination**  $\setminus$  define comment  $[$ .<sup>1</sup>..]  $[$ .<sup>2</sup>..]  $[$ ..,..<sup>3</sup>...,..] OPT **1 NAME** OPT OPT OPT **2 NAME 3 inherits: \nastavkomentar**  $\definecomplexorsimple \ . . .$ **\* CSNAME** \definecomplexorsimpleempty \.<sup>\*</sup>.. **\* CSNAME** \definecomplexorsimpleempty {...} **\* TEXT CSNAME** \definecomplexorsimple {...} **\* TEXT CSNAME**  $\setminus$  define conversionset  $[$ ...]  $[$ ..., $]$  $[$ ...]  $[$ ... $]$ 1 NAME SECTIONBLOCK: NAME **2 NAME PROCESSOR->NAME 3 NAME PROCESSOR->NAME**  $\texttt{\{define counter} \;[\; .\; .\; ]\;[\; .\; .\; .\; ]\;[\; .\; .\; ,\; .\; .\; ]\;]}_{\texttt{OPT}}$ **1 NAME** OPT OPT **2 NAME 3 inherits: \setupcounter**  $\setminus$ definedataset  $[.\cdot .]\,$   $[.\cdot .]\,$   $[.\cdot .\, ,\,.\,^{\frac{3}{2}}.\, .\, ,\, .\,]$ OPT **1 NAME** OPT OPT **2 NAME 3 inherits: \setupdataset**  $\setminus$ definedelimitedtext  $[\cdot \cdot \cdot \cdot]$   $[\cdot \cdot \cdot \cdot]$   $[\cdot \cdot \cdot \cdot \cdot \cdot \cdot \cdot]$ OPT **1** NAME OPT OPT OPT **2 NAME 3 inherits: \setupdelimitedtext**  $\det$ **inedfont**  $[\cdot, \cdot]$ OPT **\* FONT**  $\setminus$ defineeffect  $[\cdot, \cdot]$   $[\cdot, \cdot, \cdot]$   $[\cdot, \cdot, \cdot, \frac{3}{2}, \cdot, \cdot, \cdot]$ OPT **1 NAME** OPT OPT OPT **2 NAME 3 inherits: \setupeffect**  $\left\{ \Delta b \right\}$   $\left\{ \therefore \right\}$   $\left\{ \therefore \right\}$   $\left\{ \therefore \right\}$ OPT **1 NUMMER 2 CSNAME 3 CONTENT**

 $\setminus$ defineexternalfigure  $[$ .<sup>1</sup>..]  $[$ .<sup>2</sup>..*]*,  $[$ ...,..<sup>3</sup>...,..*]* OPT 1 NAME **2 NAME 3 inherits: \setupexternalfigure**  $\setminus$ definefacingfloat  $[.\cdot .]$   $[.\cdot .]$   $[.\cdot .]$   $[.\cdot .]$   $[.\cdot .]$ OPT **1 NAME** OPT OPT OPT **2 NAME 3 inherits: \setupfacingfloat**  $\setminus$ definefallbackfamily  $[.\cdot .]$   $[.\cdot .]$   $[.\cdot .]$   $[.\cdot .]$   $[.\cdot .,\cdot .]$ **1 NAME** OPT **2 rm ss tt mm hw cg antikva serif pravidelne bezserifu sans podpora strojopis opis mono rukopisne kaligraficke math mathematika 3 FONT 4 rscale = NUMMER designsize = implicitni auto goodies = FILE range = NUMMER NAME offset = NUMMER NAME check = ano ne sila = ano ne features = NAME tf = TEXT bf = TEXT it = TEXT s**1 = TEXT<br>bi = TEXT **bi = TEXT bs = TEXT**  $\mathbf{s} \cdot \mathbf{s} = \mathbf{f} \cdot \mathbf{f} \cdot \mathbf{s}$  $\setminus$ definefallbackfamily  $[.\cdot . . ]$   $[.\cdot . . ]$   $[.\cdot . . ]$   $[.\cdot . . ,\cdot . . .]$ **1 NAME 0PT 2 rm ss tt mm hw cg antikva serif pravidelne bezserifu sans podpora strojopis opis mono rukopisne kaligraficke math mathematika 3 FONT 4 NAME**  $\setminus$ definefieldbody  $[.\cdot .]$   $[.\cdot .]$   $[.\cdot .]$   $[.\cdot .]$   $[.\cdot .]$ OPT **1 NAME** OPT OPT OPT **2 NAME 3 inherits: \setupfieldbody**  $\left\{ \text{definefieldbodyset } [\dots, \dots, \dots] \right\}$ **1 NAME 2 NAME**  $\setminus$ definefieldcategory  $[\cdot \cdot \cdot \cdot]$   $[\cdot \cdot \cdot \cdot]$   $[\cdot \cdot \cdot \cdot \cdot \cdot \cdot \cdot]$ OPT **1** NAME OPT OPT **2 NAME 3 inherits: \setupfieldcategory**  $\left\{ \text{definefileconstant } \{.\text{ }.\text{ }.\text{ }.\text{ }.\text{ }.\right\}$ **1 NAME 2 NAME**  $\left\{ \text{definefilefallback } [\dots], \dots, \dots \right\}$ **1 NAME 2 FILE** \definefilesynonym [.<sup>1</sup>.] [.<sup>2</sup>.] **1 NAME 2 FILE**  $\texttt{\{definefiller} \[\![ . \ . . ]\!] \[\![ . . . . ]\!] \[\![ . . . . , . ]\!] \[\![ . . . . , . ]\!] \[\![ . . . . , . ]\!]}$ 1 **NAME** OPT OPT OPT **2 NAME 3 inherits: \setupfiller**

```
\setminusdefinefirstline [.\cdot .] [.\cdot .] [.\cdot .] [.\cdot .] [.\cdot .]OPT
1 NAME
2 NAME
3 inherits: \setupfirstline
\setminusdefinefittingpage [ .^1 . ] [ .^2 . ] [ . . , . , ^3 . . , . ]OPT
1 NAME OPT OPT OPT
2 NAME
3 inherits: \setupfittingpage
\definefontalternative [..<sup>*</sup>..]
* NAME
\setminusdefinefontfallback [\cdot, \cdot] [\cdot, \cdot, \cdot] [\cdot, \cdot, \cdot, \cdot] [\cdot, \cdot, \cdot, \frac{4}{7}, \cdot, \cdot, \cdot]1 NAME OPT
2 FONT NAME
3 NAME NUMMER
4 rscale = NUMMER
                sila = ano ne
    check = ano ne
    offset = NUMMER NAME
    target = NUMMER NAME
    features = NAME
    faktor = NUMMER
              metoda = lowercase uppercase
\setminusdefinefontfamily [.\cdot^\frac{1}{2}.] [.\cdot^\frac{3}{2}] [.\cdot,\ldots^\frac{4}{2}...,..]
1 NAME 1 1
2 rm ss tt mm hw cg antikva serif pravidelne bezserifu sans podpora strojopis opis mono rukopisne kaligraficke math
    mathematika
3 FONT
4 rscale = NUMMER
    designsize = implicitni auto
    goodies = FILE
    features = NAME
    tf = TEXT
    bf = TEXT
    it = TEXT
    sl = TEXT
    \overline{b} = TEXT
    bs = TEXT<br>
sc = TEXT
                  sc = TEXT
\setminus definefontfamilypreset [ .^1 .  ] [ . . , . , ^2 . . , . . ]1 NAME
2 inherits: \definefontfamily
\left\{ \text{definefontfamily{} \begin{align*} \begin{bmatrix} 1 & 1 \\ 2 & 3 \end{bmatrix}, \begin{bmatrix} 2 & 3 \\ 3 & 4 \end{bmatrix}, \begin{bmatrix} 2 & 3 \\ 3 & 4 \end{bmatrix}, \begin{bmatrix} 2 & 3 \\ 3 & 4 \end{bmatrix}, \begin{bmatrix} 2 & 3 \\ 3 & 4 \end{bmatrix}, \begin{bmatrix} 2 & 3 \\ 3 & 4 \end{bmatrix}, \begin{bmatrix} 2 & 3 \\ 3 & 4 \end{bmatrix}, \begin{bmatrix} 2 & 3 \\ 3 & 4 \end{bmatrix}, \begin{bmatrix} 2 & 3 \\ 3 & 41 NAME
2 NAME
\setminus definefontfamily [.\cdot .] [.\cdot .] [.\cdot .] [.\cdot .] [.\cdot .]1 NAME 0PT
2 rm ss tt mm hw cg antikva serif pravidelne bezserifu sans podpora strojopis opis mono rukopisne kaligraficke math
    mathematika
3 FONT
4 NAME
```
$\setminus$  definefontfeature  $[ \dots ] [ \dots ] [ \dots , \dots ]$ OPT **1 NAME 2 NAME 3 language = NAME** script = NAME auto<br>mode = node base **mode = node base auto zadny liga = ano ne kern = ano ne extrakerns = ano ne** tlig = ano ne<br>trep = ano ne trep = ano ne<br>missing = ano ne **missing = ano ne dummies = ano ne analyze = ano ne unicoding = ano ne expanzen = NAME**<br>protrusion = NAME protrusion = NAME<br>nostackmath = ano ne  $nostackmath$ **realdimensions = ano ne itlc = ano ne textitalics = ano ne**  $mathitalics$ slant = NUMMER **extend = NUMMER dimensions = NUMMER boundingbox = ano ne pozadi ramecek prazdne COLOR compose = ano ne char-ligatures = ano ne compat-ligatures = ano ne goodies = FILE extrafeatures = ano ne**  $\begin{array}{c} \texttt{featureset} \ \texttt{colorsheme} \end{array}$ **colorsheme = NAME postprocessor = NAME mathdimensions = NAME keepligatures = ano ne auto devanagari = ano ne features = ano ne tcom = ano ne anum = ano ne mathsize = ano ne decomposehangul = ano ne mathalternatives = ano ne mathgaps = ano ne checkmarks = ano ne NAME = ano ne mathnolimitsmode = NUMMER blockligatures = ano ne**  $\setminus$ definefontfile  $[\cdot \cdot \cdot]$   $[\cdot \cdot \cdot \cdot]$   $[\cdot \cdot \cdot \cdot \cdot \cdot]$ THE **1 NAME** OPT **2 FILE 3 features = NAME fallbacks = NAME**  $goodies$ **designsize = auto implicitni** \definefontsize [...] **\* NAME**  $\setminus$ definefontsolution  $[$ .<sup>1</sup>..]  $[$ .<sup>2</sup>..]  $[$ ...,.<sup>3</sup>...,..] OPT **1 NAME** OPT OPT OPT **2 NAME 3 inherits: \setupfontsolution**  $\setminus$ defineformula  $[.\cdot .]\,$   $[.\cdot .]\,$   $[.\cdot .\, ,\,.\,^{\frac{3}{2}}.\, .\, ,\, .\,]$ OPT **1 NAME** OPT OPT **2 NAME 3 inherits: \setupformula**  $\setminus$  define formulaalternative  $[ .^1 . ] [ .^2 . ] [ .^3 . ]$ **1 NAME 2 CSNAME 3 CSNAME**

**\defineformulaframed** [...] <sup>1</sup> [...] <sup>2</sup> OPT [..,..=..,..] <sup>3</sup> **1 NAME** OPT OPT **2 NAME 3 inherits: \setupformulaframed**  $\setminus$ defineframedcontent  $[\cdot \cdot \cdot]$   $[\cdot \cdot \cdot \cdot]$   $[\cdot \cdot \cdot \cdot \cdot \cdot \cdot \cdot]$ OPT **1 NAME** OPT OPT **2 NAME 3 inherits: \setupframedcontent**  $\left\{ \text{definerramedtable} \right. \left[ \begin{array}{c} 1 \ldots 1 \end{array} \right]$ **1 NAME** OPT **2 NAME**  $\left\{ \text{definefrozenfont} \; {\ldots} \; {\ldots} \; {\ldots} \; {\ldots} \right\}$ **1 NAME 2 FONT**  $\left\{ \text{defineglobalcolor } [\dots], \dots \right\}$ **1 NAME 2 inherits: \definujbarvu**  $\left\{ \text{defineglobalcolor } [\dots] , [\dots] \right\}$ **1 NAME 2 COLOR** \definegraphictypesynonym [.<sup>1</sup>..] [.<sup>2</sup>..] **1 NAME 2 NAME**  $\left\{ \text{definegridsnapping } [\dots, 1]_1, \dots, 2, \dots \right\}$ **1 NAME 2 lokalne globalne noheight nodepth box max min zadny radek pulradku prvni posledni minvyska maxheight mindepth maxdepth vrsek spodek strut NUMMER minheight:NUMMER maxheight:NUMMER mindepth:NUMMER maxdepth:NUMMER box:NUMMER top:NUMMER bottom:NUMMER offset:NUMMER**  $\setminus$ defineheadalternative  $[.\cdot^1.]$   $[.\cdot^2.]$   $[.\cdot\,,\cdot.\cdot^3$ ...,..] OPT **1 NAME** OPT OPT OPT **2 NAME 3 inherits: \setupheadalternative**  $\setminus$ definehelp  $[\cdot \cdot \cdot \cdot]$   $[\cdot \cdot \cdot \cdot \cdot]$   $[\cdot \cdot \cdot \cdot \cdot \cdot \cdot \cdot]$ OPT **1 NAME** OPT OPT OPT **2 NAME 3 inherits: \setuphelp**  $\texttt{\{definehigh} \; [\; .\; .\; ]\;[\; .\; .\; .\; ]\;[\; .\; .\; .\; .\; .\; .\; ]\;]}_{\texttt{OPT}} \quad [\; .\; .\; .\; .\; .\; .\; ]}$ 1 **NAME** OPT OPT OPT 1 NAME<br>2 NAME **3 inherits: \setuphigh**  $\text{Definehighlight} \: [\, \begin{array}{c} 1 \ldots \end{array} \, \begin{array}{c} \ldots \end{array} \, \begin{array}{c} \ldots \end{array} \, \begin{array}{c} \ldots \end{array} \, \begin{array}{c} \ldots \end{array} \, \begin{array}{c} \ldots \end{array} \, \begin{array}{c} \ldots \end{array} \, \begin{array}{c} \ldots \end{array}$ **1 NAME** OPT OPT **2 NAME 3 inherits: \setuphighlight**  $\text{definehspace} [\ldots] [\ldots] [\ldots] [\ldots]$ OPT **1 NAME 2 NAME 3 DIMENSION**

 $\setminus$  definehy penation features  $[ .^1 . ] [ . . , . , .^2 . . , . . ]$ **1 NAME 2 characters = TEXT hyphens = ano vse TEXT joiners** = ano vse TEXT<br>rightwords = NUMMER **rightwords = NUMMER hyphenmin = NUMMER lefthyphenmin = NUMMER righthyphenmin = NUMMER lefthyphenchar = NUMMER righthyphenchar = NUMMER alternativa = original tex hyphenate expanded traditional zadny pravahrana = tex rightchars = slovo NUMMER**  $\setminus$ definecharacterkerning  $[$ .<sup>1</sup>..]  $[$ .<sup>2</sup>..]  $[$ ..,..<sup>3</sup>...,..] OPT **1 NAME** OPT OPT **2 NAME 3 inherits: \setupcharacterkerning** \definecharacterspacing [...] **\* NAME**  $\left\{ \text{definechemical }, \ldots \right\}$  { $\ldots$ } **1 NAME 2 CONTENT**  $\setminus$  define chemicals  $[ .^1 . ] [ .^2 .] [ . . , . , ^3 . . , . ]$ OPT **1 NAME** OPT OPT **2 NAME 3 inherits: \setupchemical**  $\left\{ \text{definechemical symbol } [\ldots] , [\ldots] \right\}$ **1 NAME 2 TEXT**  $\setminus$ defineindentedtext  $[$ ...]  $[$ ... $]$ ]  $[$ ...,.. $\frac{3}{2}$ ...,..] OPT OPT **1 NAME 2 NAME 3 inherits: \setupindentedtext**  $\det$ ineindenting  $[\cdot, \cdot, \cdot, \cdot, \cdot]$ **1 NAME 2 [-+]male [-+]stredni [-+]velke zadny ne ne prvni dalsi ano vzdy nikdy liche sude normalni reset toggle DIMENSION**  $\setminus$ defineinitial  $[\cdot \cdot \cdot]$   $[\cdot \cdot \cdot \cdot]$   $[\cdot \cdot \cdot \cdot \cdot \cdot]$ OPT **1** NAME OPT OPT **2 NAME 3 inherits: \setupinitial**  $\setminus$ defineinsertion  $[$ ... $]$   $[$ ... $]$   $[$ ... $]$   $[$ ...,. $]$ OPT 1 NAME OPT OPT **2 NAME 3 inherits: \setupinsertion**  $\setminus$  define interaction  $[ .^1 . ] [ .^2 . ] [ . . , . , ^3 . . , . ]$ OPT **1 NAME** OPT OPT OPT **2 NAME 3 inherits: \nastavinterakci**  $\setminus$  define interaction bar  $[$ .<sup>1</sup>...]  $[$ .<sup>2</sup>...]  $[$ ...,..<sup>3</sup>...,.. OPT 1 NAME **2 NAME 3 inherits: \nastavinterakcnilistu**

```
\left\{ \text{define} \right\} \left\{ \ldots \right\}1 NAME
2 NAME
\left\{ \text{defineinterface element } \{.\cdot\cdot\} \{.\cdot\cdot\} \right\}1 NAME
2 NAME
\left\{ \text{defineinterfacencyariable } \{.\text{ }^{1}\right\}.
1 NAME
2 NAME
\setminusdefineinterlinespace [.<sup>1</sup>..] [.<sup>2</sup>..] [...,..<sup>3</sup>...,..]
                                      OPT
1 NAME OPT OPT
2 NAME
3 inherits: \nastavmeziradkovoumezeru
\setminusdefineintermediatecolor [ .^1 . ] [ . . . ^2 . . . ] [ . . , . ^3 . . . ]1 NAME OPT
2 COLOR NUMMER
3 a = NUMMER
    t = NUMMER
\setminusdefineitemgroup [.\cdot .] [.\cdot .] [.\cdot .] [.\cdot .]OPT
1 NAME OPT OPT OPT
2 NAME
3 inherits: \setupitemgroup
\setminus defineitems [ .^1 . ] [ .^2 . ] [ . . , . ,^3 . . , . ]OPT
1 NAME OPT OPT OPT
2 NAME
3 inherits: \nastavpolozky
\delta \definelabelclass [ . . . ] [ . . . ]1 NAME OPT
2 NUMMER
\left\{ \Delta \right\} \left[ .^{1}.] \left[ .^{2}.] \left[ .^{1}....<sup>3</sup>.....]
                          OPT
1 NAME OPT OPT OPT
2 NAME
3 inherits: \setuplayer
\setminusdefinelayerpreset [ .^1 . ] [ . . , . , .^2 . . , . . ]1 NAME
2 inherits: \setuplayer
\left\{ \text{definelayerpreset } [\dots] , [\dots] \right\}1 NAME
2 NAME
\definelayout [.<sup>1</sup>..] [.<sup>2</sup>..] [..,..<sup>3</sup>..,..]
                           OPT
1 NAME OPT OPT OPT
2 NAME
3 inherits: \nastavvzhled
\setminusdefinelinefiller [ .^1 . ] [ .^2 .] [ . . , . , ^3 . . , . ]OPT
1 NAME OPT OPT OPT
2 NAME
3 inherits: \setuplinefiller
\setminusdefinelinenote [\cdot \cdot \cdot] [\cdot \cdot \cdot \cdot] [\cdot \cdot \cdot \cdot \cdot \cdot]OPT
1 NAME OPT OPT
2 NAME
3 inherits: \setuplinenote
```
**\definelinenumbering** [...] <sup>1</sup> [...] <sup>2</sup> OPT [..,..=..,..] <sup>3</sup> **1 NAME** OPT OPT **2 NAME 3 inherits: \nastavcislovaniradku**  $\left\{ \text{definelines} \; {\begin{matrix} 1 & 1 \\ 1 & 2 \end{matrix}} \; {\begin{matrix} 2 & 1 \\ 2 & 3 \end{matrix}} \; {\begin{matrix} 1 & 1 \\ 2 & 3 \end{matrix}} \; {\begin{matrix} 3 & 1 \\ 2 & 3 \end{matrix}} \; {\begin{matrix} 2 & 1 \\ 2 & 3 \end{matrix}} \; {\begin{matrix} 3 & 1 \\ 2 & 3 \end{matrix}} \; {\begin{matrix} 2 & 1 \\ 2 & 3 \end{matrix}} \; {\begin{matrix} 2 & 1 \\ 2 & 3 \end{matrix}} \; {\begin{matrix} 2 & 1 \\ 2 & 3 \end{matrix}} \;$ OPT 1 NAME OPT OPT **2 NAME 3 inherits: \nastavradky**  $\setminus$ definelistalternative  $[$ .<sup>1</sup>..]  $[$ .<sup>2</sup>..*]*  $[$ ...,.<sup>3</sup>...,..*]* OPT **1 NAME** OPT OPT **2 NAME 3 inherits: \setuplistalternative**  $\setminus$ definelistextra  $[.\cdot .]$   $[.\cdot .]$   $[.\cdot .]$   $[.\cdot .]$   $[.\cdot .]$ OPT **1 NAME** OPT OPT **2 NAME 3 inherits: \setuplistextra**  $\texttt{\{definelow} {[\dots] \ [\dots] \ [\dots] \ [\dots] \ \cup \ \mathbb{P}^T \ [\dots] \ \cup \ \mathbb{P}^T \ \cup \ \mathbb{P}^T \ \cup \ \mathbb{P}^T \ \cup \ \mathbb{P}^T \ \cup \ \mathbb{P}^T}$ 1 NAME<sup>OPT</sup> OPT OPT **2 NAME 3 inherits: \setuplow**  $\setminus$ definelowhigh  $[.\cdot .]\,$   $[.\cdot .]\,$   $[.\cdot .\, ,\,.\,^{\frac{3}{2}}.\, .\, ,\, .\,]$ OPT **1 NAME** OPT OPT OPT **2 NAME 3 inherits: \setuplowhigh**  $\setminus$ definelowmidhigh  $[.\cdot .]\t [.\cdot .]\t [.\cdot .,\cdot .\frac{3}{2}\cdot .\cdot ,.\cdot ]$ OPT **1 NAME** OPT OPT OPT **2 NAME 3 inherits: \setuplowmidhigh**  $\setminus$ defineMPinstance  $[.\cdot .]\,$   $[.\cdot .]\,$   $[.\cdot .\,,\cdot .\frac{3}{2}.\cdot .\,,\cdot .\,]$ OPT **1 NAME** OPT OPT **2 NAME 3 inherits: \setupMPinstance**  $\texttt{\{definner}\} \{\texttt{definner}\} \{ \dots, \dots \} \ \texttt{definner}\} \{ \dots, \dots \}$ **1 NAME** OPT OPT OPT **2 NAME 3 inherits: \setupmarginblock \definemargindata** [.<sup>1</sup>..] *[.<sup>2</sup>..] [...,..*.<sup>3</sup>..*...]*<br>1 **NAME 1 NAME** OPT OPT **2 NAME 3 inherits: \setupmargindata** \definemarker [...] **\* NAME** \definemathaccent .<sup>1</sup>. .<sup>2</sup>. **1 NAME 2 CHARACTER**  $\setminus$ definemathalignment  $[$ ... $]$   $[$ ... $]$   $[$ ... $]$   $[$ ... $]$ ... $]$ **OPT 1 NAME** OPT OPT **2 NAME 3 inherits: \setupmathalignment**

 $\setminus$ definemathcases  $[.\cdot .]$   $[.\cdot .]$   $[.\cdot .]$   $[.\cdot .]$ OPT 1 NAME **2 NAME 3 inherits: \setupmathcases**  $\setminus$  definemath command  $[$ ... $]$   $[$ ... $]$   $[$ ... $]$   $[$ ... $]$   $[$ ... $]$ **1 NAME** OPT OPT OPT **2 ord op bin rel open close punct alpha uvnitr nothing limop nolop box 3 jedna dve 4 BEFEHL \...##1 \...##1##2**  $\left\{ \text{definemathdouble } [\dots] , [\dots] , [\dots] , [\dots] , [\dots] \right\}$ **1 obe vfenced NAME 2 NAME 3 NUMMER 4 NUMMER**  $\setminus$  definemathdoubleextensible  $[.\cdot \cdot \cdot]$   $[.\cdot \cdot \cdot]$   $[.\cdot \cdot \cdot]$   $[.\cdot \cdot \cdot]$ OPT **1 obe vfenced 2 NAME 3 NUMMER 4 NUMMER**  $\setminus$ definemathematics  $[.\cdot]$   $[.\cdot]$   $[.\cdot]$   $[.\cdot]$ ,  $[.\cdot]$ ,  $\stackrel{3}{\cdot}$ ...,..] OPT 1 NAME OPT OPT **2 NAME 3 inherits: \setupmathematics**  $\left\{ \text{definemathextensible } [...], [...], [...], [...], \right\}$ 1 reverse mathematika text chemistry **2 NAME 3 NUMMER**  $\setminus$ definemathfence  $[.\cdot .]$   $[.\cdot .]$   $[.\cdot .]$ ,  $[.\cdot .]$ OPT **1 NAME** OPT OPT OPT **2 NAME 3 inherits: \setupmathfence**  $\setminus$ definemathfraction  $[$ .<sup>1</sup>..]  $[$ .<sup>2</sup>..]  $[$ ...,.<sup>3</sup>...,..] OPT 1 NAME **2 NAME 3 inherits: \setupmathfraction**  $\setminus$ definemathframed  $[ .^1 . ] [ .^2 .] [ . . , . , ^3 . . , . ]$ OPT **1 NAME** OPT OPT **2 NAME 3 inherits: \setupmathframed**  $\setminus$ definemathmatrix  $[ .^1 . ] [ .^2 .] [ . . , . , ^3 . . , . ]$ OPT **1 NAME** OPT OPT OPT **2 NAME 3 inherits: \setupmathmatrix**  $\setminus$ definemathornament  $[$ .<sup>1</sup>..]  $[$ .<sup>2</sup>..]  $[$ ...,.<sup>3</sup>...,..] OPT **1 NAME** OPT OPT **2 NAME 3 inherits: \setupmathornament**  $\left\{ \text{definement} \right\}$   $\left[ \begin{array}{c} 1 \\ 1 \end{array} \right]$   $\left[ \begin{array}{c} 2 \\ 1 \end{array} \right]$   $\left[ \begin{array}{c} 3 \\ 1 \end{array} \right]$ **1 vrsek vfenced NAME 2 NAME 3 NUMMER**

 $\setminus$  definemathover extensible  $[ .^1 . J [ .^2 . ] [ .^3 . ]$ OPT **1 vrsek vfenced 2 NAME 3 NUMMER**  $\setminus$  definemathovertextextensible  $[.\cdot \cdot \cdot \cdot]$   $[.\cdot \cdot \cdot \cdot]$   $[.\cdot \cdot \cdot \cdot]$ O<sub>D</sub>T **1 bothtext 2 NAME 3 NUMMER**  $\setminus$ definemathradical  $[.\cdot .]$   $[.\cdot .]$   $[.\cdot .]$   $[.\cdot .]$ ,  $\cdot .]$ OPT **1 NAME** OPT OPT **2 NAME 3 inherits: \setupmathradical**  $\setminus$ definemathstackers  $[.\cdot .]$   $[.\cdot .]$   $[.\cdot .]$   $[.\cdot .]$ OPT **1 NAME** OPT OPT **2 NAME 3 inherits: \setupmathstackers**  $\left\{ \text{definemathtyle } [\dots] \ \left[ \dots \right] , \dots \right\}$ **1 NAME 2 obrazovka text script scriptscript cramped uncramped normalni zhustene male velke**  $\left\{ \text{definemathtriplet } [..].] [..].] [..].$ OPT **1 NAME** OPT OPT OPT **2 NAME 3 TEXT**  $\left\{ \text{definement} \right\}$   $\left[ .^{1}$  .  $\left[ .^{2}$  .  $\right]$   $\left[ .^{3}$  .  $\right]$ **1 spodek vfenced NAME 2 NAME 3 NUMMER**  $\setminus$  definemathunder extensible  $[., . . ] [., . . ] [., . . ]$ OPT **1 spodek vfenced 2 NAME 3 NUMMER**  $\setminus$  definemathundertextextensible  $[.\cdot \cdot \cdot \cdot ]$   $[.\cdot \cdot \cdot \cdot \cdot ]$   $[.\cdot \cdot \cdot \cdot \cdot ]$ OPT **1 bothtext 2 NAME 3 NUMMER**  $\left\{ \text{definemathunstacked } [..]. \right] [..]. \right]$ OPT **1 siroce 2 NAME 3 NUMMER**  $\det$ inemeasure  $[.\cdot$ ..]  $[.\cdot$ ..] **1 NAME 2 DIMENSION** \definemessageconstant {...} **\* NAME**  $\setminus$ definemixedcolumns  $[$ ...]  $[$ ... $]$ ]  $[$ ...,.. $\frac{3}{2}$ ...,..] OPT **1 NAME** OPT OPT **2 NAME 3 inherits: \setupmixedcolumns**  $\det$ **inemode**  $[\ldots, \ldots]$   $[\ldots, \ldots]$ **1 NAME** OPT **2 ano ne drzet**

\definemultitonecolor  $[\ldots]$   $[\ldots, \ldots]$   $[\ldots, \ldots]$   $[\ldots, \ldots]$   $[\ldots, \ldots]$   $[\ldots, \ldots]$ **1 NAME** OPT **2 COLOR = NUMMER 3 inherits: \definujbarvu 4 inherits: \definespotcolor**  $\setminus$  definenamedcolor  $[$ .<sup>1</sup>..]  $[$ ..,.. $^{\frac{2}{n}}$ ..,..] **1 NAME 2 inherits: \definujbarvu**  $\left\{ \text{definenamedcolor } [\dots] [\dots] \right\}$ **1 NAME 2 COLOR**  $\setminus$ definenamespace  $[.\cdot]$   $[.\cdot, \cdot.\frac{2}{7} \ldots]$ **1 NAME 2 jmeno = TEXT parent = TEXT pismeno = ano ne prikaz = ano ne seznam setup = ano ne seznam set = ano ne seznam ramecek = ano ne**  $\setminus$ definenarrower  $[\cdot \cdot \cdot]$   $[\cdot \cdot \cdot \cdot]$   $[\cdot \cdot \cdot \cdot \cdot \cdot \cdot]$ O<sub>p</sub>T **1 NAME** OPT OPT **2 NAME 3 inherits: \nastavzuzeni**  $\setminus$ definenote  $[\cdot \cdot \cdot]$   $[\cdot \cdot \cdot \cdot]$   $[\cdot \cdot \cdot \cdot \cdot \cdot \cdot]$ OPT 1 **NAME** OPT OPT OPT **2 NAME 3 inherits: \setupnote**  $\setminus$ defineornament  $[$ .<sup>1</sup>..]  $[$ ..,.. $\frac{2}{7}$ ..,..]  $[$ ..,.. $\frac{3}{7}$ ..,..] 1 NAME **2 alternativa = a b inherits: \setupcollector 3 pismeno = STYLE BEFEHL barva = COLOR inherits: \nastavoramovani**  $\setminus$ defineornament  $[$ .<sup>1</sup>..]  $[$ ..,.. $\frac{2}{7}$ ..,..]  $[$ ..,.. $\frac{3}{7}$ ..,..] 1 NAME **2 alternativa = a b inherits: \setuplayer 3 inherits: \setuplayeredtext**  $\setminus$ defineoutputroutine  $[$ .<sup>1</sup>..]  $[$ .<sup>2</sup>..*]*  $[$ ...,..<sup>3</sup>...,..*]* OPT **1 NAME** OPT OPT **2 NAME 3 inherits: \setupoutputroutine**  $\det$ ineoutputroutinecommand  $[\ldots, \ldots]$ **\* KEY**  $\text{definepage}$   $[ .^1 . ] [ .^2 . ]$ **1 NAME 2 REFERENCE**  $\left\{ \text{definepagebreak } [\dots], \dots, \dots \right\}$ **1 NAME 2 prazdne zahlavi upati dummy ramecek NUMMER +NUMMER implicitni reset zablokovat ano ne zlom prazdny nastaveni vysokapriorita vlevo vpravo sude liche ctyrnasobny posledni poslednistrana start stop**

**\definepagecolumns** [.<sup>1</sup>.] *[.<sup>2</sup>.] [..,..*ª.*.,..]*<br>1 NAME **1 NAME** OPT OPT OPT **2 NAME 3 inherits: \setuppagecolumns \definepagechecker** [.<sup>1</sup>.] *[.<sup>2</sup>.] [...,..*<sup>3</sup>..*,..]*<br>1 NAME **1 NAME** OPT OPT OPT **2 NAME 3 inherits: \setuppagechecker**  $\setminus$ definepageinjection  $[.\cdot^\frac{1}{2}.\cdot]$   $[.\cdot,\cdot,\cdot^\frac{3}{2}.\cdot,\cdot,\cdot]$ OPT **1 NAME** OPT OPT **2 NAME 3 inherits: \setuppageinjection**  $\setminus$ definepageinjectionalternative  $[ .^1 . ] [ .^2 . ] [ . . , . , ^3 . . , . ]$ OPT **1 NAME** OPT OPT **2 NAME 3 inherits: \setuppageinjectionalternative**  $\left\{ \text{definepages} \right\}$  [...,  $\left[ . . . . \right]$  [...,  $\left[ . . . . \right]$ ] **1 NAME 2 horizontalne vertikalne 3 DIMENSION**  $\setminus$ definepagestate  $[$ ... $]$   $[$ ... $]$   $[$ ... $]$   $[$ ... $]$ ... $]$ OPT **1 NAME** OPT OPT OPT **2 NAME 3 inherits: \setuppagestate**  $\setminus$ definepairedbox  $[.\cdot .]$   $[.\cdot .]$   $[.\cdot .]$   $[.\cdot .]$ OPT **1 NAME** OPT OPT OPT **2 NAME 3 inherits: \setuppairedbox**  $\setminus$ defineparagraph  $[.\cdot .]$   $[.\cdot .]$   $[.\cdot .]$   $[.\cdot .]$ OPT **1 NAME** OPT OPT **2 NAME 3 inherits: \setupparagraph**  $\left\{ \text{defineparallel [} \ldots \right\}$  [...,  $\ldots$  ] **1 NAME 2 NAME** \defineparbuilder [...] **\* NAME**  $\setminus$ defineperiodkerning  $[\cdot, \cdot, \cdot]$   $[\cdot, \cdot, \cdot, \cdot]$   $[\cdot, \cdot, \cdot, \cdot]$ OPT **1 NAME OPT OPT OPT 2 NAME 3 inherits: \setupperiodkerning**  $\setminus$ defineplacement  $[.\cdot .]$   $[.\cdot .]$   $[.\cdot .]$   $[.\cdot .]$ OPT **1 NAME** OPT OPT **2 NAME 3 inherits: \setupplacement**  $\texttt{\{definepositioning} \;[\; .\; .\; ]\;[\; .\; .\; .\; ]\;[\; .\; .\; .\; .\; .\; ]\;]}_{\texttt{\scriptsize OPT}} \quad \texttt{\{1. . . . . . \; .]}}$ **1 NAME** OPT OPT OPT **2 NAME 3 inherits: \nastavumistovani**

 $\setminus$ defineprefixset  $[.\cdot^1.]$   $[.\cdot.^2,\cdot.]$   $[.\cdot^3.]$ 1 NAME SECTIONBLOCK: NAME **2 ABSCHNITT 3 ABSCHNITT \defineprocesscolor** [.<sup>1</sup>..] *[.<sup>2</sup>..]* [..,..<sup>3</sup>..,..]<br>1 NAME **1 NAME 2 COLOR 3 inherits: \definujbarvu**  $\setminus$ defineprocessor  $[.\cdot .]$   $[.\cdot .]$   $[.\cdot .]$   $[.\cdot .]$ OPT **1 NAME** OPT OPT **2 NAME 3 inherits: \setupprocessor**  $\setminus$  define push button  $[$ .<sup>1</sup>..]  $[$ ..,..<sup>2</sup>..,..] **1 NAME** OPT **2 inherits: \setupfieldcontentframed** \definepushsymbol [.<sup>1</sup>..] [.<sup>2</sup>..] **1 NAME 2 n r d**  $\setminus$ definerenderingwindow  $[$ ... $]$   $[$ ... $]$   $[$ ... $]$   $[$ ... $]$ ... $]$ OPT **1 NAME** OPT OPT OPT **2 NAME 3 inherits: \setuprenderingwindow**  $\setminus$ defineresetset  $[\cdot, \cdot, \cdot]$   $[\cdot, \cdot, \cdot, \cdot]$   $[\cdot, \cdot, \cdot]$ **1** NAME SECTIONBLOCK: NAME **2 NUMMER 3 NUMMER**  $\texttt{\{defineruby} \ [\![ . \vdots ]\!] \ [\![ . \vdots ]\!] \ [\![ . \vdots ]\!] \ [\![ . \vdots ]\!] \ \}}$ 1 **NAME** OPT OPT OPT **2 NAME 3 inherits: \setupruby**  $\left\{ \text{definescale } [\dots], [\dots], \dots, \dots \right\}$ OPT **1 NAME** OPT OPT OPT **2 NAME 3 inherits: \setupscale**  $\setminus$ definescript  $[\cdot \cdot \cdot]$   $[\cdot \cdot \cdot \cdot]$   $[\cdot \cdot \cdot \cdot \cdot \cdot \cdot]$ OPT 1 **NAME** OPT OPT OPT **2 NAME 3 inherits: \setupscript**  $\left\{ \text{definesection} \right\}$  [...,  $\left[ \ldots, \ldots \right]$ **1 NAME 2 ABSCHNITT**  $\left\{ \text{defineselectron [} \ldots \right\}$  [..., ..<sup>2</sup>...,..] **1 NAME** OPT **2 inherits: \setupselector**  $\setminus$  defineseparatorset  $[ .^1 . ] [ . . .^2 . . . ] [ .^3 . ]$ 1 NAME SECTIONBLOCK: NAME **2 BEFEHL PROCESSOR->BEFEHL 3 BEFEHL PROCESSOR->BEFEHL**

 $\left\{ \text{defineshift } [\dots], [\dots], \dots, \dots \right\}$ OPT 1 NAME **2 NAME 3 inherits: \setupshift**  $\setminus$ definesidebar  $[.\cdot .]\,$   $[.\cdot .]\,$   $[.\cdot .\, ,\,.\,^{\frac{3}{2}}.\, .\, ,\, .\,]$ OPT **1 NAME** OPT OPT **2 NAME 3 inherits: \setupsidebar**  $\left\{ \text{definesort } [\dots] , [\dots] , [\dots] , [\dots] , [\dots] \right\}$ OPT **1 ano ne 2 SINGULAR 3 NAME 4 CONTENT**  $\setminus$ definespotcolor  $[.\cdot .]$   $[.\cdot .]$   $[.\cdot .]$ ,  $\cdot .]$ **1 NAME 2 COLOR 3 a = NUMMER zadny normalni multiply rastr prekryv softlight hardlight colordodge colorburn darken lighten difference exclusion hue saturation barevne luminosity t = NUMMER e = TEXT**  $p =$  NUMMER  $\setminus$ definestyleinstance  $[ .^1 . ] [ .^2 . ] [ .^3 . ] [ .^4 . ]$ OPT **1 NAME** OPT OPT OPT **2 rm ss tt mm hw cg 3 tf bf it sl bi bs sc 4 BEFEHL**  $\setminus$ definesubformula  $[.\cdot .]$   $[.\cdot .]$   $[.\cdot .]$   $[.\cdot .,\cdot .]$ OPT **1 NAME** OPT OPT **2 NAME 3 inherits: \setupsubformula** \definesynonym [.<sup>1</sup>.] [.<sup>2</sup>.] [.<sup>3</sup>.] {.<sup>4</sup>.} {.<sup>5</sup>.} OPT **1 ano ne 2 SINGULAR 3 NAME 4 TEXT 5 CONTENT**  $\setminus$  definesystemattribute  $[.\cdot^1.]$   $[.\cdot,\cdot^2,\cdot.]$ **1 NAME** OPT **2 lokalne globalne public private pickup** \definesystemconstant {...} **\* NAME** \definesystemvariable {.<sup>\*</sup>..} **\* NAME**  $\setminus$ defineTABLEsetup  $[.\cdot]$ .]  $[.\cdot,.\cdot.\overset{2}{=}\cdot.,\cdot.]$ **1 NAME 2 inherits: \setupTABLE**  $\setminus$ definetabulation  $[$ .<sup>1</sup>..]  $[$ .<sup>2</sup>..]  $[$ ...,..<sup>3</sup>...,..] OPT **1 NAME** OPT OPT **2 NAME 3 inherits: \setuptabulation**

 $\setminus$ definetextbackground  $[$ ...]  $[$ ... $]$ ]  $[$ ...,.. $\stackrel{3}{=}$ ...,..] OPT 1 NAME **2 NAME 3 inherits: \setuptextbackground**  $\setminus$  definetextflow  $[\cdot \cdot \cdot]$   $[\cdot \cdot \cdot \cdot]$   $[\cdot \cdot \cdot \cdot \cdot \cdot]$ OPT **1 NAME** OPT OPT **2 NAME 3 inherits: \setuptextflow**  $\setminus$ definetooltip  $[.\cdot .]\,$   $[.\cdot .]\,$   $[.\cdot .\, ,\, .\, \frac{3}{2}.\, .\, ,\, .\, ]$ OPT **1 NAME** OPT OPT OPT **2 NAME 3 inherits: \setuptooltip**  $\left\{ \text{definetransparency } [\ldots] , [\ldots] \right\}$ **1 NAME 2 NUMMER**  $\setminus$  definetransparency  $[ .^1 . ] [ . . , . , .^2 . . , . . ]$ **1 NAME 2 a = NUMMER zadny normalni multiply rastr prekryv softlight hardlight colordodge colorburn darken lighten difference exclusion hue saturation barevne luminosity t = NUMMER**  $\left\{ \text{definetransparency } [\dots] , [\dots] \right\}$ **1 NAME 2 NAME** \definetwopasslist {...} **\* NAME**  $\setminus$ definetype  $[\cdot^1 \cdot]$   $[\cdot^2 \cdot]$   $[\cdot \cdot, \cdot \cdot]$ <sup> $\frac{3}{2} \cdot \cdot, \cdot \cdot]$ </sup> OPT 1 **NAME** OPT OPT OPT **2 NAME 3 inherits: \nastavtype** \definetypeface [.<sup>1</sup>.] [.<sup>2</sup>.] [.<sup>3</sup>.] [.<sup>4</sup>.] [.<sup>5</sup>.*]* [..,..<sup>6</sup>..,..] OPT **1 NAME** OPT OPT **2 rm ss tt mm hw cg 3 serif sans mono math handwriting calligraphy 4 NAME 5 implicitni dtp 6 rscale = auto NUMMER features = NAME fallbacks = NAME goodies = NAME designsize = auto implicitni**  $smer$  = obe \definetypescriptprefix [.<sup>1</sup>.] [.<sup>2</sup>.] **1 NAME 2 TEXT** \definetypescriptsynonym [.<sup>1</sup>.] [.<sup>2</sup>.] **1 NAME 2 TEXT**  $\setminus$ definetypesetting  $[.\cdot .]$   $[.\cdot .]$   $[.\cdot .]$   $[.\cdot .]$   $[.\cdot .]$ OPT **1 NAME** OPT OPT OPT **2 TEXT 3 inherits: \setupexternalfigure**

```
\setminusdefineunit [\cdot \cdot \cdot] [\cdot \cdot \cdot \cdot] [\cdot \cdot \cdot \cdot \cdot \cdot \cdot]OPT
1 NAME OPT OPT
2 NAME
3 inherits: \setupunit
\setminusdefineviewerlayer [ .^1 . ] [ .^2 . J [ . . , . , ^3 . . , . ]OPT
1 NAME OPT OPT OPT
2 NAME
3 inherits: \setupviewerlayer
\left\{ \text{definevspace } [..].] [..].] [..]. \right\}OPT
1 NAME
2 NAME
3 DIMENSION
\left\{ \text{definevsparing } [\cdot, \cdot] , [\cdot, \cdot] \right\}1 NAME
2 inherits: \vspacing
\setminus definevspacing a mount [...] [...] [...] [...]OPT
1 NAME OPT OPT OPT
2 DIMENSION
3 DIMENSION
\setminusdefinextable [ .^1 . ] [ .^2 .] [ . . , . , ^3 . . , . ]OPT
1 NAME OPT OPT
2 NAME
3 inherits: \setupxtable
\definuj [...] 1
\... 2
{...} 3
             -<br>OPT
1 NUMMER
2 CSNAME
3 CONTENT
\definujakcent ... ... ...
1 CHARACTER
2 CHARACTER
3 CHARACTER
\left\{ \Delta \right\} \left[ .^{1} \left[ . . , . , . ^{2} \ldots \right]1 NAME
2 r = NUMMER
    g = NUMMER
    b = NUMMER
   c = NUMMER
   m = NUMMER
   y = NUMMER
   k = NUMMER
   h = NUMMER
   s = NUMMER
   v = NUMMER
   x = NUMMER
   a = NUMMER zadny normalni multiply rastr prekryv softlight hardlight colordodge colorburn darken lighten difference
        exclusion hue saturation barevne luminosity
   t = NUMMER
\detinujbarvu [.\cdot..] [.\cdot..]
1 NAME
2 COLOR
\left\{ \Delta \right\} \left[ .^{1} \right] \left[ .^{2} \right] \left[ .., .^{3} \right] ..., \left[ . . . \right]OPT
1 NAME OPT OPT OPT
2 NAME
3 inherits: \nastavblok
```
 $\setminus$ definujbloksekce  $[\cdot, \cdot, \cdot]$   $[\cdot, \cdot, \cdot, \cdot]$   $[\cdot, \cdot, \cdot, \cdot]$ **1 NAME** OPT **2 NAME 3 inherits: \nastavbloksekce**  $\setminus$ definujbuffer  $[\cdot \overset{1}{\ldots}, \cdot]$   $[\cdot \overset{2}{\ldots}, \cdot \overset{3}{\ldots}, \cdot \cdot]$ OPT **1 NAME** OPT OPT **2 BUFFER 3 inherits: \nastavbuffer**  $\det$ **inujfont**  $[ .^1 . ] [ .^2 . ] [ . . , . , ^3 . . , . ]$ **1 NAME** OPT **2 FONT 3 inherits: \nastavmeziradkovoumezeru**  $\det$ inujfont  $[.\cdot .]$   $[.\cdot .]$   $[.\cdot .]$ **1 NAME** OPT **2 FONT 3 NAME**  $\setminus$ definujformatodkazu  $[\cdot, \cdot]$   $[\cdot, \cdot, \cdot]$   $[\cdot, \cdot, \cdot, \cdot]$ OPT **1** NAME OPT OPT **2 NAME 3 inherits: \setupreferenceformat**  $\det$ inujhbox  $[.\cdot^\cdot]$   $[.\cdot^\cdot]$ **1 NAME 2 DIMENSION**  $\setminus$ definujinterakcnimenu  $[.\cdot^\frac{1}{2}.\cdot]$   $[.\cdot^\frac{2}{2}.\cdot,\cdot.\cdot]$ OPT **1 NAME** OPT OPT **2 NAME 3 inherits: \nastavinterakcnimenu**  $\setminus$ definujkombinovanyseznam  $[.\stackrel{1}{\ldots},\stackrel{2}{\ldots},\ldots]$   $[.\cdot,\cdot,\stackrel{3}{\ldots},\ldots]$ **1 NAME** OPT **2 LISTE 3 inherits: \nastavkombinovanyseznam**  $\det$ inujkonverzi [ $\ldots$ ]  $\ldots$ ]  $\ldots$ ] OPT **1 SPRACHE 2 NAME 3 CSNAME**  $\delta$ **\definujkonverzi** [.<sup>1</sup>..] [...,  $\delta$ ] [..., $\delta$ ] OPT **1 SPRACHE 2 NAME 3 TEXT**  $\setminus$ definujnadpis  $[.\cdot .]\,$   $[.\cdot .]\,$   $[.\cdot .\, ,\, .\, \frac{3}{2}.\, .\, ,\, .\, ]$ OPT **1 NAME** OPT OPT **2 ABSCHNITT 3 inherits: \nastavnadpis** \definujobrazeksymbol [.<sup>1</sup>..] [.<sup>2</sup>..] *[...,..*<sup>3</sup>..*.,..]* **1 NAME 0PT 2 FILE NAME 3 inherits: \externiobraz \definujodkaz** [...] <sup>1</sup> [...,...] <sup>2</sup> **1 NAME 2 REFERENCE**

 $\setminus$ definujodstavce  $[.\cdot .]$   $[.\cdot .]$   $[.\cdot .]$   $[.\cdot .]$   $\frac{3}{2}$ ....] OPT **1 NAME** OPT OPT **2 NAME 3 inherits: \nastavodstavce \definujopis** [...] <sup>1</sup> [...] <sup>2</sup> [..,..=..,..] <sup>3</sup> OPT 1 NAME OPT OPT **2 NAME 3 inherits: \nastavopis**  $\setminus$ definujoramovani  $[.\cdot .]$   $[.\cdot .]$   $[.\cdot .]$   $[.\cdot .,\cdot .]$ OPT **1 NAME** OPT OPT **2 NAME 3 inherits: \nastavoramovani**  $\setminus$ definujoramovanytext  $[$ .<sup>1</sup>..]  $[$ .<sup>2</sup>..*]*  $[$ ...,..<sup>3</sup>...,..*]* OPT **1 NAME** OPT OPT **2 NAME 3 inherits: \setupframedtext**  $\left\{ \text{definition} \left[ .^{1} \ldots, .^{2} \ldots \right] \right\}$ **1 NAME 2 NAME = COLOR**  $\det$ inujpaletu  $[.\cdot,.]$   $[.\cdot,.]$ **1 NAME 2 NAME**  $\setminus$ definujplvouciobjekt  $[.\cdot .\cdot ]$   $[.\cdot .\cdot ]$   $[.\cdot .\cdot ,.\cdot ^{\frac{3}{2}}\cdot .\cdot ,.\cdot ]$ OPT 1 SINGULAR OPT OPT OPT **2 SINGULAR PLURAL 3 inherits: \nastavplvouciobjekt instances: chemical figure table intermezzo graphic** \definujplvouciobjekt [.<sup>1</sup>.] [.<sup>2</sup>.] [.<sup>3</sup>.] OPT 1 SINGULAR OPT OPT **2 PLURAL 3 SINGULAR instances: chemical figure table intermezzo graphic \definujpodpole** [...] <sup>1</sup> [...] <sup>2</sup> [...,...] <sup>3</sup> **1 NAME 2 NAME 3 NAME** \definujpole [.<sup>1</sup>..] [.<sup>2</sup>..] [.<sup>3</sup>..] [...<sup>4</sup>....] [.<sup>5</sup>..] **1 NAME 2 radio pod text radek push check signature 3 NAME 4 NAME 5 NAME** \definujpopis [.<sup>1</sup>.] [.<sup>2</sup>.] [..,..<sup>3</sup>..,..] OPT **1 NAME** OPT OPT OPT **2 NAME 3 inherits: \setupdescription**  $\setminus$ definujpopisek  $[\cdot \cdot \cdot]$   $[\cdot \cdot \cdot \cdot]$   $[\cdot \cdot \cdot \cdot \cdot \cdot]$ OPT **1 NAME** OPT OPT OPT **2 NAME 3 inherits: \setuplabel**

```
\definujprekryv [...;...] [....] [...]<br>1 NAME
1 NAME
2 NAME
3 BEFEHL
\definujprikaz .<sup>1</sup>. .<sup>2</sup>.
1 CHARACTER
2 BEFEHL
\definujprofil [.<sup>1</sup>.] [.<sup>2</sup>.] [..,..<sup>2</sup>..,..]
                               OPT
1 NAME OPT OPT
2 NAME
3 inherits: \setupprofile
\left\{ \Delta \left( \begin{array}{cc} 1 & 1 \\ 1 & 1 \end{array} \right) \right\} [....] \left[ \begin{array}{cc} 1 & 1 \\ 1 & 1 \end{array} \right]1 NAME
2 TEXT
3 TEXT
\definujprostredizakladnihofontu [.<sup>1</sup>..] [.<sup>2</sup>..] [..,..<sup>3</sup>...,..]
                                                OPT
1 NAME OPT
2 implicitni DIMENSION
3 velky = DIMENSION NUMMER
   male = DIMENSION NUMMER
   a = DIMENSION NUMMER
   b = DIMENSION NUMMER
   c = DIMENSION NUMMER
   d = DIMENSION NUMMER
   text = DIMENSION NUMMER
   x = DIMENSION NUMMER
   xx = DIMENSION NUMMER
    script = DIMENSION NUMMER
    scriptscript = DIMENSION NUMMER
   meziradkovamezera = DIMENSION
   em = sklonene kurziva STYLE BEFEHL
    * = NUMMER
\setminusdefinujrejstrik [.\cdot .] [.\cdot .] [.\cdot .] [.\cdot .] [.\cdot .]OPT
1 NAME OPT OPT OPT
2 NAME
3 inherits: \nastavrejstrik
\setminusdefinujsablonutabulky [.\cdot^\frac{1}{2}.\cdot] [.\cdot^\frac{2}{2}.\cdot] [.\cdot^\frac{3}{2}.\cdot] [.\cdot^\frac{4}{2}.\cdot]option in the contract of the contract of the contract of the contract of the contract of the contract of the contract of the contract of the contract of the contract of the contract of the contract of the contract of the 
1 NAME
2 TEMPLATE
3 NAME
4 NAME
\definujsekci [...]
* NAME
\setminusdefinujseznam [\cdot<sup>1</sup>..] [\cdot<sup>2</sup>..] [\cdot.,.,\frac{3}{2}..,..]
                               OPT
1 NAME OPT OPT
2 LISTE
3 inherits: \nastavseznam
\setminusdefinujskupinubarev [ .^1 . ] [ .^2 .] [x:y:z, . .]OPT
1 NAME
2 seda rgb cmyk spot
3 TRIPLET
\definujstartstop [.<sup>1</sup>..] [.<sup>2</sup>..] [...,...<sup>3</sup>.....]<br>1 NAME
1 NAME OPT OPT
2 NAME
3 inherits: \setupstartstop
```

```
\definujstyl [.<sup>1</sup>..] [.<sup>2</sup>..] [..,..<sup>3</sup>..,..]
                            OPT
1 NAME
2 NAME
3 inherits: \setupstyle
\left\{ \text{definition} \left[ \ldots, \ldots \right] \right\}1 NAME
2 NAME
\detinujsymbol [\ldots] [\ldots] \ldots]
                    OPT
1 NAME
2 NAME
3 BEFEHL
\setminusdefinujsynonumumfontu [\cdot^1\cdot] [\cdot^2\cdot] [\cdot\cdot\cdot,\cdot\cdot^{\frac{3}{2}}\cdot\cdot\cdot,\cdot\cdot]1 NAME 0PT
2 FONT
3 features = NAME
    fallbacks = NAME
    goodies = NAME
   designsize = auto implicitni
\lambdadefinujsynonyma [\cdot..] [\cdot..] \cdot...] [\cdot...]
                                         OPT
1 SINGULAR OPT OPT
2 PLURAL
3 CSNAME
4 CSNAME
\delta \definujtabelaci [.\cdot .] [.\cdot .] [.\cdot .]OPT
1 NAME OPT OPT OPT
2 NAME
3 TEMPLATE
\definujtext [.<sup>1</sup>..] [.<sup>2</sup>..] [.<sup>3</sup>..] [.<sup>4</sup>..] [.<sup>5</sup>..] [.<sup>6</sup>..] [.<sup>7</sup>..]
                                  OPT
1 NAME OPT OPT OPT OPT
2 vrsek zahlavi text upati spodek
3 text marginalie hrana
4 datum cislostranky BESCHRIFTUNG TEXT BEFEHL
5 datum cislostranky BESCHRIFTUNG TEXT BEFEHL
6 datum cislostranky BESCHRIFTUNG TEXT BEFEHL
7 datum cislostranky BESCHRIFTUNG TEXT BEFEHL
\setminusdefinujtrideni [.\cdot^\frac{1}{2}] [.\cdot^\frac{2}{2}] [.\cdot^\frac{3}{2}]1 SINGULAR
2 PLURAL
3 zadny CSNAME
\setminusdefinujupravu [\cdot \cdot \cdot] [\cdot \cdot \cdot] [\cdot \cdot \cdot, \cdot \cdot]OPT
1 NAME OPT OPT OPT
2 NAME
3 inherits: \nastavupravu
\definujvelikostpapiru [.<sup>1</sup>.] [..,..<sup>2</sup>..,..]
1 NAME
   2 sirka = DIMENSION
               = DIMENSION
   vrsek = BEFEHL
   spodek = BEFEHL
   vlevo = BEFEHL
   vpravo = BEFEHL
   vzdalenost = DIMENSION
   stranka = inherits: \nastavvelikostpapiru
   papir = inherits: \nastavvelikostpapiru
\setminusdefinujvelikostpapiru [\cdot \overset{1}{\ldots}, \cdot \overset{2}{\ldots}, \cdot \cdot] [\cdot \overset{3}{\ldots}, \cdot \cdot \cdot]1 NAME 0PT
2 inherits: \nastavvelikostpapiru
3 inherits: \nastavvelikostpapiru
```
**\definujvycet** [.<sup>1</sup>..] [.<sup>2</sup>..*]* [...,..<sup>3</sup>...,..]<br>1 NAME 1 **NAME** OPT OPT OPT **2 NAME 3 inherits: \setupenumeration \definujzakladnifont** [...,<sup>1</sup>....] [...,<sup>3</sup>....] [...,..<sup>4</sup>...,.]<br>1 NAME implicitni **1 NAME implicitni 2 NAME DIMENSION 3 rm ss tt hw cg 4 tf = FILE bf = FILE it = FILE sl = FILE bi = FILE bs = FILE sc = FILE mr = FILE mrlr = FILE mrrl = FILE mb = FILE mblr = FILE mbrl = FILE \definujzakladnifont** [...,<sup>1</sup>....] [...,<sup>2</sup>....] [...,<sup>3</sup>....] [...1]<br>1 NAME implicitni o<sup>pt</sup> **1 NAME implicitni 2 NAME DIMENSION 3 rm ss tt hw cg 4 NAME** \definujzasobnikpoli [.<sup>1</sup>.] [...<sup>2</sup>....] *[..,..*.<sup>2</sup>..*,..]* **1 NAME 1 1 2 NAME 3 inherits: \setupfieldcategory** \definujznaceni [.<sup>1</sup>.] [.<sup>2</sup>..] [..,..<sup>3</sup>..,..] OPT **1 NAME** OPT OPT **2 BESCHRIFTUNG 3 inherits: \nastavznaceni**  $\lambda$ definujznak ...  $\lambda$ . **1 CHARACTER 2 NUMMER** \delimited  $[\cdot \cdot \cdot \cdot]$   $[\cdot \cdot \cdot \cdot \cdot]$   $\{ \cdot \cdot \cdot \cdot \}$ OPT **1 NAME 2 SPRACHE 3 CONTENT**  $\delta$  \delimitedtext  $[ . . . ]$   $[ . . . ]$   $[ . . . ]$ OPT **1 NAME 2 SPRACHE 3 CONTENT** \DELIMITEDTEXT [...] <sup>1</sup> {...} <sup>2</sup> OPT **1 SPRACHE 2 CONTENT instances: quotation quote blockquote speech aside** \aside  $[\cdot \cdot \cdot \cdot]$   $\{\cdot \cdot \cdot \cdot\}$ 1 SPRACHE<sup>OPT</sup> **2 CONTENT**  $\boldsymbol{\lambda}$ blockquote  $[\cdot, \cdot, \cdot]$   $\{ \cdot, \cdot, \cdot \}$ OPT **1 SPRACHE 2 CONTENT**

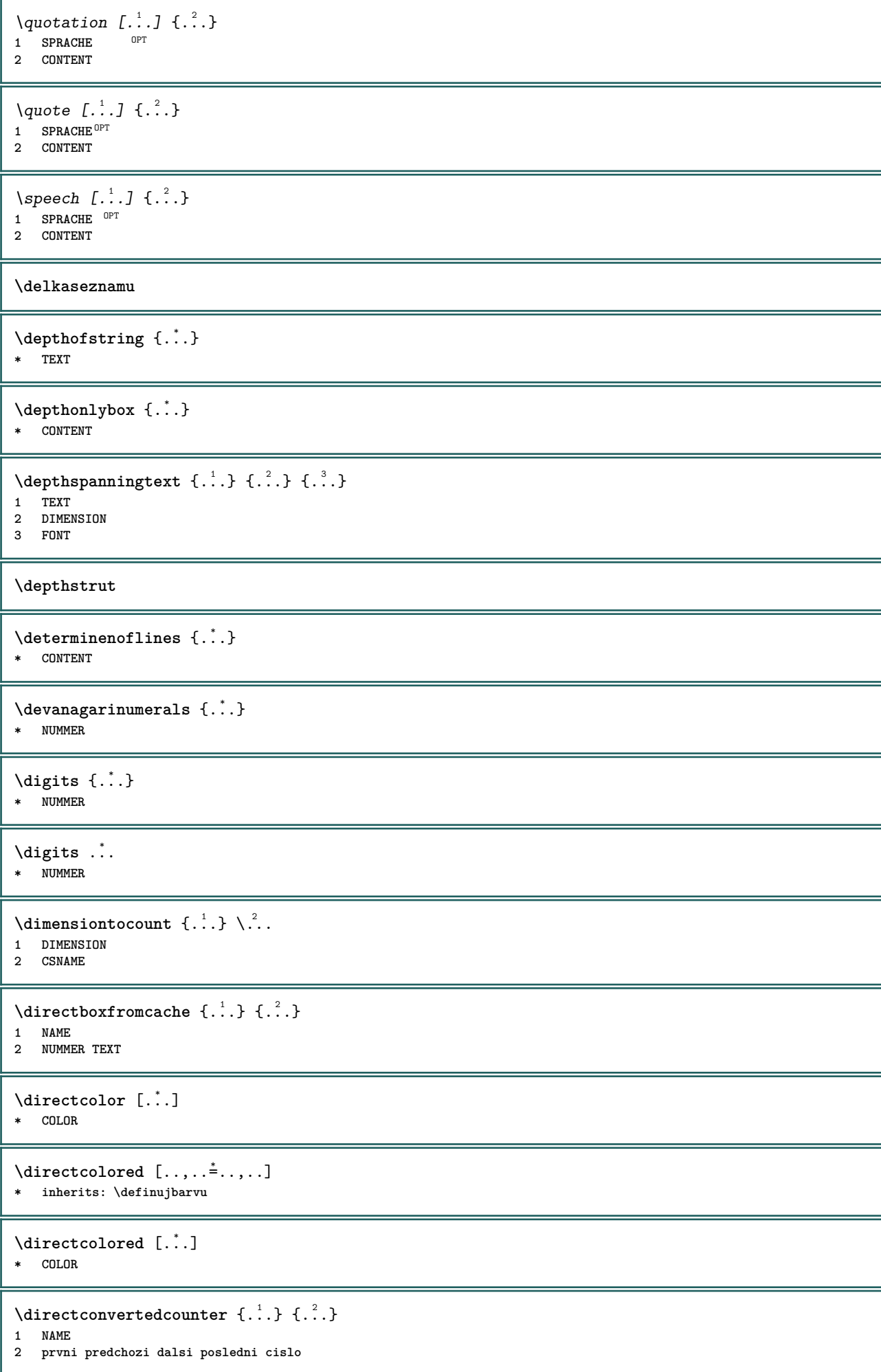

```
\langledirectcopyboxfromcache {\cdot<sup>1</sup>\cdot } {\cdot<sup>2</sup>\cdot }
1 NAME
2 NUMMER TEXT
\directdummyparameter {...}
* KEY
\directgetboxllx .<sup>*</sup>.
* CSNAME NUMMER
\directgetboxlly .<sup>*</sup>.
* CSNAME NUMMER
\langledirecthighlight \{.\cdot.\cdot\} \{.\cdot.\cdot\}1 NAME
2 TEXT
\left\{ \text{directlocal framed} \right. [\,.\,].\,] \,\, \{.\,.\,.\}1 NAME
2 CONTENT
\directluacode {...}
* BEFEHL
\directselect \{.\cdot.\cdot\} \{.\cdot.\cdot\} \{.\cdot.\cdot\} \{.\cdot.\cdot\} \{.\cdot.\cdot\} \{.\cdot.\cdot\}1 NAME OPT OPT OPT OPT OPT OPT
2 CONTENT
3 CONTENT
4 CONTENT
5 CONTENT
6 CONTENT
\langledirectsetbar \{\ldots\}* NAME
\directsetup {...}
* NAME
\directsymbol {.<sup>1</sup>..} {.<sup>2</sup>..}
1 NAME
2 NAME
\langledirectvspacing \{ \ldots, \ldots \}* inherits: \vspacing
\dis {...} *
* CONTENT
\disabledirectives [\ldots, \ldots]* NAME
\disableexperiments [\ldots, \ldots]* NAME
\lambdadisablemode [\ldots, \ldots]* NAME
\disableoutputstream
```
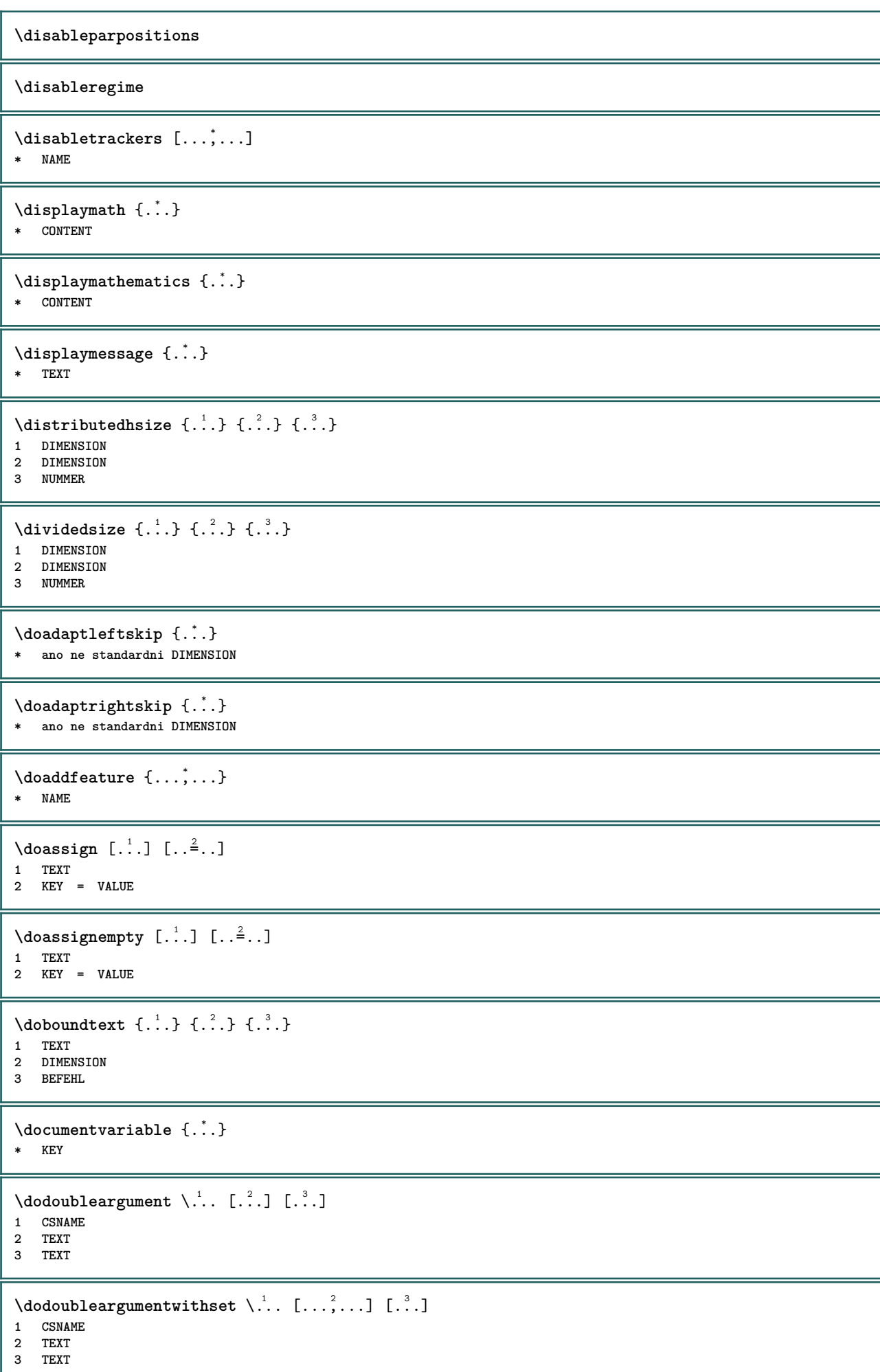

 $\delta$  \dodoubleempty  $\delta$ ... [...] [...] OPT 1 CSNAME OPT OPT **2 TEXT 3 TEXT**  $\lambda$ dodoubleemptywithset  $\lambda$ ... $[\ldots, \ldots, \ldots]$   $[\ldots, \ldots]$ OPT **1 CSNAME** OPT OPT **2 TEXT 3 TEXT**  $\setminus$  dodoublegroupempty  $\setminus$ ...  $\{.\stackrel{?}{.}.$   $\}$   $\{.\stackrel{?}{.}.$ OPT **1 CSNAME** OPT OPT OPT **2 TEXT 3 TEXT**  $\lambda$ doeassign  $[ .^1 . ] [ . .^2 . .]$ **1 TEXT 2 KEY = VALUE**  $\setminus$  doexpandedrecurse  $\{.\stackrel{?}{.}. \}$   $\{.\stackrel{?}{.}. \}$ **1 NUMMER 2 BEFEHL**  $\dot{A}$ ofastloopcs  $\{\cdot, \cdot\}$ . **1 NUMMER 2 CSNAME** \dogetattribute {...} **\* NAME** \dogetattributeid {...} **\* NAME**  $\degree$  \dogetcommacommandelement ... \from ...<sup>2</sup> \to \...<sup>3</sup> **1 NUMMER 2 TEXT 3 CSNAME**  $\text{logobbledoubleempty }$  [...] [...] OPT 1 TEXT OPT OPT **2 TEXT \dogobblesingleempty**  $[\cdot, \cdot, \cdot]$ <br>\* TEXT OPT **\* TEXT**  $\delta$  \docheckassignment  $\{.\,.\,.\,.\}$ **\* TEXT** \docheckedpagestate {.<sup>1</sup>.} {.<sup>2</sup>.} {.<sup>3</sup>.} {.<sup>3</sup>.} {.<sup>4</sup>.} {.<sup>5</sup>.} {.<sup>6</sup>.} {.<sup>7</sup>.} **1 REFERENCE 2 BEFEHL 3 BEFEHL 4 BEFEHL 5 BEFEHL 6 BEFEHL 7 BEFEHL** \docheckedpair {...,\*...} **\* TEXT**

```
\doif \{.\cdot.\cdot\} \{.\cdot.\cdot\} \{.\cdot.\cdot\}1 CONTENT
2 CONTENT
3 TRUE
\{ \text{doifallcommon } \{ \ldots, \ldots \} \{ \ldots, \ldots \} \{ \ldots \}1 TEXT
2 TEXT
3 TRUE
\{ \text{doifall{}connection} \} \{ \ldots, \ldots \} \{ \ldots, \ldots \} \{ \ldots^3, \ldots \} \{ \ldots^4, \ldots \}1 TEXT
     2 TEXT
3 TRUE
4 FALSE
\setminusdoifalldefinedelse \{ \ldots, \ldots \} \{ \ldots \} \{ \ldots \}1 NAME
2 TRUE
3 FALSE
\doifallmodes {...,...} 1
{...} 2
{...} 3
1 NAME
2 TRUE
3 FALSE
\doifallmodeselse {...,...} 1
{...} 2
{...} 3
1 NAME
2 TRUE
3 FALSE
\setminus doifassignmentelse \{.\cdot.\cdot\} \{.\cdot.\cdot\} \{.\cdot.\cdot\}1 TEXT
2 TRUE
3 FALSE
\{ \phi\} \{ \phi\} \{ \phi\} \{ \phi\} \{ \phi\} \{ \phi\} \{ \phi\} \{ \phi\} \{ \phi\} \{ \phi\} \{ \phi\} \{ \phi\} \{ \phi\} \{ \phi\} \{ \phi\} \{ \phi\} \{ \phi\} \{ \phi\} \{ \phi\} \{ \phi\} \{ \phi\} \{ \phi\} \{ \phi\} \{ \phi\} \{ \phi1 COLOR
2 TRUE
3 FALSE
\{ \phi\} \{ . . . \} \{ . . . \}1 BEFEHL
2 BEFEHL
3 BEFEHL
\doifbothsidesoverruled \{.\n,.\n\} \{.\n,.\n\} \{.\n,.\n\}1 BEFEHL
2 BEFEHL
3 BEFEHL
\{ \phi \} \{ \phi \} \{ \phi \} \{ \phi \} \{ \phi \} \{ \phi \} \{ \phi \} \{ \phi \} \{ \phi \} \{ \phi \} \{ \phi \} \{ \phi \} \{ \phi \} \{ \phi \} \{ \phi \} \{ \phi \} \{ \phi \} \{ \phi \} \{ \phi \} \{ \phi \} \{ \phi \} \{ \phi \} \{ \phi \} \{ \phi \} \{ \phi1 NAME
2 NAME
3 TRUE
4 FALSE
\{ \phi\} \{ . . . \} \{ . . . \}1 BUFFER
2 TRUE
3 FALSE
\setminus doifcolor \{.\,.\,.\, \} \{.\,.\,.\, \}1 COLOR
2 TRUE
```

```
\setminus doifcolorelse \{.\cdot.\cdot\} \{.\cdot.\cdot\} \{.\cdot.\cdot\}1 COLOR
2 TRUE
3 FALSE
\setminus doif command handler \setminus... \{.\n...} \{.\n...}
1 CSNAME
2 NAME
3 TRUE
\doifcommandhandlerelse \.<sup>1</sup>.. \{.\stackrel{?}{.}.\} \{.\stackrel{3}{.}.\} \{.\stackrel{4}{.}.\}1 CSNAME
2 NAME
3 TRUE
4 FALSE
\{ \text{doif common } \{ \dots, \dots \} \ \{ \dots, \dots \} \ \{ \dots \}1 TEXT
2 TEXT
3 TRUE
\doifcommonelse \{ \ldots, \ldots \} \{ \ldots, \ldots \} \{ \ldots, \ldots \} \{ \ldots \}1 TEXT
2 TEXT
3 TRUE
4 FALSE
\doifcontent \{.\cdot.\} \{.\cdot.\} \{.\cdot.\} \{.\cdot.\} \{.\cdot.\} \{.\cdot.\}1 BEFEHL
2 BEFEHL
3 BEFEHL
4 CSNAME
5 CONTENT
\setminus doif conversion definedelse \{.\cdot\cdot\cdot\} \{.\cdot\cdot\cdot\} \{.\cdot\cdot\cdot\}1 NAME
2 TRUE
3 FALSE
\setminus doif conversion numberelse \{.\cdot\cdot\} \{.\cdot\cdot\} \{.\cdot\cdot\} \{.\cdot\cdot\} \{.\cdot\cdot\}1 NAME
2 NUMMER
3 TRUE
4 FALSE
\setminus doif counter \{.\cdot\cdot\} \{.\cdot\cdot\}1 NAME
2 TRUE
\setminus doif counterelse \{.\stackrel{1}{\ldots}\} \{.\stackrel{2}{\ldots}\}1 NAME
2 TRUE
3 FALSE
\setminus doif current fon thas feature else \{.\cdot\cdot\cdot\} \{.\cdot\cdot\cdot\} \{.\cdot\cdot\cdot\}1 NAME
2 TRUE
3 FALSE
\setminus doif defined \{.\cdot\cdot\} \{.\cdot\cdot\}1 NAME
2 TRUE
```

```
\setminus doif defined counter \{.\cdot.\cdot\} \{.\cdot.\cdot\}1 NAME
2 TRUE
\setminusdoifdefinedcounterelse \{.\n,.\n,.\n,.\n,.\n,1 NAME
2 TRUE
3 FALSE
\setminusdoifdefinedelse \{.\cdot\cdot\} \{.\cdot\cdot\} \{.\cdot\cdot\}1 NAME
2 TRUE
3 FALSE
\setminus doifdimensionelse \{.\cdot.\cdot\} \{.\cdot.\cdot\} \{.\cdot.\cdot\}1 TEXT
2 TRUE
3 FALSE
\setminusdoifdimenstringelse \{.\cdot.\cdot\} \{.\cdot.\cdot\} \{.\cdot.\cdot\}1 TEXT
2 TRUE
3 FALSE
\setminus doifdocumentargument \{.\cdot\cdot\} \{.\cdot\cdot\}1 NAME
2 TRUE
\setminusdoifdocumentargumentelse \{.\n\ldots\} \{.\n\ldots\} \{.\n\ldots\}1 NAME
2 TRUE
3 FALSE
\setminus doifdocumentfilename \{.\cdot\cdot\} \{.\cdot\cdot\}1 NUMMER
2 TRUE
\setminusdoifdocumentfilenameelse \{.\stackrel{1}{\ldots}\} \{.\stackrel{2}{\ldots}\} \{.\stackrel{3}{\ldots}\}1 NUMMER
2 TRUE
3 FALSE
\setminusdoifdrawingblackelse \{.\cdot.\cdot\} \{.\cdot.\cdot\}1 TRUE
2 FALSE
\doifelse \{.\cdot.\cdot\} \{.\cdot.\cdot\} \{.\cdot.\cdot\} \{.\cdot.\cdot\}1 CONTENT
2 CONTENT
3 TRUE
4 FALSE
\setminus doifelseall common \{ \ldots, \ldots \} \{ \ldots, \ldots \} \{ \ldots^3 \} \{ \ldots \}1 TEXT
2 TEXT
3 TRUE
4 FALSE
\setminusdoifelsealldefined \{ \ldots, \ldots \} \{ \ldots \} \{ \ldots \}1 NAME
2 TRUE
3 FALSE
```
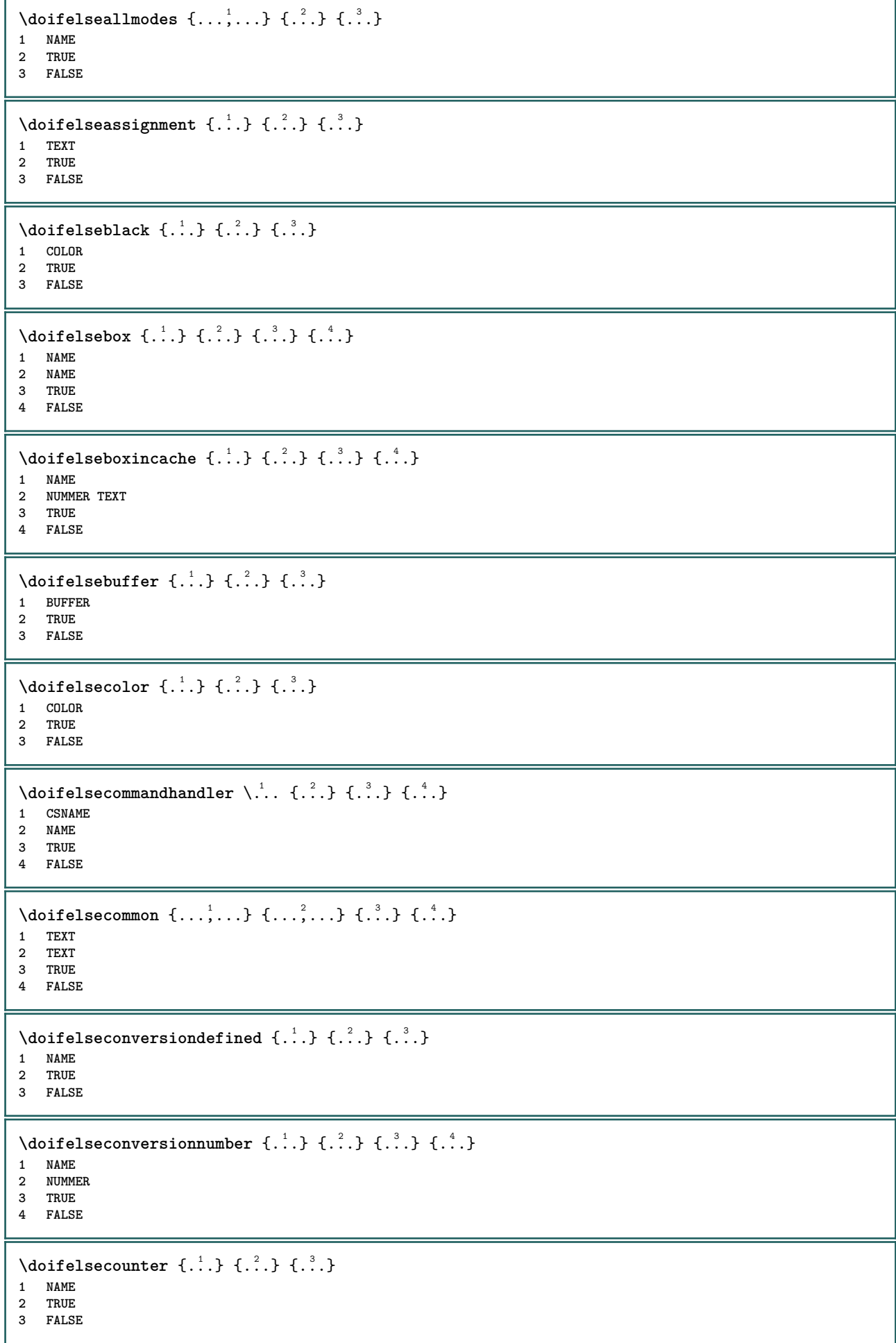

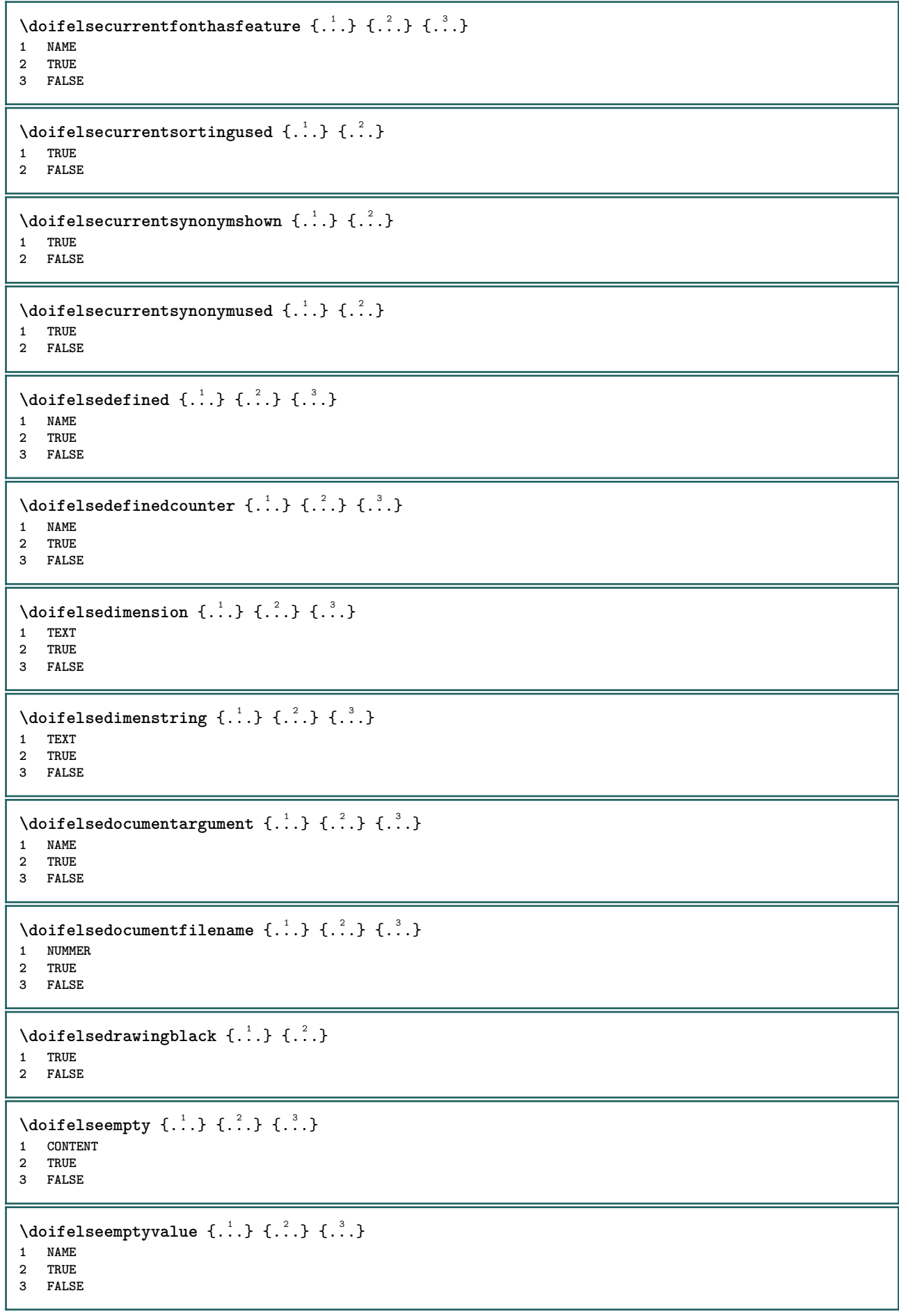

```
\setminus doifelseemptyvariable \{.\cdot\cdot\} \{.\cdot\cdot\} \{.\cdot\cdot\} \{.\cdot\cdot\} \{.\cdot\cdot\}1 NAME
2 KEY
3 TRUE
4 FALSE
\setminus doifelseenv \{.\,.\,.\, \} \{.\,.\,.\, \} \{.\,.\,.\, \}1 KEY
2 TRUE
3 FALSE
\setminusdoifelsefastoptionalcheck \{.\stackrel{?}{.}. \}1 TRUE
2 FALSE
\setminusdoifelsefastoptionalcheckcs \setminus \cdot^1... \setminus \cdot^2..
1 CSNAME
2 CSNAME
\doifelsefieldbody \{\ldots\} \{\ldots\} \{\ldots\}1 NAME
2 TRUE
3 FALSE
\setminus doifelsefieldcategory \{.\cdot\cdot\cdot\} \{.\cdot\cdot\cdot\} \{.\cdot\cdot\cdot\}1 NAME
2 TRUE
3 FALSE
\setminus doifelsefigure \{.\cdot.\cdot\} \{.\cdot.\cdot\} \{.\cdot.\cdot\}1 FILE
2 TRUE
3 FALSE
\{ \phi\} \{ . . . . \} \{ . . . . \}1 FILE
2 TRUE
3 FALSE
\setminusdoifelsefiledefined \{.\cdot.\cdot\} \{.\cdot.\cdot\} \{.\cdot.\cdot\}1 NAME
2 TRUE
3 FALSE
\setminusdoifelsefileexists \{.\cdot.\cdot\} \{.\cdot.\cdot\} \{.\cdot.\cdot\}1 FILE
2 TRUE
3 FALSE
\setminus doifelsefirstchar \{.\cdot\cdot\} \{.\cdot\cdot\} \{.\cdot\cdot\} \{.\cdot\cdot\}1 TEXT
2 TEXT
3 TRUE
4 FALSE
\setminus doifelseflagged \{.\cdot\cdot\} \{.\cdot\cdot\} \{.\cdot\cdot\}1 NAME
2 TRUE
3 FALSE
\setminus doifels efont feature \{.\cdot.\cdot\} \{.\cdot.\cdot\} \{.\cdot.\cdot\}1 NAME
2 TRUE
3 FALSE
```

```
\setminus doifelsefontchar \{.\cdot\cdot\} \{.\cdot\cdot\} \{.\cdot\cdot\} \{.\cdot\cdot\}1 FONT
2 NUMMER
3 TRUE
4 FALSE
\setminus doifelsefontpresent \{.\cdot.\cdot\} \{.\cdot.\cdot\} \{.\cdot.\cdot\}1 FONT
2 TRUE
3 FALSE
\setminus doifels efontsynonym \{.\cdot.\cdot\} \{.\cdot.\cdot\} \{.\cdot.\cdot\}1 NAME
2 TRUE
3 FALSE
\setminus doifelsehasspace \{.\cdot\cdot\} \{.\cdot\cdot\} \{.\cdot\cdot\}1 TEXT
2 TRUE
3 FALSE
\delta \doifelsehelp \{.\cdot\cdot\} \{.\cdot\cdot\}1 TRUE
2 FALSE
\setminus doifelseincsname \{.\,.\,.\} \{.\,.\,.\} \{.\,.\,.\} \{.\,.\,.\}1 TEXT
2 CSNAME
3 TRUE
4 FALSE
\setminus doifelseinelement \{.\cdot\cdot\} \{.\cdot\cdot\} \{.\cdot\cdot\}1 NAME
2 TRUE
3 FALSE
\setminus doifelseinputfile \{.\stackrel{1}{\ldots}\} \{.\stackrel{2}{\ldots}\}1 FILE
2 TRUE
3 FALSE
\setminus doifelseinsertion \{.\cdot.\cdot\} \{.\cdot.\cdot\} \{.\cdot.\cdot\}1 NAME
2 TRUE
3 FALSE
\doifelseinset \{.\cdot.\cdot\} \{.\cdot.\cdot,\ldots\} \{.\cdot.\cdot\} \{.\cdot.\cdot\}1 TEXT
2 TEXT
3 TRUE
4 FALSE
\setminus doifelseinstring \{.\cdot\cdot\} \{.\cdot\cdot\} \{.\cdot\cdot\} \{.\cdot\cdot\}1 TEXT
    2 TEXT
3 TRUE
4 FALSE
\setminus doifelseinsymbolset \{.\cdot\cdot\} \{.\cdot\cdot\} \{.\cdot\cdot\} \{.\cdot\cdot\} \{.\cdot\cdot\}1 NAME
2 NAME
    3 TRUE
4 FALSE
```

```
\setminus doifelseintoks \{.\,.\,.\} \{.\,.\,.\} \{.\,.\,.\} \{.\,.\,.\}1 BEFEHL
2 BEFEHL
3 TRUE
4 FALSE
\setminusdoifelseintwopassdata \{.\,.\,.\, } \{.\,.\,.\, } \{.\,.\,.\, \} \{.\,.\,.\, \}1 NAME
2 NAME
    3 TRUE
4 FALSE
\setminusdoifelseitalic \{\cdot, \cdot\} \{\cdot, \cdot\}1 TRUE
2 FALSE
\setminus doifelselanguage \{.\cdot\cdot\} \{.\cdot\cdot\} \{.\cdot\cdot\}1 SPRACHE
2 TRUE
3 FALSE
\setminus doifelselayerdata \{.\cdot\cdot\} \{.\cdot\cdot\} \{.\cdot\cdot\}1 NAME
2 TRUE
3 FALSE
\setminus doifelselayoutdefined \{.\cdot.\cdot\} \{.\cdot.\cdot\} \{.\cdot.\cdot\}1 NAME
2 TRUE
3 FALSE
\setminus doifelselayoutsomeline \{.\cdot\cdot\} \{.\cdot\cdot\} \{.\cdot\cdot\} \{.\cdot\cdot\}1 NAME
2 TRUE
3 FALSE
\setminus doifelselayouttextline \{.\cdot\cdot\} \{.\cdot\cdot\} \{.\cdot\cdot\} \{.\cdot\cdot\}1 NAME
2 TRUE
3 FALSE
\doifelseleapyear {.<sup>1</sup>.} {.<sup>2</sup>.} {.<sup>3</sup>.}
1 NUMMER
2 TRUE
3 FALSE
\setminus doifelselist \{.\cdot.\cdot\} \{.\cdot.\cdot\} \{.\cdot.\cdot\}1 LISTE
2 TRUE
3 FALSE
\setminus doifelselocation \{.\cdot.\cdot\} \{.\cdot.\cdot\}1 TRUE
2 FALSE
\setminusdoifelselocfile \{.\stackrel{1}{\ldots}\} \{.\stackrel{2}{\ldots}\}1 FILE
2 TRUE
3 FALSE
\setminus doifelseMPgraphic \{.\stackrel{1}{\ldots}\} \{.\stackrel{2}{\ldots}\}1 NAME
2 TRUE
3 FALSE
```
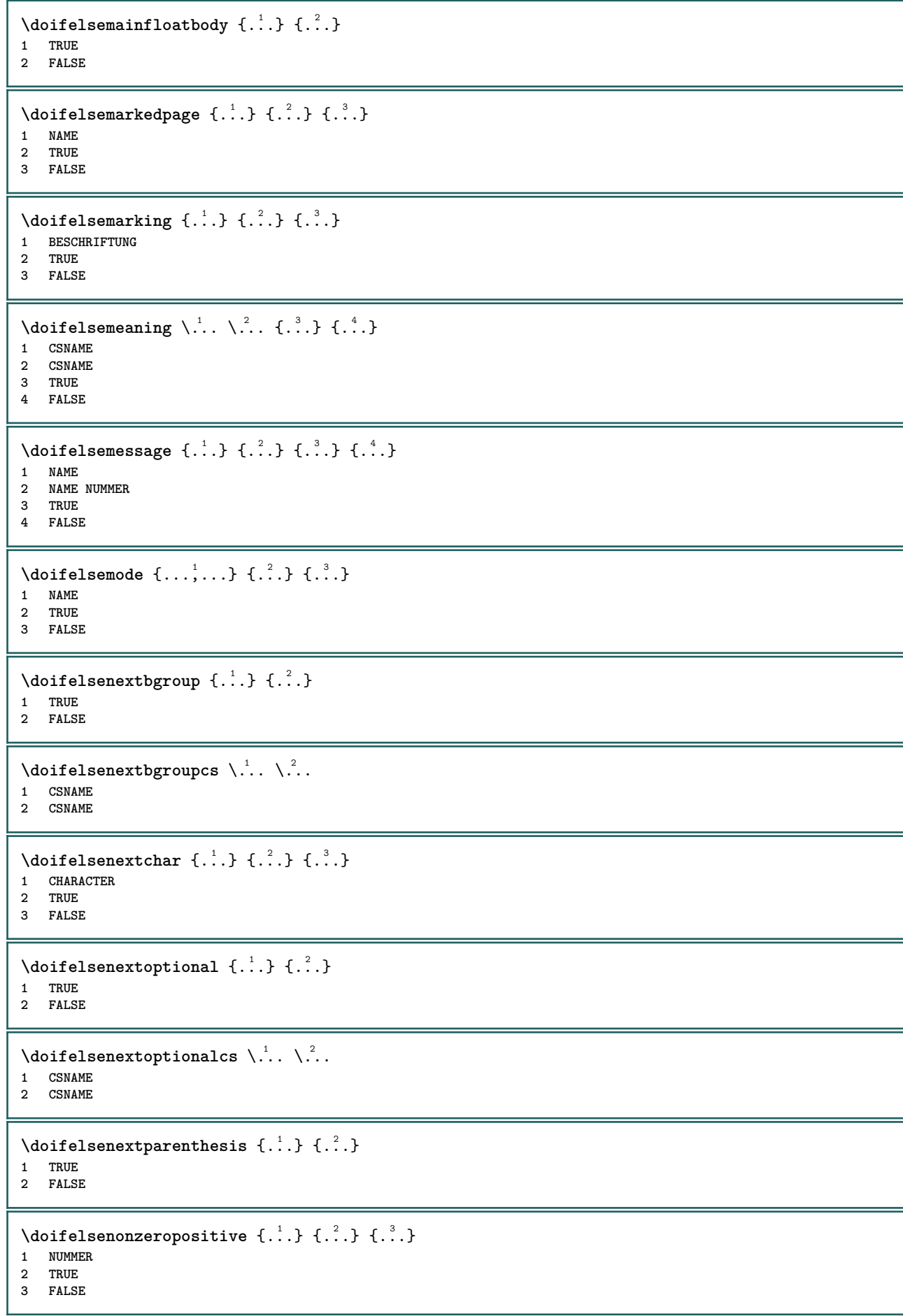

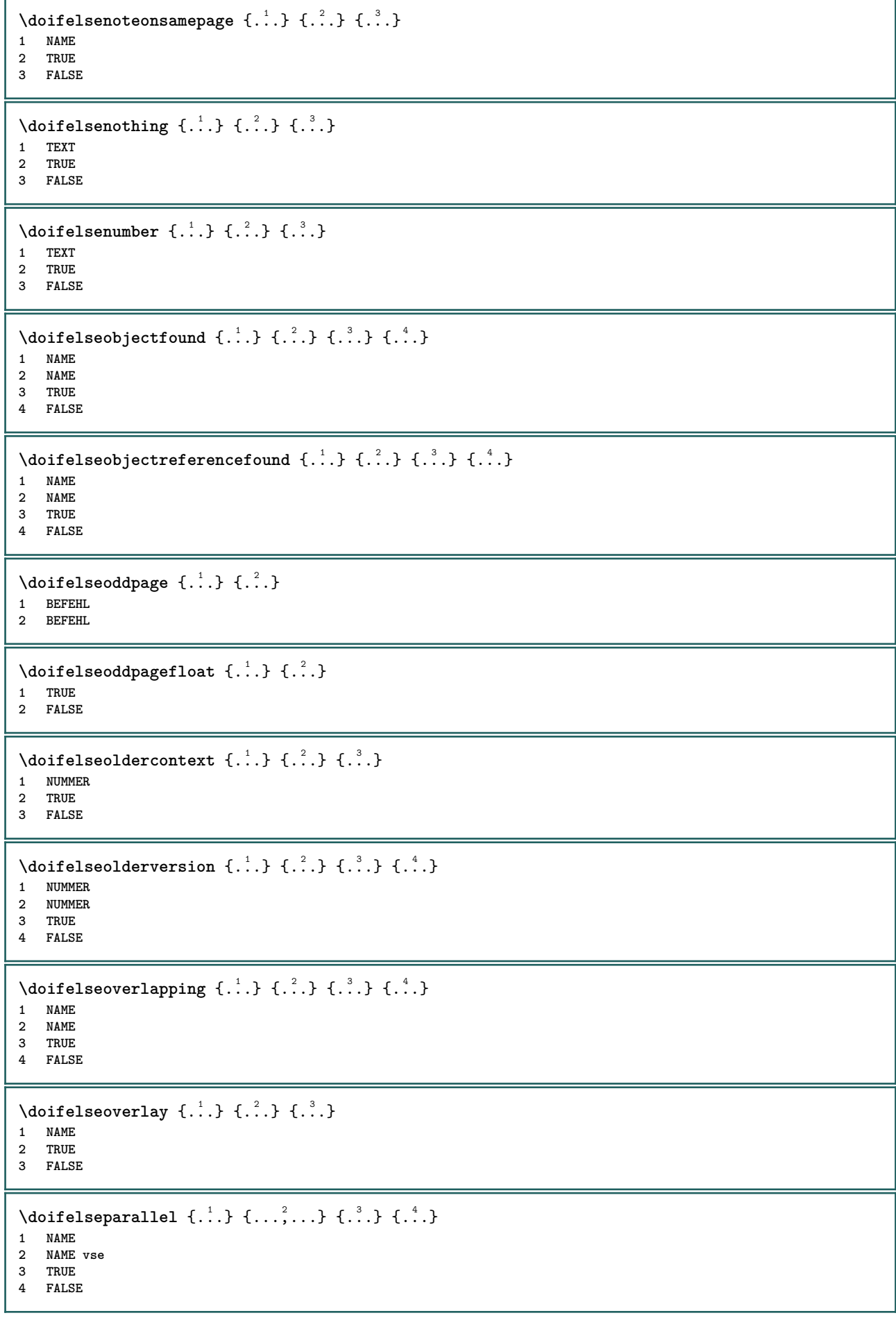

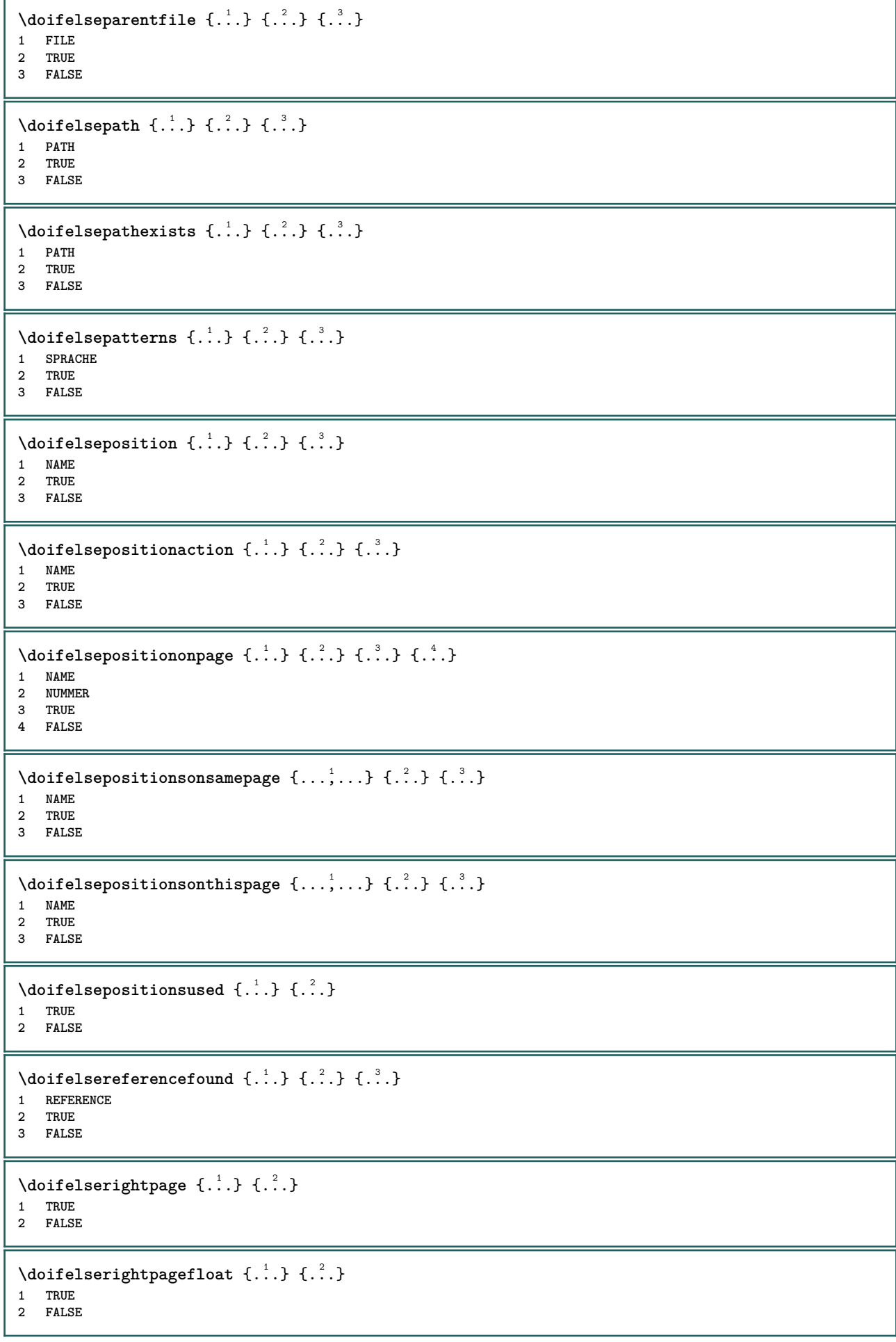

```
\doifelserighttoleftinbox .<sup>1</sup>. {...} {...}
1 CSNAME NUMMER
2 TRUE
3 FALSE
\setminusdoifelsesamelinereference \{.\cdot\cdot\} \{.\cdot\cdot\} \{.\cdot\cdot\}1 REFERENCE
2 TRUE
3 FALSE
\setminus doifelsesamestring \{.\cdot.\cdot\} \{.\cdot.\cdot\} \{.\cdot.\cdot\} \{.\cdot.\cdot\}1 TEXT
    2 TEXT
3 TRUE
4 FALSE
\setminus doifelsesetups \{.\,.\,.\, \} \{.\,.\,.\, \} \{.\,.\,.\,1 NAME
2 TRUE
3 FALSE
\setminusdoifelsesomebackground \{.\cdot\cdot\} \{.\cdot\cdot\} \{.\cdot\cdot\}1 NAME
2 TRUE
3 FALSE
\setminus doifelsesomespace \{.\cdot\cdot\cdot\} \{.\cdot\cdot\} \{.\cdot\cdot\}1 TEXT
2 TRUE
3 FALSE
\setminus doifelsesomething \{.\cdot\cdot\} \{.\cdot\cdot\} \{.\cdot\cdot\}1 TEXT
2 TRUE
3 FALSE
\setminus doifelsesometoks \setminus... \{.\n...} \{.\n...}
1 CSNAME
2 TRUE
3 FALSE
\setminus doifels estring instring \{.\n\ldots\} \{.\n\ldots\} \{.\n\ldots\}1 TEXT
2 TEXT
3 TRUE
4 FALSE
\setminusdoifelsestructurelisthasnumber \{.\stackrel{?}{.}. \} \{.\stackrel{?}{.}. \}1 TRUE
2 FALSE
\doifelsestructurelisthaspage {.<sup>1</sup>..} {.<sup>2</sup>..}
1 TRUE
2 FALSE
\setminusdoifelsesymboldefined \{.\cdot.\cdot\} \{.\cdot.\cdot\} \{.\cdot.\cdot\}1 NAME
2 TRUE
3 FALSE
\setminus doifelsesymbolset \{.\stackrel{1}{\ldots}\} \{.\stackrel{2}{\ldots}\}1 NAME
2 TRUE
3 FALSE
```

```
\setminus doifelsetext \{.\cdot.\cdot\} \{.\cdot.\cdot\} \{.\cdot.\cdot\}1 TEXT
2 TRUE
3 FALSE
\setminus doifelsetextflow \{.\cdot\cdot\} \{.\cdot\cdot\} \{.\cdot\cdot\}1 NAME
2 TRUE
3 FALSE
\setminus doifelsetextflowcollector \{.\cdot\cdot\}, \{.\cdot\cdot\}, \{.\cdot\cdot\}, \{.\cdot\cdot\}1 NAME
2 TRUE
3 FALSE
\setminus doifelsetopofpage \{.\stackrel{?}{.}. \} \{.\stackrel{?}{.}. \}1 TRUE
2 FALSE
\setminus doifelsetypingfile \{.\cdot.\cdot\} \{.\cdot.\cdot\} \{.\cdot.\cdot\}1 FILE
2 TRUE
3 FALSE
\setminus doifelseundefined \{.\cdot\cdot\} \{.\cdot\cdot\} \{.\cdot\cdot\}1 NAME
2 TRUE
3 FALSE
\setminus doifelseurldefined \{.\cdot.\cdot\} \{.\cdot.\cdot\} \{.\cdot.\cdot\}1 NAME
2 TRUE
3 FALSE
\setminus doifelsevalue \{.\,.\,.\, \} \{.\,.\,.\, \} \{.\,.\,.\, \}1 NAME
2 TEXT
3 TRUE
4 FALSE
\setminus doifelsevaluenothing \{.\cdot.\cdot\} \{.\cdot.\cdot\} \{.\cdot.\cdot\}1 NAME
2 TRUE
3 FALSE
\setminusdoifelsevariable \{.\cdot\cdot\} \{.\cdot\cdot\} \{.\cdot\cdot\} \{.\cdot\cdot\}1 NAME
2 KEY
3 TRUE
4 FALSE
\setminus doifempty \{.\cdot.\cdot\} \{.\cdot.\cdot\}1 CONTENT
2 TRUE
\setminus doifemptyelse \{.\cdot.\cdot\} \{.\cdot.\cdot\} \{.\cdot.\cdot\}1 CONTENT
2 TRUE
3 FALSE
\setminusdoifemptytoks \setminus... \{.\n^{2}.\}1 CSNAME
2 TRUE
```

```
\setminus doifemptyvalue \{.\cdot\cdot\} \{.\cdot\cdot\}1 NAME
2 TRUE
\setminus doifemptyvalueelse \{.\cdot\cdot\} \{.\cdot\cdot\} \{.\cdot\cdot\}1 NAME
2 TRUE
3 FALSE
\setminus doifemptyvariable \{.\cdot\cdot\} \{.\cdot\cdot\} \{.\cdot\cdot\}1 NAME
2 KEY
3 TRUE
\setminusdoifemptyvariableelse \{.\cdot.\cdot\} \{.\cdot.\cdot\} \{.\cdot.\cdot\} \{.\cdot.\cdot\}1 NAME
2 KEY
3 TRUE
4 FALSE
\doifenv \{\ldots\} \{\ldots\}1 KEY
2 TRUE
\{ \phi\} \{ . . . . \} \{ . . . . \}1 KEY
2 TRUE
3 FALSE
\setminusdoiffastoptionalcheckcselse \setminus \cdot^1... \setminus \cdot^2..
1 CSNAME
2 CSNAME
\setminusdoiffastoptionalcheckelse \{.\stackrel{?}{.}. \} \{.\stackrel{?}{.}. \}1 TRUE
2 FALSE
\setminusdoiffieldbodyelse \{.\stackrel{1}{\ldots}\} \{.\stackrel{2}{\ldots}\}1 NAME
2 TRUE
3 FALSE
\setminusdoiffieldcategoryelse \{.\cdot.\cdot\} \{.\cdot.\cdot\} \{.\cdot.\cdot\}1 NAME
2 TRUE
3 FALSE
\setminus doiffigureelse \{.\cdot.\cdot\} \{.\cdot.\cdot\} \{.\cdot.\cdot\}1 FILE
2 TRUE
3 FALSE
\{ \phi \} \{ . . . \} \{ . . . \}1 FILE
2 TRUE
\setminusdoiffiledefinedelse \{.\cdot.\cdot\} \{.\cdot.\cdot\} \{.\cdot.\cdot\}1 NAME
2 TRUE
3 FALSE
```
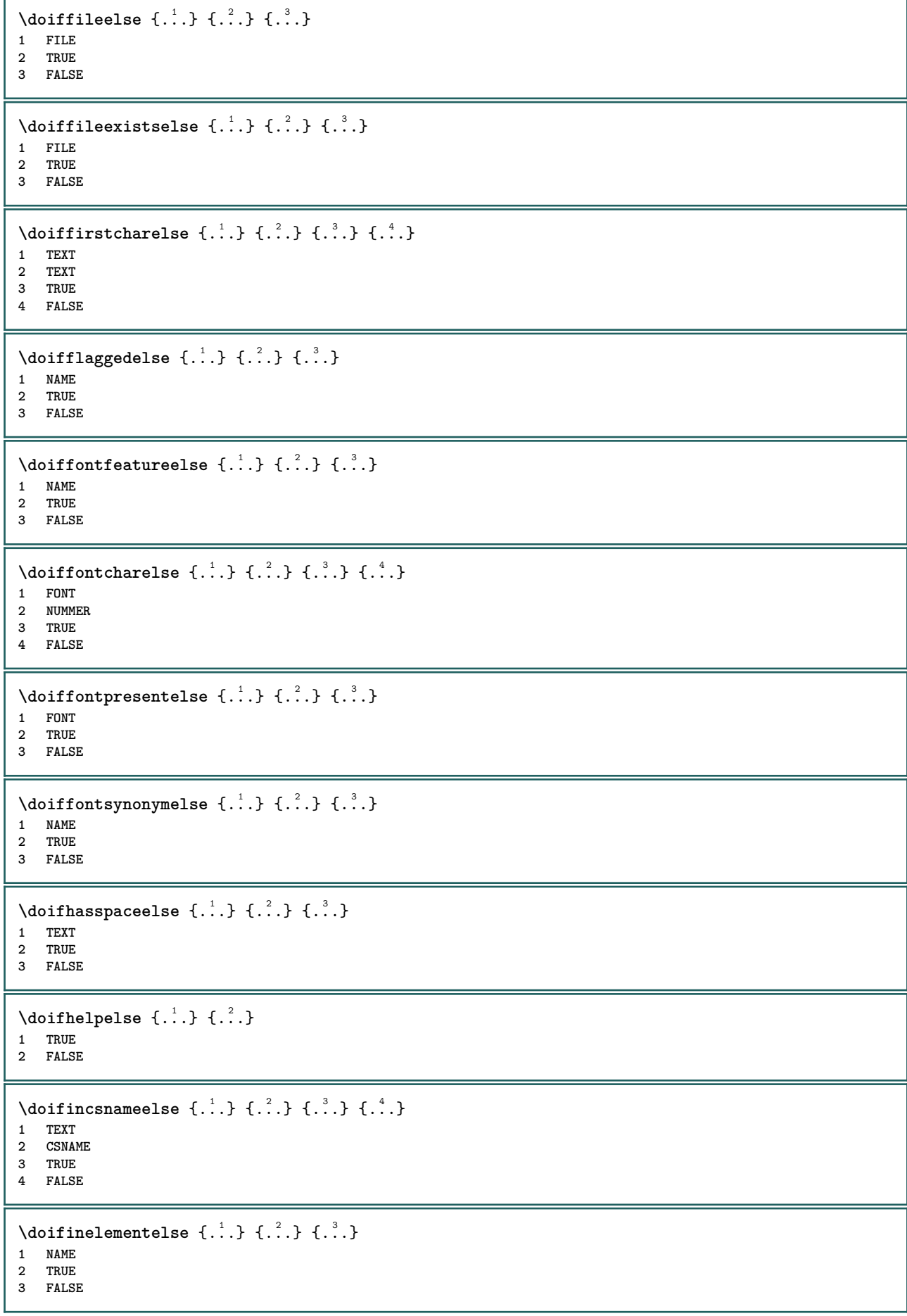

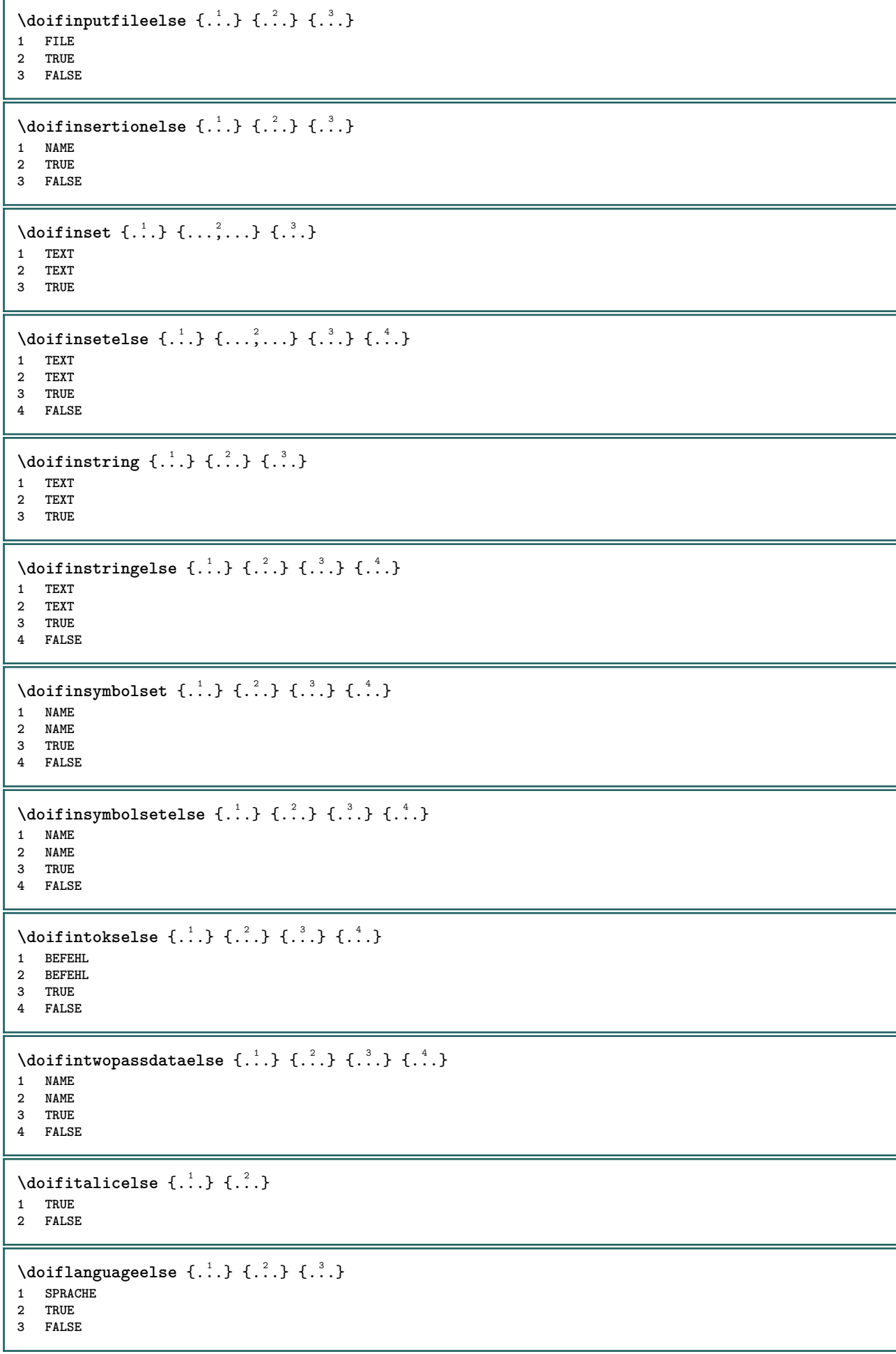

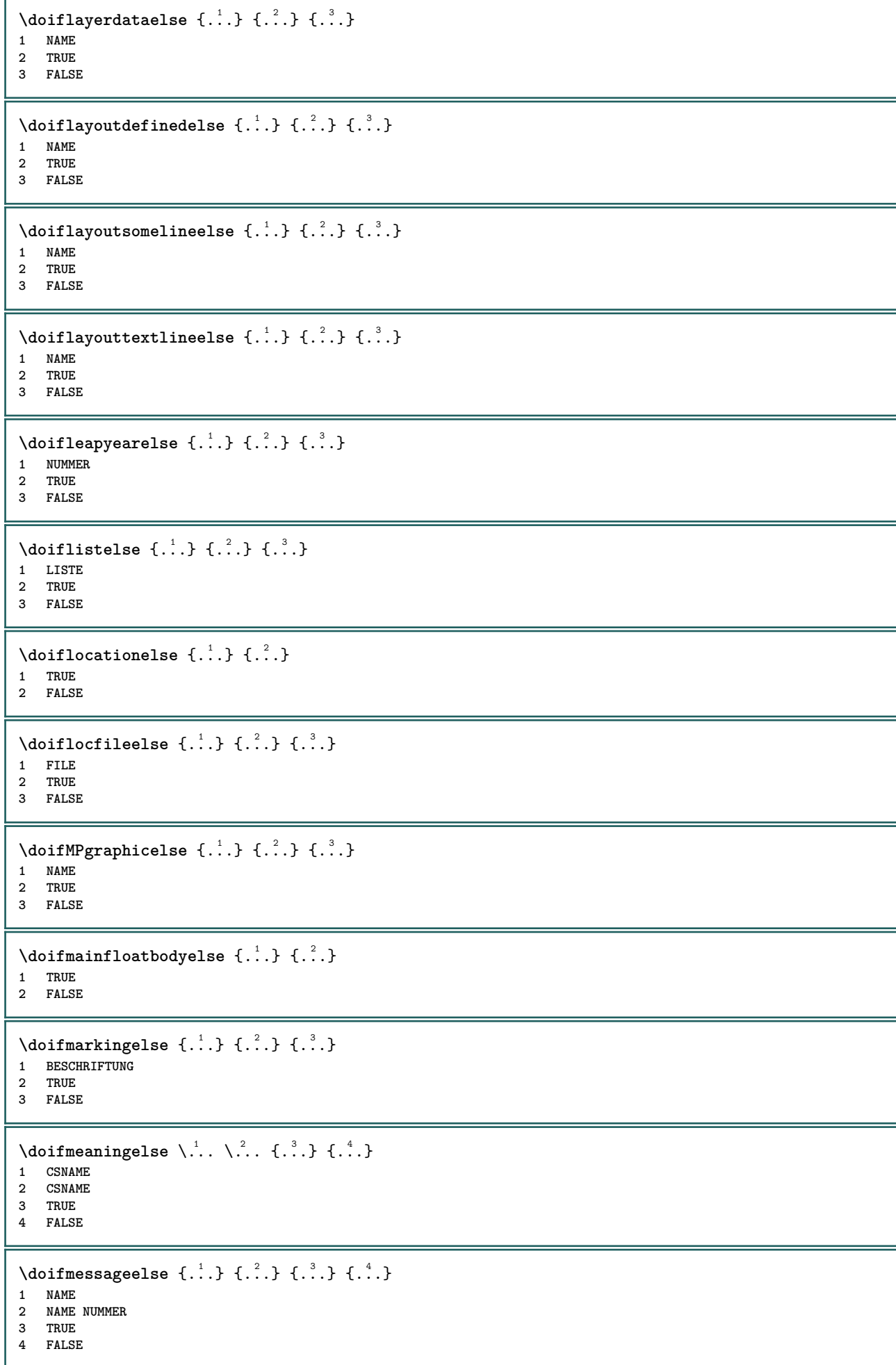

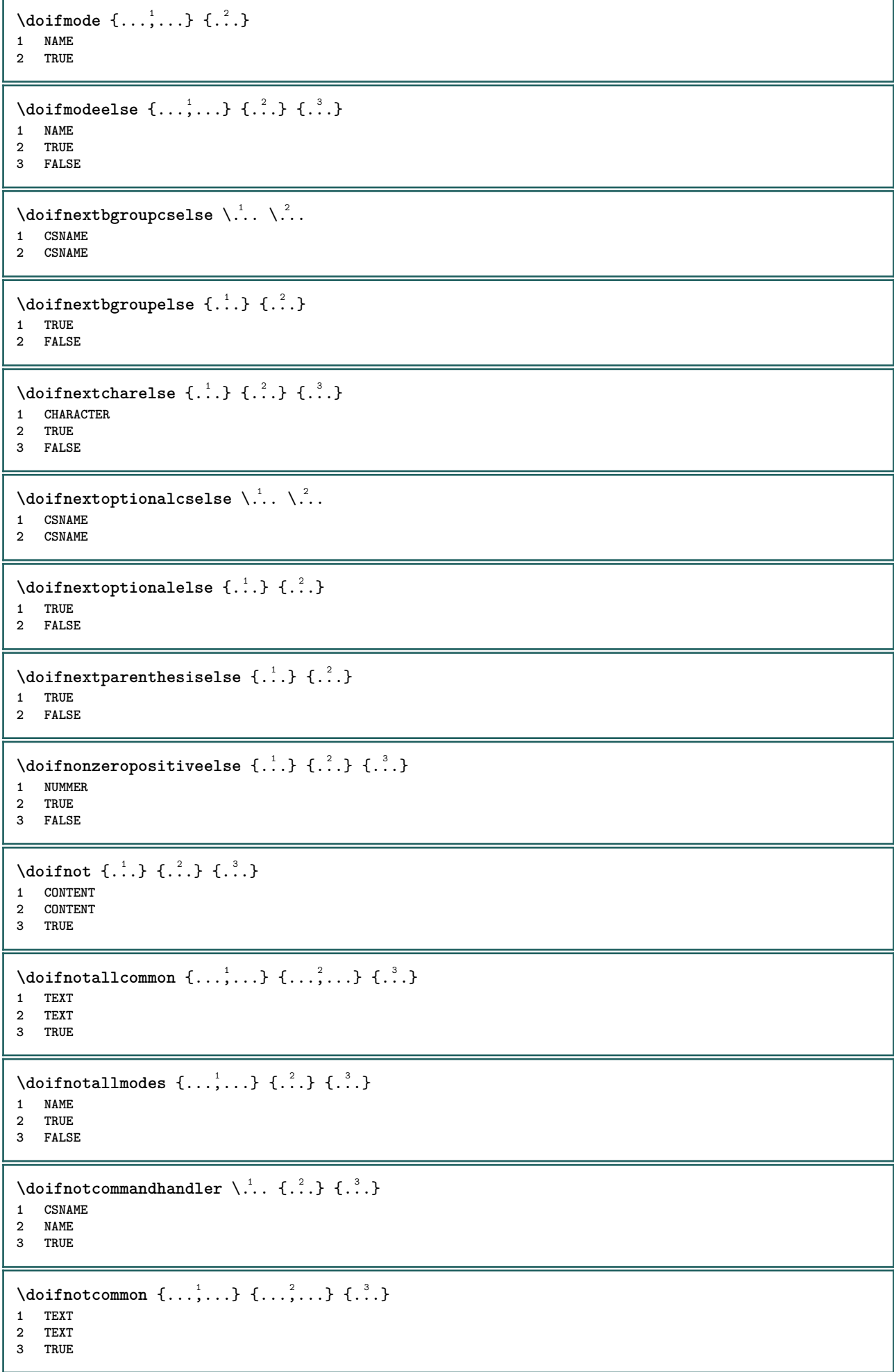

```
\setminus doifnotcounter \{.\cdot.\cdot\} \{.\cdot.\cdot\}1 NAME
2 TRUE
\setminus doif not documentar gument \{.\cdot\cdot\} \{.\cdot\cdot\}1 NAME
2 TRUE
\setminus doif not document filename \{.\cdot\cdot\cdot\} \{.\cdot\cdot\cdot\}1 NUMMER
2 TRUE
\setminus doifnotempty \{.\cdot.\cdot\} \{.\cdot.\cdot\}1 CONTENT
2 TRUE
\setminus doif notemptyvalue \{.\n,.\n,.\n,1 NAME
2 TRUE
\setminusdoifnotemptyvariable \{.\cdot.\cdot\} \{.\cdot.\cdot\} \{.\cdot.\cdot\}1 NAME
2 KEY
3 TRUE
\setminus doifnotenv \{\ldots\} \{\ldots\}1 KEY
2 TRUE
\setminus doifnoteonsamepageelse \{.\stackrel{?}{.} \} \{.\stackrel{?}{.} \} \{.\stackrel{?}{.} \}1 NAME
2 TRUE
3 FALSE
\setminus doif notescollected \{.\cdot.\cdot\} \{.\cdot.\cdot\}1 NAME
2 TRUE
\setminusdoifnotfile \{.\cdot\cdot\} \{.\cdot\cdot\}1 FILE
2 TRUE
\doifnotflagged {.<sup>1</sup>.} {.<sup>2</sup>.}
1 NAME
2 TRUE
\lambda \{ . . . \} \{ . . . \}1 TEXT
2 TRUE
\setminus doifnothingelse \{.\cdot\cdot\} \{.\cdot\cdot\} \{.\cdot\cdot\}1 TEXT
2 TRUE
3 FALSE
\setminus doifnotinset \{.\cdot.\cdot\} \{.\cdot.\cdot\} \{.\cdot.\cdot\}1 TEXT
2 TEXT
3 TRUE
\doifnotinsidesplitfloat {...} *
* TRUE
```

```
\setminus doifnotinstring \{.\cdot.\cdot\} \{.\cdot.\cdot\} \{.\cdot.\cdot\}1 TEXT
2 TEXT
3 TRUE
\setminusdoifnotmode \{ \ldots, \ldots \} \{ \ldots \}1 NAME
2 TRUE
\setminus doif not number \{.\cdot\cdot\} \{.\cdot\cdot\}1 TEXT
2 TRUE
\setminus doifnotsamestring \{.\cdot\cdot\} \{.\cdot\cdot\} \{.\cdot\cdot\}1 TEXT
2 TEXT
3 TRUE
\setminus doifnotsetups \{.\cdot.\cdot\} \{.\cdot.\cdot\}1 NAME
2 TRUE
\{ \phi doifnotvalue \{ . . . \} \{ . . . \}1 NAME
2 TEXT
3 TRUE
\{ \phi doifnotvariable \{ . . . \} \{ . . . \}1 NAME
2 KEY
3 TRUE
\setminus doifnumber \{.\cdot\cdot\} \{.\cdot\cdot\}1 TEXT
2 TRUE
\{ \phi doifnumberelse \{ . . . \} \{ . . . \}1 TEXT
2 TRUE
3 FALSE
\setminusdoifobjectfoundelse \{.\cdot.\cdot\} \{.\cdot.\cdot\} \{.\cdot.\cdot\} \{.\cdot.\cdot\}1 NAME
2 NAME
3 TRUE
4 FALSE
\doifobjectreferencefoundelse \{.\stackrel{1}{\ldots}\} \{.\stackrel{2}{\ldots}\} \{.\stackrel{4}{\ldots}\}1 NAME
2 NAME
3 TRUE
4 FALSE
\setminusdoifoddpageelse \{.\stackrel{?}{.}. \} \{.\stackrel{?}{.}. \}1 BEFEHL
2 BEFEHL
\setminusdoifoddpagefloatelse \{.\stackrel{?}{.}. \}1 TRUE
2 FALSE
```

```
\setminus doifoldercontextelse \{.\cdot.\cdot\} \{.\cdot.\cdot\} \{.\cdot.\cdot\}1 NUMMER
2 TRUE
3 FALSE
\setminus doifolderversionelse \{.\cdot\cdot\cdot\} \{.\cdot\cdot\cdot\} \{.\cdot\cdot\cdot\} \{.\cdot\cdot\cdot\}1 NUMMER
2 NUMMER
3 TRUE
4 FALSE
\doifoverlappingelse {.<sup>1</sup>.} {.<sup>2</sup>.} {.<sup>3</sup>.} {.<sup>4</sup>.}
1 NAME
2 NAME
3 TRUE
4 FALSE
\setminus doifoverlayelse \{.\cdot\cdot\} \{.\cdot\cdot\} \{.\cdot\cdot\}1 NAME
2 TRUE
3 FALSE
\setminusdoifparallelelse \{.\cdot.\cdot\} \{.\cdot.\cdot,\cdot.\cdot\} \{.\cdot.\cdot\} \{.\cdot.\cdot\}1 NAME
2 NAME vse
3 TRUE
4 FALSE
\setminusdoifparentfileelse \{.\cdot.\cdot\} \{.\cdot.\cdot\} \{.\cdot.\cdot\}1 FILE
2 TRUE
3 FALSE
\{ \phi\} \{ . . . . \} \{ . . . . \}1 PATH
2 TRUE
3 FALSE
\setminus doifpathexistselse \{.\cdot\cdot\} \{.\cdot\cdot\} \{.\cdot\cdot\}1 PATH
2 TRUE
3 FALSE
\setminus doifpatternselse \{.\cdot\cdot\} \{.\cdot\cdot\} \{.\cdot\cdot\}1 SPRACHE
2 TRUE
3 FALSE
\setminus doif position \{.\cdot.\cdot\} \{.\cdot.\cdot\} \{.\cdot.\cdot\}1 NAME
2 TRUE
3 FALSE
\setminus doif position action \{.\cdot.\cdot\} \{.\cdot.\cdot\} \{.\cdot.\cdot\}1 NAME
2 TRUE
3 FALSE
\setminusdoifpositionactionelse \{.\cdot.\cdot\} \{.\cdot.\cdot\} \{.\cdot.\cdot\}1 NAME
2 TRUE
3 FALSE
```

```
\setminus doif positionelse \{.\cdot\cdot\} \{.\cdot\cdot\} \{.\cdot\cdot\}1 NAME
2 TRUE
3 FALSE
\setminus doifpositiononpageelse \{.\cdot\cdot\cdot\} \{.\cdot\cdot\cdot\} \{.\cdot\cdot\cdot\} \{.\cdot\cdot\cdot\}1 NAME
2 NUMMER
3 TRUE
4 FALSE
\setminusdoifpositionsonsamepageelse \{\ldots,\ldots\} \{\ldots\} \{\ldots\}1 NAME
2 TRUE
3 FALSE
\setminusdoifpositionsonthispageelse \{ \ldots, \ldots \} \{ \ldots \} \{ \ldots \}1 NAME
2 TRUE
3 FALSE
\setminusdoifpositionsusedelse \{.\,.\,.\} \{.\,.\,.1 TRUE
2 FALSE
\setminusdoifreferencefoundelse \{.\stackrel{?}{.}. \} \{.\stackrel{?}{.}. \}1 REFERENCE
2 TRUE
3 FALSE
\setminusdoifrightpagefloatelse \{.\cdot\cdot\} \{.\cdot\cdot\}1 TRUE
2 FALSE
\doifrighttoleftinboxelse ... {...} {...}
1 CSNAME NUMMER
2 TRUE
3 FALSE
\setminusdoifsamelinereferenceelse \{.\stackrel{1}{\ldots}\} \{.\stackrel{2}{\ldots}\} \{.\stackrel{3}{\ldots}\}1 REFERENCE
2 TRUE
3 FALSE
\setminus doifsamestring \{.\cdot.\cdot\} \{.\cdot.\cdot\} \{.\cdot.\cdot\}1 TEXT
2 TEXT
3 TRUE
\doifsamestringelse {.<sup>1</sup>..} {.<sup>2</sup>..} {.<sup>3</sup>..} {.<sup>4</sup>..}
1 TEXT
2 TEXT
3 TRUE
4 FALSE
\setminusdoifsetups \{\ldots\} \{\ldots\}1 NAME
2 TRUE
\setminus doifsetupselse \{.\cdot\cdot\} \{.\cdot\cdot\} \{.\cdot\cdot\}1 NAME
    2 TRUE
3 FALSE
```

```
\setminusdoifsomebackground \{.\cdot.\cdot\} \{.\cdot.\cdot\} \{.\cdot.\cdot\}1 NAME
2 TRUE
3 FALSE
\setminusdoifsomebackgroundelse \{.\n,.\n,.\n,.\n,.\n,1 NAME
2 TRUE
3 FALSE
\setminus doif somespaceelse \{.\stackrel{1}{\ldots}\} \{.\stackrel{2}{\ldots}\}1 TEXT
2 TRUE
3 FALSE
\setminus doif something \{.\cdot.\cdot\} \{.\cdot.\cdot\}1 TEXT
2 TRUE
\setminus doif somethingelse \{.\cdot\cdot\} \{.\cdot\cdot\} \{.\cdot\cdot\}1 TEXT
2 TRUE
3 FALSE
\setminusdoifsometoks \setminus... \{.\n^{2}.\}1 CSNAME
2 TRUE
\setminusdoifsometokselse \setminus... \{.\niota\} \{.\niota\}1 CSNAME
2 TRUE
3 FALSE
\setminus doifstring instring else \{.\cdot\cdot\}, \{.\cdot\cdot\}, \{.\cdot\cdot\}, \{.\cdot\cdot\}, \{.\cdot\cdot\}1 TEXT
2 TEXT
3 TRUE
4 FALSE
\setminusdoifstructurelisthasnumberelse \{.\stackrel{?}{.}. \} \{.\stackrel{?}{.}. \}1 TRUE
2 FALSE
\doifstructurelisthaspageelse {.<sup>1</sup>..} {.<sup>2</sup>..}
1 TRUE
2 FALSE
\setminusdoifsymboldefinedelse \{.\n,.\n, \{.\n,.\n, \{.\n,.\n, ...\}\1 NAME
2 TRUE
3 FALSE
\{ \phi \} \{ . . . . \}1 NAME
2 TRUE
3 FALSE
\setminus doiftext \{.\cdot.\cdot\} \{.\cdot.\cdot\} \{.\cdot.\cdot\}1 TEXT
2 TRUE
3 FALSE
```

```
\{ \phi\} \{ . . . . \} \{ . . . . \}1 TEXT
2 TRUE
3 FALSE
\setminusdoiftextflowcollectorelse \{.\cdot\cdot\} \{.\cdot\cdot\} \{.\cdot\cdot\} \{.\cdot\cdot\}1 NAME
2 TRUE
3 FALSE
\{ \phi\} \{ . . . \} \{ . . . \} \{ . . . \}1 NAME
2 TRUE
3 FALSE
\setminusdoiftopofpageelse \{.\stackrel{?}{.}. \} \{.\stackrel{?}{.}. \}1 TRUE
2 FALSE
\setminusdoiftypingfileelse \{.\cdot.\cdot\} \{.\cdot.\cdot\} \{.\cdot.\cdot\}1 FILE
2 TRUE
3 FALSE
\setminus doifundefined \{.\cdot\cdot\} \{.\cdot\cdot\}1 NAME
2 TRUE
\setminus doifundefinedcounter \{.\,.\,.\, } \{.\,.\,.\,1 NAME
2 TRUE
\setminus doifundefinedelse \{.\cdot\cdot\} \{.\cdot\cdot\} \{.\cdot\cdot\}1 NAME
2 TRUE
3 FALSE
\setminus doifunknownfontfeature \{.\cdot.\cdot\} \{.\cdot.\cdot\} \{.\cdot.\cdot\}1 NAME
2 TRUE
3 FALSE
\setminusdoifurldefinedelse \{.\stackrel{1}{\ldots}\} \{.\stackrel{2}{\ldots}\}1 NAME
2 TRUE
3 FALSE
\delta \doifvalue {...} {...} {...}
1 NAME
2 TEXT
3 TRUE
\setminus doifvalueelse \{.\,.\,.\} \{.\,.\,.\} \{.\,.\,.\} \{.\,.\,.\}1 NAME
2 TEXT
3 TRUE
4 FALSE
\setminus doif valuenothing \{.\cdot.\cdot\} \{.\cdot.\cdot\}1 NAME
2 TRUE
```

```
\setminus doifvaluenothingelse \{.\cdot\cdot\cdot\} \{.\cdot\cdot\cdot\} \{.\cdot\cdot\cdot\}1 NAME
2 TRUE
3 FALSE
\setminus doifvalues omething \{.\cdot.\cdot\} \{.\cdot.\cdot\}1 NAME
2 TRUE
\{ \phi and \{ \ldots \} \{ \ldots \} \{ \ldots \}1 NAME
2 KEY
3 TRUE
\setminusdoifvariableelse \{.\,.\,.\} \{.\,.\,.\} \{.\,.\,.\} \{.\,.\,.\}1 NAME
2 KEY
3 TRUE
4 FALSE
\doindentation
\dollar
\doloop {...}
* BEFEHL
\delta \doloopoverlist \{ \ldots, \ldots \} \{ \ldots \}}
1 TEXT
2 BEFEHL
\donothing
\dontconvertfont
\dontleavehmode
\dontpermitspacesbetweengroups
\dopositionaction {...}
* NAME
\label{eq:q} $$\doprocesslocal settings {\dots, \dots} $$* NAME
\lambdadoquadrupleargument \lambda... [...] [...] [...] [...] [...]
1 CSNAME
2 TEXT
3 TEXT
4 TEXT
5 TEXT
\lambdadoquadrupleempty \lambda... [...] [...] [...] [...]
                                OPT
                                       OPT
                                               OPT
1 CSNAME OPT OPT OPT OPT OPT
2 TEXT
3 TEXT
4 TEXT
5 TEXT
```
 $\lambda$ doquadruplegroupempty  $\lambda$ ...  $\{.\n,.\n,.\n,.\n,.\n,.\n,.\n,$ OPT **OPT OPT** 1 CSNAME OPT OPT OPT OPT OPT **2 TEXT 3 TEXT 4 TEXT 5 TEXT** \doquintupleargument \.<sup>1</sup>.. [...]  $[$ ...3]  $[$ ...<sup>4</sup>..]  $[$ ...5. [.....5]  $[$ .....5. ] **1 CSNAME 2 TEXT 3 TEXT 4 TEXT 5 TEXT 6 TEXT**  $\lambda$ doquintupleempty  $\lambda$ ... [...] [...] [...] [...] [...] [...] OPT OPT  $_{\text{OPT}}$ -<br>በPT **1 CSNAME 1** OPT OPT OPT OPT OPT OPT OPT **2 TEXT 3 TEXT 4 TEXT 5 TEXT 6 TEXT**  $\lambda$ doquintuplegroupempty  $\lambda^1$ ..  $\{.\stackrel{?}{\ldots}$   $\{.\stackrel{?}{\ldots}$   $\}$   $\{.\stackrel{?}{\ldots}$   $\}$   $\{.\stackrel{6}{\ldots}$   $\}$ **1 CSNAME** OPT OPT OPT OPT OPT OPT **2 TEXT 3 TEXT 4 TEXT 5 TEXT 6 TEXT**  $\text{Moreover } \{.\n<sup>1</sup>\n<sup>2</sup>\n<sup>3</sup>\n<sup>4</sup>\n<sup>2</sup>\n<sup>3</sup>\n<sup>4</sup>\n<sup>5</sup>\n<sup>6</sup>\n<sup>7</sup>\n<sup>8</sup>\n<sup>9</sup>\n<sup>10</sup>\n<sup>11</sup>\n<sup>12</sup>\n<sup>13</sup>\n<sup>14</sup>\n<sup>15</sup>\n<sup>16</sup>\n<sup>16</sup>\n<sup>17</sup>\n<sup>18</sup>\n<sup>19</sup>\n<sup>19</sup>\n<sup>10</sup>$ **1 NUMMER 2 BEFEHL \dorechecknextindentation**  $\setminus$  dore peatwith command  $[$ ...]  $\setminus$ ... **1 TEXT NUMMER\*TEXT 2 CSNAME** \doreplacefeature {...,<sup>\*</sup>...} **\* NAME**  $\text{doresetandafffeature } \{ \ldots, \ldots \}$ **\* NAME**  $\lambda$  doresetattribute  $\{\ldots\}$ **\* NAME**  $\text{Corotatebox } \{.\,.\,.\, \}\ \setminus\ldots\ \{.\,.\,.\, \}$ **1 NUMMER 2 CSNAME 3 CONTENT**  $\text{dosetattribute} \{.\n<sup>1</sup>\n<sub>1</sub>\n<sub>2</sub>\n<sub>3</sub>\n<sub>4</sub>\n<sub>5</sub>\n<sub>6</sub>\n<sub>7</sub>\n<sub>8</sub>\n<sub>9</sub>\n<sub>10</sub>\n<sub>11</sub>\n<sub>12</sub>\n<sub>13</sub>\n<sub>14</sub>\n<sub>15</sub>\n<sub>16</sub>\n<sub>17</sub>\n<sub>18</sub>\n<sub>19</sub>\n<sub>10</sub>\n<sub>11</sub>\n<sub>12</sub>\n<sub>15</sub>\n$ **1 NAME 2 NUMMER** \dosetleftskipadaption {...} **\* ano ne standardni DIMENSION** \dosetrightskipadaption {...} **\* ano ne standardni DIMENSION**

```
\label{eq:q:dist} $$ \d{osetupcheckedinterlinespace} { \dots, \dots \}$$* inherits: \nastavmeziradkovoumezeru
\dosetupcheckedinterlinespace {...,<sup>*</sup>...}
* zap vyp reset auto male stredni velke NUMMER DIMENSION
\dosetupcheckedinterlinespace {...}
* NAME
\lambdadoseventupleargument \lambda... [...] [., .] [., .] [., .] [., .] [., .] [., .] [., .] [., .]1 CSNAME
2 TEXT
   3 TEXT
4 TEXT
5 TEXT
6 TEXT
7 TEXT
8 TEXT
\lambdadoseventupleempty \lambda... [...] [...] [...] [...] [...] [...] [...] [...]
OPT
OPT
OPT
OPT
OPT 1 CSNAME
                                                               OPT
                                                                       OPT
1 CSNAME<br>2 TEXT
3 TEXT
4 TEXT
5 TEXT
   6 TEXT
7 TEXT
8 TEXT
\lambdadosingleargument \lambda... [...]
1 CSNAME
2 TEXT
\lambda dosingleempty \lambda... [...]
1 CSNAME<sup>OPT</sup>
2 TEXT
\setminus dosinglegroupempty \setminus \overset{1}{\ldots} \{.\overset{2}{\ldots} \}1 CSNAME OPT
2 TEXT
\dosixtupleargument \.<sup>1</sup>.. [.<sup>2</sup>.] [.<sup>3</sup>.] [.<sup>4</sup>.] [.<sup>5</sup>.] [.<sup>6</sup>.] [.<sup>7</sup>.]
1 CSNAME
2 TEXT
3 TEXT
4 TEXT
5 TEXT
6 TEXT
7 TEXT
\lambdadosixtupleempty \lambda... [...] [...] [...] [...] [...] [...] [...]
                               OPT
                                      OPT
                                              OPT
                                                    OPT
                                                              OPT
1 CSNAME
2 TEXT
3 TEXT
4 TEXT
   5 TEXT
6 TEXT
7 TEXT
\dostarttagged {.<sup>1</sup>.} {.<sup>2</sup>.} ... \dostoptagged
1 NAME
2 NAME
```

```
\setminus dostepwiserecurse \{.\cdot\cdot\} \{.\cdot\cdot\} \{.\cdot\cdot\} \{.\cdot\cdot\} \{.\cdot\cdot\}1 NUMMER
2 NUMMER
3 [-+]NUMMER
4 BEFEHL
\text{dosubtractfeature } \{ \ldots, \ldots \}* NAME
\dotfskip {...}
* DIMENSION
\dotsc \dotsc* CSNAME
\left\{ \text{dotripleargument } \right\}, [....] [0.1, 0.1] [0.1, 0.1]1 CSNAME
2 TEXT
3 TEXT
4 TEXT
\setminusdotripleargumentwithset \setminus... [...,<sup>2</sup>...] [...3.] [....]
1 CSNAME
2 TEXT
3 TEXT
4 TEXT
\setminus dotriple empty \setminus... [....] [....] [....]
                                OPT
                                        OPT
1 CSNAME OPT OPT OPT
2 TEXT
3 TEXT
4 TEXT
\lambdadotripleemptywithset \lambda... [\ldots] \ldots \ldots \ldots \ldots \ldots \ldots \ldots \ldots \ldots \ldots \ldots \ldots \ldots1 CSNAME OPT OPT OPT OPT
2 TEXT
3 TEXT
4 TEXT
\setminusdotriplegroupempty \setminus... \{.\niota\} \{.\niota\} \{.\niota\}OPT
                                                OPT
1 CSNAME OPT OPT OPT OPT
2 TEXT
3 TEXT
4 TEXT
\doublebond
\dowith \{ \ldots, \ldots \} \{ \ldots \}1 BEFEHL
2 BEFEHL
\downarrow dowithnextbox \{.\cdot.\cdot\} \setminus\cdot.\cdot \{.\cdot.\cdot\}1 BEFEHL
2 CSNAME
3 CONTENT
\lambda dow ith next box content \{.\,.\,.\} \{.\,.\,.\} \lambda \lambda \lambda \ldots \{.\,.\,.\,.\}1 BEFEHL
2 BEFEHL
3 CSNAME
4 CONTENT
```
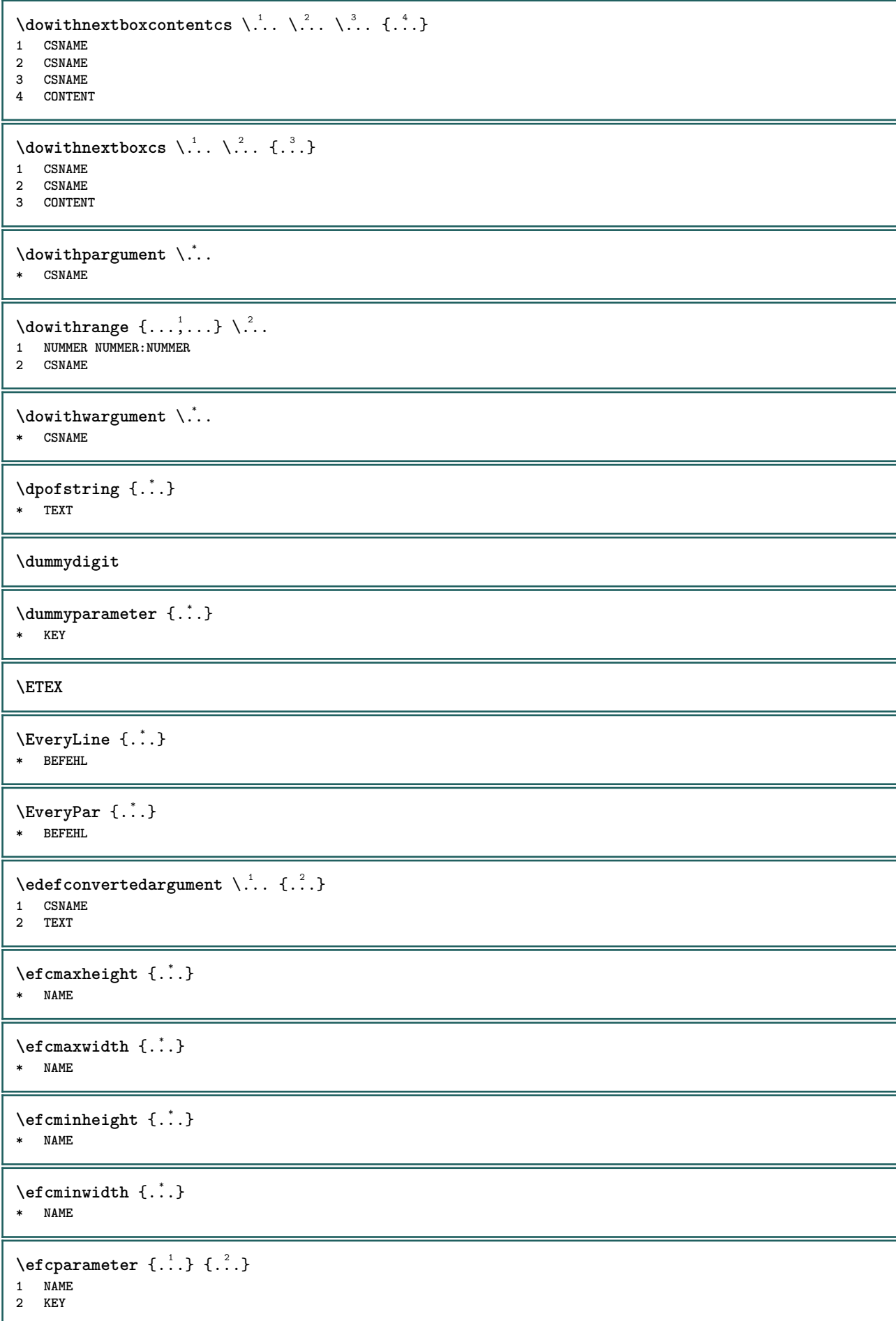

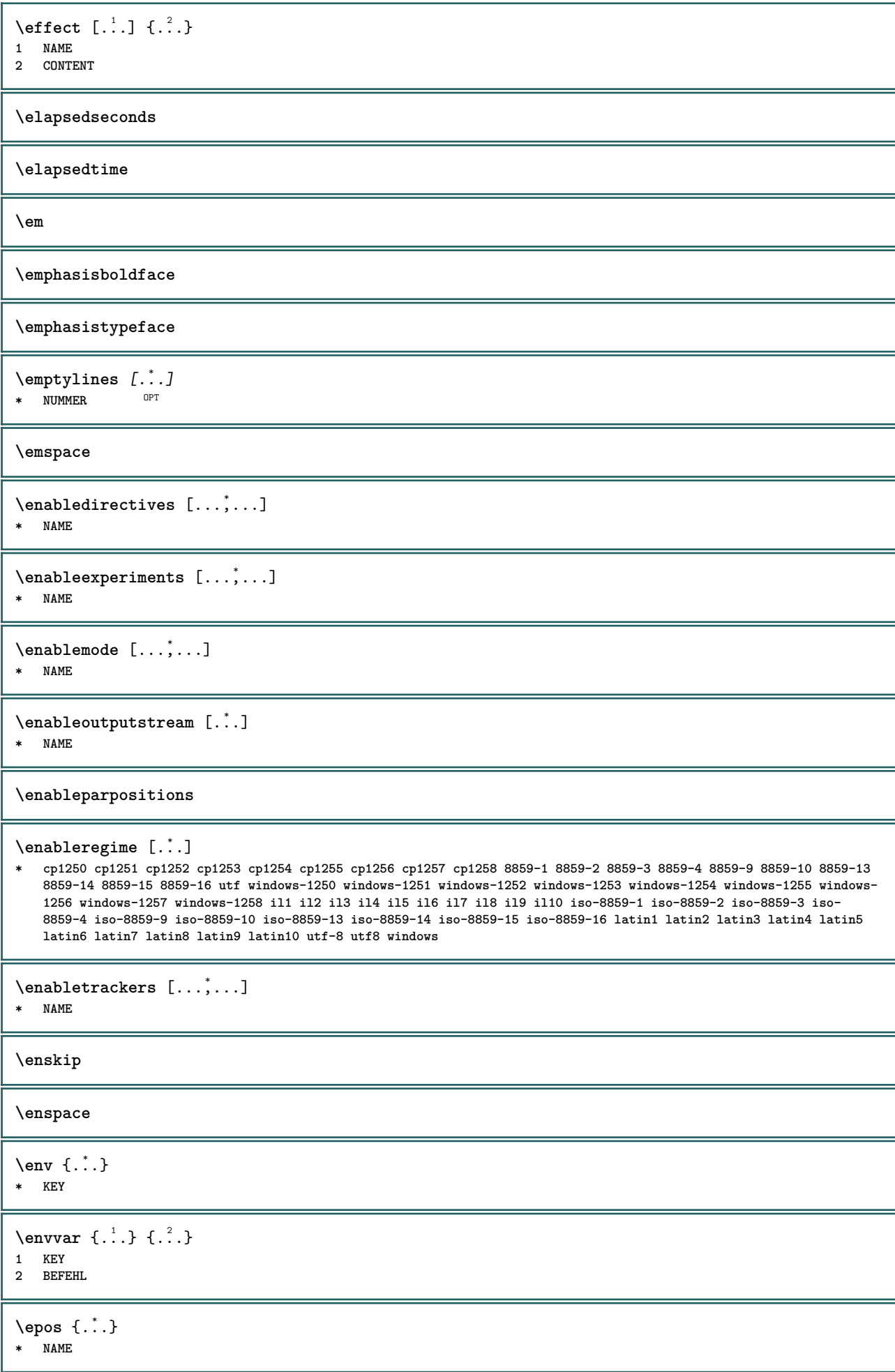

\equaldigits {...} **\* TEXT \eTeX**  $\text{Veverteifdefined } \{.\cdot.\} \{.\cdot.\}$ **1 NAME 2 BEFEHL \exitloop \exitloopnow**  $\text{Vexpanded } f.$ **\* CONTENT**  $\text{Vexpandeddoif } \{.\cdot.\cdot\} \{.\cdot.\cdot\} \{.\cdot.\cdot\}$ **1 CONTENT 2 CONTENT 3 TRUE**  $\text{Vexpandeddoifelse} \{.\n{}^{1}\n{}, \{.\n{}^{2}\n{}, \{.\n{}^{3}\n{}, \{.\n{}^{4}\n{}, \}$ **1 CONTENT 2 CONTENT 3 TRUE 4 FALSE**  $\text{Vexpandeddoifnot } \{.\cdot.\cdot\} \{.\cdot.\cdot\} \{.\cdot.\cdot\}$ **1 CONTENT 2 CONTENT 3 TRUE** \expandfontsynonym \.<sup>1</sup>.. {.<sup>2</sup>.} **1 CSNAME 2 NAME**  $\text{Vexpandcheckedcsname} \$ ... ${1, 2, 3, 4, 3, 5}$ **1 CSNAME 2 KEY 3 TEXT**  $\text{Vexpdoif } \{.\,.\,.\} \{.\,.\,.\} \{.\,.\,.\}$ **1 CONTENT 2 CONTENT 3 TRUE**  $\text{Vexpdoifcommonelse } \{ \ldots, \ldots \} \{ \ldots, \ldots \} \{ \ldots \} \{ \ldots \} \{ \ldots \}$ **1 TEXT 2 TEXT 3 TRUE 4 FALSE** \expdoifelse {.<sup>1</sup>.} {.<sup>2</sup>.} {.<sup>3</sup>.} {.<sup>4</sup>.} **1 CONTENT 2 CONTENT 3 TRUE 4 FALSE**  $\text{Vexpdoifelsecommon } \{ \ldots \} \{ \ldots \} \{ \ldots \} \{ \ldots \} \{ \ldots \} \{ \ldots \}$ **1 TEXT 2 TEXT 3 TRUE 4 FALSE**

```
\text{Vexpdoifelseinset } \{.\,.\,.\} \{.\,.\,.\,.\} \{.\,.\,.\} \{.\,.\,.\}1 TEXT
2 TEXT
3 TRUE
4 FALSE
\text{Vexpolointinsetelse} \{.\,.\,.\} \{.\,.\,.\,.\} \{.\,.\,.\} \{.\,.\,.\}1 TEXT
2 TEXT
3 TRUE
4 FALSE
\text{Vexpdoifnot } \{.\cdot.\cdot\} \{.\cdot.\cdot\} \{.\cdot.\cdot\}1 CONTENT
2 CONTENT
3 TRUE
\externalfigurecollectionmaxheight {...} *
* NAME
\externalfigurecollectionmaxwidth {..<sup>*</sup>..}
* NAME
\externalfigurecollectionminheight {...} *
* NAME
\externalfigurecollectionminwidth {...<sup>*</sup>}
* NAME
\text{Vexternalfigure}collectionparameter \{.\overset{1}{\ldots}\} \{.\overset{2}{\ldots}\}1 NAME
2 KEY
\externiobraz [...] 1
[...] 2
[..,..=..,..] 3
                             OPT
1 FILE OPT OPT
2 NAME
3 inherits: \setupexternalfigure
\fakebox .<sup>*</sup>.
* CSNAME NUMMER
\text{X}fastdecrement \lambda...
* CSNAME
\setminusfastincrement \setminus \ldots* CSNAME
\texttt{Xfastlocalframed} [..] [..,..]^2...,..] \{.^3..\}1 NAME
2 inherits: \nastavoramovani
3 CONTENT
\fastloopfinal
\fastloopindex
\text{Ytastscale} \{.\cdot.\} \{.\cdot.\}1 NUMMER
2 CONTENT
```

```
\text{X}fastsetup \{\ldots\}* NAME
\{ \text{fastsetupwidth}1 NAME
2 CONTENT
\texttt{Xfasterupwithouthargumentswapped} \{.\n<sup>1</sup>.\n<sup>2</sup>.\n1 CONTENT
2 NAME
\fastswitchtobodyfont {...}
* x xx male velke script scriptscript
\fastsxsy \{.\n,.\n\} \{.\n,.\n\} \{.\n,.\n\}1 NUMMER
2 NUMMER
3 CONTENT
\setminusfeature [ \dots ] [ \dots ]1 + - = ! > < more less novy reset implicitni old lokalne
2 NAME
\{feature \{.\cdot.\cdot\} \{.\cdot.\cdot,\cdot.\cdot\}1 + - = ! > < more less novy reset implicitni old lokalne
2 NAME
\fence
\fenced [...<sup>1</sup> [...<sup>2</sup>...}
1 NAME
2 CONTENT
\{FENCE \{.\}^*\}* CONTENT
\fetchallmarkings [.<sup>1</sup>..] [.<sup>2</sup>..]
1 BESCHRIFTUNG
2 stranka NAME
\fetchallmarks [...]
* BESCHRIFTUNG
\setminusfetchmark [...] [...]1 BESCHRIFTUNG
2 prvni posledni aktualni predchozi dalsi vrsek spodek implicitni obe vse first:nocheck last:nocheck previous:nocheck
   next:nocheck top:nocheck bottom:nocheck
\left\{ \text{fetchmarking } [\dots] [\dots] [\dots] \right\}1 BESCHRIFTUNG
2 stranka NAME
3 prvni posledni aktualni predchozi dalsi vrsek spodek implicitni obe vse first:nocheck last:nocheck previous:nocheck
   next:nocheck top:nocheck bottom:nocheck
\setminus fetchonemark [ .^1 . ] [ .^2 . ]1 BESCHRIFTUNG OPT
2 prvni posledni aktualni predchozi dalsi vrsek spodek implicitni obe vse first:nocheck last:nocheck previous:nocheck
   next:nocheck top:nocheck bottom:nocheck
```

```
\setminus fetchonemarking [.\cdot..] [.\cdot...<sup>3</sup>...]
1 BESCHRIFTUNG
2 stranka NAME
3 prvni posledni aktualni predchozi dalsi vrsek spodek implicitni obe vse first:nocheck last:nocheck previous:nocheck
    next:nocheck top:nocheck bottom:nocheck
\setminus fetchruntine command \setminus \cdot^1. \{ \cdot, \cdot^2, \cdot \}1 CSNAME
2 FILE
\fetchtwomarkings [.<sup>1</sup>..] [.<sup>2</sup>..]
1 BESCHRIFTUNG
2 stranka NAME
\fetchtwomarks [...]
* BESCHRIFTUNG
\left\{ \Delta \right\} \left[ .^{1} . 1 \right] \left[ . . , . , ^{2} . . , . . ]1 NAME OPT
2 inherits: \setupfieldbody
\fifthoffivearguments \{.\cdot\cdot\} \{.\cdot\cdot\} \{.\cdot\cdot\} \{.\cdot\cdot\} \{.\cdot\cdot\} \{.\cdot\cdot\}1 TEXT
2 TEXT
3 TEXT
4 TEXT
5 TEXT
\fifthofsixarguments {...} {...} {...} {...} {...} {...} {...}
1 TEXT
2 TEXT
   3 TEXT
4 TEXT
5 TEXT
6 TEXT
\figurefilename
\figurefilepath
\figurefiletype
\figurefullname
\figureheight
\figurenaturalheight
\figurenaturalwidth
\figuresymbol [.<sup>1</sup>..] [..,..<sup>2</sup>..,..]
1 FILE NAME
2 inherits: \externiobraz
\figurewidth
\tilde{\ldots}* FILE
```

```
\left\{ \text{filledhboxb} \right\}...\left\{ \ldots \right\}OPT
1 TEXT
2 CONTENT
\left\{ \text{filledhboxc }.}, \left\{ .^2. \right\} \right\}OPT
1 TEXT
2 CONTENT
\left\{ \text{11} \right\} \ldots \left\{ \ldots \right\}OPT
1 TEXT
2 CONTENT
\left\{ \text{filledhboxk} \right\}. \left\{ \ldots \right\}OPT
1 TEXT
2 CONTENT
\left\{ \text{filledhboxm } \right. ... \left\{ .^2. \right\}OPT
1 TEXT
2 CONTENT
\left\{ \text{filledhboxr }.}, \{ .^{2} \} \right\}OPT
1 TEXT
2 CONTENT
\left\{ \text{filledhboxy }.}: \{ .^{2}. \} \right\}OPT
1 TEXT
2 CONTENT
\tilde{...}* sym symbol linka sirka mezera NAME
\text{fillupto} [ .^1 . ] \{ .^2 . \}1 sym symbol linka sirka mezera NAME
2 TEXT
\filterfromnext {...} {...} {...} {...} {...} {...} {...} {...}
                                           OPT
                                                     OPT
OPT
                                                                     -<br>OPT
1 NUMMER OPT OPT OPT OPT OPT OPT
2 NUMMER
3 CONTENT
4 CONTENT
5 CONTENT
6 CONTENT
7 CONTENT
\left\{ \text{if different formula} \right\} { ...} { ...} { ...}
1 NAME
2 NUMMER
3 NUMMER
\filterpages [.<sup>1</sup>..] [...,<sup>2</sup>...] [..,..<sup>2</sup>...,..]
1 FILE OPT
2 sude liche NUMMER NUMMER:NUMMER
3 sirka = DIMENSION
     n = NUMMER
 category = NAME
\filterreference {...}
* implicitni text titul cislo stranka realpage
\left\{ \text{indtwo} \right\} \left\{ \ldots \right\} \left\{ \ldots \right\}1 NAME
2 NAME
```

```
\finishregisterentry [.<sup>1</sup>..] [..,..<sup>2</sup>..,..] [..,..<sup>2</sup>..,..]
1 NAME<br>2 popisek = NAME
2 popisek
    keys = TEXT PROCESSOR->TEXT
    entries = TEXT PROCESSOR->TEXT
    alternativa = TEXT
3 KEY = VALUE
\left\{ \text{firstcounter } [\dots] [\dots] \right\}OPT 1 NAME
2 NUMMER
\firstcountervalue [...]
* NAME
\firstcharacter
\left\{ \text{first } [\dots, \dots] \right\}* BEFEHL
\firstoffivearguments \{.\cdot.\cdot\} \{.\cdot.\cdot\} \{.\cdot.\cdot\} \{.\cdot.\cdot\} \{.\cdot.\cdot\}1 TEXT
    2 TEXT
3 TEXT
4 TEXT
5 TEXT
\firstoffourarguments \{.\cdot.\cdot\} \{.\cdot.\cdot\} \{.\cdot.\cdot\} \{.\cdot.\cdot\}1 TEXT
2 TEXT<br>3 TEXT
   3 TEXT
4 TEXT
\left\{ \right. \right. \left\{ \right. \right. \left\{ \right. \right. \left. \right\}* TEXT
\firstofoneunexpanded {...}
* TEXT
\firstofsixarguments \{.\cdot.\cdot\} \{.\cdot.\cdot\} \{.\cdot.\cdot\} \{.\cdot.\cdot\} \{.\cdot.\cdot\} \{.\cdot.\cdot\}1 TEXT
2 TEXT
3 TEXT
4 TEXT
5 TEXT
6 TEXT
\firstofthreearguments \{\ldots\} \{\ldots\} \{\ldots\}1 TEXT
2 TEXT
3 TEXT
\firstofthreeunexpanded \{.\n,.\n\} \{.\n,.\n\} \{.\n,.\n\}1 TEXT
2 TEXT
3 TEXT
\left\{ \right. \left\{ \right. \left. \right\} \left\{ \right. \left. \right\} \left\{ \right. \left. \right\}1 TEXT
2 TEXT
\{1 TEXT
2 TEXT
```
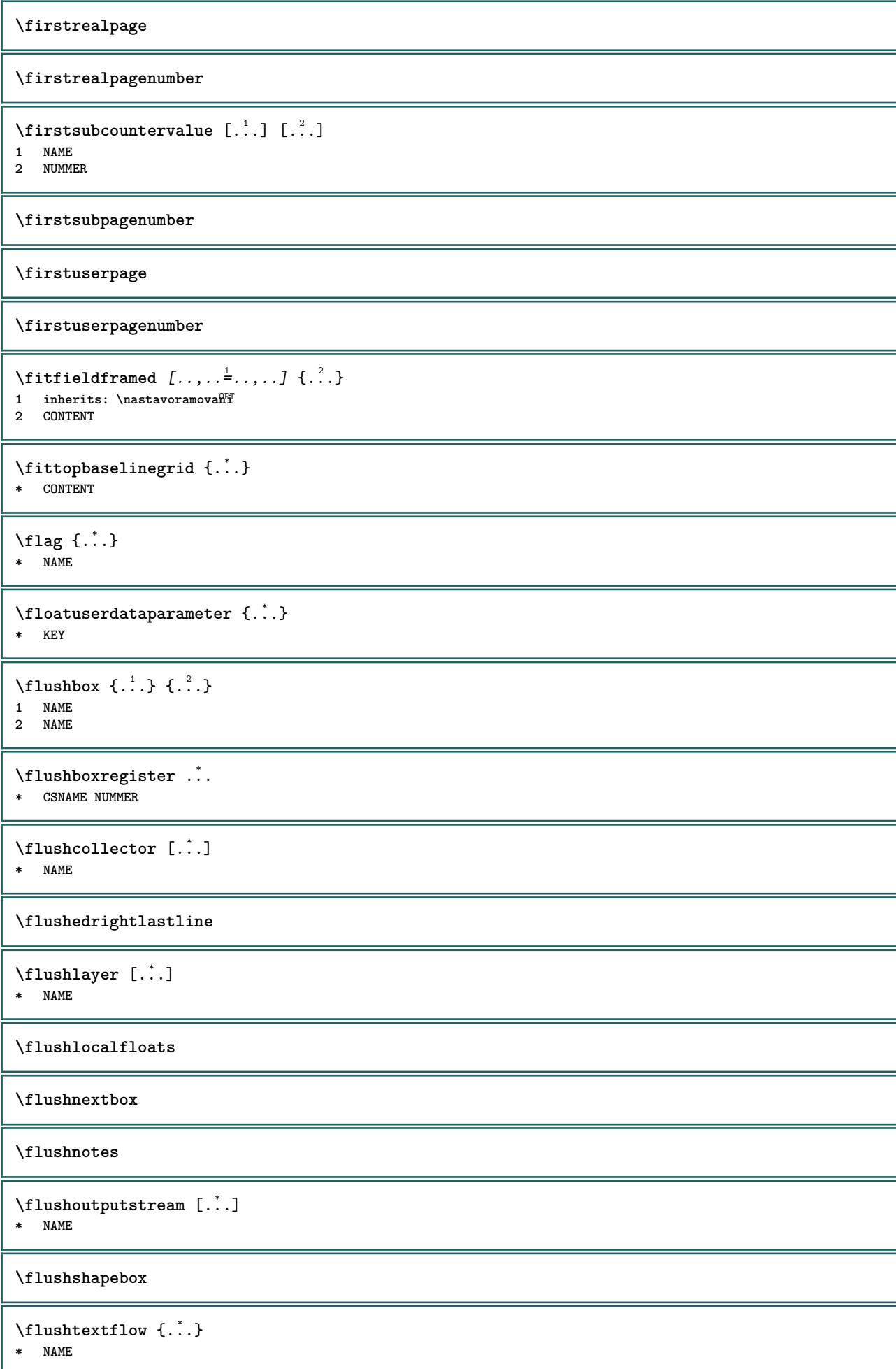

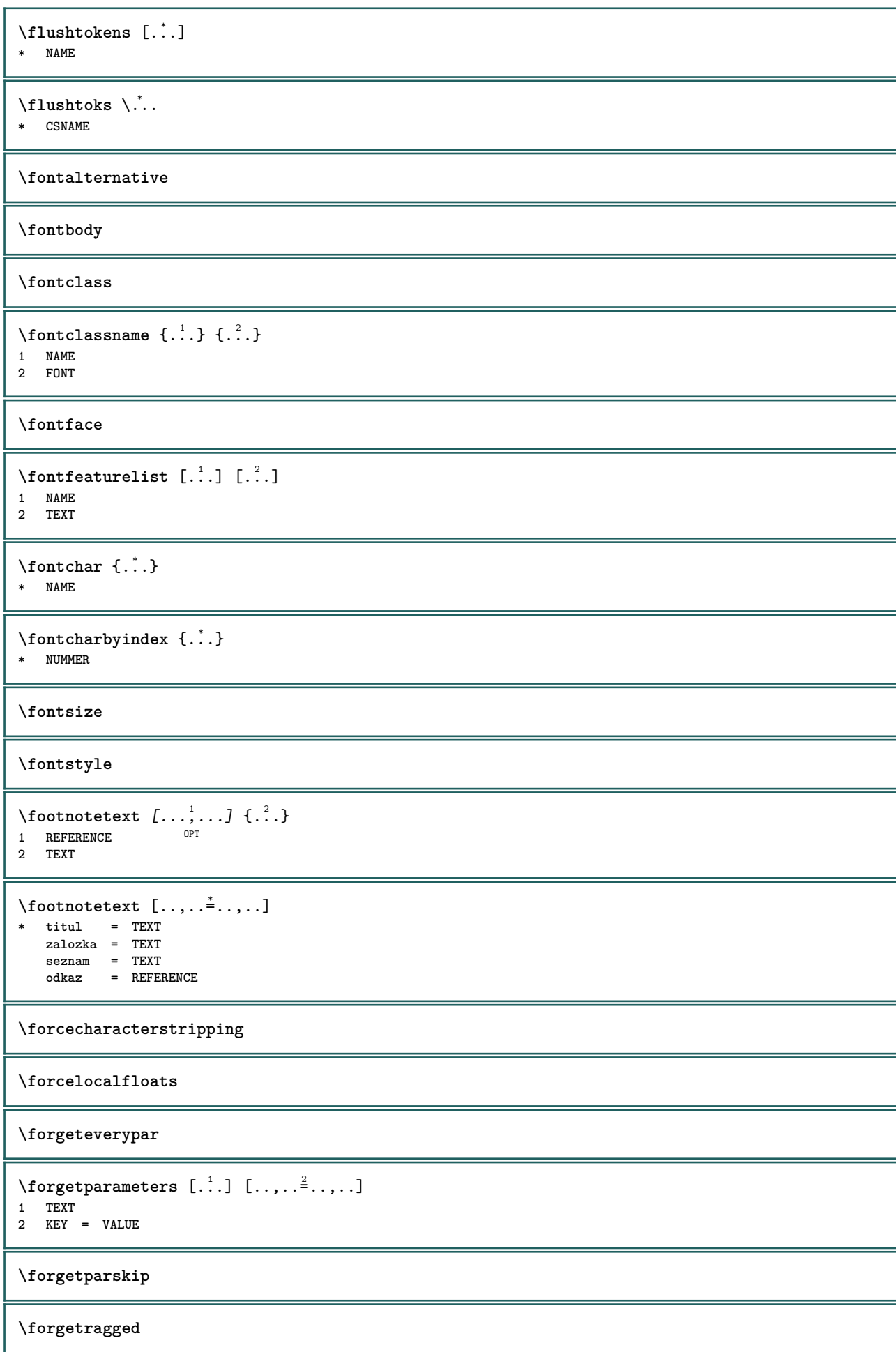

```
\{\ldots\} \{.\ldots\}1 NAME
2 NAME
\fourthoffivearguments \{.\cdot.\cdot\} \{.\cdot.\cdot\} \{.\cdot.\cdot\} \{.\cdot.\cdot\} \{.\cdot.\cdot\}1 TEXT
2 TEXT
3 TEXT
4 TEXT
5 TEXT
\setminus fourthoffourarguments \{.\n,.\n,.\n,.\n,.\n,.\n,.\n,.\n,.\n,.\n,1 TEXT
2 TEXT
3 TEXT
4 TEXT
\fourthofsixarguments \{.\cdot.\cdot\} \{.\cdot.\cdot\} \{.\cdot.\cdot\} \{.\cdot.\cdot\} \{.\cdot.\cdot\} \{.\cdot.\cdot\}1 TEXT
2 TEXT
3 TEXT
4 TEXT
5 TEXT
6 TEXT
\frameddimension {...}
* KEY
\framedparameter {...}
* KEY
\langlefreezedimenmacro \setminus \cdot^1.. \setminus \cdot^2..
1 CSNAME
2 CSNAME
\{ \text{freezemeasure } [\dots] [\dots]1 NAME
2 DIMENSION
\frenchspacing
\{ \mathbf{f} c \mathbf{f} . \mathbf{f} \mathbf{f} \mathbf{f} \mathbf{f} \mathbf{f} \mathbf{f} \mathbf{f} \mathbf{f} \mathbf{f} \mathbf{f} \mathbf{f} \mathbf{f} \mathbf{f} \mathbf{f} \mathbf{f} \mathbf{f} \mathbf{f} \mathbf{f} \mathbf{f} \mathbf{f} \mathbf{f} \math1 REFERENCE
2 TEXT
\{frozenhbox \{.\,. \}* CONTENT
\frule .. .<sup>*</sup>. .. \relax
* width␣DIMENSION height␣DIMENSION depth␣DIMENSION radius␣DIMENSION line␣DIMENSION type␣TEXT data␣TEXT name␣TEXT
\GetPar
\GotoPar
\Greeknumerals {...}
* NUMMER
\setminusgdefconvertedargument \setminus... \{.\n.<sup>2</sup>...
1 CSNAME
2 TEXT
```

```
\setminusgdefconvertedcommand \setminus \cdot^1.. \setminus \cdot^2..
1 CSNAME
2 CSNAME
\setminusgetboxfromcache \{.\cdot.\cdot\} \{.\cdot.\cdot\} .\cdot.\cdot1 NAME
2 NUMMER TEXT
3 CSNAME NUMMER
\getboxllx .<sup>*</sup>.
* CSNAME NUMMER
\getboxlly .<sup>*</sup>.
* CSNAME NUMMER
\getbufferdata [...]
OPT * BUFFER
\getcommacommandsize [\ldots,\ldots]* BEFEHL
\getcommalistsize [\ldots,\ldots]* BEFEHL
\setminusgetdayoftheweek \{.\cdot\cdot\} \{.\cdot\cdot\} \{.\cdot\cdot\}1 NUMMER
2 NUMMER
3 NUMMER
\setminusgetdayspermonth \{.\cdot\cdot\} \{.\cdot\cdot\}1 NUMMER
2 NUMMER
\getdefinedbuffer [...]
* BUFFER
\getdocumentargument {...}
* NAME
\getdocumentargumentdefault {.<sup>1</sup>..} {.<sup>2</sup>..}
1 NAME
2 TEXT
\getdocumentfilename {...}
* NUMMER
\getdummyparameters [\ldots, \ldots^*], \ldots]* KEY = VALUE
\setminusgetemptyparameters [ .^1 . ] [ . . , . , .^2 . . , . . ]1 TEXT
2 KEY = VALUE
\setminusgeteparameters [.\cdot\cdot\cdot] [.\cdot\,,\cdot\cdot\cdot]1 TEXT
2 KEY = VALUE
\setminusgetexpandedparameters [\cdot \cdot \cdot] [\cdot \cdot \cdot, \cdot \cdot \cdot]1 TEXT
2 KEY = VALUE
```

```
\getfiguredimensions [.<sup>1</sup>.] [..,..<sup>2</sup>..,..]
1 FILE OPT
2 inherits: \setupexternalfigure
\getfirstcharacter {...}
* TEXT
\getfirsttwopassdata {...}
* NAME
\setminusgetfromcommacommand [\ldots, \ldots] [\ldots, \ldots]1 BEFEHL
2 NUMMER
\setminusgetfromcommalist [\ldots, \ldots] [\ldots, \ldots]1 BEFEHL
2 NUMMER
\setminusgetfromtwopassdata \{.\cdot.\cdot\} \{.\cdot.\cdot\}1 NAME
2 NAME
\setminusgetglyphdirect \{.\cdot.\cdot\} \{.\cdot.\cdot\}1 FONT
2 NUMMER CHARACTER
\setminusgetglyphstyled \{.\cdot\cdot\} \{.\cdot\cdot\}1 FONT
2 NUMMER CHARACTER
\setminusgetgparameters [.\cdot\cdot\cdot] [.\cdot\,,\cdot\cdot\cdot]1 TEXT
2 KEY = VALUE
\getlasttwopassdata {...}
* NAME
\getlocalfloat {.<sup>*</sup>..}
* NUMMER
\getlocalfloats
\getMPdrawing
\getMPlayer [.<sup>1</sup>.] [..,..<sup>2</sup>..,..] {.<sup>3</sup>..}
                                   O<sub>p</sub>T<sub>1</sub>
1 NAME
2 inherits: \nastavoramovani
3 CONTENT
\setminusgetmessage \{.\cdot\cdot\} \{.\cdot\cdot\}1 NAME
2 NAME NUMMER
\setminusgetnamedglyphdirect \{.\cdot\cdot\cdot\} \{.\cdot\cdot\}1 FONT
2 NAME
\setminusgetnamedglyphstyled \{.\cdot\cdot\} \{.\cdot\cdot\}1 FONT
2 NAME
```

```
\setminusgetnamedtwopassdatalist \setminus... \{.\n^2.\}1 CSNAME
2 NAME
\getnaturaldimensions .<sup>*</sup>.
* CSNAME NUMMER
\setminusgetnoflines \{\ldots\}* DIMENSION
\setminusgetobject \{\ldots\} \{\ldots\}1 NAME
2 NAME
\setminusgetobjectdimensions \{.\cdot\cdot\cdot\} \{.\cdot\cdot\}1 NAME
2 NAME
\getpaletsize [...]
* NAME
\setminusgetparameters [.\cdot..] [.\cdot, \cdot, \frac{2}{7} \ldots, \cdot, \cdot]1 TEXT
2 KEY = VALUE
\getprivatechar {...}
* NAME
\getprivateslot {.<sup>*</sup>.}
* NAME
\setminusgetrandomcount \setminus<sup>1</sup>... \{.\n^{2}.\} \{.\n^{3}.\}1 CSNAME
2 NUMMER
3 NUMMER
\setminusgetrandomdimen \setminus<sup>1</sup>... {\ldots<sup>2</sup>..} {\ldots<sup>3</sup>..}
1 CSNAME
2 DIMENSION
3 DIMENSION
\setminusgetrandomfloat \setminus<sup>1</sup>... \{.\n^{2}.\} \{.\n^{3}.\}1 CSNAME
2 NUMMER
3 NUMMER
\setminusgetrandomnumber \setminus<sup>1</sup>... \{.\n^{2}.\} \{.\n^{3}.\}1 CSNAME
2 NUMMER
3 NUMMER
\setminusgetrandomseed \setminus \ldots* CSNAME
\setminusgetraweparameters [ \dots, \dots^2, \dots, \dots ]1 TEXT
2 KEY = VALUE
\setminusgetrawgparameters [ .^1 . ] [ . . , . , .^2 . . , . . ]1 TEXT
2 KEY = VALUE
```

```
\getrawnoflines {...}
* DIMENSION
\setminusgetrawparameters [.\cdot..] [.,.,.\cdot^2.....]
1 TEXT
2 KEY = VALUE
\setminusgetrawxparameters [ .^1 . ] [ . . , . , .^2 . . , . . ]1 TEXT
2 KEY = VALUE
\setminusgetreference [ .^1 . ] [ .^2 . ]1 implicitni text titul cislo stranka realpage
2 REFERENCE
\getreferenceentry {...}
* implicitni text titul cislo stranka realpage
\getroundednoflines {.<sup>*</sup>..}
* DIMENSION
\getsubstring \{.\n,.\n\} \{.\n,.\n\} \{.\n,.\n\}1 NUMMER
2 NUMMER
3 TEXT
\gettwopassdata {...}
* NAME
\gettwopassdatalist {.<sup>*</sup>.}
* NAME
\getuvalue {...}
* NAME
\setminusgetvalue \{.\dot{.\cdot}\}* NAME
\setminusgetvariable \{.\cdot\cdot\} \{.\cdot\cdot\}1 NAME
2 KEY
\setminusgetvariabledefault \{.\cdot\cdot\} \{.\cdot\cdot\} \{.\cdot\cdot\}1 NAME
2 KEY
3 BEFEHL
\setminusgetxparameters [...] [...,.\frac{2}{3}...,..]
1 TEXT
2 KEY = VALUE
\verb|\globaldisablemode [...,\dots] |* NAME
\globalenablemode [\ldots, \ldots]* NAME
\globalletempty \.<sup>*</sup>..
* CSNAME
```
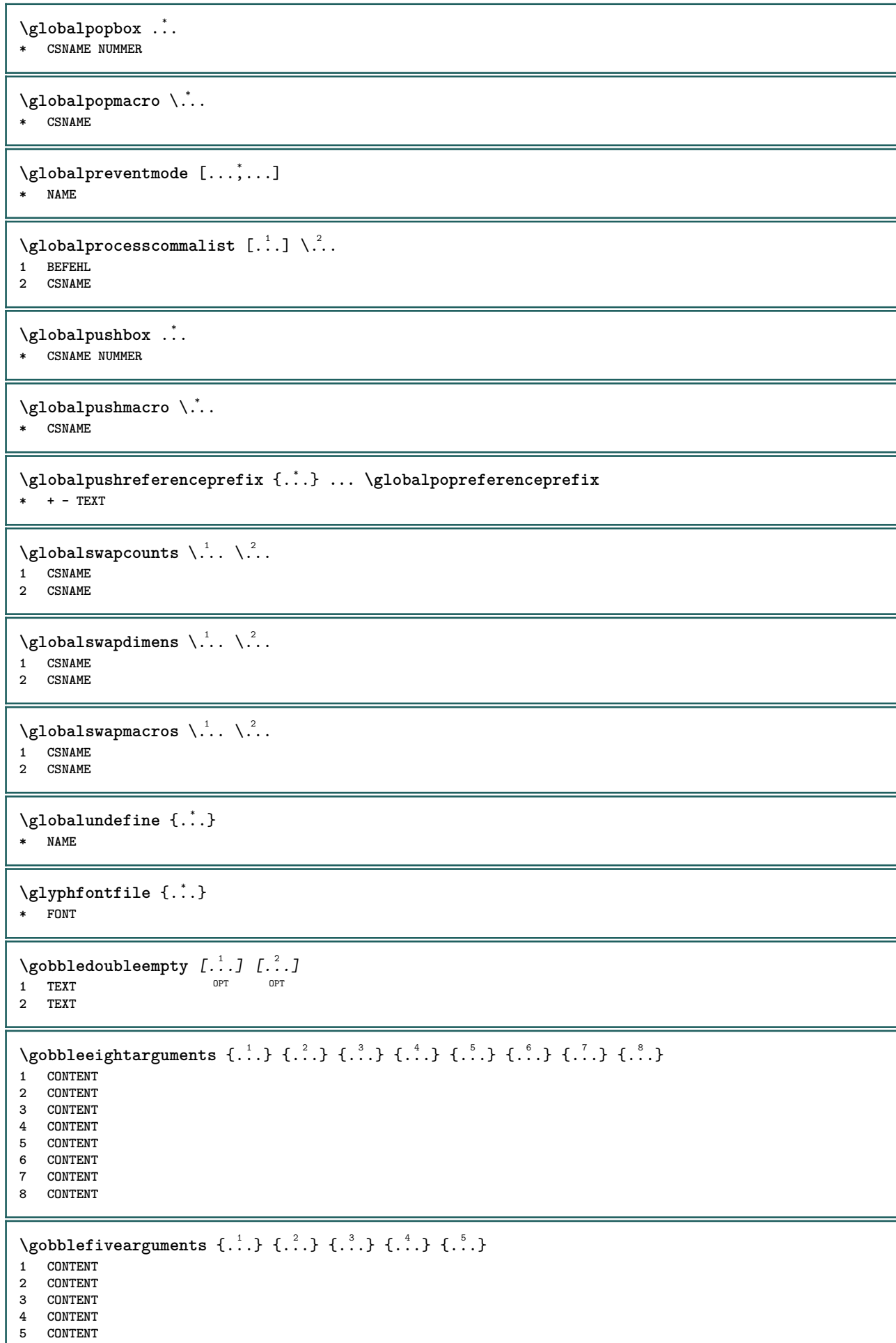

J

```
\setminusgobblefiveoptionals [.\cdot^\frac{1}{2}.] [.\cdot^\frac{2}{3}.] [.\cdot^\frac{4}{3}.] [.\cdot^\frac{5}{3}.]
1 TEXT
2 TEXT
3 TEXT
4 TEXT
5 TEXT
\emptyset gobblefourarguments \{.\n\} \{.\n\} \{.\n\} \{.\n\} \{.\n\} \{.\n\}1 CONTENT
    2 CONTENT
3 CONTENT
4 CONTENT
\setminusgobblefouroptionals [...] [...] [...] [...] [...]1 TEXT
2 TEXT
3 TEXT
4 TEXT
\gobbleninearguments {.<sup>1</sup>.} {.<sup>2</sup>.} {.<sup>3</sup>.} {.<sup>4</sup>.} {.<sup>5</sup>.} {.<sup>5</sup>.} {.<sup>7</sup>.} {.<sup>8</sup>.} {.<sup>8</sup>.}
1 CONTENT
2 CONTENT
3 CONTENT
4 CONTENT
5 CONTENT
6 CONTENT
7 CONTENT
8 CONTENT
9 CONTENT
\verb|\gobbleoneargument {.\,.}* CONTENT
\gobbleoneoptional [...]
* TEXT
\gobblesevenarguments {.<sup>1</sup>.} {.<sup>2</sup>.} {.<sup>3</sup>.} {.<sup>8</sup>.} {.<sup>8</sup>.} {.<sup>6</sup>.} {.<sup>6</sup>.} {.<sup>7</sup>.}
1 CONTENT
2 CONTENT
3 CONTENT
4 CONTENT
5 CONTENT
6 CONTENT
7 CONTENT
\gobblesingleempty [...]
OPT * TEXT
\gobblesixarguments {.<sup>1</sup>.} {.<sup>2</sup>.} {.<sup>3</sup>.} {.<sup>4</sup>.} {.<sup>5</sup>.} {.<sup>6</sup>.}
1 CONTENT<br>2 CONTENT
    2 CONTENT
3 CONTENT
4 CONTENT
5 CONTENT
6 CONTENT
\gobblespacetokens
```

```
\gobbletenarguments {.<sup>1</sup>.} {.<sup>2</sup>.} {.<sup>3</sup>.} {.<sup>4</sup>.} {.<sup>5</sup>.} {.<sup>6</sup>.} {.<sup>7</sup>.} {.<sup>8</sup>.} {.<sup>8</sup>.} {.<sup>10</sup>.}
1 CONTENT
2 CONTENT
 3 CONTENT
 4 CONTENT
5 CONTENT
6 CONTENT
     7 CONTENT
8 CONTENT
9 CONTENT
10 CONTENT
 \emptyset gobblethreearguments \{.\n\ldots\} \{.\n\ldots\} \{.\n\ldots\}1 CONTENT
 2 CONTENT
3 CONTENT
 \gobblethreeoptionals [.<sup>1</sup>..] [.<sup>2</sup>..] [.<sup>3</sup>..]
1 TEXT
 2 TEXT
 3 TEXT
 \setminusgobbletwoarguments \{.\cdot.\cdot\} \{.\cdot.\cdot\}1 CONTENT
 2 CONTENT
 \setminusgobbletwooptionals [.\cdot..] [.\cdot..]
 1 TEXT
 2 TEXT
\gobbleuntil \.<sup>*</sup>..
* CSNAME
 \gobbleuntilrelax .<sup>*</sup>. \relax
* CONTENT
 \sqrt{\text{graph}(f_{\text{1}}\text{grad} f_{\text{2}}\text{grad} f_{\text{3}}\text{grad} f_{\text{4}}\text{grad} f_{\text{5}}\text{grad} f_{\text{6}}\text{grad} f_{\text{7}}\text{grad} f_{\text{8}}\text{grad} f_{\text{8}}\text{grad} f_{\text{9}}\text{grad} f_{\text{1}}\text{grad} f_{\text{1}}\text{grad} f_{\text{1}}\text{grad} f_{\text{1}}\text{grad} f_{\text{1}}\text{grad} f_{\text{1}}\text{grad} f_{\text{1}}\text{grad} f_{\text{1}}\textOPT
1 CATEGORY
2 NAME
 3 NAME
 4 NAME
 \sqrt{grabbuffer data direct {\dots} {\dots} {\dots} {\dots}1 NAME
 2 NAME
 3 NAME
 \sqrt{grabuntil} \{.\cdot.\cdot\} \ \frac{2}{\cdots}1 NAME
2 CSNAME
\grave {...<sup>*</sup>..}
* CHARACTER
\langlegrayvalue \{.\dot{.\}* COLOR
 \gamma... \alpha \in \mathbb{R}^2. \alpha \in \mathbb{R}^2. \alpha \in \mathbb{R}^2.
 1 TEXT
 2 TEXT
3 CSNAME
4 CSNAME
```
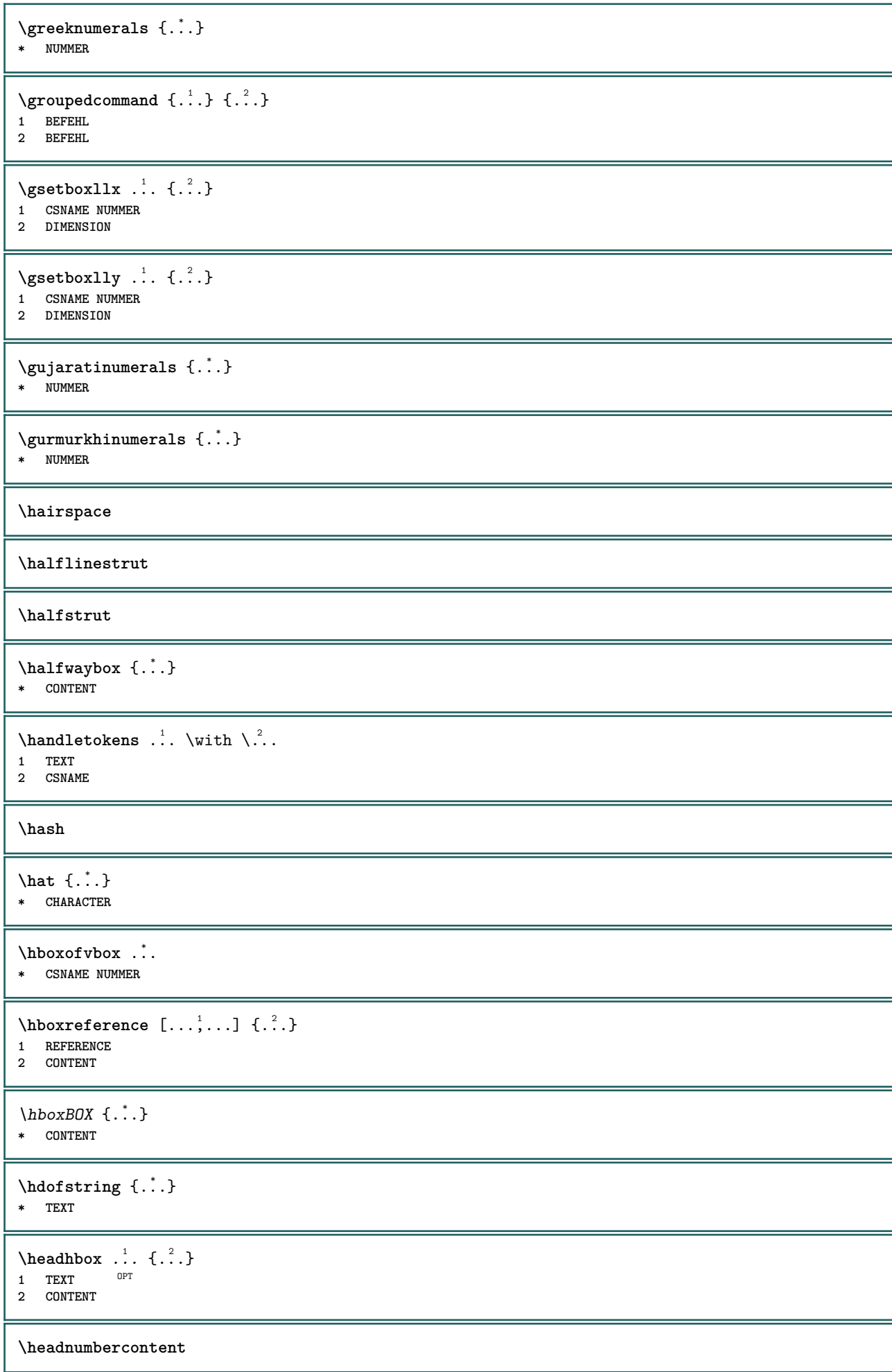

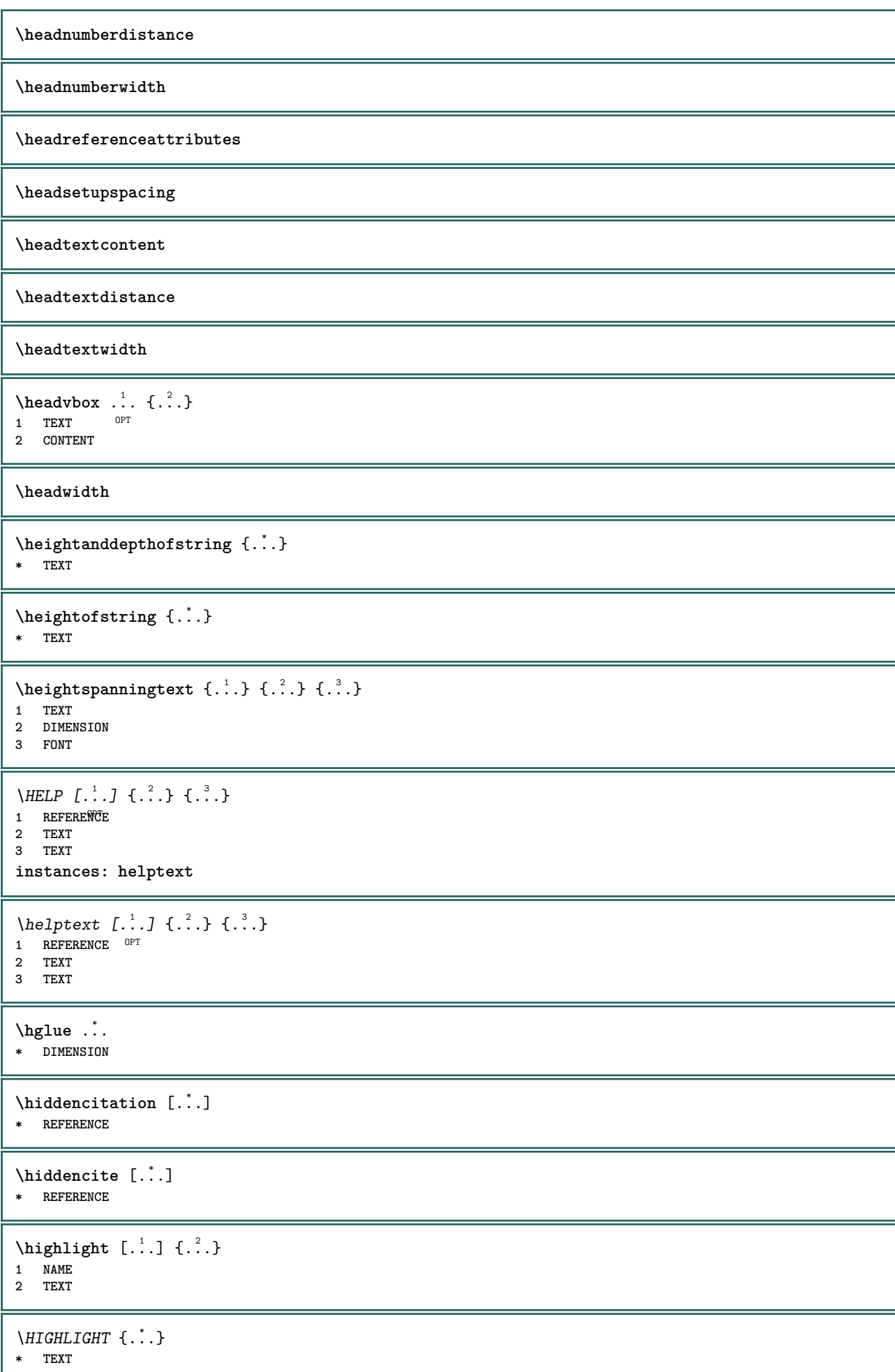

Ш

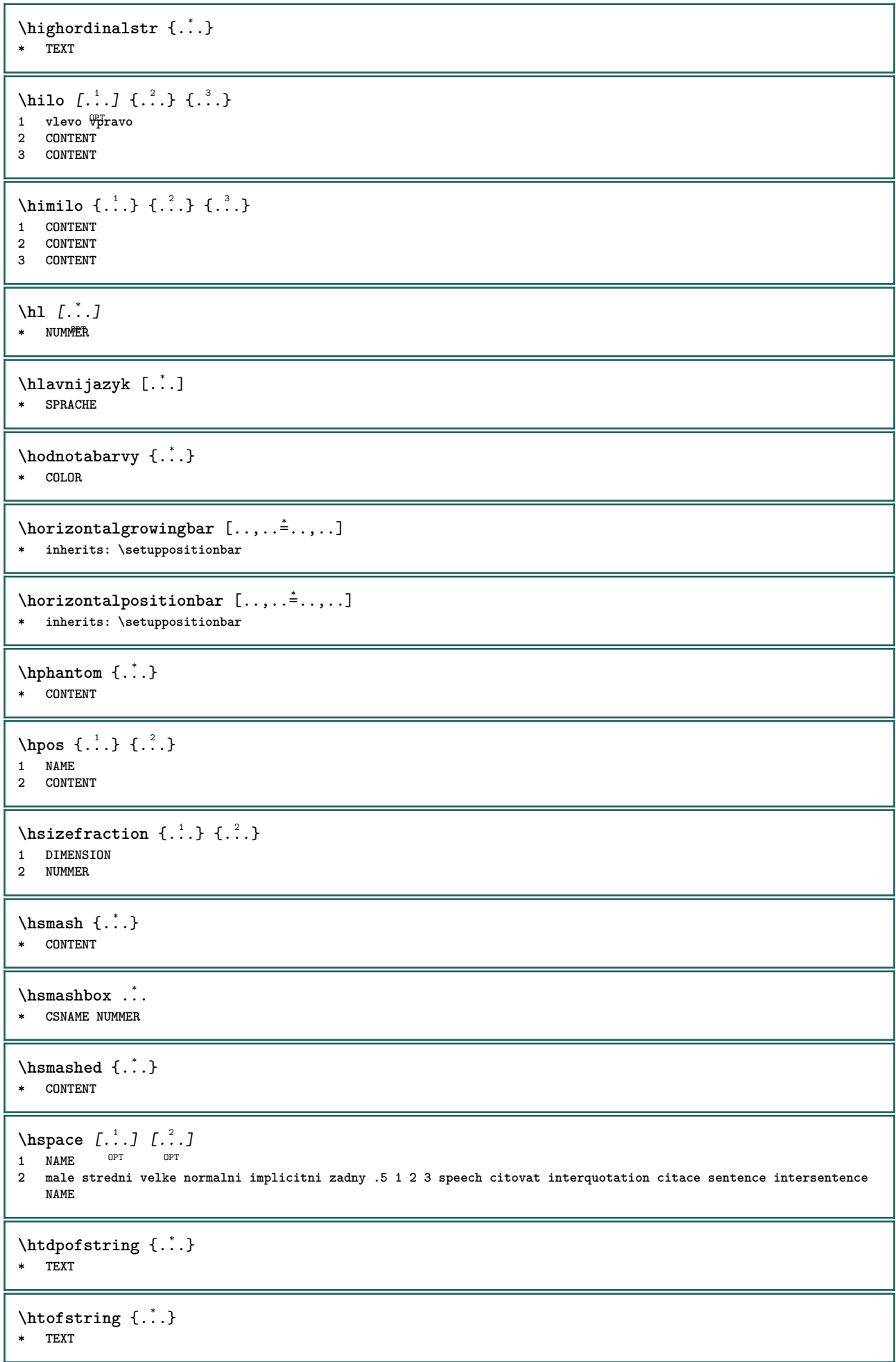

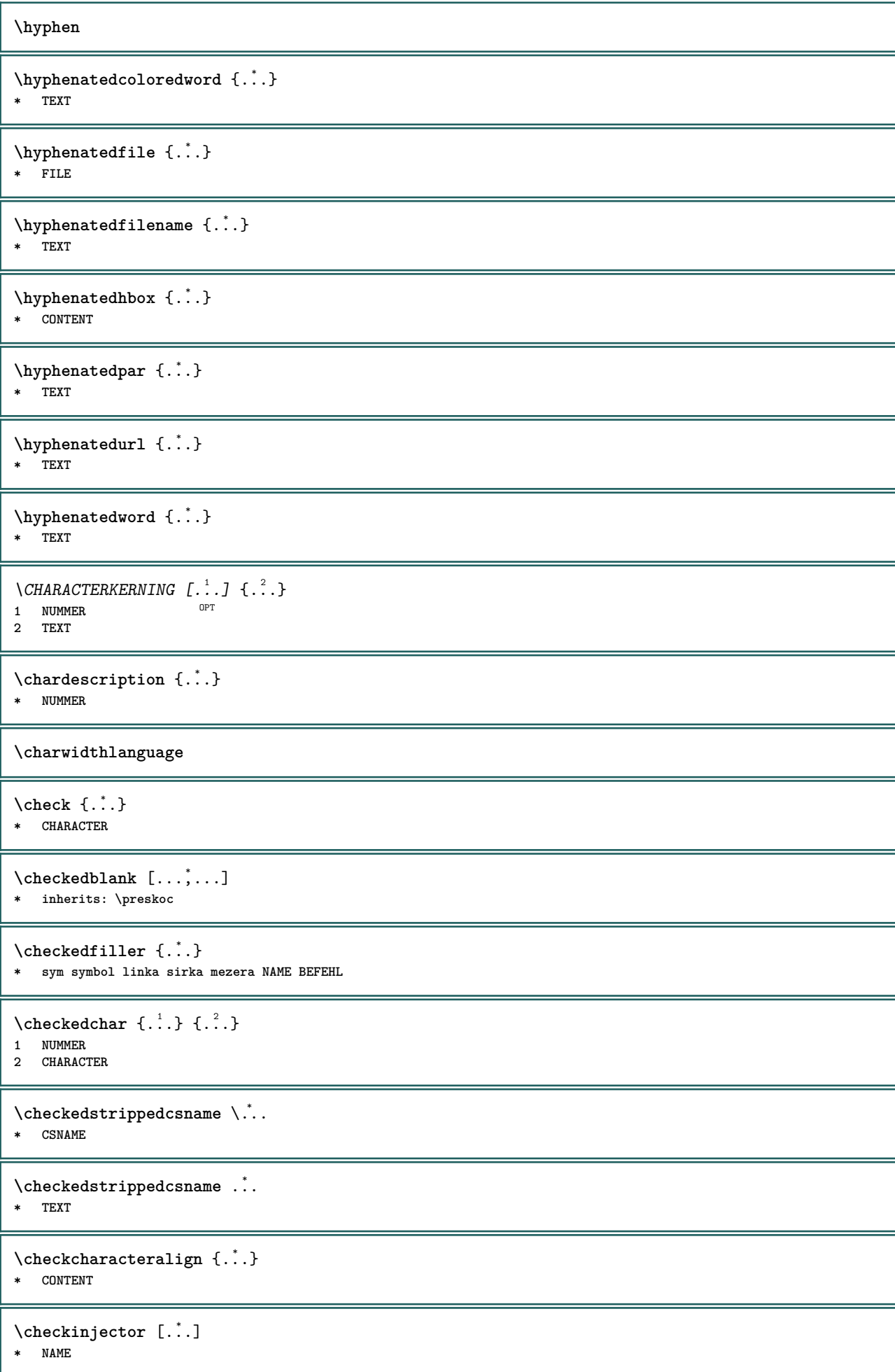
```
\checknextindentation [...]
* ano ne auto
\checknextinjector [...<sup>*</sup>..]
* NAME
\text{checkpage} [\dots] [\dots, \dots \xrightarrow{2} \dots \dots]1 NAME<sup>OPT</sup>
2 inherits: \setuppagechecker
\checkparameters [...]
* TEXT
\checkpreviousinjector [...]
* NAME
\checksoundtrack {...}
* NAME
\checktwopassdata {...}
* NAME
\label{eq:ch} \label{chm:ckvar} \begin{bmatrix} \cdot & 1 \\ \cdot & \cdot & \cdot \end{bmatrix} [.,.,.,.^{2} \ldots, .]1 NAME<br>2 set
           2 set = BEFEHL
   reset = BEFEHL<br>KEY = VALUE
          KEY = VALUE
\chem \{.\n,.\n\} \{.\n,.\n\} \{.\n,.\n\}1 TEXT
2 TEXT
3 TEXT
\lambdachemical [.\cdot \cdot \cdot \cdot \cdot \cdot \cdot \cdot \cdot \cdot \cdot \cdot \cdot]OPT
1 NAME OPT OPT
2 TEXT
3 TEXT
\lambdachemicalbottext \{\ldots\}* TEXT
\chemicalmidtext {...}
* TEXT
\chemicalsymbol [...]
* NAME
\label{thm:rel}* TEXT
\chemicaltoptext {...}
* TEXT
\chichineseallnumerals \{.\,.\,.\}* NUMMER
\chichinesecapnumerals \{.\,.\,.\,\}* NUMMER
```
\chinesenumerals {...} **\* NUMMER \INRSTEX** \ibox {...} **\* CONTENT** \ifassignment .<sup>1</sup>. \else .<sup>2</sup>. \fi **1 TRUE 2 FALSE \iff** \ifinobject .<sup>1</sup>. \else .<sup>2</sup>. \fi **1 TRUE 2 FALSE** \ifinoutputstream .<sup>1</sup>. \else .<sup>2</sup>. \fi **1 TRUE 2 FALSE** \ifparameters .<sup>1</sup>. \else .<sup>2</sup>. \fi **1 TRUE 2 FALSE** \iftrialtypesetting .<sup>1</sup>. \else .<sup>2</sup>. \fi **1 TRUE 2 FALSE \ignoreimplicitspaces** \ignoretagsinexport  $[\ldots, \ldots]$ **\* NAME** \ignorevalue {...} **\* NAME**  $\lambda$ immediatesavetwopassdata  $\{.\stackrel{1}{\ldots}\}$   $\{.\stackrel{2}{\ldots}\}$   $\{.\stackrel{3}{\ldots}\}$ **1 NAME 2 NUMMER 3 CONTENT \impliedby \implies**  $\in$   $\{.\,. \}$ **\* NAME**  $\in$   $\{.\,.\,.\}$ **\* NAME**  $\infty$   $\in$   $[$ ...<sup>2</sup> .*1*  $[$ ...<sup>2</sup> .*1* **1 NAME** OPT **2 NUMMER**

\incrementedcounter [...<sup>\*</sup>..] **\* NAME**

**\incrementpagenumber**

**\incrementsubpagenumber**

\incrementvalue {...}

**\* NAME**

**\indentation**

**\infofont**

**\infofontbold**

 $\infty$   $\infty$   $\left[\ldots\right]$   $\left[\ldots\right]$   $\left[\ldots\right]$ 

**1 TEXT 2 TEXT**

**3 KEY**

**\inhibitblank**

\initializeboxstack {...} **\* NAME**

 $\infty$ **\inlinebuffer**  $[\ldots, \ldots]$ OPT **\* BUFFER**

 $\in$   $\{.\n$   $\}$ **\* CONTENT**

 $\in$   $\{.\n$   $\}$ **\* CONTENT**

 $\in$   $\{.\n$   $\}$ **\* CONTENT**

\inlinemessage {...} **\* TEXT**

**\inlineordisplaymath** {...} <sup>1</sup> {...} <sup>2</sup>

```
1 CONTENT
2 CONTENT
```
 $\in$   $\{1, \ldots, n\}$ 

**1 BUFFER 2 mp lua xml parsed-xml nested tex context zadny NAME**

\inlinerange [...] **\* REFERENCE**

**\innerflushshapebox**

\input {...} **\* FILE**

**\inputfilebarename \inputfilename \inputfilerealsuffix \inputfilesuffix** \inputgivenfile {...} **\* FILE** \input .<sup>\*</sup>. **\* FILE** \insertpages  $[.\cdot .]\quad [\ldots ,\cdot .]\quad [\ldots ,\cdot .\frac{3}{2}\ldots ]$ 1 FILE OPT OPT OPT **2 NUMMER**  $=$  DIMENSION **n = NUMMER category = NAME**  $\{\texttt{instalacejazyka} \, [\, .\, .\, ] \, [\, .\, .\, ,\, .\, \overset{2}{=}\, .\, ,\, .\, .\, ]$ **1 NAME 2 inherits: \nastavjazyk**  $\infty$ instalacejazyka  $[.\cdot .]$   $[.\cdot .]$ **1 NAME 2 SPRACHE**  $\verb+\instantionhandler {.\,.}$ **\* NAME** \installactivecharacter .<sup>\*</sup>.. **\* CHARACTER** \installanddefineactivecharacter .<sup>1</sup>. {.<sup>2</sup>.} **1 CHARACTER 2 BEFEHL**  $\verb+\instatibility+ \verb+\text+ack + \verb+\+^+.\label{th:stability}$ **\* CSNAME** \installautocommandhandler \.<sup>1</sup>.  $\{.\cdot^2.\}$  \.<sup>3</sup>.. **1 CSNAME 2 NAME 3 CSNAME**  $\infty$   $\{ .^1, .^2, . \}$ **1 CSNAME 2 NAME** \installbasicautosetuphandler \.<sup>1</sup>..  $\{.\stackrel{?}{.}. \}$  \.<sup>3</sup>.. **1 CSNAME 2 NAME 3 CSNAME**  $\infty$   $\{ .^2, . \}$ **1 CSNAME 2 NAME**

```
\{ \text{instant} \ \{ . \cdot . \} \ \{ . \cdot . \}1 NAME
2 BEFEHL
\installcommandhandler \.<sup>1</sup>.. {...} \.<sup>3</sup>..
1 CSNAME
2 NAME
3 CSNAME
\installcorenamespace {...}
* NAME
\installdefinehandler \.<sup>1</sup>.. \{.\cdot.\} \.<sup>3</sup>..
1 CSNAME
2 NAME
3 CSNAME
\in \{ .^2, . \}1 CSNAME
2 NAME
\installdefinitionsetmember \.<sup>1</sup>.. \{.\stackrel{?}{.}\} \.<sup>3</sup>.. \{.\stackrel{4}{.}\}1 CSNAME
2 NAME
3 CSNAME
4 NAME
\installdirectcommandhandler \... 1
{...} 2
1 CSNAME
2 NAME
\texttt{\{installdivectparameterhandler} \,. \,. \, \{.\,.\,. \} }1 CSNAME
2 NAME
\verb|\instantalldirectparameterseth andler |\,. . . . . . .|.1 CSNAME
2 NAME
\label{thm:rel} \installdirectsetuphandler \setminus... \{.\ni.1 CSNAME
2 NAME
\verb+\instantalldirect style and color handler \verb+\,.! . . . .|.1 CSNAME
2 NAME
\installframedautocommandhandler \.<sup>1</sup>.. {.<sup>2</sup>.} \.<sup>3</sup>..
1 CSNAME
2 NAME
3 CSNAME
\installframedcommandhandler \.<sup>1</sup>.. \{.\stackrel{?}{.}..\} \.<sup>3</sup>..
1 CSNAME
2 NAME
3 CSNAME
\installglobalmacrostack \.<sup>*</sup>..
* CSNAME
\infty \{ . . . . \}1 NAME
2 BEFEHL
```

```
\in \lambda... \in \lambda... \in \in \mathbb{R}... \in \mathbb{R}* CSNAME
\installnamespace {...}
* NAME
\installoutputroutine \... 1
{...} 2
1 CSNAME
2 BEFEHL
\installpagearrangement .<sup>1</sup>. {.<sup>2</sup>.}
1 NAME
2 BEFEHL
\installparameterhandler \.<sup>1</sup>.. \{.\n^2.\}1 CSNAME
2 NAME
\installparameterhashhandler \\cdot.. {\cdot<sup>2</sup>.}
1 CSNAME
2 NAME
\infty \{ . . . , . , . . \}1 CSNAME
2 NAME
\infty \{ . . . , . , . , . \}1 CSNAME
2 NAME
\in \{ . . . . \}1 NAME
2 BEFEHL
\infty \{ . . . , . , . . \}1 CSNAME
2 NAME
\installsetuphandler \... 1
{...} 2
1 CSNAME
2 NAME
\lambdainstallsetuponlycommandhandler \lambda... \{.\n, .\}1 CSNAME
2 NAME
\in \{ . . . , . \}1 NAME
2 BEFEHL
\lambdainstallsimplecommandhandler \lambda... \{.\n,.\n,.\n,.\n,1 CSNAME
2 NAME
3 CSNAME
\installsimpleframedcommandhandler \... \{.\cdot.\} \... \{.\cdot.\}1 CSNAME
2 NAME
3 CSNAME
```
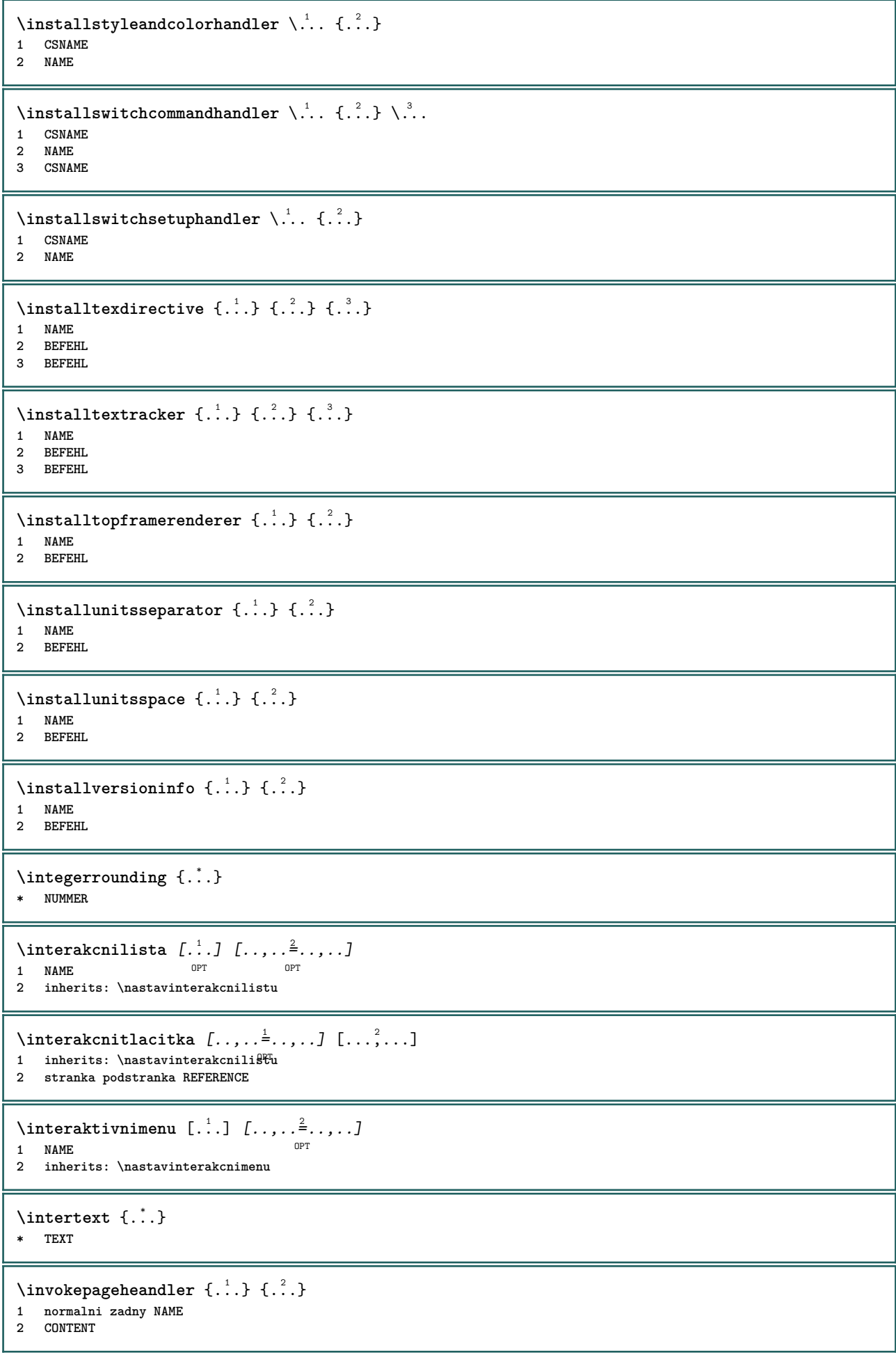

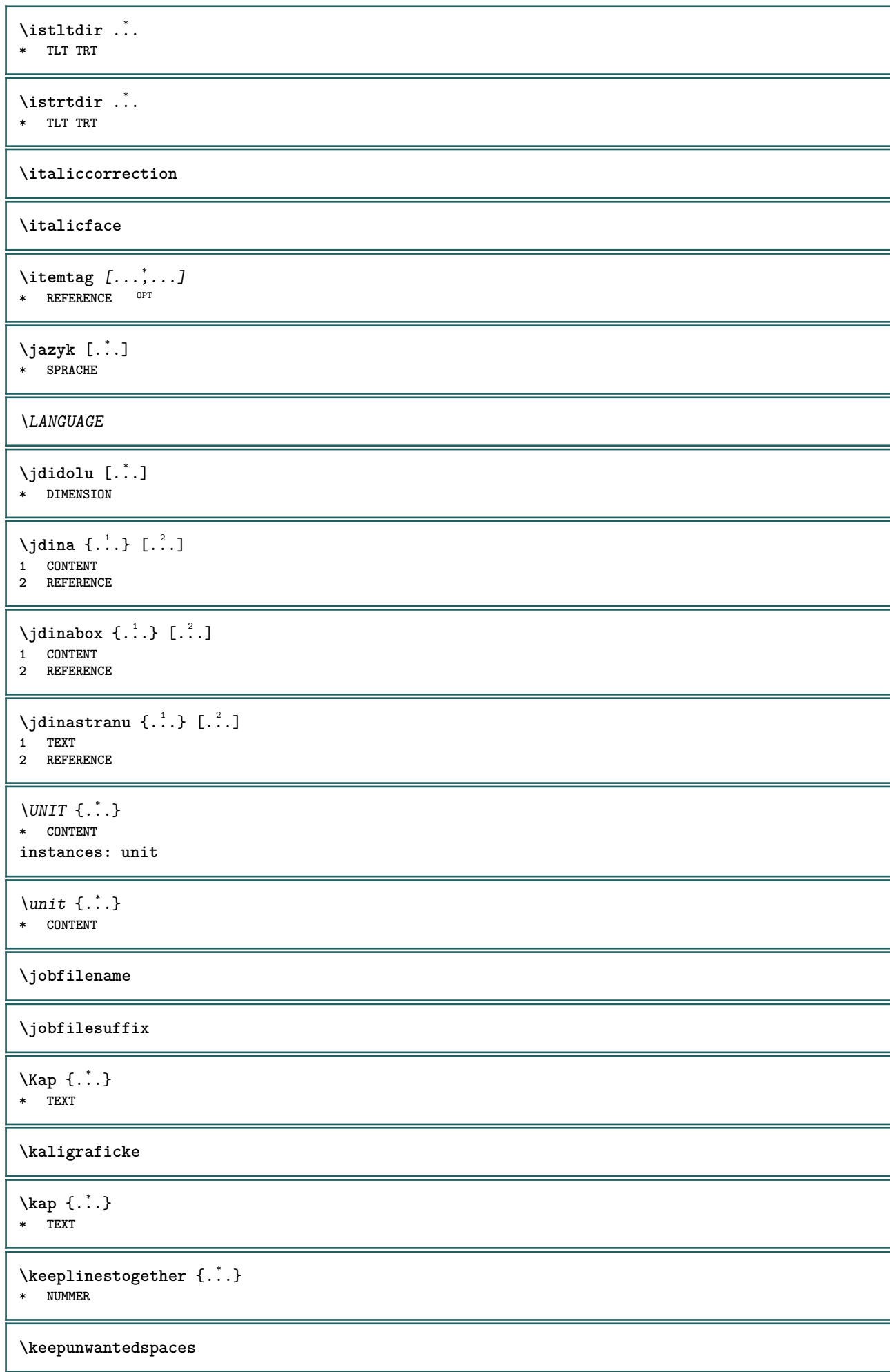

```
\kerncharacters [.\cdot...] \{.\cdot...}
                       OPT
1 NUMMER
2 TEXT
\klonujpole [.<sup>1</sup>.] [.<sup>2</sup>.] [.<sup>3</sup>.] [...<sup>4</sup>...]
1 NAME
   2 NAME
3 NAME
4 NAME
\COMMENT [ .^1 . J [ . . , . , ^2 . . , . ] \{ .^3 . \}1 TEXT OPT OPT
2 inherits: \nastavkomentar
3 TEXT
instances: comment
\comment [ .^1 .] [ . . , . , ^2 . . , . ] \{ .^3 . \}OPT
                         OPT
1 TEXT
2 inherits: \nastavkomentar
3 TEXT
\komponenta [...]
* FILE
\komponenta .<sup>*</sup>.
* FILE
\text{Nonvertujoislo} \{.\n\} {.\n\}}
1 prazdne implicitni zadny mesic month:mnem pismeno Pismeno pismena Pismena a A Cisla slovo words Slovo Slova n N
   rimskecislice Rimskecislice i I r R KR RK recky Recky g G abjadnumerals abjadnodotnumerals abjadnaivenumerals
   thainumerals devanagarinumerals gurmurkhinumerals gujaratinnumerals tibetannumerals greeknumerals Greeknumerals
   arabicnumerals persiannumerals arabicexnumerals arabicdecimals persiandecimals koreannumerals koreanparentnumerals
   koreancirclenumerals kr kr-p kr-c chinesenumerals chinesecapnumerals chineseallnumerals cn cn-c cn-a sloveniannumerals
   slovenianNumerals spanishnumerals spanishNumerals mathgreek set␣0 set␣1 set␣2 set␣3 continued NAME
2 NUMMER
\kopirujpole [.<sup>1</sup>.] [.<sup>2</sup>.]
1 NAME
2 NAME
\koreancirclenumerals {...}
* NUMMER
\koreannumerals {...}
* NUMMER
\kappa <br> \{.\,. \}* NUMMER
\koreannumeralsp {...}
* NUMMER
\koreanparentnumerals {...}
* NUMMER
\korekcebilehomista {...}
* CONTENT
\kurziva
\kurzivnitucne
```
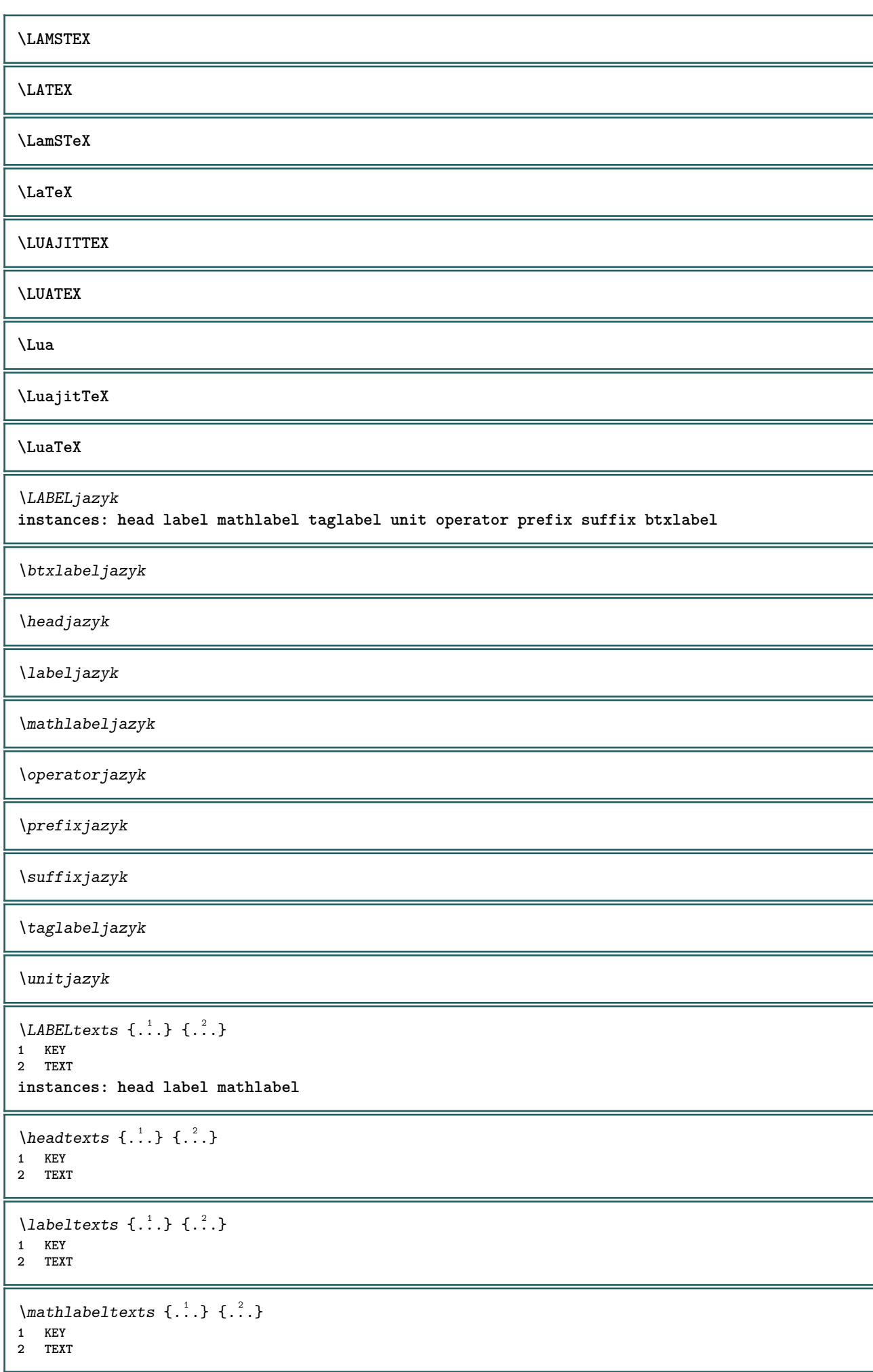

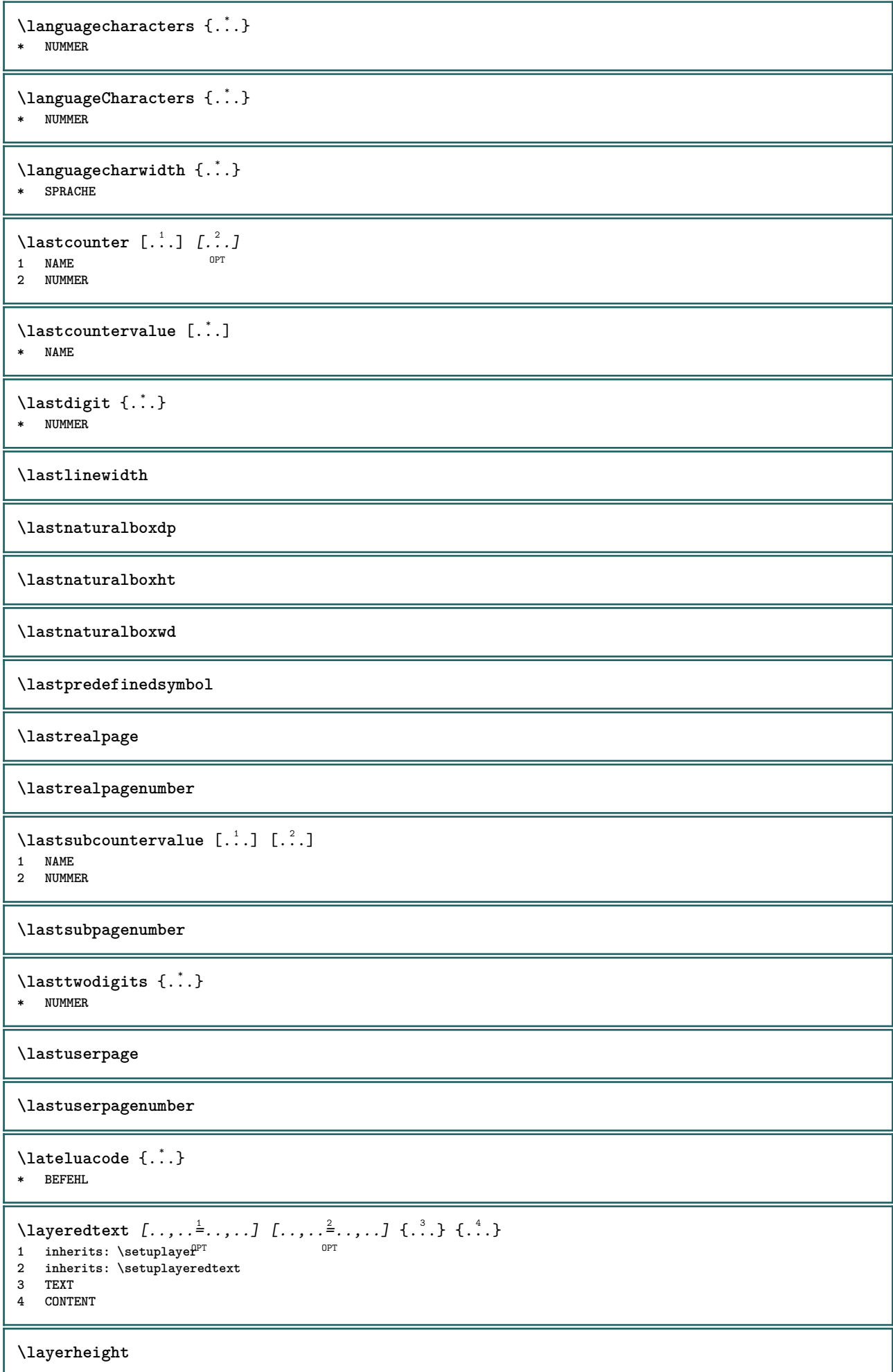

```
\layerwidth
\lambdalazysavetaggedtwopassdata \{.\cdot\cdot\} \{.\cdot\cdot\} \{.\cdot\cdot\} \{.\cdot\cdot\} \{.\cdot\cdot\}1 NAME
2 NUMMER
3 NAME
4 CONTENT
\lambdalazysavetwopassdata \{.\cdot\cdot\} \{.\cdot\cdot\} \{.\cdot\cdot\}1 NAME
2 NUMMER
3 CONTENT
\lbox \ldots {\ldots}
1 TEXT<sup>OPT</sup>
2 CONTENT
\left\{ \right.\right\}* CONTENT
\left\{ \ldots \right\}* CONTENT
\left\{ \ldots \right\}* CONTENT
\left\{ \right.\right. \left\{ \right.\right. \left\{ \right.\right.}* KEY
instances: head label mathlabel
\left\{ \text{left} \right\} \left\{ \ldots \right\}* KEY
\left\{ \right.\left\{ ... \right\}* KEY
\left\{ \right.\right. \left\{ \right.\right. \left\{ \right.\right.}* KEY
\leftline {...}
* CONTENT
\leftorrighthbox .<sup>1</sup>. {.<sup>2</sup>.}
                           OPT
1 TEXT
2 CONTENT
\leftorrightvbox .<sup>1</sup>. {.<sup>2</sup>.}
                            OPT
1 TEXT
2 CONTENT
\leftorrightvtop .<sup>1</sup>. {.<sup>2</sup>.}
                            OPT
1 TEXT
2 CONTENT
\leftskipadaption
\leftsubguillemot
```
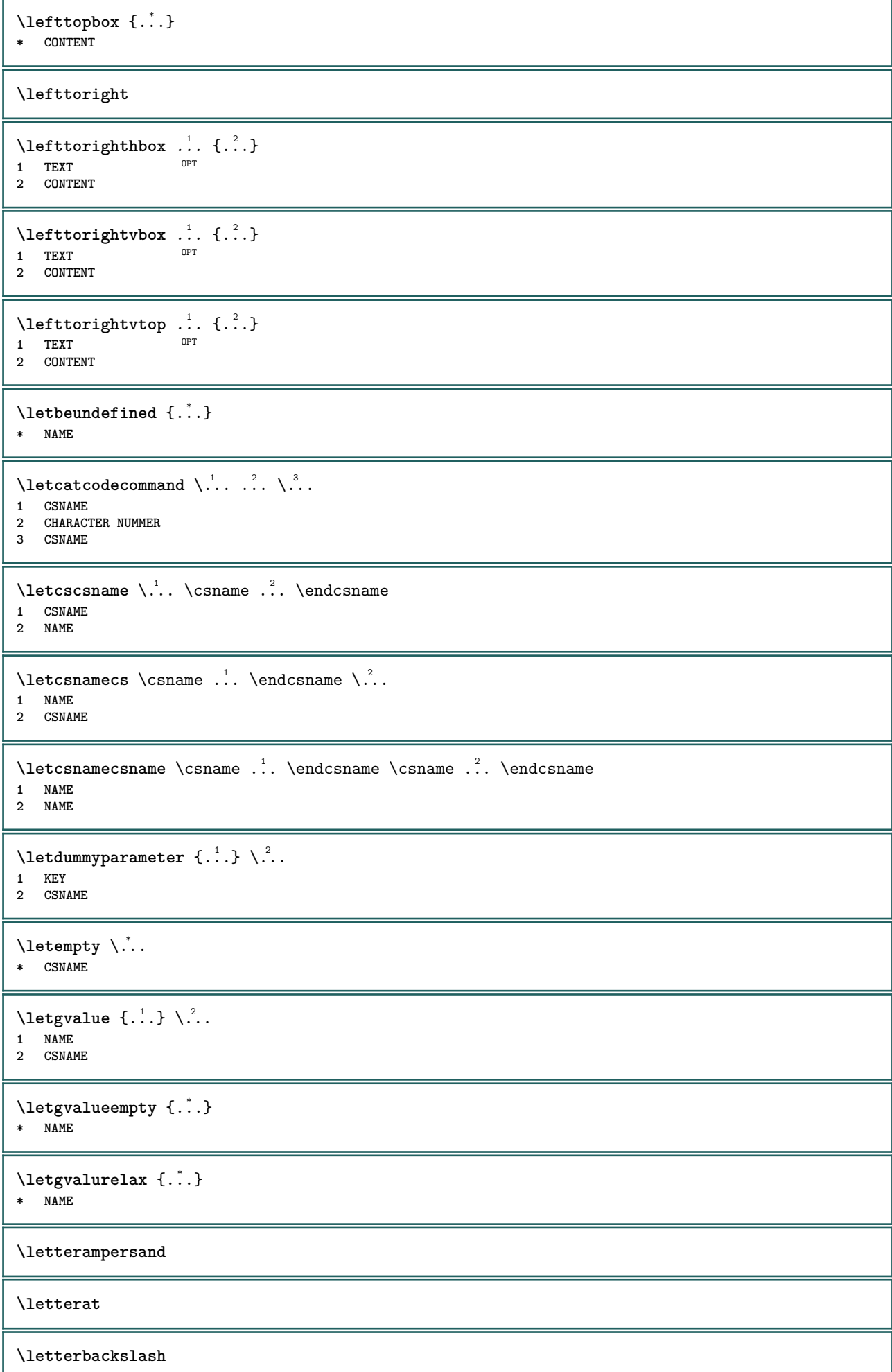

L

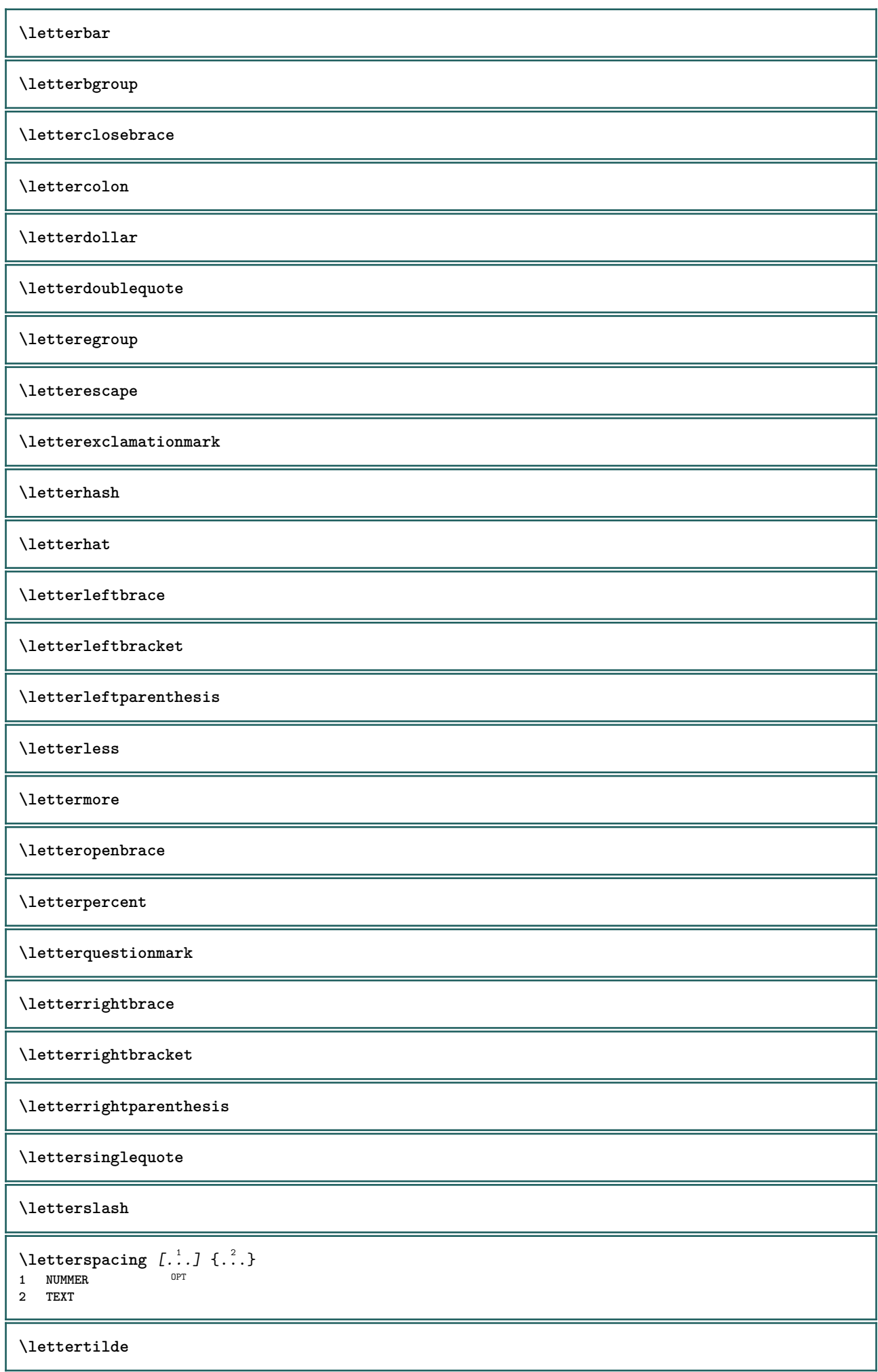

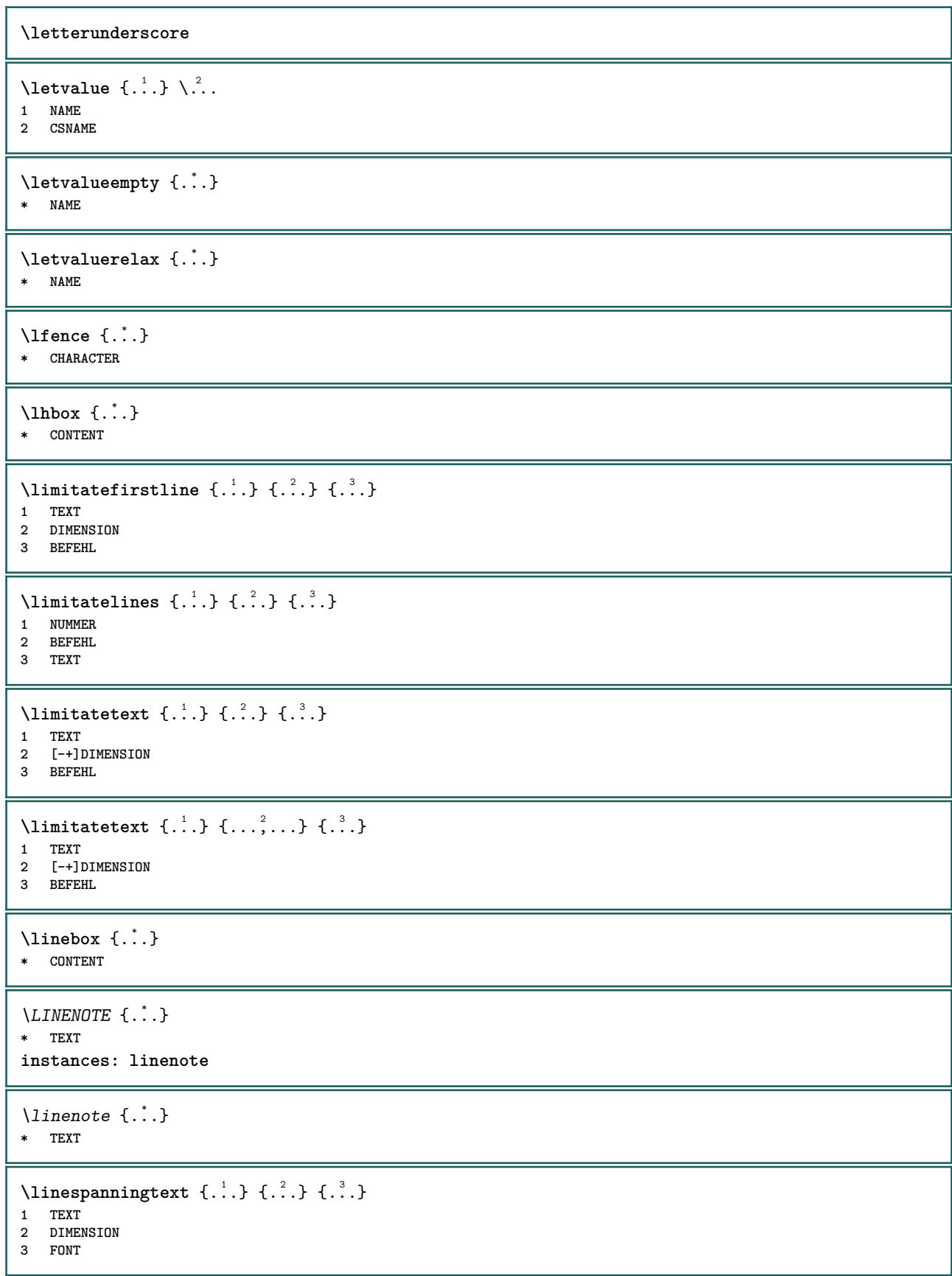

```
\text{Histor} [...,-\frac{1}{2},...] [...^2,]1 odkaz = REFERENCE
   alternativa = implicitni category entry short stranka num textnum rok rejstrik tag keywords autor authoryears
                  authornum authoryear
   pred = BEFEHL
   po = BEFEHL
   vlevo = BEFEHL
   vpravo = BEFEHL
   inherits: \setupbtx
2 REFERENCE
\lambdalistcitation [\cdot \cdot \cdot \cdot] [\cdot \cdot \cdot \cdot \cdot]1 implicitni catego<sup>pr</sup>y entry short stranka num textnum rok rejstrik tag keywords autor authoryears authornum authoryear
2 REFERENCE
\text{Histor} [.,.,.\frac{1}{2},.,.]\ [.,.,.\frac{2}{2},.,.]\1 odkaz = REFERENCE
   alternativa = implicitni category entry short stranka num textnum rok rejstrik tag keywords autor authoryears
                  authornum authoryear
   pred = BEFEHL
   po = BEFEHL<br>vlevo = BEFEHL
   vlevo = BEFEHL<br>vpravo = BEFEHL
               vpravo = BEFEHL
   inherits: \setupbtx
2 KEY = VALUE
\text{listcite} [...,-\frac{1}{2},...] [...^2,1]1 odkaz = REFERENCE
   alternativa = implicitni category entry short stranka num textnum rok rejstrik tag keywords autor authoryears
                  authornum authoryear
   pred = BEFEHL
   po = BEFEHL
    vlevo = BEFEHL
    vpravo = BEFEHL
   inherits: \setupbtx
2 REFERENCE
\lambdalistcite [\cdot \cdot \cdot \cdot] [\cdot \cdot \cdot \cdot \cdot]1 implicitni e<sup>n</sup>tegory entry short stranka num textnum rok rejstrik tag keywords autor authoryears authornum authoryear
2 REFERENCE
\listcite [\ldots, \ldots \frac{1}{2}, \ldots] [\ldots, \ldots \frac{2}{2}, \ldots]1 odkaz = REFERENCE
   alternativa = implicitni category entry short stranka num textnum rok rejstrik tag keywords autor authoryears
                  authornum authoryear
   pred = BEFEHL
   po = BEFEHL<br>vlevo = BEFEHL
               vlevo = BEFEHL
   vpravo = BEFEHL
   inherits: \setupbtx
2 KEY = VALUE
\listnamespaces
\{1, . .\}* CONTENT
\loadanyfile [...]
* FILE
\loadanyfileonce [...]
* FILE
\loadbtxdefinitionfile [...]
* FILE
```
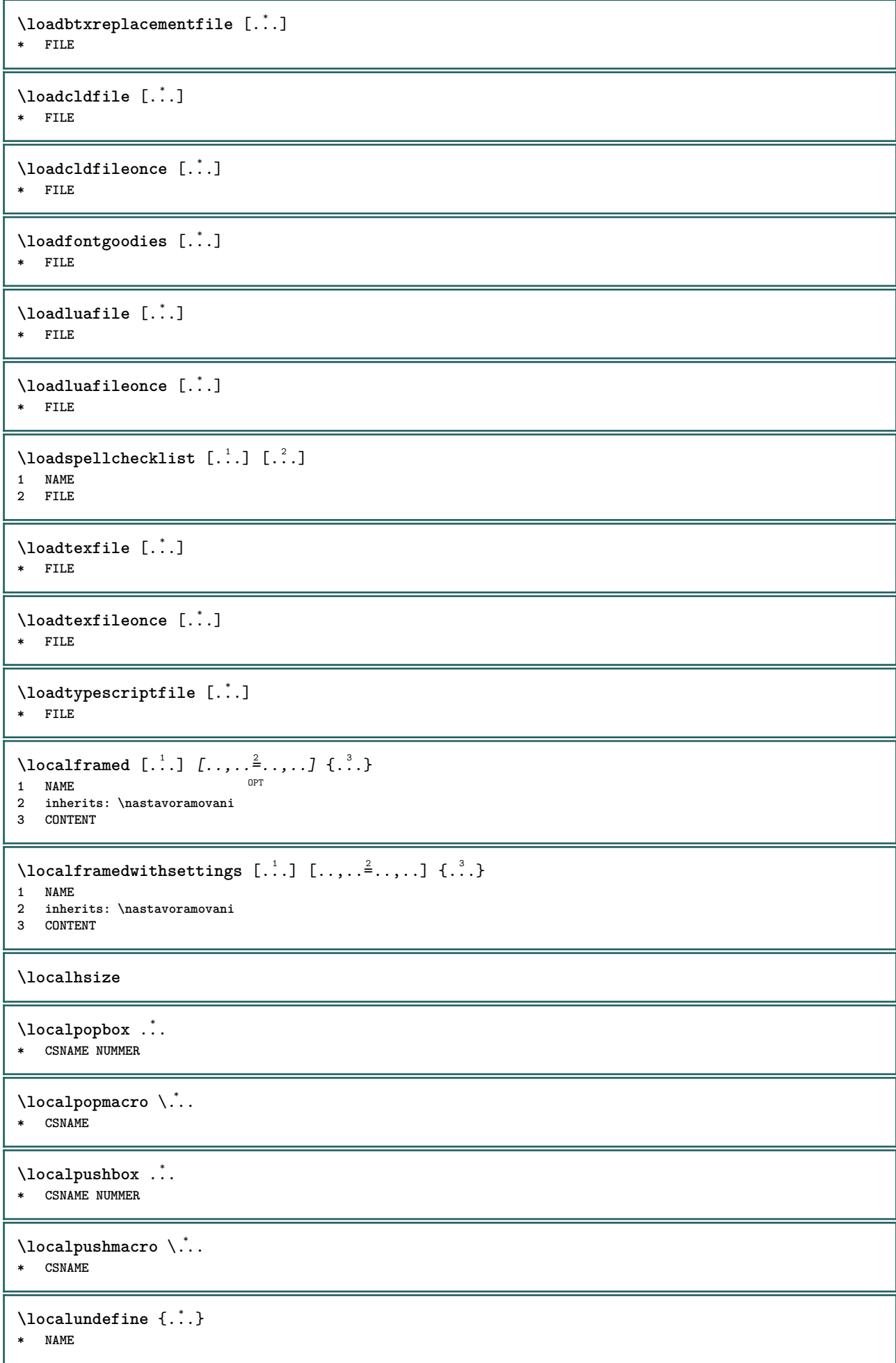

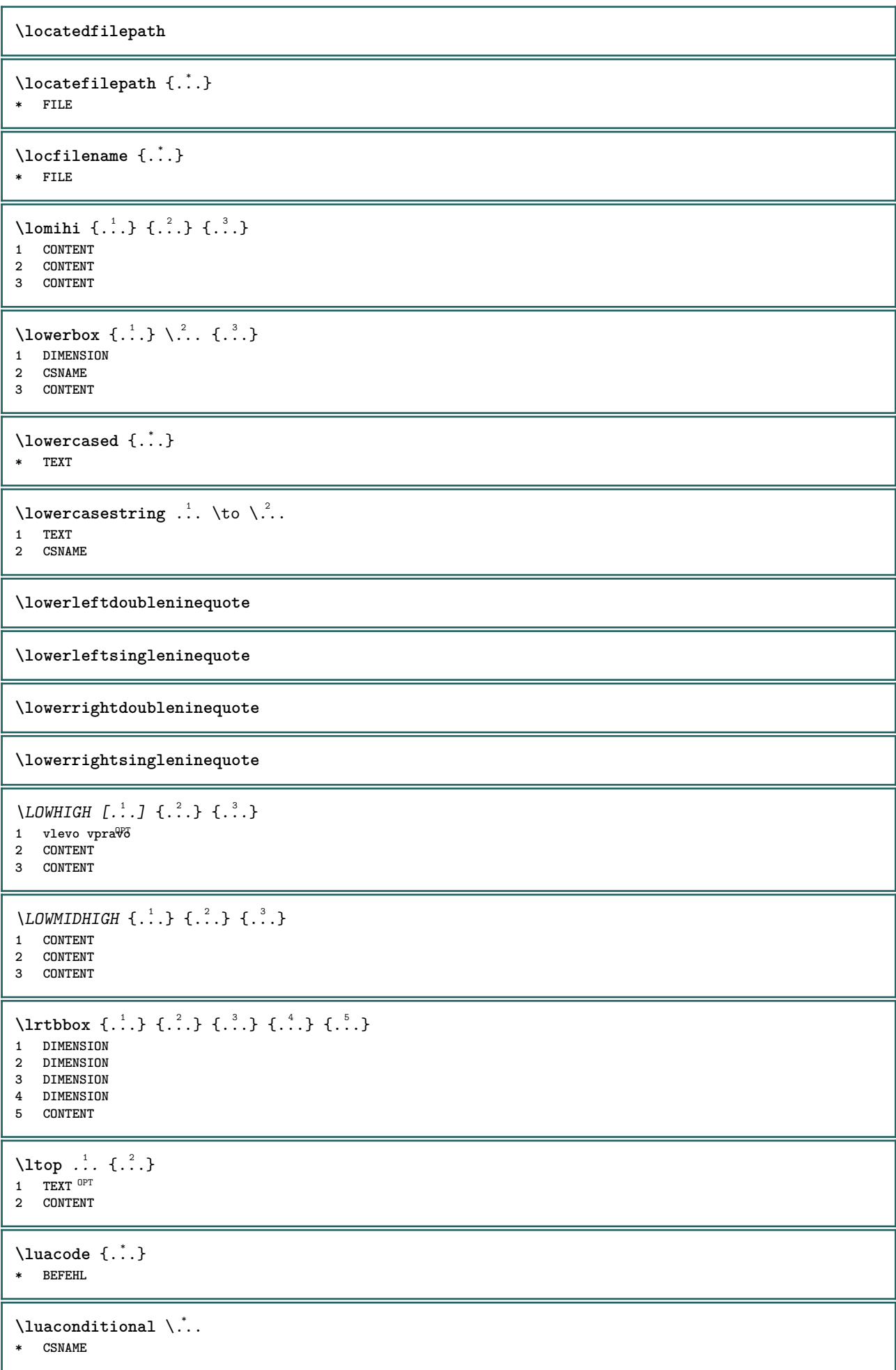

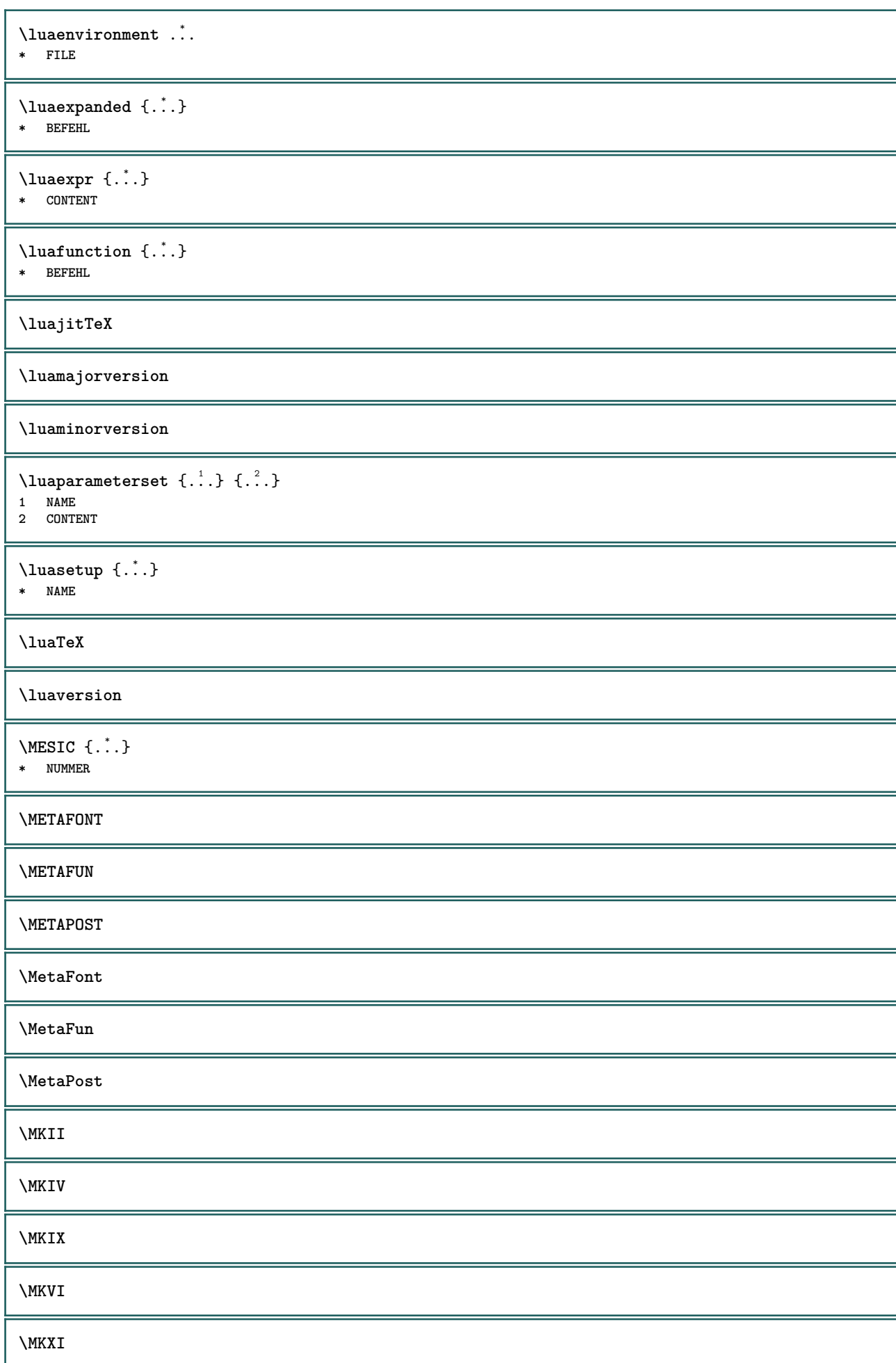

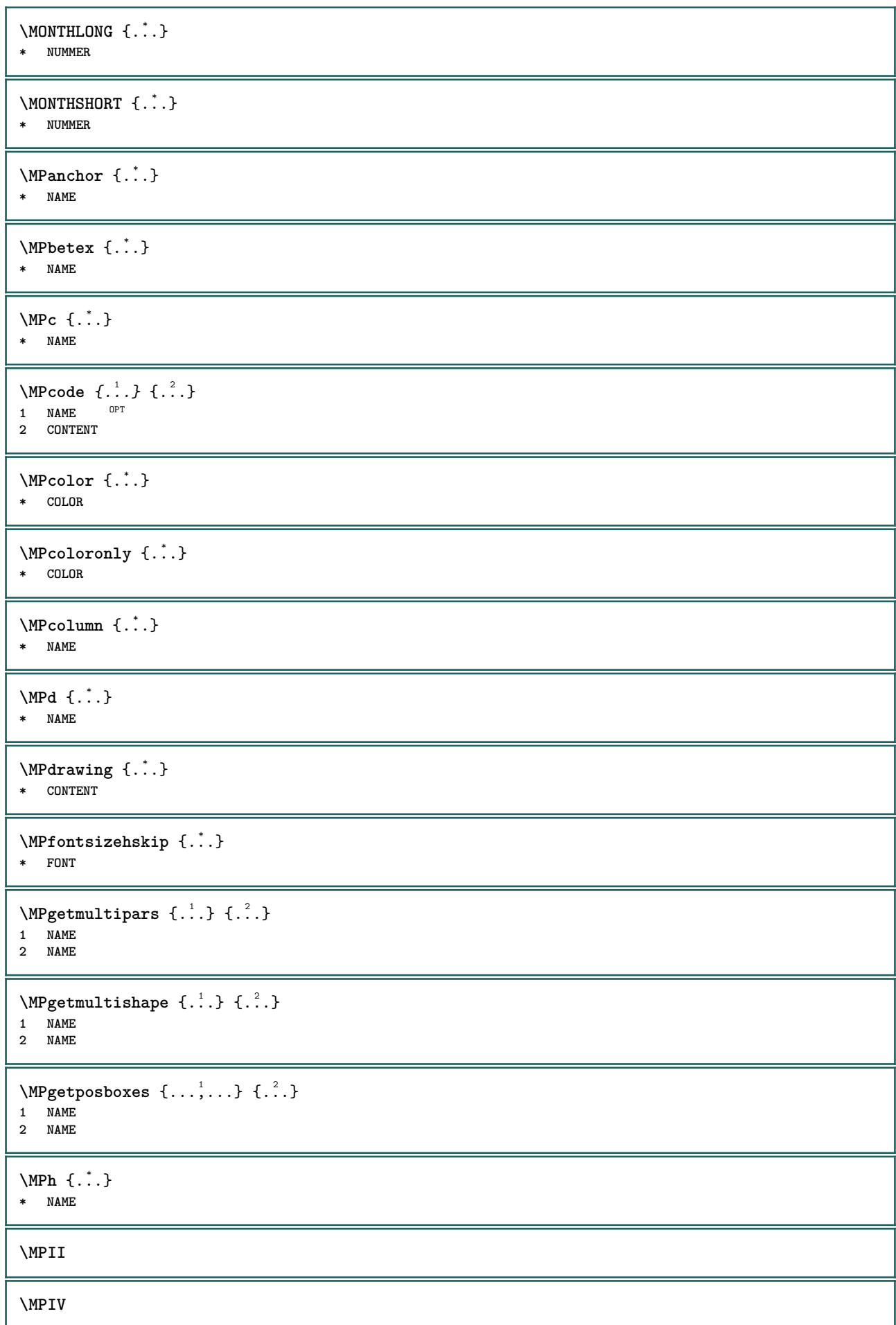

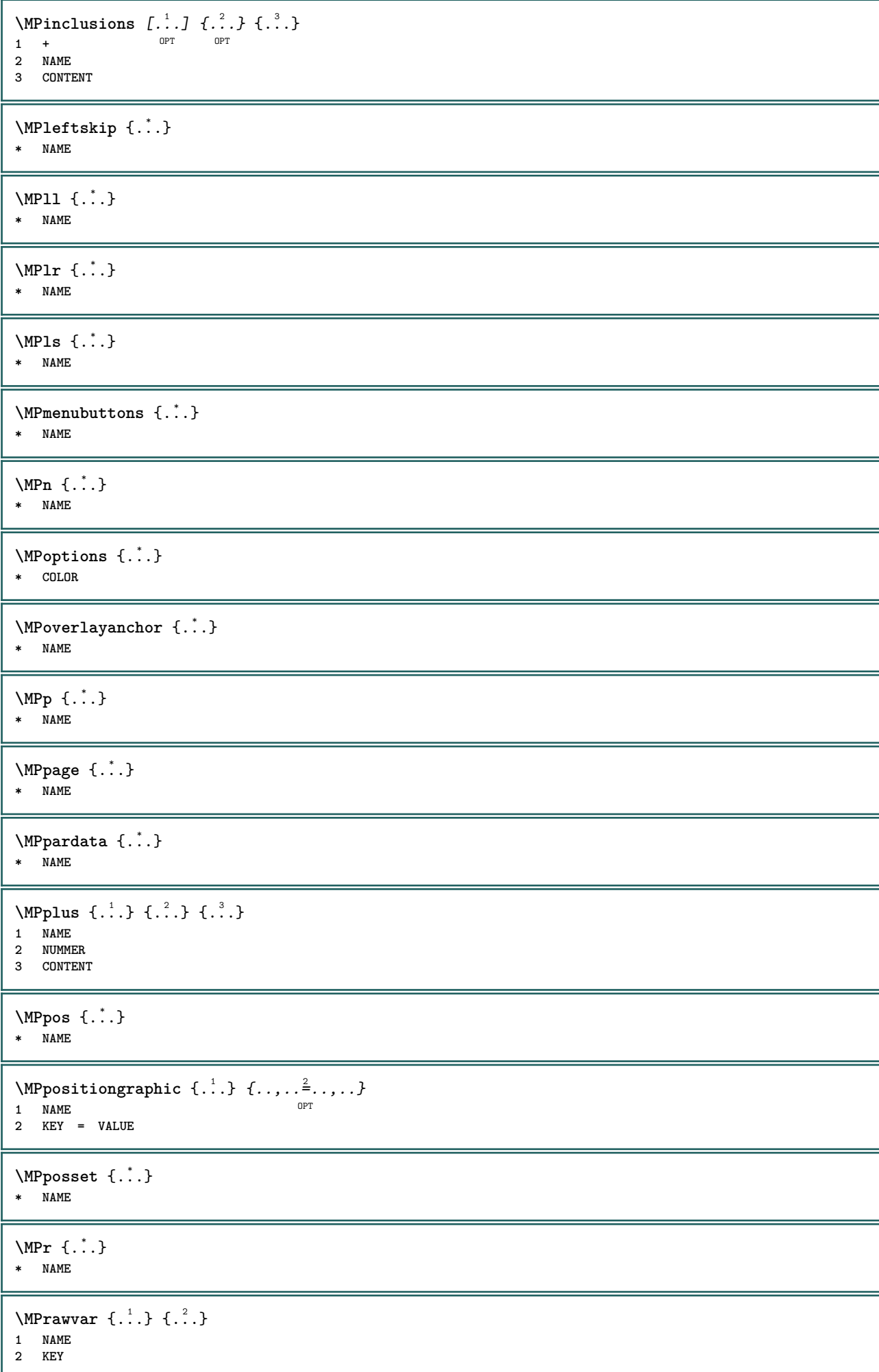

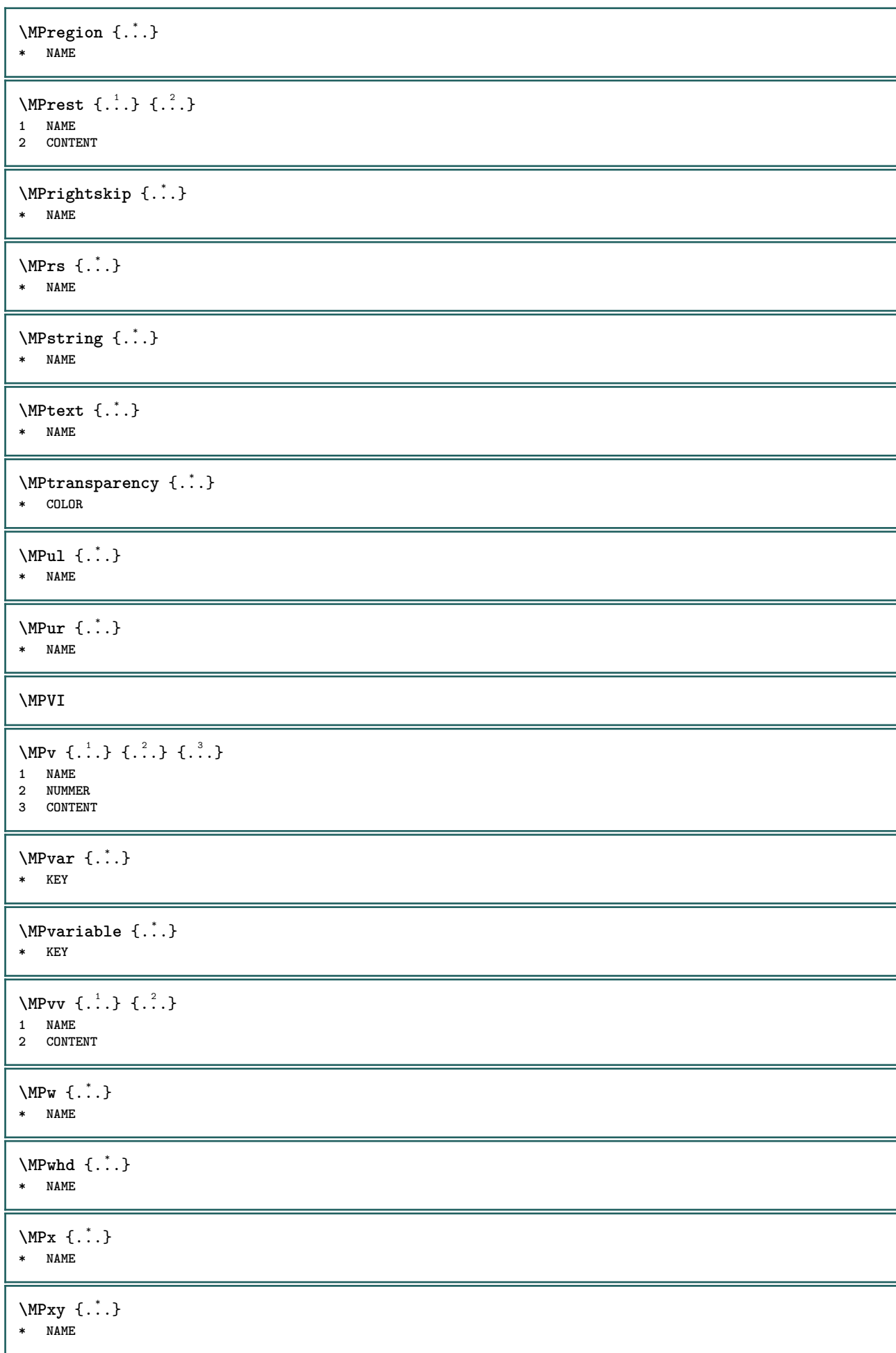

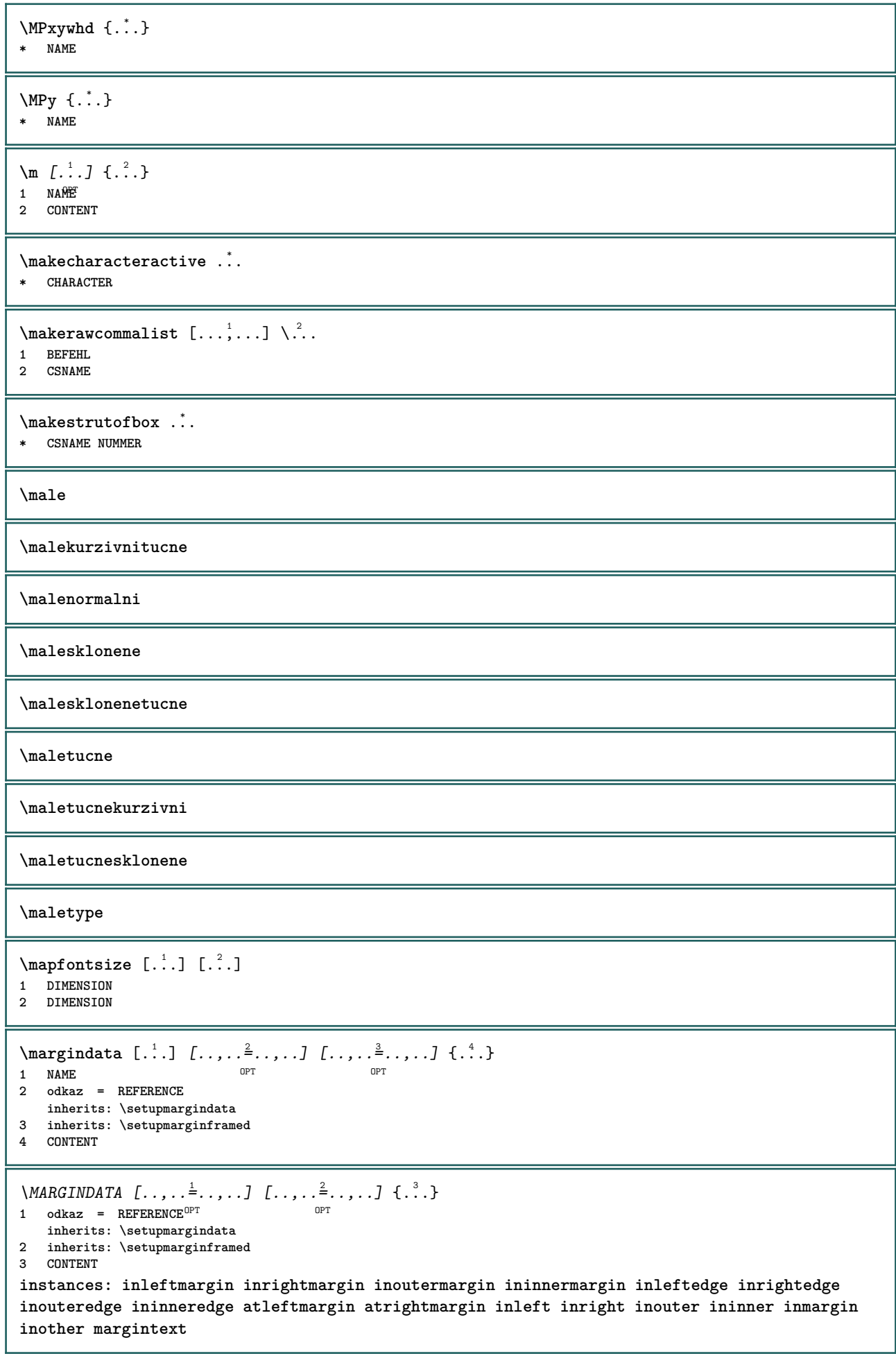

\atleftmargin  $[\ldots, \ldots]$   $[\ldots, \ldots]$   $[\ldots, \ldots]$   $\{.\cdot\}$ <br>1 odkaz = BEFERENCE OPT **1 odkaz = REFERENCE inherits: \setupmargindata 2 inherits: \setupmarginframed 3 CONTENT**  $\text{Aut}$ ngin  $[.,.,. \frac{1}{2}, .,.]$   $[.,.,. \frac{2}{2}, .,.]$   $[. \frac{3}{2}, .]$ 1 odkaz = REFERENCE <sup>OPT</sup> OPT **inherits: \setupmargindata 2 inherits: \setupmarginframed 3 CONTENT** \ininner  $[\ldots, \ldots \frac{1}{2}, \ldots]$   $[\ldots, \ldots \frac{2}{3}, \ldots]$   $\{.\overset{3}{\ldots}\}$ 1 odkaz = REFERENCE OPT **inherits: \setupmargindata 2 inherits: \setupmarginframed 3 CONTENT** \ininneredge  $[\dots, \dots]$   $[\dots, \dots]$   $\{.\dots\}$ <br>1 odkaz = REERENCE OPT **1 odkaz = REFERENCE inherits: \setupmargindata 2 inherits: \setupmarginframed 3 CONTENT** \ininnermargin  $[\dots, \dots]$   $[\dots, \dots]$   $\{.\dots\}$   $\{.\dots\}$ <br>1 odkaz = REFERENCE OPT **1 odkaz = REFERENCE inherits: \setupmargindata 2 inherits: \setupmarginframed 3 CONTENT** \inleft  $[\ldots, \ldots \stackrel{1}{\vdots} \ldots, \ldots]$   $[\ldots, \ldots \stackrel{2}{\vdots} \ldots, \ldots]$   $\{ \ldots \stackrel{3}{\vdots} \}$ 1 odkaz = REFERENCE OPT **inherits: \setupmargindata 2 inherits: \setupmarginframed 3 CONTENT** \inleftedge  $[\ldots, \ldots \frac{1}{2}, \ldots, \ldots]$   $[\ldots, \ldots \frac{2}{7}, \ldots, \ldots]$   $\{\ldots\}$ 1 odkaz = REFERENCE<sup>OPT</sup> OPT **inherits: \setupmargindata 2 inherits: \setupmarginframed 3 CONTENT**  $\infty$  \inleftmargin  $[...,...\frac{1}{2},...,...]$   $[...,...\frac{2}{2},...,...]$   $\{...^{3},...$ } 1 odkaz = REFERENCE <sup>OPT</sup> OPT **inherits: \setupmargindata 2 inherits: \setupmarginframed 3 CONTENT** \inmargin  $[...,...^{\frac{1}{n}}...]$   $[...,...^{\frac{2}{n}}...]$   $\{...^{\frac{3}{n}}\}$ 1 odkaz = REFERENCE OPT **inherits: \setupmargindata 2 inherits: \setupmarginframed 3 CONTENT** \inother  $[\ldots, \ldots \frac{1}{2}, \ldots]$   $[\ldots, \ldots \frac{2}{2}, \ldots]$   $\{\ldots \}$ 1 odkaz = REFERENCE OPT **inherits: \setupmargindata 2 inherits: \setupmarginframed 3 CONTENT** \inouter  $[\ldots, \ldots \frac{1}{2}, \ldots]$   $[\ldots, \ldots \frac{2}{3}, \ldots]$   $\{\ldots \}$ 1 odkaz = REFERENCE OPT **inherits: \setupmargindata 2 inherits: \setupmarginframed 3 CONTENT**

\inouteredge  $[\dots, \dots \frac{1}{2}, \dots, \dots]$   $[\dots, \dots \frac{2}{7}, \dots, \dots]$   $\{\dots\}$ 1 odkaz = REFERENCE <sup>OPT</sup> OPT **inherits: \setupmargindata 2 inherits: \setupmarginframed 3 CONTENT**  $\{in \text{outermargin } [...,...^{\frac{1}{n}},...]$   $[...,...^{\frac{2}{n}},...]$   $\{.\overset{3}{\ldots}\}$ 1 odkaz = REFERENCE <sup>OPT</sup> O<sub>p</sub>T **inherits: \setupmargindata 2 inherits: \setupmarginframed 3 CONTENT** \inright  $[\ldots, \ldots \frac{1}{2}, \ldots, \ldots, \frac{2}{2}, \ldots, \ldots]$   $\{ \ldots \}$ <br>1 odkaz = REFERPNN: **1 odkaz = REFERENCE inherits: \setupmargindata 2 inherits: \setupmarginframed 3 CONTENT** \inrightedge  $[\dots, \dots]$   $[\dots, \dots]$   $\{.\dots\}$ <br>1 odkaz = REERENCE OPT **1 odkaz = REFERENCE inherits: \setupmargindata 2 inherits: \setupmarginframed 3 CONTENT** \inrightmargin  $[\dots, \dots]$   $[\dots, \dots]$   $\{.\dots\}$ <br>1 odkaz = REFERENCE OPT **1 odkaz = REFERENCE inherits: \setupmargindata 2 inherits: \setupmarginframed 3 CONTENT**  $\text{Nargintext } [...,...^{\frac{1}{2}}...,...]$   $[...,...^{\frac{2}{2}}...,...]$   $\{...^3...\}$ 1 odkaz = REFERENCE<sup>OPT</sup> OPT **inherits: \setupmargindata 2 inherits: \setupmarginframed 3 CONTENT**  $\mathcal{L}$   $\{.\cdot\}$   $\{.\cdot\}$ 1 reset vse NAME OPT **2 CONTENT** \markedpages [...] **\* NAME** \markinjector [...] **\* NAME**  $\text{Nmax}}$  [...,  $\ldots$ , ...] 1 **NAME** OPT 1 NAME<br>2 [-+]NUMMER  $\mathtt{f..}$ **\* CONTENT**  $\mathcal{L}$   $\{.\cdot\}$   $\{.\cdot\}$ OPT **1 NAME 2 CONTENT**  $\mathcal{L}$   $[ . . . ]$   $[ . . . ]$ 1 NAME <sup>OPT</sup> **2 CONTENT \mathbf**

**\mathbi \mathblackboard \mathbs**  $\text{MATHCOMMAND} \{.\cdot\} \{.\cdot\} \{.\cdot\}$ OPT 1 TEXT OPT OPT **2 TEXT \mathdefault**  $\mathcal{L}$   $\{ .^{1} \}, \{ .^{2} \}, \{ .^{3} \}, \{ .^{4} \}$ 1 obe vfenced <sup>OPT</sup> **2 NUMMER 3 TEXT 4 TEXT**  $\text{MATHDOUBLEEXTENSIBLE } \{.\cdot\cdot\cdot\} \{.\cdot\cdot\}.$ **1 TEXT 2 TEXT instances: doublebar doublebrace doubleparent doublebracket overbarunderbar overbraceunderbrace overparentunderparent overbracketunderbracket** \doublebar  $\{\ldots\}$   $\{\ldots\}$ **1 TEXT 2 TEXT** \doublebrace  $\{\ldots\}$   $\{\ldots\}$ **1 TEXT 2 TEXT**  $\{doublebracket \{.\cdot.\cdot.\} \{.\cdot.\cdot.\}$ **1 TEXT 2 TEXT** \doubleparent  $\{\ldots\}$   $\{\ldots\}$ **1 TEXT 2 TEXT**  $\overline{\text{overbarr}}$   $\{.\cdot\}$   $\{.\cdot\}$   $\{.\cdot\}$ **1 TEXT 2 TEXT** \overbraceunderbrace  $\{.\cdot\cdot\cdot\}$   $\{.\cdot\cdot\cdot\}$ **1 TEXT 2 TEXT** \overbracketunderbracket  $\{.\n,.\n, \{.\n,.\n, \}$ **1 TEXT 2 TEXT** \overparentunderparent  $\{\ldots\}$   $\{\ldots\}$ **1 TEXT 2 TEXT**

130

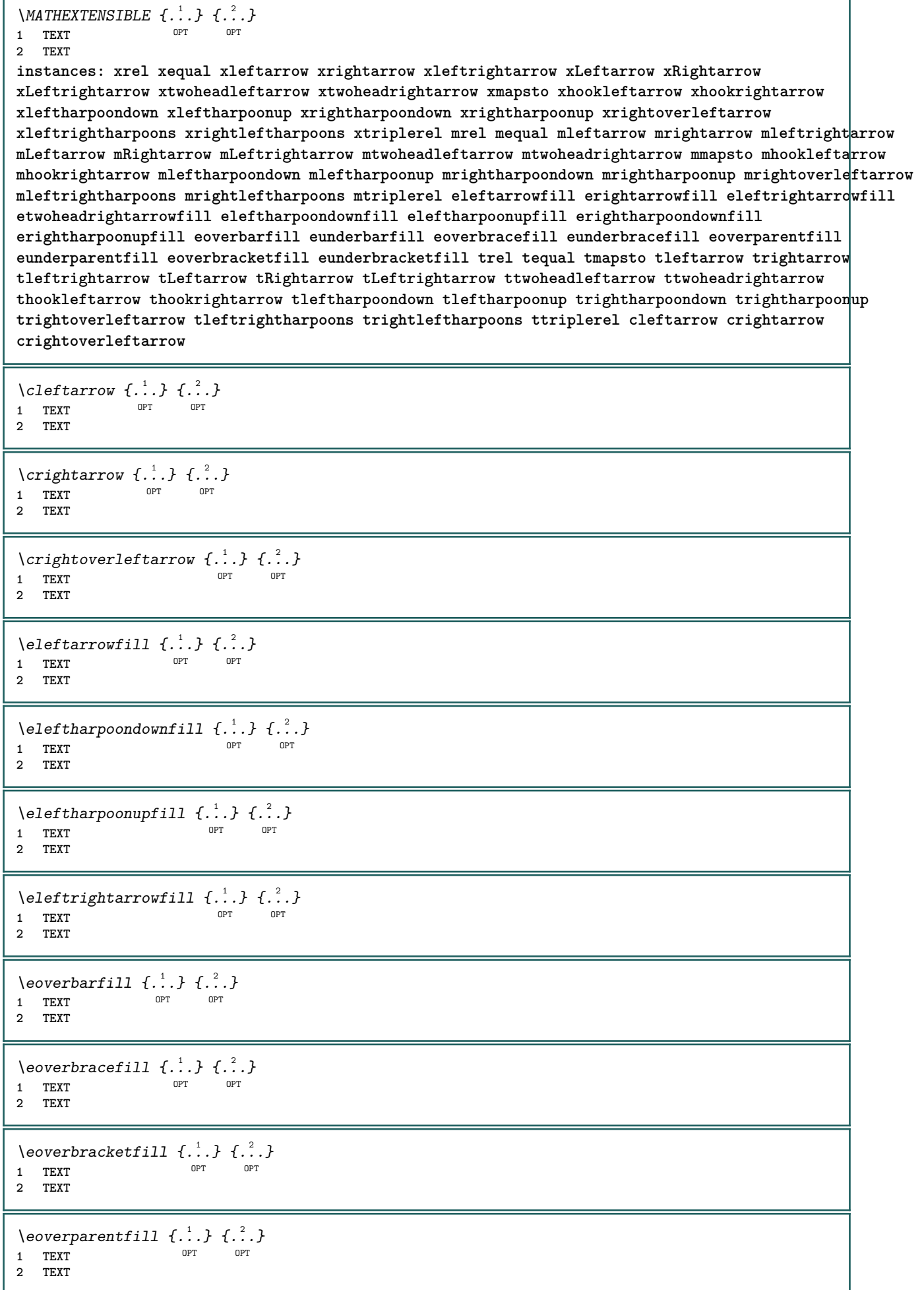

```
\text{Perightarrowfill} \{.\n<sup>1</sup>.} \{.\n<sup>2</sup>.}OPT
1 TEXT OPT OPT
2 TEXT
\erightharpoondownfill \{\ldots\} \{\ldots\}1 TEXT OPT OPT
1 TEXT<br>2 TEXT
\text{Perightharpoonupfill } \{.\cdot.\cdot\} \{.\cdot.\cdot\}1 TEXT OPT OPT
1 TEXT<br>2 TEXT
\setminusetwoheadrightarrowfill \{.\cdot\cdot\} \{.\cdot\cdot\}1 TEXT OPT OPT OPT
2 TEXT
\eunderbarfill \{\ldots\} \{\ldots\}OPT
1 TEXT OPT OPT
2 TEXT
\eunderbracefill \{\ldots\} \{\ldots\}1 TEXT OPT OPT
1 TEXT<br>2 TEXT
\eunderbracketfill \{\ldots\} \{\ldots\}1 TEXT OPT OPT
1 TEXT<br>2 TEXT
\eunderparentfill \{\ldots\} \{\ldots\}OPT
1 TEXT OPT OPT
2 TEXT
\text{Imequal } \{.\,.\,.\} \{.\,.\,.\}1 TEXT OPT OPT
2 TEXT
\mbox{\scriptsize\rm\,mhookleftarrow} {...} {...}
                   OPT OPT
1 TEXT OPT OPT
2 TEXT
\mbox{\scriptsize\rm\,mb}ookrightarrow \{.\cdot.\} \{.\cdot.\}1 TEXT OPT OPT
2 TEXT
\{\text{mLeftarrow } \{.\cdot.\cdot\} \{.\cdot.\cdot\}OPT
1 TEXT OPT OPT
2 TEXT
\{\text{Leftrightarrow } \{.\cdot.\} \{.\cdot.\}OPT
1 TEXT OPT OPT
2 TEXT
\{\text{interior } \{.\cdot.\} \{.\cdot.\}1 TEXT OPT OPT
2 TEXT
\mleftharpoondown {...} 1
{...} 2
1 TEXT OPT OPT
2 TEXT
```

```
\{\text{Interbaryo} \in \{1, 2, 3, 4, 5, 6, 7, 8\}OPT
1 TEXT OPT OPT
2 TEXT
\left\{\text{interright} \ \left\{\dots, \dots, \left\{\dots, \dots, \dots\right\}\right\}1 TEXT OPT OPT
2 TEXT
\{\text{Interright}1 TEXT OPT OPT
2 TEXT
\mmapsto \{.\cdot\} \{.\cdot\} \{.\cdot\}1 TEXT OPT OPT
2 TEXT
\mathcal{L} \mRightarrow {.<sup>1</sup>..} {.<sup>2</sup>..}
1 TEXT OPT OPT
1 TEXT<br>2 TEXT
\text{Im} z = \{ .^1 ., . \}1 TEXT <sup>OPT</sup> OPT
2 TEXT
\mrightarrow {...} 1
{...} 2
1 TEXT OPT OPT
2 TEXT
\matrix \mathbb{R}^2 \setminus \mathbb{R}^2OPT
1 TEXT OPT OPT
2 TEXT
\matrix \mu \in \{1, 2, 3, 4, 5, 6, 7, 8, 9 \}OPT
1 TEXT OPT OPT
2 TEXT
\{mrightleftharpoons \{.\cdot.\cdot\} \{.\cdot.\cdot\}1 TEXT OPT OPT
1 TEXT<br>2 TEXT
\{mrightoverleftarrow{tarrow} \{.\n}. \{.\n}1 TEXT OPT OPT
1 TEXT<br>2 TEXT
\text{interiplerel } \{.\cdot.\cdot\} \{.\cdot.\cdot\}OPT
1 TEXT OPT OPT
2 TEXT
\{\text{mtwoheadleftarrow } \{.\cdot.\cdot\} \{.\cdot.\cdot\}OPT
1 TEXT OPT OPT
2 TEXT
\{\text{mtwoheadrightarrow } \{.\cdot.\} \{.\cdot.\}OPT
1 TEXT OPT OPT
2 TEXT
\tequal \{.\,.\,.\} \{.\,.\,.}
1 TEXT OPT OPT
2 TEXT
```

```
\thookleftarrow \{\ldots\} \{\ldots\}OPT
1 TEXT OPT OPT
2 TEXT
\thookrightarrow \{\ldots\} \{\ldots\}1 TEXT OPT OPT
2 TEXT
\tLeftarrow \{\ldots\} \{\ldots\}1 TEXT OPT OPT
2 TEXT
\tLeftrightarrow \{\ldots\} \{\ldots\}1 TEXT OPT OPT
1 TEXT<br>2 TEXT
\tleftarrow \{\ldots\} \{\ldots\}1 TEXT OPT OPT
1 TEXT<br>2 TEXT
\tleftharpoondown \{\ldots\} \{\ldots\}1 TEXT OPT OPT
1 TEXT<br>2 TEXT
\tleftharpoonup \{\ldots\} \{\ldots\}1 TEXT OPT OPT
1 TEXT<br>2 TEXT
\tleftrightarrow \{\ldots\} \{\ldots\}OPT
1 TEXT OPT OPT
2 TEXT
\tleftrightharpoons \{\ldots\} \{\ldots\}OPT
1 TEXT OPT OPT
2 TEXT
\tmapsto \{\ldots\} \{\ldots\}1 TEXT OPT OPT
2 TEXT
\text{tr} \{1, \dots, 1, \dots, 2, \dots\}1 TEXT OPT OPT
2 TEXT
\trel \{.\,.\,.\} \{.\,.\,.}
1 TEXT OPT OPT
2 TEXT
\trightarrow \{\ldots\} \{\ldots\}1 TEXT OPT OPT
1 TEXT<br>2 TEXT
\trightharpoondown \{\cdot, \cdot\} \{\cdot, \cdot\}1 TEXT OPT OPT
1 TEXT<br>2 TEXT
\trightharpoonup \{\ldots\} \{\ldots\}OPT
1 TEXT <sup>1</sup>
2 TEXT
```

```
\trightleftharpoons \{\ldots\} \{\ldots\}\overline{\phantom{0}} opt
1 TEXT OPT OPT
2 TEXT
\trightoverleftarrow \{\ldots\} \{\ldots\}OPT
1 TEXT OPT OPT
2 TEXT
\ttriplerel \{\ldots\} \{\ldots\}1 TEXT OPT OPT
1 TEXT<br>2 TEXT
\ttwoheadleftarrow \{\ldots\} \{\ldots\}1 TEXT OPT OPT
1 TEXT<br>2 TEXT
\ttwoheadrightarrow \{\ldots\} \{\ldots\}OPT
1 TEXT OPT OPT
2 TEXT
\xequal \{.\,.\,.\} \{.\,.\,.}
1 TEXT OPT OPT
2 TEXT
\kappahookleftarrow \{.\cdot.\cdot\} \{.\cdot.\cdot\}1 TEXT OPT OPT
2 TEXT
\kappahookrightarrow \{.\cdot\cdot\} \{.\cdot\cdot\}OPT
1 TEXT OPT OPT
2 TEXT
\{xLeftarrow \{.\}.\} \{.\}^2.\}1 TEXT OPT OPT
2 TEXT
\kappa = \frac{1}{2}1 TEXT OPT OPT
2 TEXT
\setminusxleftarrow \{\ldots\} \{\ldots\}1 TEXT OPT OPT
2 TEXT
\xleftharpoondown \{\ldots\} \{\ldots\}OPT
1 TEXT OPT OPT
2 TEXT
\setminusxleftharpoonup \{\cdot, \cdot\} \{\cdot, \cdot\}OPT
1 TEXT OPT OPT
2 TEXT
\setminusxleftrightarrow \{\ldots\} \{\ldots\}1 TEXT OPT OPT
1 TEXT<br>2 TEXT
\xleftrightharpoons \{\ldots\} \{\ldots\}1 TEXT OPT OPT
2 TEXT
```

```
\langle x \rangle and \{.\cdot\} \{.\cdot\} \{.\cdot\}OPT OPT
1 TEXT OPT OPT
2 TEXT
\{xRightarrow \{.\cdot.\cdot\} \{.\cdot.\cdot\}1 TEXT OPT OPT
2 TEXT
\xrel \{.\,.\,.\} \{.\,.\,.}
1 TEXT <sup>OPT</sup> OPT
2 TEXT
\{xrightarrow \{.\cdot.\cdot\} \{.\cdot.\cdot.\}1 TEXT OPT OPT
1 TEXT<br>2 TEXT
\xrightharpoondown \{\cdot, \cdot\} \{\cdot, \cdot\}OPT
1 TEXT OPT OPT
2 TEXT
\{xrightharpoonup \{.\cdot.\cdot\} \{.\cdot.\cdot\}1 TEXT OPT OPT
1 TEXT<br>2 TEXT
\xrightleftharpoons \{\ldots\} \{\ldots\}OPT
1 TEXT OPT OPT
2 TEXT
\xrightoverleftarrow \{\ldots\} \{\ldots\}OPT
1 TEXT OPT OPT
2 TEXT
\xtriplerel \{\ldots\} \{\ldots\}1 TEXT OPT OPT
1 TEXT<br>2 TEXT
\xtwoheadleftarrow \{\ldots\} \{\ldots\}OPT
1 TEXT OPT OPT
2 TEXT
\xtwoheadrightarrow \{\ldots\} \{\ldots\}1 TEXT OPT OPT
2 TEXT
\mathfraktur
\text{MATHFRAMED} [\ldots, \ldots \stackrel{1}{=} \ldots, \ldots] \{ \ldots \}1 inherits: \setupmat<sup>p</sup>framed
2 CONTENT
instances: mframed inmframed mcframed
\inmframed [\ldots, \ldots^{\frac{1}{m}} \ldots, \ldots] {...}
1 inherits: \setupmathframed
2 CONTENT
\mcframed [\ldots, \ldots^{\frac{1}{n}} \ldots] {\ldots}
1 inherits: \setupmathframed
2 CONTENT
```
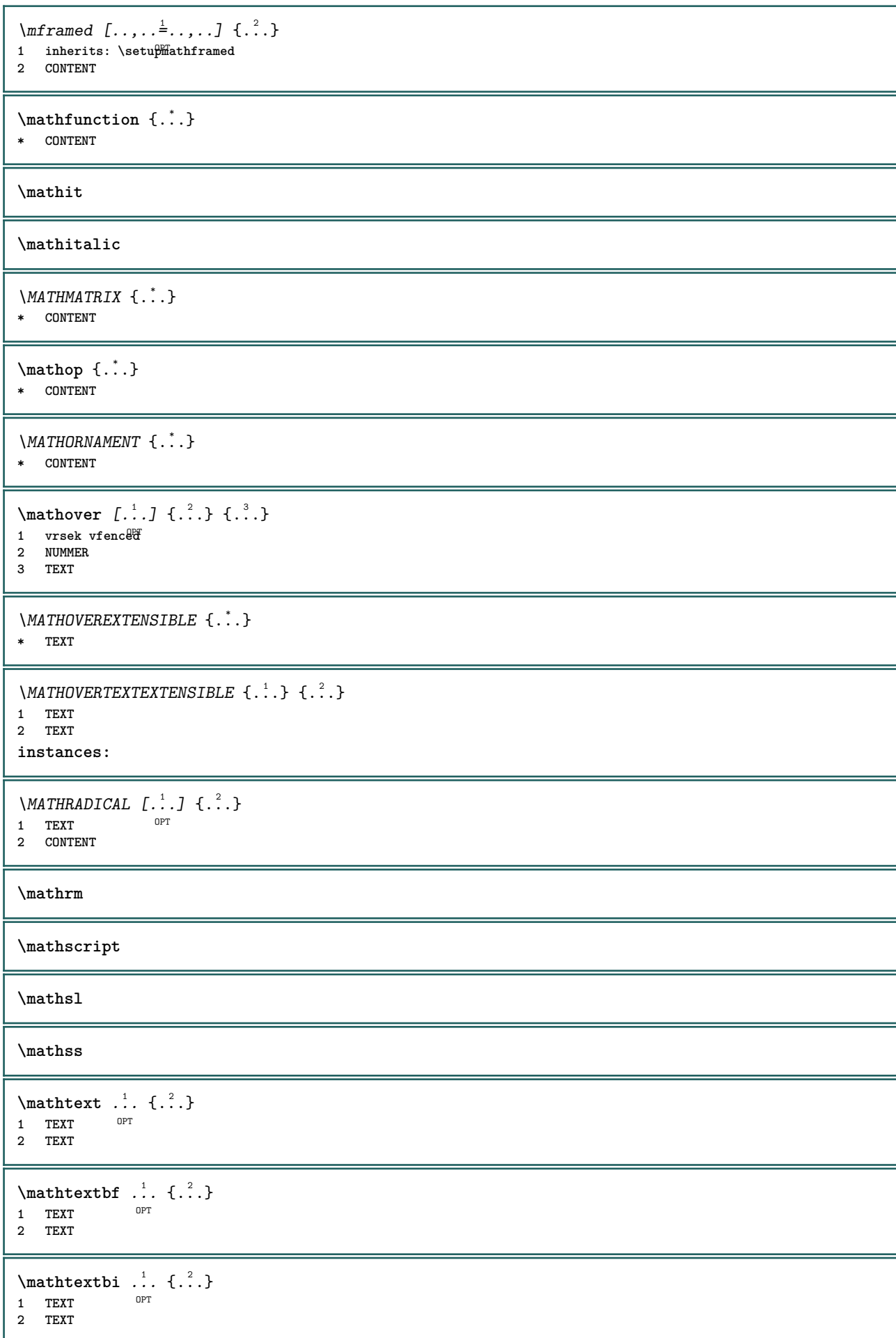

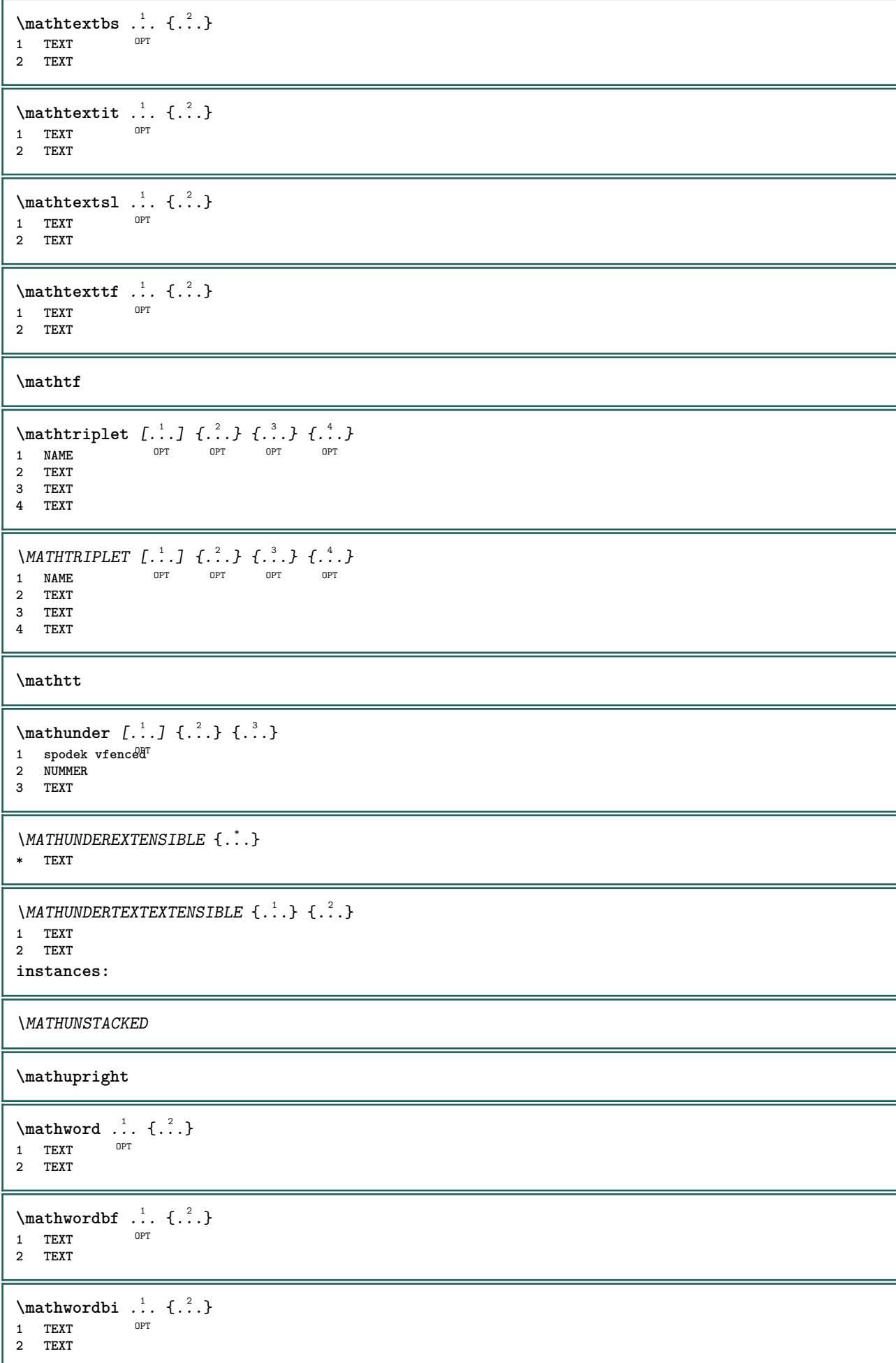

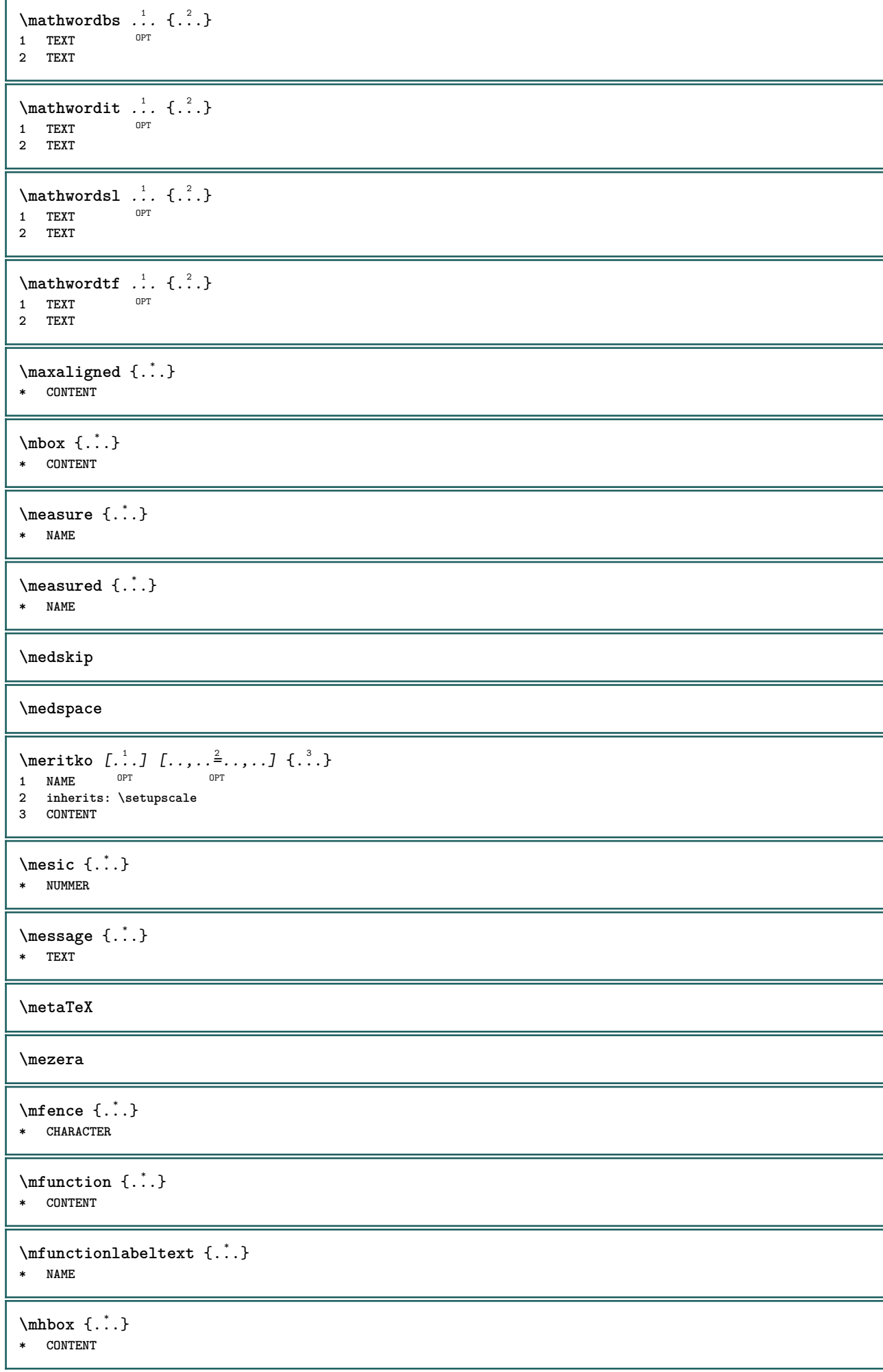

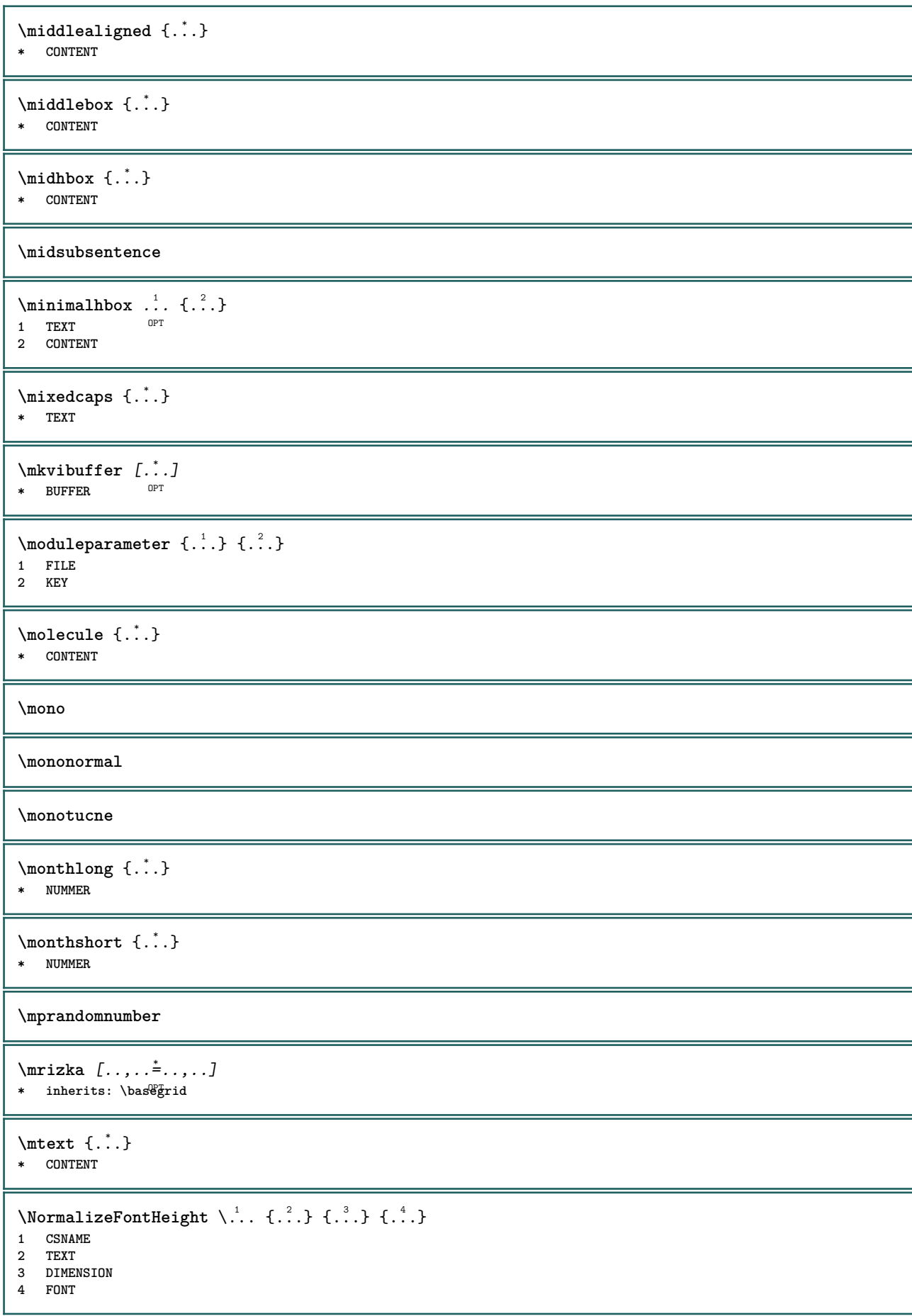
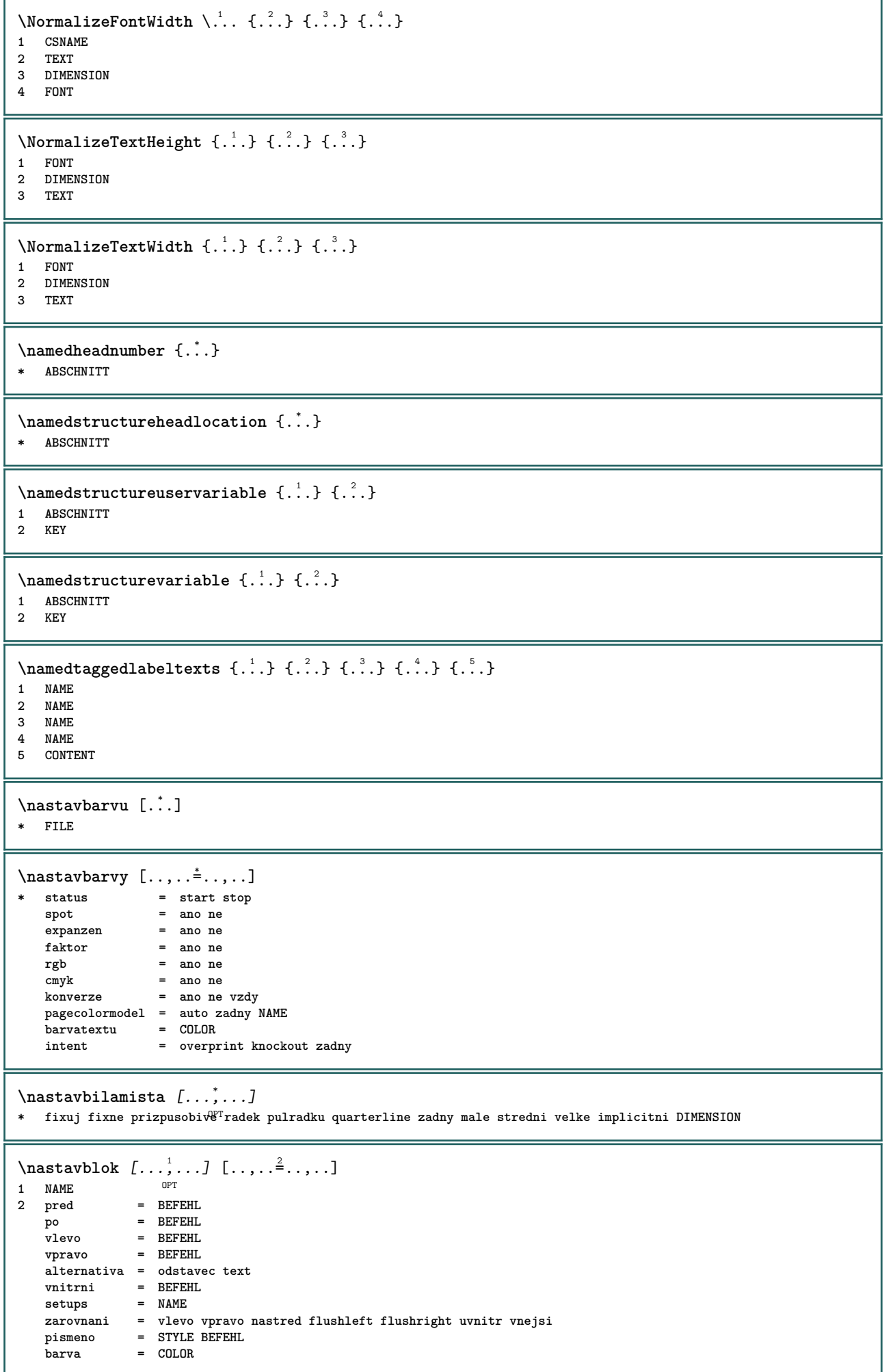

 $\texttt{\%} \texttt{hastavbloksekce} \, [\dots, \dots] \, [\dots, \dots] \ \texttt{num} \ \texttt{OPT} \ \texttt{num}$ **1 NAME 2 stranka = inherits: \strana pred = BEFEHL po = BEFEHL cislo = ano ne**  $\n\text{Nastavbuffer } [...,...,...]$   $[...,...^2,...,...]$ OPT **1 BUFFER 2 pred = BEFEHL po = BEFEHL strip = ano ne**  $\n\text{Maxtavcernelinky } [\ldots, \ldots^{\pm}, \ldots]$ **\* sirka = max DIMENSION vyska = max DIMENSION hloubka = max DIMENSION vzdalenost = DIMENSION n = NUMMER alternativa = a b** pismeno = STYLE BEFEHL<br>barva = COLOR **barva = COLOR typ = mp ano ne**  $mp$  =  $NAME$ **\nastavcislonadpisu** [...] <sup>1</sup> [...] <sup>2</sup> **1 ABSCHNITT 2 [-+]NUMMER** \nastavcislostrany  $[\ldots, \ldots, \ldots]$ **\* inherits: \setupuserpagenumber** \nastavcislovaniodstavcu  $[\ldots, \ldots]$ **\* status = start stop radek reset vzdalenost = DIMENSION pismeno = STYLE BEFEHL barva = COLOR**  $\texttt{\texttt{max}}$  ...,  $[...], ...]$   $[...], ...$ OPT **1 NAME 2 start = NUMMER krok = NUMMER metoda = stranka prvni dalsi konverze = NAME pokracovat = ano ne misto = text begin end implicitni vlevo vpravo uvnitr vnejsi ivlevo ivpravo marginalie naokraji vzdalenost = DIMENSION zarovnani = uvnitr vnejsi flushleft flushright vlevo vpravo nastred auto prikaz = \...##1 vlevo = BEFEHL vpravo = BEFEHL marginalie = DIMENSION** sirka = marginalie DIMENSION<br>pismeno = STYLE BEFEHL pismeno = STYLE BEFEHL<br>barva = COLOR  $=$  COLOR \nastavcislovanistran  $[\ldots, \ldots]$ **\* alternativa = jednostranne dvoustranny stranka = inherits: \strana strut = ano ne prikaz = \...##1 vlevo = BEFEHL vpravo = BEFEHL status = start stop** sirka = DIMENSION<br>misto = zahlavi u **misto = zahlavi upati vlevo nastred vpravo ivlevo ivpravo marginalie naokraji naokraji textovahrana** pismeno = STYLE BEFEHL<br>barva = COLOR  $=$  COLOR

```
\nastavcitaci [\ldots, \ldots]^** inherits: \setupdelimitedtext
\nastavdeleniplvoucichobjektu [..,..=<sup>*</sup>...,..]
* pred = BEFEHL
   po = BEFEHL<br>mezi = BEFEHL
            mezi = BEFEHL
   radky = auto NUMMER
   konverze = NAME
\nastavdelitko [..,..=<sup>*</sup>...,..]
* znak = normalni siroce
\lambdanastavdolnitexty [\cdot..] [\cdot..] [\cdot..] \cdot...] [\cdot...]
1 text marginalie hrana<sup>OPT</sup> OPT OPT OPT OPT
                                     OPT
2 datum cislostranky BESCHRIFTUNG TEXT BEFEHL
3 datum cislostranky BESCHRIFTUNG TEXT BEFEHL
4 datum cislostranky BESCHRIFTUNG TEXT BEFEHL
5 datum cislostranky BESCHRIFTUNG TEXT BEFEHL
\nastaveni [...]
* NAME
\nastaveni {...}
* NAME
\n\text{Nastavhorejsek } [.1.1] [\ldots, .1]1 text marginalie hrana
2 inherits: \setuplayouttext
\lambdanastavhornitexty [\cdot..] [\cdot..] [\cdot..] \cdot...] [\cdot...]
1 text marginalie hrana<sup>OPT</sup> OPT OPT OPT OPT
                             OPT OPT OPT
2 datum cislostranky BESCHRIFTUNG TEXT BEFEHL
3 datum cislostranky BESCHRIFTUNG TEXT BEFEHL
4 datum cislostranky BESCHRIFTUNG TEXT BEFEHL
5 datum cislostranky BESCHRIFTUNG TEXT BEFEHL
\texttt{\texttt{max}} [..., ...] [.,.,.^\exists.,.,.]OPT
1 NAME<br>2 status
                      = start stop
   pismeno = STYLE BEFEHL
   barva = COLOR<br>
barva = COLOR<br>
kontrastnibarva = COLOR
   kontrastnibarva = COLOR<br>titul = TEXT
  titul = TEXT<br>podtitulek = COLOR
   podtitulek
   autor = TEXT
   datum = TEXT
   keyword = TEXT
   zaostreni = standardni ramecek sirka minsirka vyska minvyska prizpusobive tight
   menu = zap vyp<br>fieldlayer = auto NAP
                      fieldlayer = auto NAME
   pocitat = REFERENCE<br>klik = ano ne
                      klik = ano ne
   obrazovka = normalni novy
   stranka = ano ne stranka jmeno auto
                      otevriakci = REFERENCE
   zavriakci = REFERENCE
   akceotevrenistranky = REFERENCE
    akcezavrenistranky = REFERENCE
    sadasymbolu = NAME
   vyska = DIMENSION
    hloubka = DIMENSION
    focusoffset = DIMENSION
\nastavinterakci [...]
* NAME
```
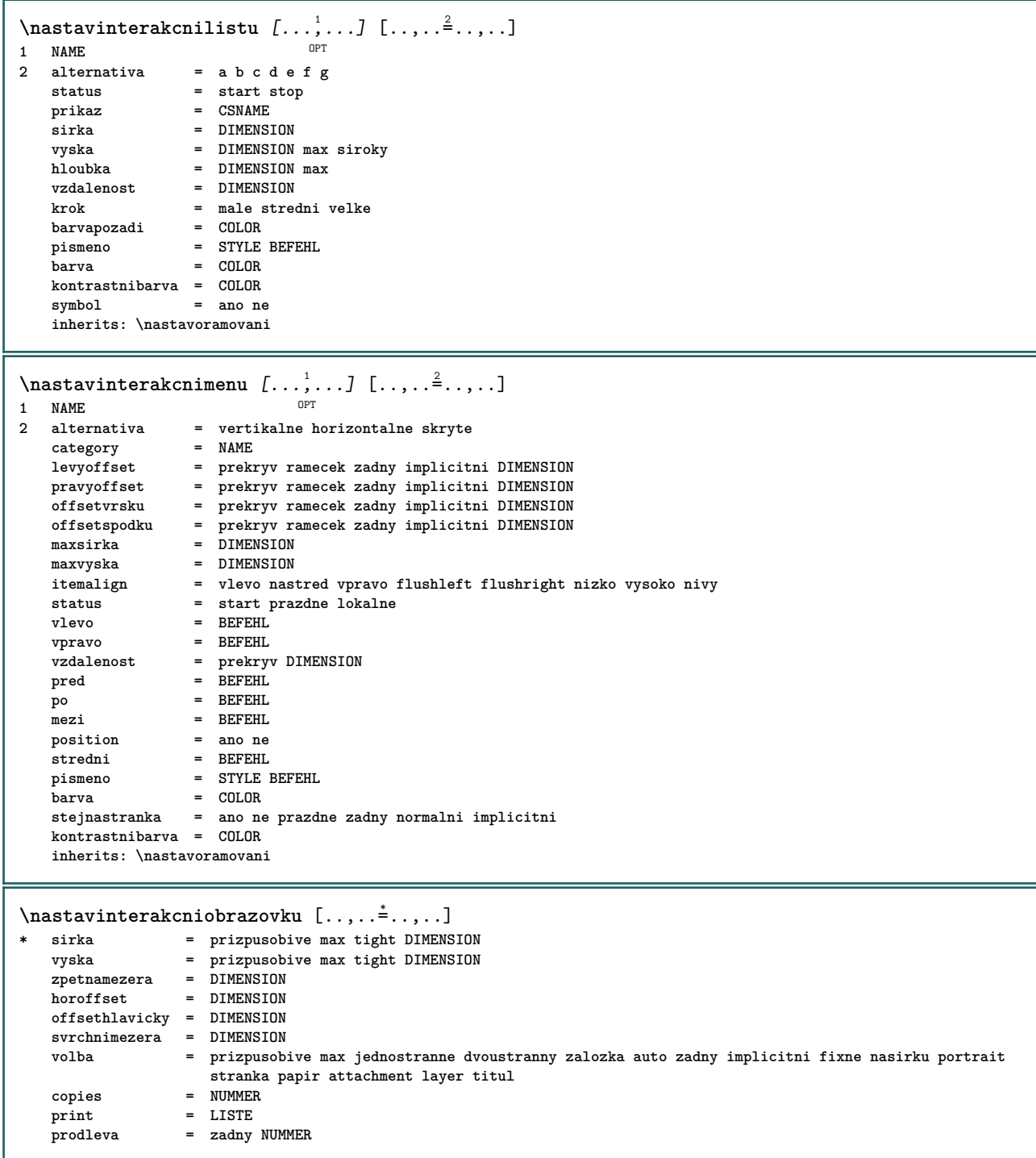

```
\n\text{Nastavigazyk } [..] [..,..^2...,.]1 SPRACHE implicit<sup>p</sup>i
2 implicitni = SPRACHE
   status = start stop
   datum = inherits: \aktualnidatum<br>time = inherits: \currenttime
                         time = inherits: \currenttime
   patterns = FILE<br>lefthyphenmin = NUMMER
    lefthyphenmin = NUMMER<br>righthyphenmin = NUMMER
    righthyphenmin = NUMMER
   lefthyphenchar = NUMMER<br>righthyphenchar = NUMMER
   \begin{array}{c}\n \cdot \\
 \text{right} \\
 \text{setups}\n\end{array}setups = NAME
   mezerovani = siroky zhustene
    font = auto
    bidi = vlevo vpravo l2r r2l
    text = TEXT<br>limittext = TEXT
   limitexthyphen = TEXT<br>
compoundhyphen = TEXT
    compoundhyperleftcompoundhyphen = TEXT
   rightcompoundhyphen = TEXT
    citovatvlevo = BEFEHL
    citovatvpravo = BEFEHL
    citacevlevo = BEFEHL
    citacevpravo = BEFEHL
   leftspeech = BEFEHL<br>
rightspeech = BEFEHL
   rightspacevetavlevo = BEFEHL<br>middlespeech = BEFEHL
    middespeech
   vetavpravo = BEFEHL
   \begin{tabular}{lllll} \bf midsentence & = BEFEHL \\ \bf podvetavlevo & = BEFEHL \\ \end{tabular}podvetavlevo = BEFEHL
    \frac{1}{\text{podvetavpravo}}faktor = ano ne
\n\texttt{maxkapitalky} [...,...] [...,...^2...]OPT
1 NAME
2 titul = ano ne
   sc = ano ne
    pismeno = STYLE BEFEHL
\mathcal{S} \{ \ldots, \ldots^2, \ldots \}1 LISTE
                 2 kriterium = lokalne uvod odkaz SECTIONBLOCK:odkaz vse SECTIONBLOCK:vse text SECTIONBLOCK:text aktualni SECTIONBLOCK:aktualni
                   zde predchozi SECTIONBLOCK:predchozi komponenta ABSCHNITT SECTIONBLOCK:ABSCHNITT
    odkaz = NUMMER<br>extras = NAME
                = NAME
    order = prikaz vse titul
    alternativa = a b c d e f g vlevo vpravo vrsek spodek prikaz zadny interactive odstavec horizontalne vertikalne
                    NAME
\n\{nastaveniCOMBINEDLIST [\ldots, \ldots^* \ldots, \ldots]* inherits: \nastavkombinovanyseznam
instances: content
\text{Nastavenicontent } [\ldots, \ldots]* inherits: \nastavkombinovanyseznam
```
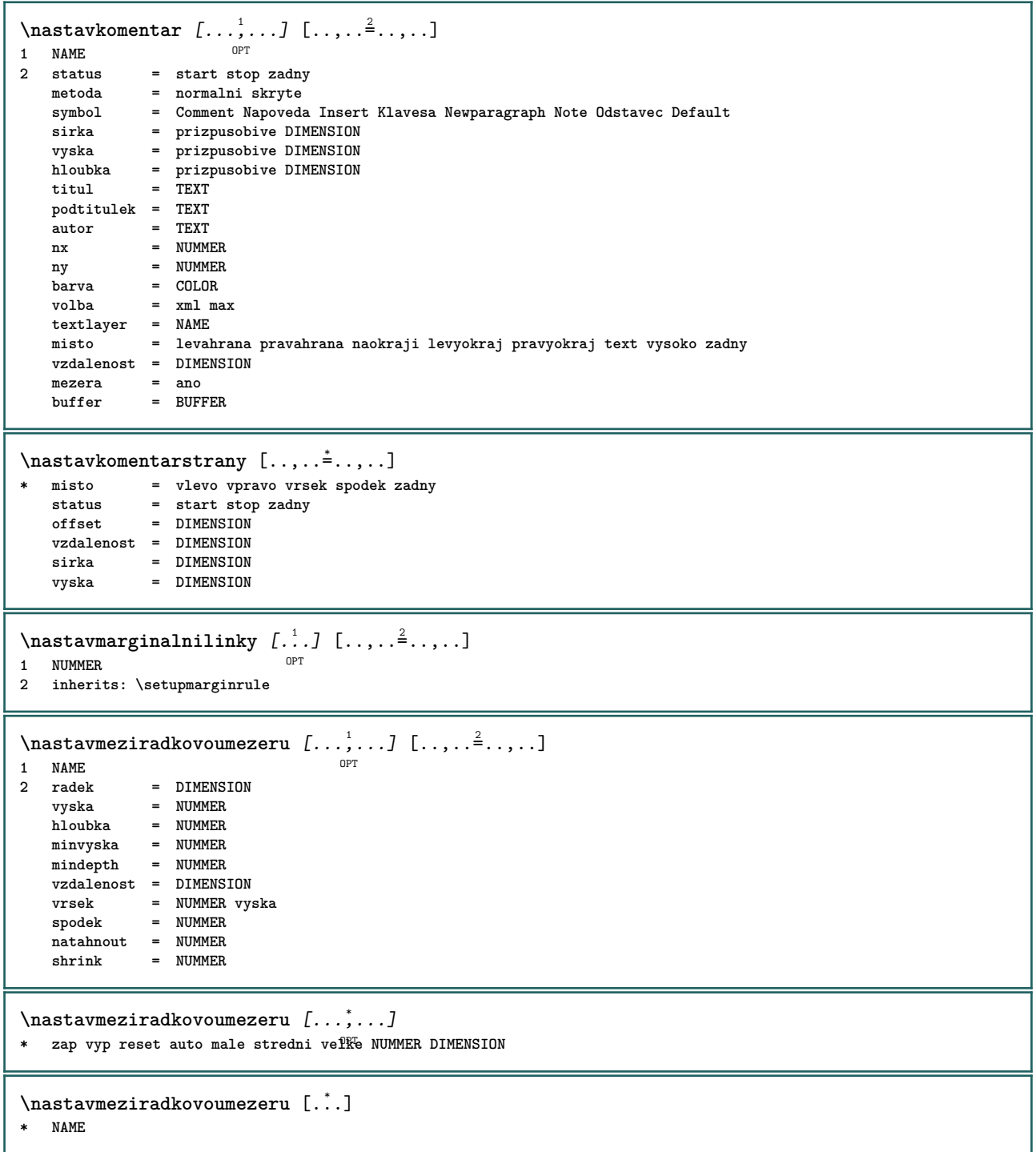

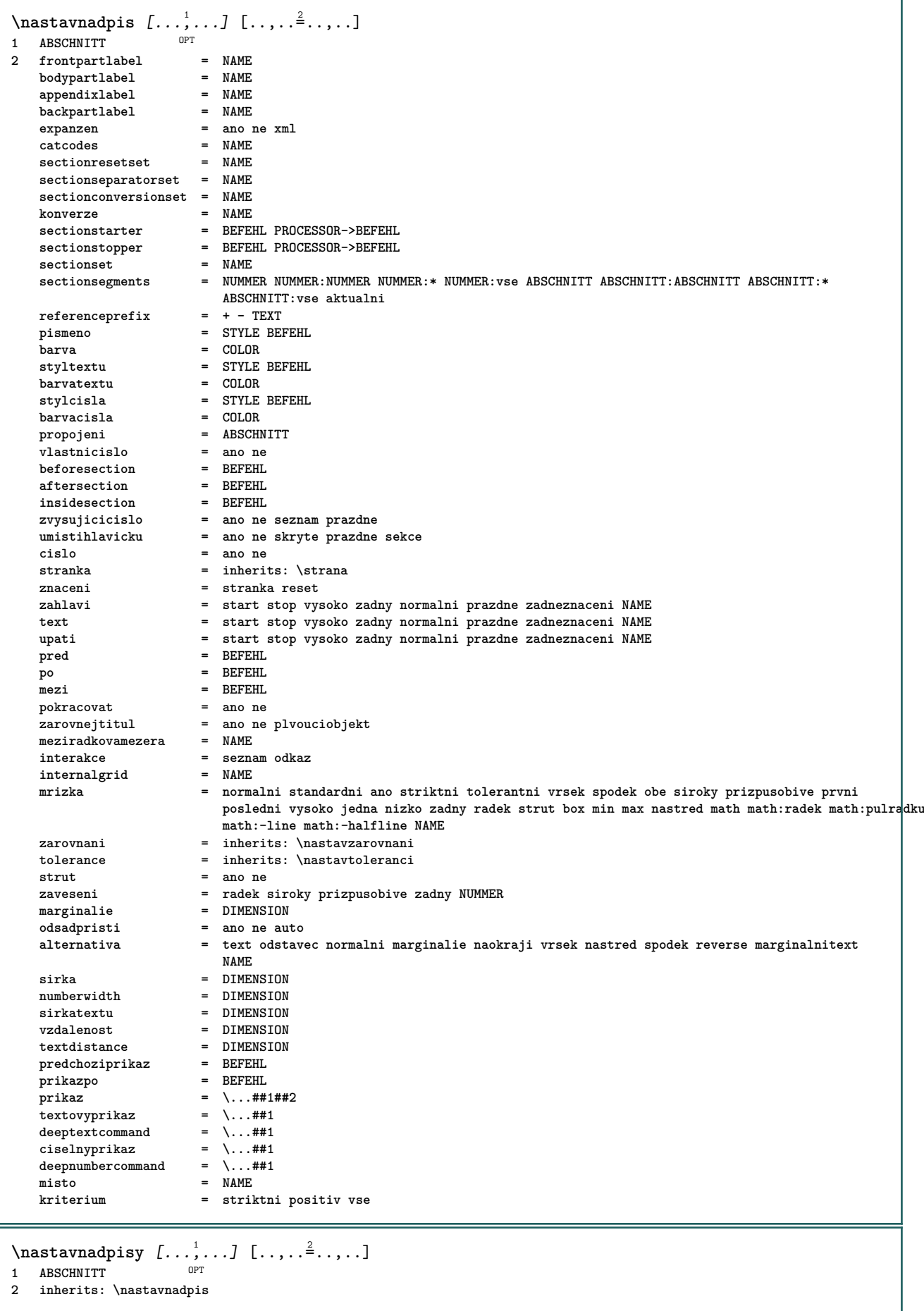

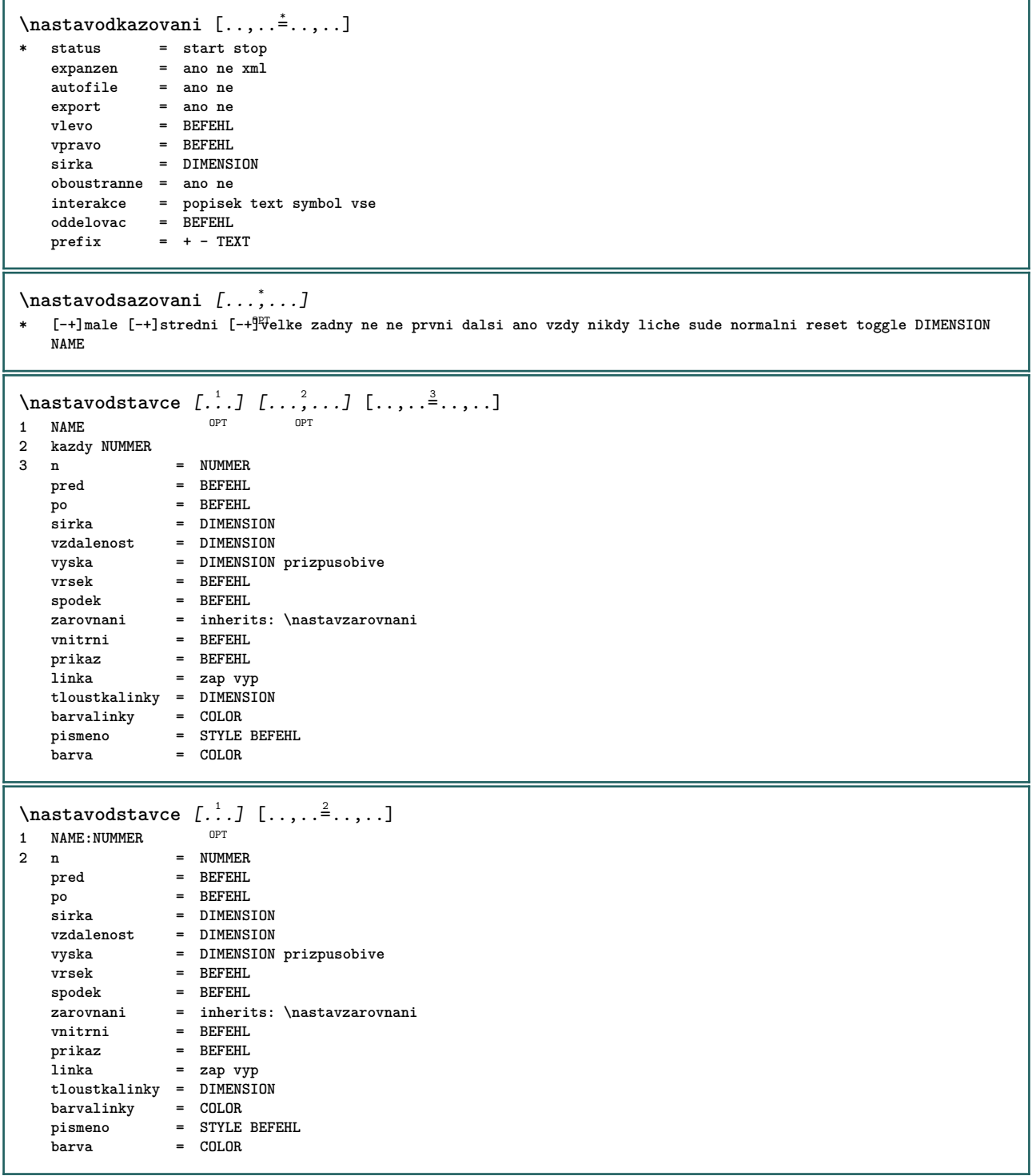

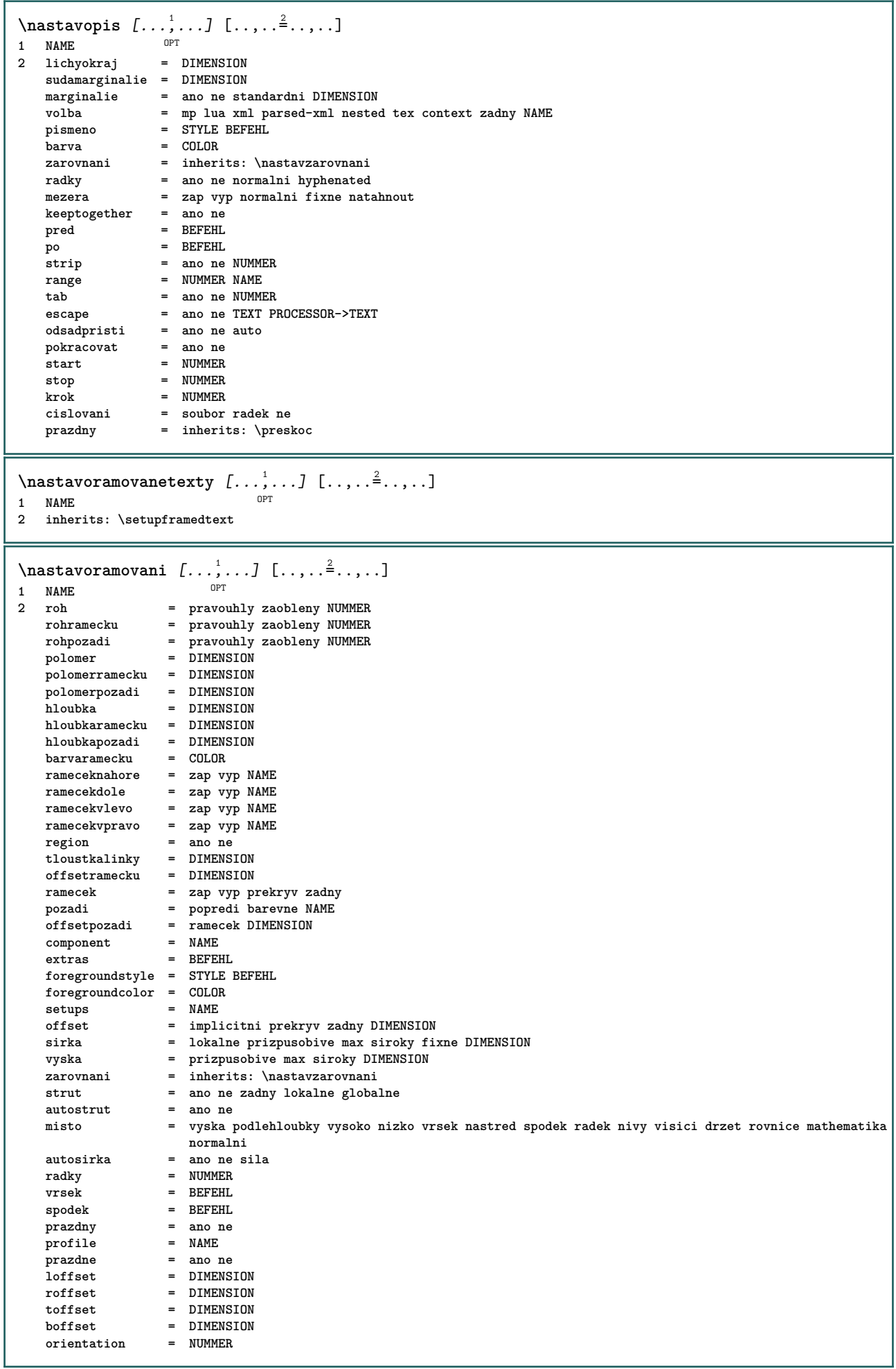

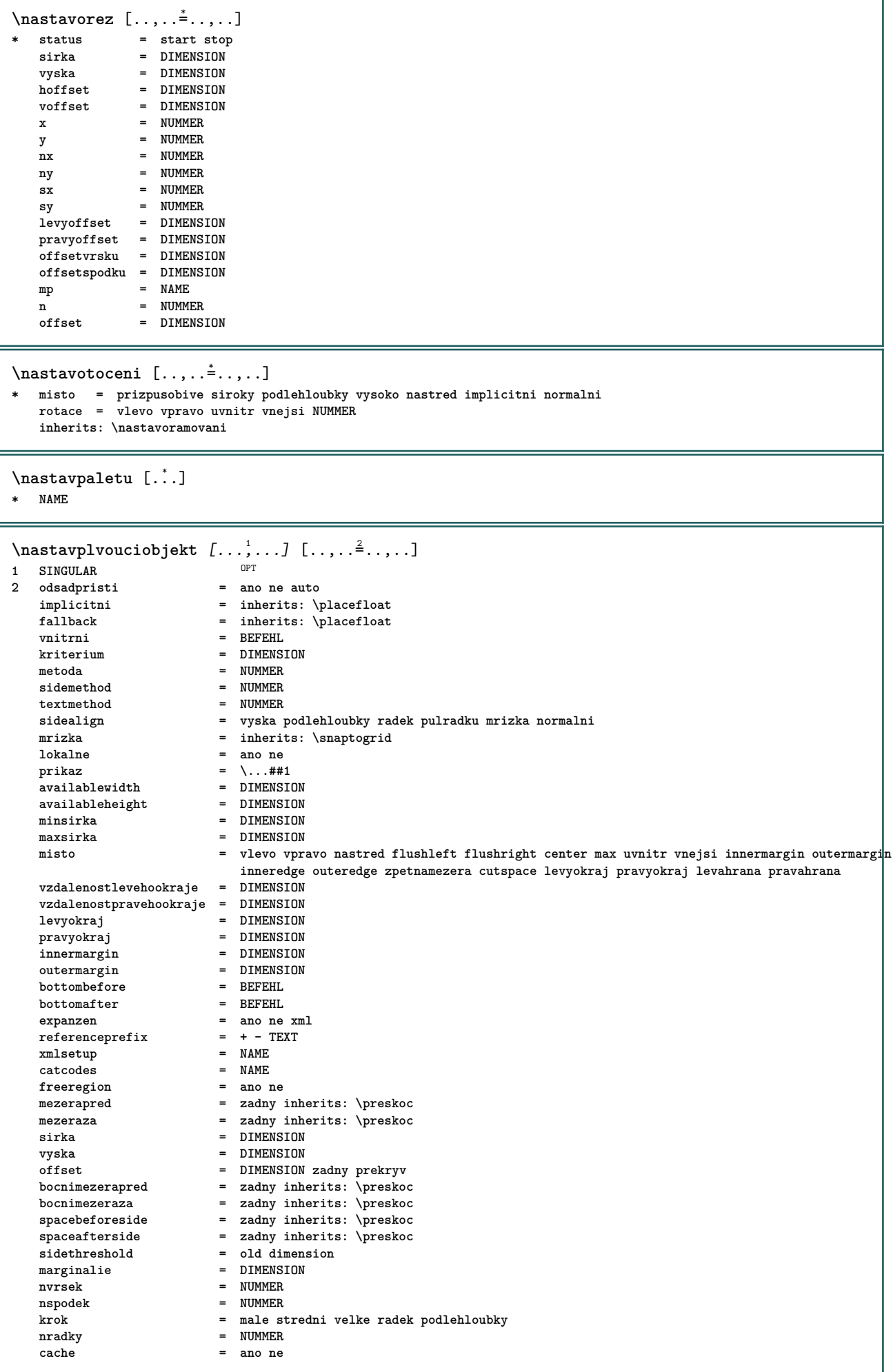

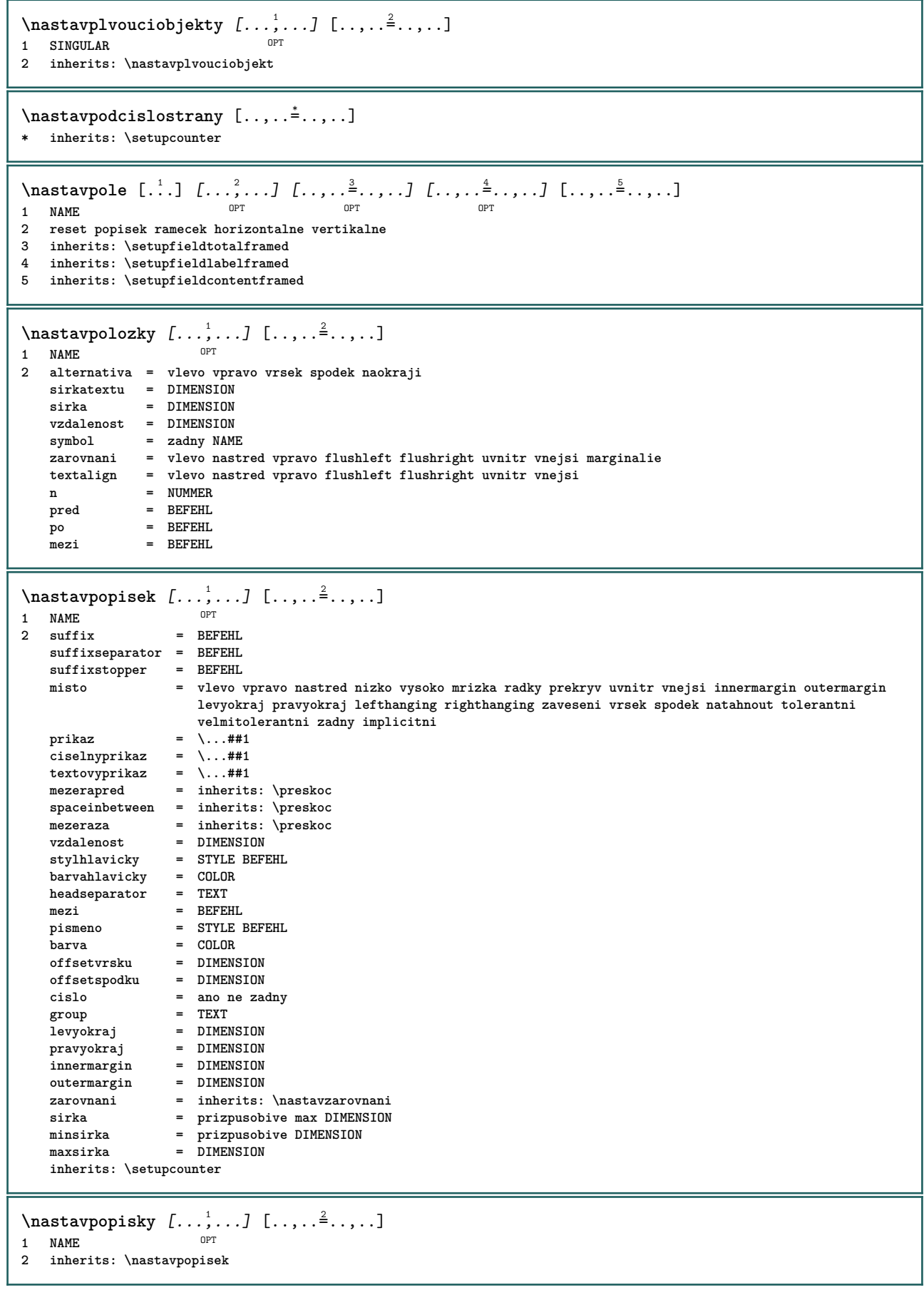

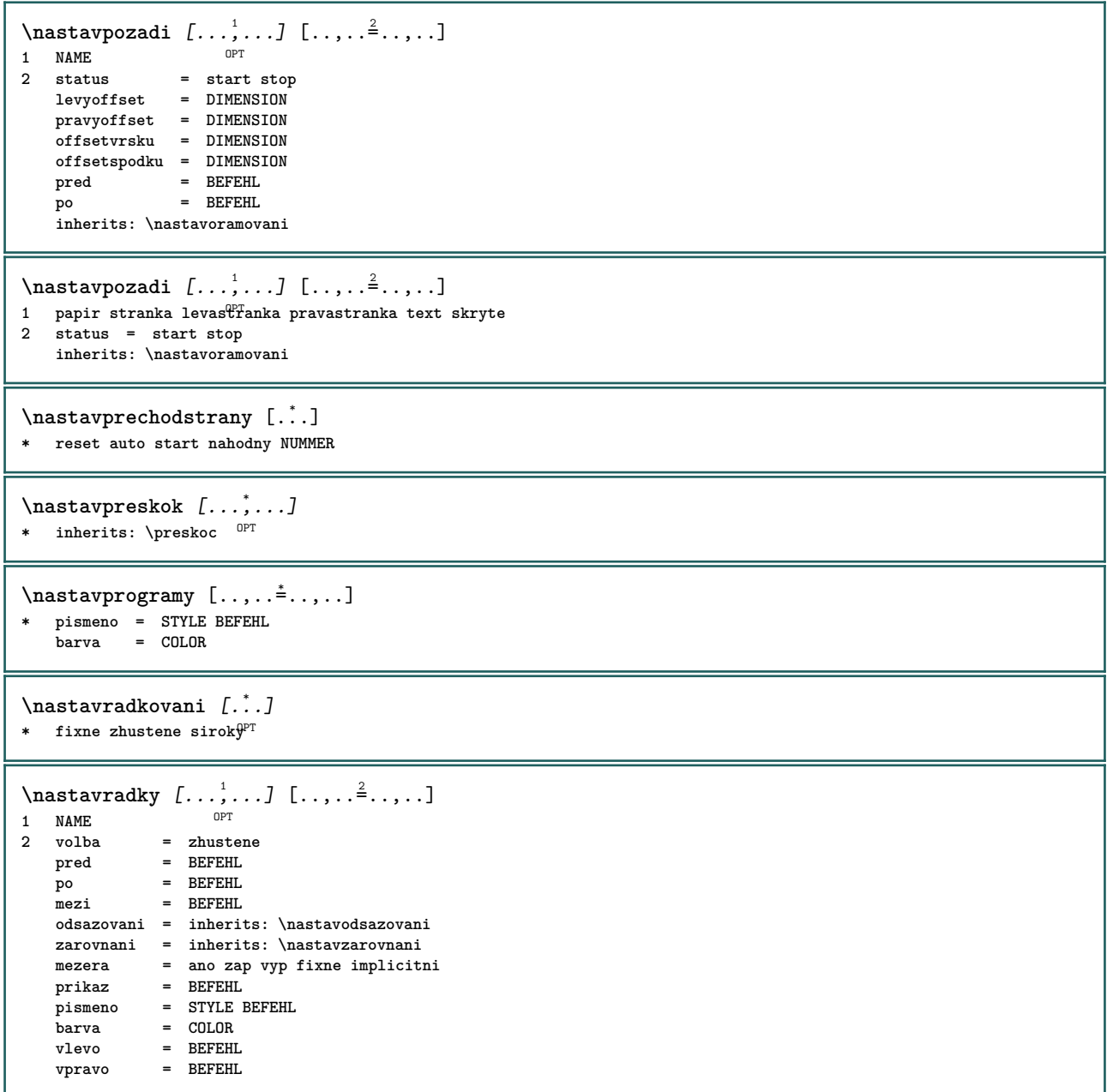

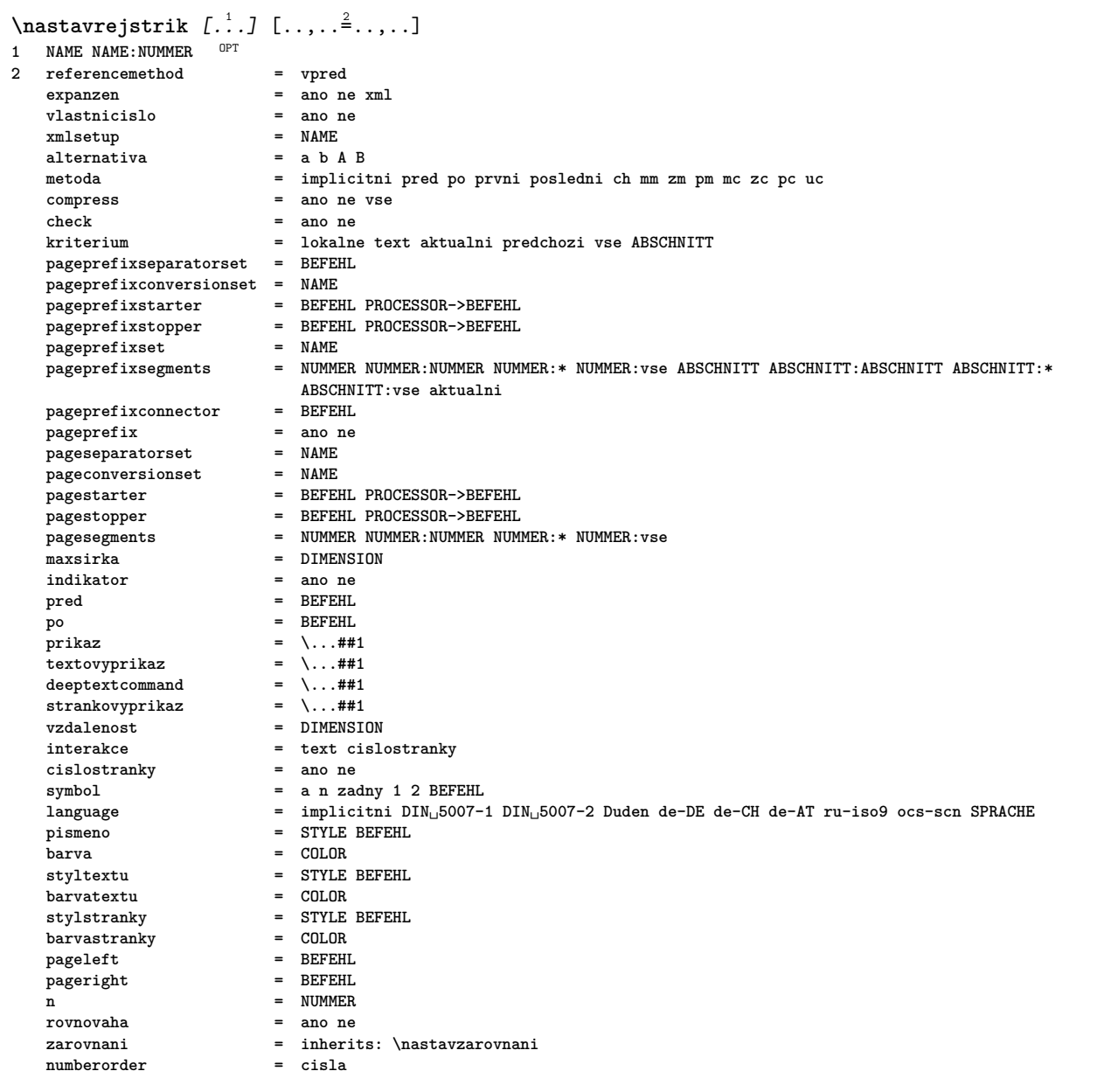

```
\nastavrejstrik [...,,..] [...,..] [..,..<sup>3</sup>...,.]<br>1 NAME
1 NAME
2 NUMMER
3 referencemethod = vpred
   expanzen = ano ne xml<br>vlastnicislo = ano ne
   vlastnicislo = ano ne
   xmlsetup = NAME<br>alternativa = a b A B
   alternativa
   metoda = implicitni pred po prvni posledni ch mm zm pm mc zc pc uc
   compress = ano ne vse zhustene<br>
check = ano ne
   check = ano ne<br>
kriterium = lokalne
                        kriterium = lokalne text aktualni predchozi vse ABSCHNITT
   pageprefixseparatorset = BEFEHL
   pageprefixconversionset = NAME
   pageprefixstarter = BEFEHL PROCESSOR->BEFEHL
   pageprefixstopper = BEFEHL PROCESSOR->BEFEHL
   pageprefixset = NAME
                       pageprefixsegments = NUMMER NUMMER:NUMMER NUMMER:* NUMMER:vse ABSCHNITT ABSCHNITT:ABSCHNITT ABSCHNITT:*
                        ABSCHNITT:vse aktualni
   pageprefixconnector = BEFEHL<br>pageprefix = ano ne
   pageprefix = ano ne
   pageseparatorset = NAME
   pageconversionset = NAME
   pagestarter = BEFEHL PROCESSOR->BEFEHL
   pagestopper = BEFEHL PROCESSOR->BEFEHL
   pagesegments = NUMMER NUMMER:NUMMER NUMMER:* NUMMER:vse
   maxsirka = DIMENSION
   indikator = ano ne<br>
pred = BEFEHL
                        pred = BEFEHL
   po = BEFEHL
   prikaz = \...##1<br>textovyprikaz = \...##1
   textovyprikaz = \...##1
   deeptextcommand = \...##1
   strankovyprikaz = \...##1
   vzdalenost = DIMENSION
   interakce = text cislostranky
   cislostranky = ano ne
   symbol = a n zadny 1 2 BEFEHL<br>
language = implicitni DIN<sub>1</sub>5007-
                        language = implicitni DIN␣5007-1 DIN␣5007-2 Duden de-DE de-CH de-AT ru-iso9 ocs-scn SPRACHE
   pismeno = STYLE BEFEHL
   barva = COLOR
   styltextu = STYLE BEFEHL
   bar{v}stylstranky = STYLE BEFEHL
   barvarvastranky
   pageleft = BEFEHL
   pageright = BEFEHL
   n = NUMMER
   rovnovaha = ano ne
   zarovnani = inherits: \nastavzarovnani
   numberorder\text{Nastaveni}\REGISTER [\ldots, \ldots] [\ldots, \ldots]OPT
1 NUMMER
2 inherits: \nastavrejstrik
instances: index
\text{Nastaveni index } [\dots, \dots, \dots] [\dots, \dots, \frac{2}{3}, \dots]OPT
1 NUMMER
2 inherits: \nastavrejstrik
\text{Nastavroutine } [...], ...] [...], ...^2.....]
1 NAME<sup>OPT</sup>
2 inherits: \setupformula
\nastavsadusymbolu [.\,.]* NAME
```
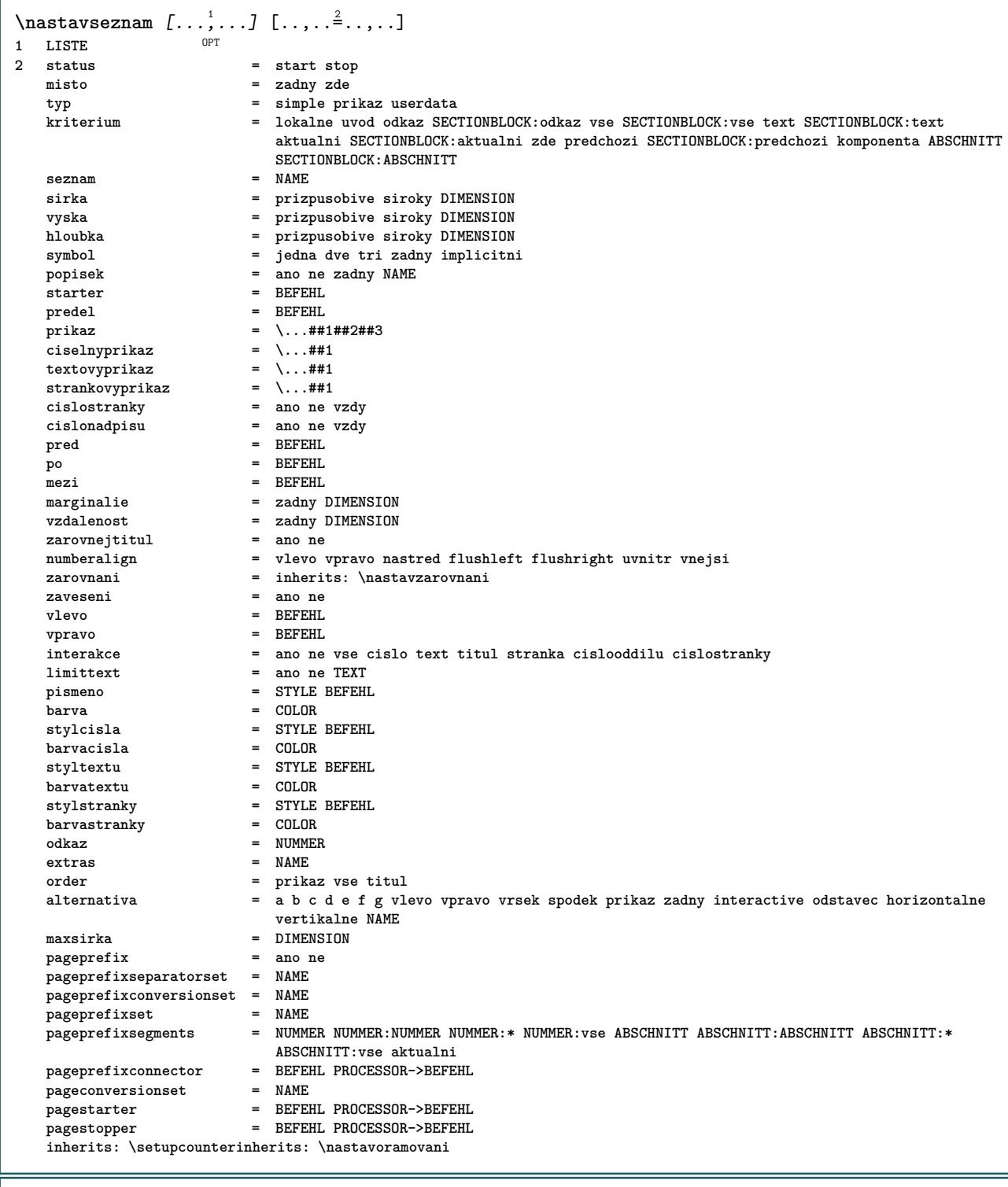

## \nastavsirkucary [...]

**\* male stredni velke DIMENSION**

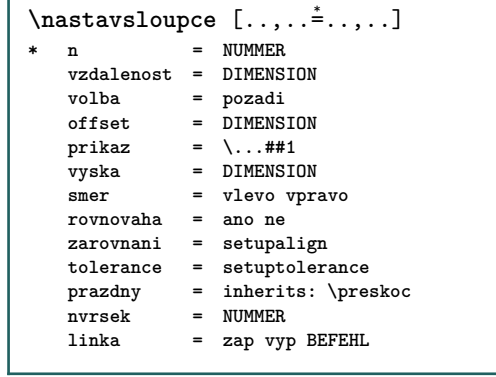

 $\n\text{Nastavspodek } [..].] [..,..^2...,.]$ 1 text marginalie hrana **2 inherits: \setuplayouttext**  $\n\text{Nastavsynonyma } [...], ...]$   $[...], ...^2,...]$ OPT **1 SINGULAR 2 expanzen = ano ne xml alternativa = prvni posledni normalni NAME dalsi = BEFEHL prikaz = \...##1##2##3 textovyprikaz = \...##1 synonymcommand = \...##1 language = implicitni DIN␣5007-1 DIN␣5007-2 Duden de-DE de-CH de-AT ru-iso9 ocs-scn SPRACHE metoda = implicitni pred po prvni posledni ch mm zm pm mc zc pc uc kriterium = aktualni predchozi lokalne text vse ABSCHNITT pismeno = STYLE BEFEHL barva = COLOR styltextu = STYLE BEFEHL barvatextu = COLOR stylsynonyma = STYLE BEFEHL barvasynonyma = COLOR**  $\texttt{\&hastavtabelaci} \begin{bmatrix} .1 & .3 & .3. \end{bmatrix} \begin{bmatrix} .2 & .3 & .3. \end{bmatrix}$ OPT OPT **1 NAME 2 NAME 3 inherits: \setuptabulation**  $\n\text{maxtabulky}$   $[\ldots, \ldots, \ldots]$ \* text = DIMENSION max<br>split = ano ne opakova **split** = ano ne opakovat auto<br>ramecek = zap vyp **ramecek = zap vyp NL = inherits: \preskoc VL = male stredni velke zadny NUMMER HL = male stredni velke zadny NUMMER vzdalenost = male stredni velke zadny zarovnani = vlevo nastred vpravo prikazy = BEFEHL zakladnifont = inherits: \nastavzakladnifont tloustkalinky = DIMENSION vyska = strut NUMMER hloubka = strut NUMMER openup = DIMENSION** \nastavtenkelinky  $[\ldots, \ldots^*],$ **\* vyska = max DIMENSION hloubka = max DIMENSION pozadi = barevne** = zap vyp<br>= DIMENSION **tloustkalinky**<br>alternativa = a b c zadny<br>= COLOR aiternativa<br>barvapozadi<br>barva **barva = COLOR meziradkovamezera = male stredni velke NUMMER** pred **pred po = BEFEHL mezi = BEFEHL n = NUMMER**  $\n\text{Nastavtext}$   $[..]$   $[..,..]$ 1 text marginali<sup>g</sup><sup>T</sup>hrana **2 inherits: \setuplayouttext**

\nastavtextovelinky  $[\ldots, \ldots^*],$ **\* pred = BEFEHL po = BEFEHL mezi = BEFEHL tloustkalinky = DIMENSION misto = vlevo naokraji pismeno = STYLE BEFEHL barva = COLOR barvalinky = COLOR sirka = DIMENSION vyska = DIMENSION vzdalenost = DIMENSION korekcehloubky = zap vyp zakladnifont = inherits: \nastavzakladnifont**  $\text{NastaveniLABEltext}$   $[..]$   $[...,...^2...]$ OPT **1 SPRACHE 2 KEY = VALUE instances: head label mathlabel taglabel unit operator prefix suffix btxlabel**  $\n\text{Maxtavenibtxlabeltext } [\dots, \dots]$ OPT **1 SPRACHE 2 KEY = VALUE**  $\text{Nastaveni} \neq \text{l} \quad \text{l} \quad \text{l} \quad \text{l} \quad \text{m} \quad \text{l} \quad \text{l$ OPT **1 SPRACHE 2 KEY = VALUE**  $\n\text{Nastavenilabeltext}$   $[..]$   $[..,..\overset{2}{\dots},..]$ OPT **1 SPRACHE 2 KEY = VALUE**  $\n\text{Maxtavenimathlabeltext } [.1.1] [\ldots, .1]$ OPT **1 SPRACHE 2 KEY = VALUE**  $\text{Nastaveni operatortext } [\dots] [\dots, \dots]$ OPT **1 SPRACHE 2 KEY = VALUE**  $\text{Nastaveniprefixtext } [..].$   $[..,.^2...,...]$ OPT **1 SPRACHE 2 KEY = VALUE**  $\text{Nastavenisufficient}$   $[..]$   $[..,..]^2$ .....] OPT **1 SPRACHE 2 KEY = VALUE**  $\n\text{Nastavenitaglabeltext} [\n\ldots, \ldots]$ OPT **1 SPRACHE 2 KEY = VALUE**  $\text{Nastaveniunittext}$   $[..]$   $[...,...^2...]$ OPT **1 SPRACHE 2 KEY = VALUE** \nastavtexttexty  $\begin{bmatrix} 1 \\ 1 \end{bmatrix}$ ,  $\begin{bmatrix} 2 \\ 1 \end{bmatrix}$ ,  $\begin{bmatrix} 3 \\ 1 \end{bmatrix}$ ,  $\begin{bmatrix} 4 \\ 1 \end{bmatrix}$ ,  $\begin{bmatrix} 5 \\ 1 \end{bmatrix}$ ,  $\begin{bmatrix} 5 \\ 1 \end{bmatrix}$ 1 text marginalie hrana<sup>pt OPT</sup> OPT OPT OPT **2 datum cislostranky BESCHRIFTUNG TEXT BEFEHL 3 datum cislostranky BESCHRIFTUNG TEXT BEFEHL 4 datum cislostranky BESCHRIFTUNG TEXT BEFEHL 5 datum cislostranky BESCHRIFTUNG TEXT BEFEHL**

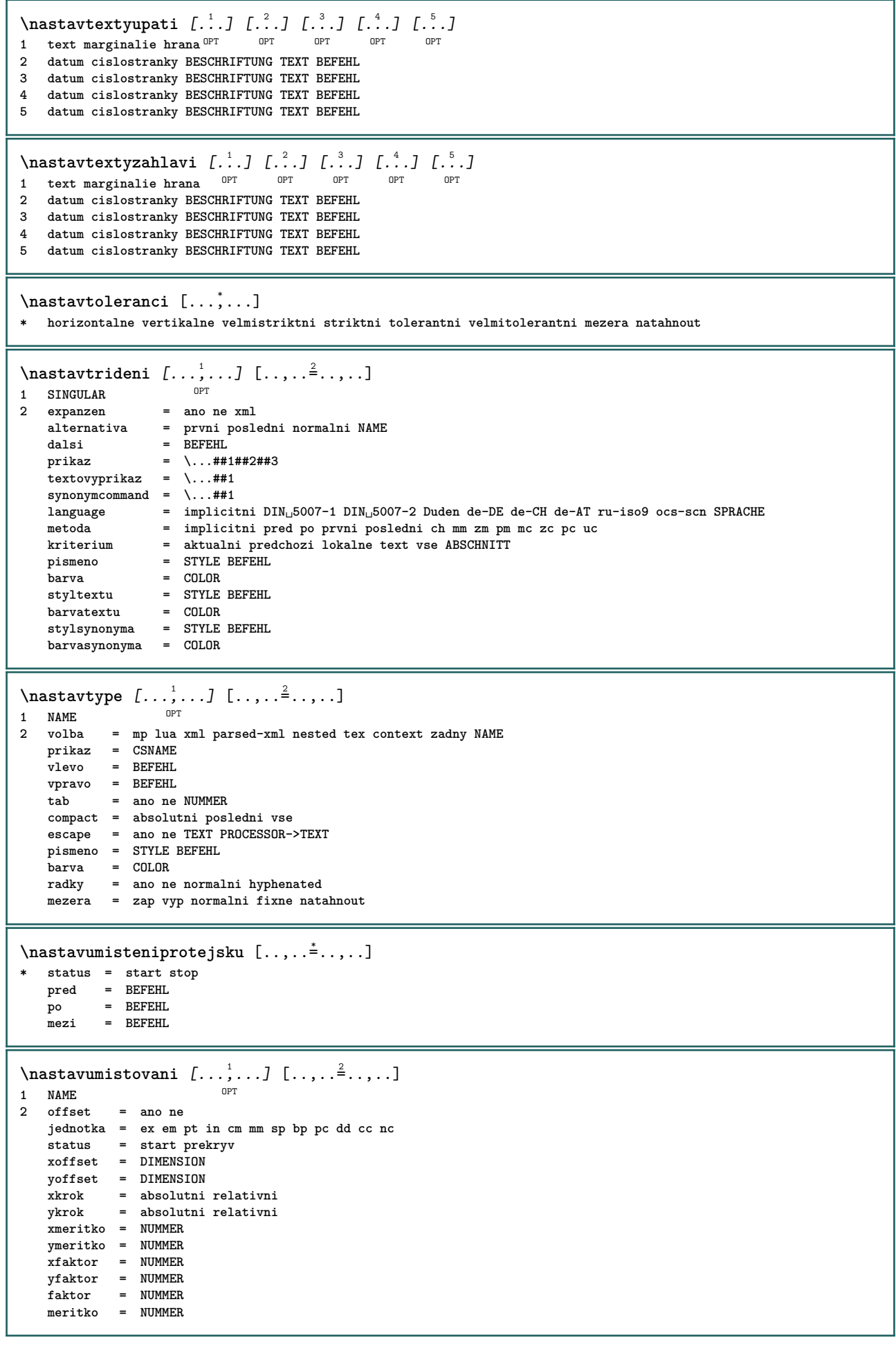

 $\n\text{Nastavupati } [\dots] [\dots, \dots]$ 1 text marginalie<sup>0</sup>ffrana **2 inherits: \setuplayouttext**  $\n\text{Nastavupravu } [\dots, \dots] [\dots, \dots^2, \dots]$ OPT **1 NAME 2 inherits: \strana**<br>= REFEHL **prikaz<br>sirka sirka = DIMENSION vyska = DIMENSION zarovnani = inherits: \nastavzarovnani**  $setups$ **vrsek = BEFEHL spodek = BEFEHL pred = BEFEHL** po = BEFEHL<br>misto = vrsek **misto = vrsek odkaz = REFERENCE pagestate = start stop statuszahlavi = start stop vysoko prazdne zadny normalni statusupati = start stop vysoko prazdne zadny normalni statusvrsku = start stop vysoko prazdne zadny normalni statusspodku = start stop vysoko prazdne zadny normalni statustextu = start stop vysoko prazdne zadny normalni oboustranne = ano ne prazdne pismeno = STYLE BEFEHL barva = COLOR** \nastavurl  $[\ldots, \ldots \stackrel{1}{\cdot}, \ldots]$ **\* pismeno = STYLE BEFEHL barva = COLOR** \nastavusporadani [..., \*...] **\* zablokovat zrcadleno dvoustranny negativ 90 180 270 reset pozadi normalni 2\*16 2\*8 2\*4 2\*2 2\*\*2 2SIDE 2TOP 2UP 2DOWN 2\*4\*2 2\*2\*4 2TOPSIDE 2\*8\*Z 2\*6\*Z 1\*8 1\*4 3SIDE TRYPTICHON ZFLYER-8 ZFLYER-10 ZFLYER-12 MAPFLYER-12 DOUBLEWINDOW 1\*2-Conference 1\*4-Conference 2\*2\*2 2\*2\*3 XY NAME**  $\n\texttt{nastavvelikostpapiru} \[\n... \]\n$ OPT **1 NAME 2 vrsek = BEFEHL spodek** = BEFEHL<br>vlevo = BEFEHL vlevo = BEFEHL<br>
vpravo = BEFEHL **vpravo = BEFEHL metoda = normalni zadny NAME** meritko = NUMMER<br>nx = NUMMER **nx = NUMMER ny = NUMMER dx = DIMENSION dy = DIMENSION sirka = DIMENSION vyska = DIMENSION svrchnimezera = DIMENSION zpetnamezera = DIMENSION offset = DIMENSION stranka = reset nasirku zrcadleno negativ otoceno 90 180 270 NAME papir = reset nasirku zrcadleno negativ otoceno 90 180 270 NAME volba = prizpusobive max vzdalenost = DIMENSION**  $\lambda$ **nastavvelikostpapiru**  $[\ldots, \ldots]$   $[\ldots, \ldots]$ 1 reset nasirku zrcadleno negativ otoceno 90<sup>0P</sup>T80 270 NAME **2 reset nasirku zrcadleno negativ otoceno 90 180 270 NAME** \nastavvsechnapole  $[\ldots, \ldots]$   $[\ldots, \ldots^{\frac{2}{m}}, \ldots]$   $[\ldots, \ldots^{\frac{3}{m}}, \ldots]$   $[\ldots, \ldots^{\frac{4}{m}}, \ldots]$ 1 reset popisek ramecek horf<sup>pr</sup>ontalne vertikalne OPT **2 inherits: \setupfieldtotalframed 3 inherits: \setupfieldlabelframed 4 inherits: \setupfieldcontentframed**  $\text{Nastavvycty}$   $\left[\ldots, \ldots \right]$   $\left[\ldots, \ldots \right]$ <br>1 NAME **1 NAME 2 inherits: \setupenumeration**

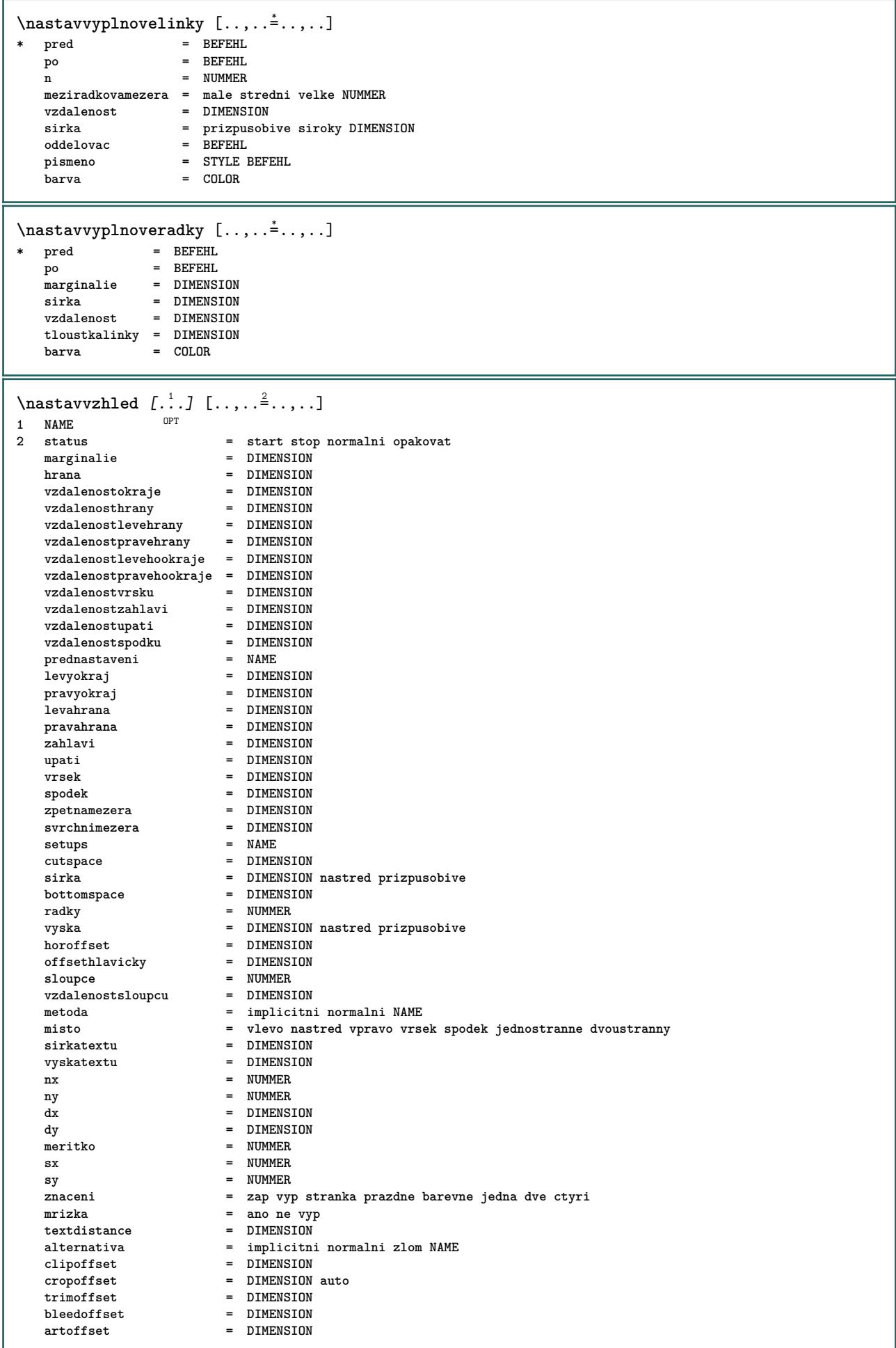

**\nastavvzhled**  $\lceil .^* . \rceil$ **\* reset NAME**  $\n\texttt{max}$ ahlavi  $\left[ .^1 \ldots, .^2 \ldots, . \right]$ 1 text marginalie hrana **2 inherits: \setuplayouttext** \nastavzakladnifont  $[\ldots, \ldots]$ \* DIMENSION NAME globalne res at xx male velke script scriptscript rm ss tt hw cg antikva serif pravidelne sans **bezserifu podpora opis strojopis mono rukopisne kaligraficke**  $\n\$ rastavzarovnani $[\ldots,\ldots]$ **\* siroky siroce spodek vyska radek vysoko nizko nivy flushright flushleft nastred ano ne sirka normalni reset uvnitr vnejsi flushinner flushouter vlevo vpravo center zablokovat posledni end odstavec lefttoright righttoleft l2r r2l tabulka lesshyphenation morehyphenation visici nothanging hz fullhz nohz hyphenated nothyphenated tolerantni velmitolerantni natahnout extremestretch finalni 1\*final 2\*final 3\*final 4\*final more 1\*more 2\*more**  $\n\texttt{nastavznaceni} \n... \n... \n... \n... \n... \n... \n...$ OPT **1 BESCHRIFTUNG 2 status = start stop expanzen = ano ne oddelovac = BEFEHL filtercommand = \...##1**  $\n\texttt{nastavzuzeni}$   $[\ldots, \ldots]$   $[\ldots, \ldots]$ OPT **1 NAME 2 vlevo = DIMENSION stredni = DIMENSION vpravo = DIMENSION implicitni = [-+]vlevo [-+]nastred [-+]vpravo NUMMER\*vlevo NUMMER\*nastred NUMMER\*vpravo reset pred = BEFEHL po = BEFEHL** \nastrane [...] **\* REFERENCE** \nastred .<sup>\*</sup>. **\* CHARACTER**  $\hat{...}$   $\{.\n}$ O<sub>DT</sub> **1 TEXT 2 CONTENT**  $\hat{...}$   $\{.\}$ OPT **1 TEXT 2 CONTENT \naturalvbox** ... 1 {...} <sup>2</sup> OPT **1 TEXT 2 CONTENT**  $\lambda$ **)** \naturalvcenter  $\ldots$  { $\ldots$ } OPT **1 TEXT 2 CONTENT**  $\hat{...}$   $\{.\n$ OPT **1 TEXT 2 CONTENT**  $\lambda : \{.\n$  .  $\ldots$  } OPT **1 TEXT 2 CONTENT**

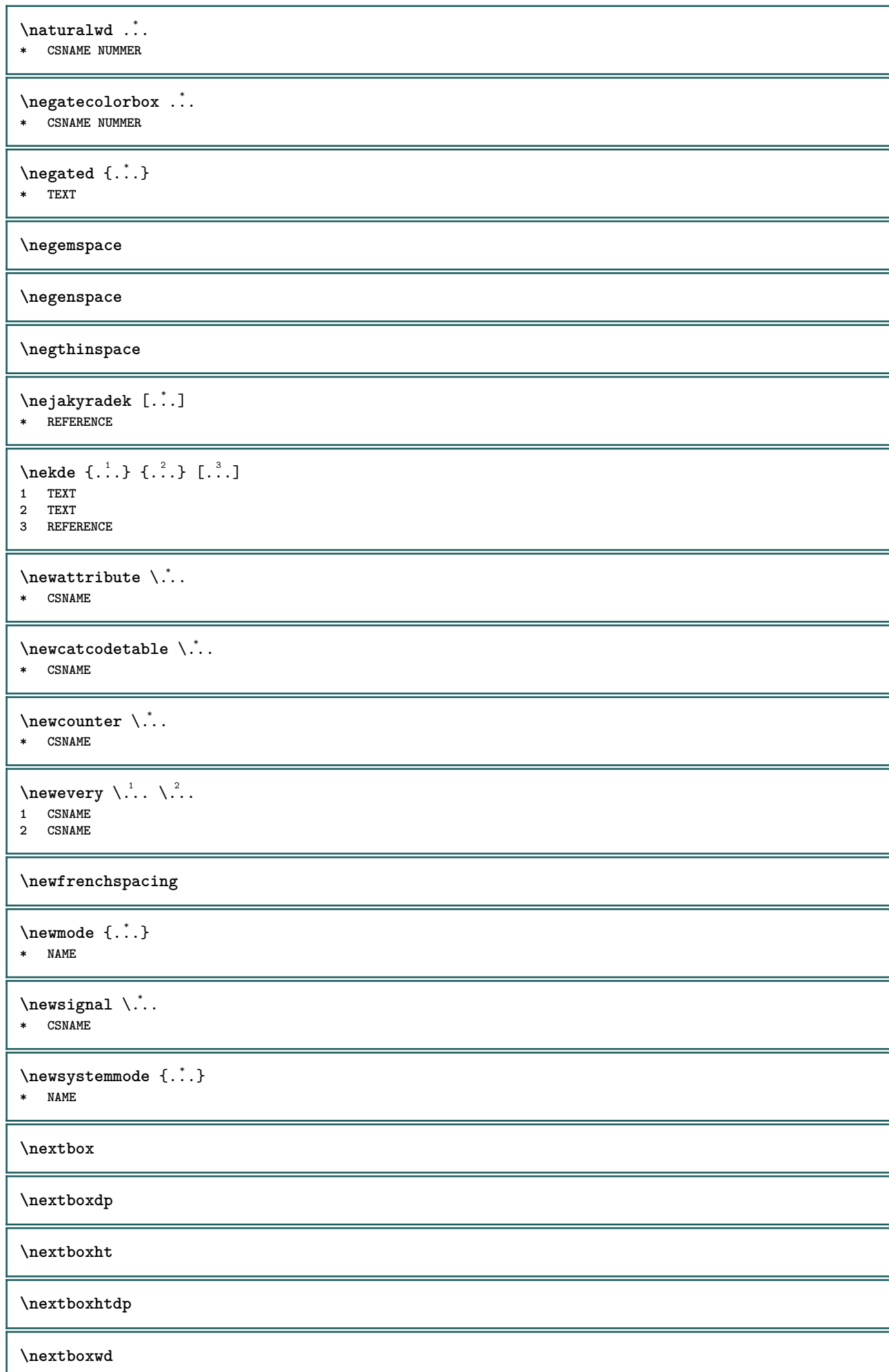

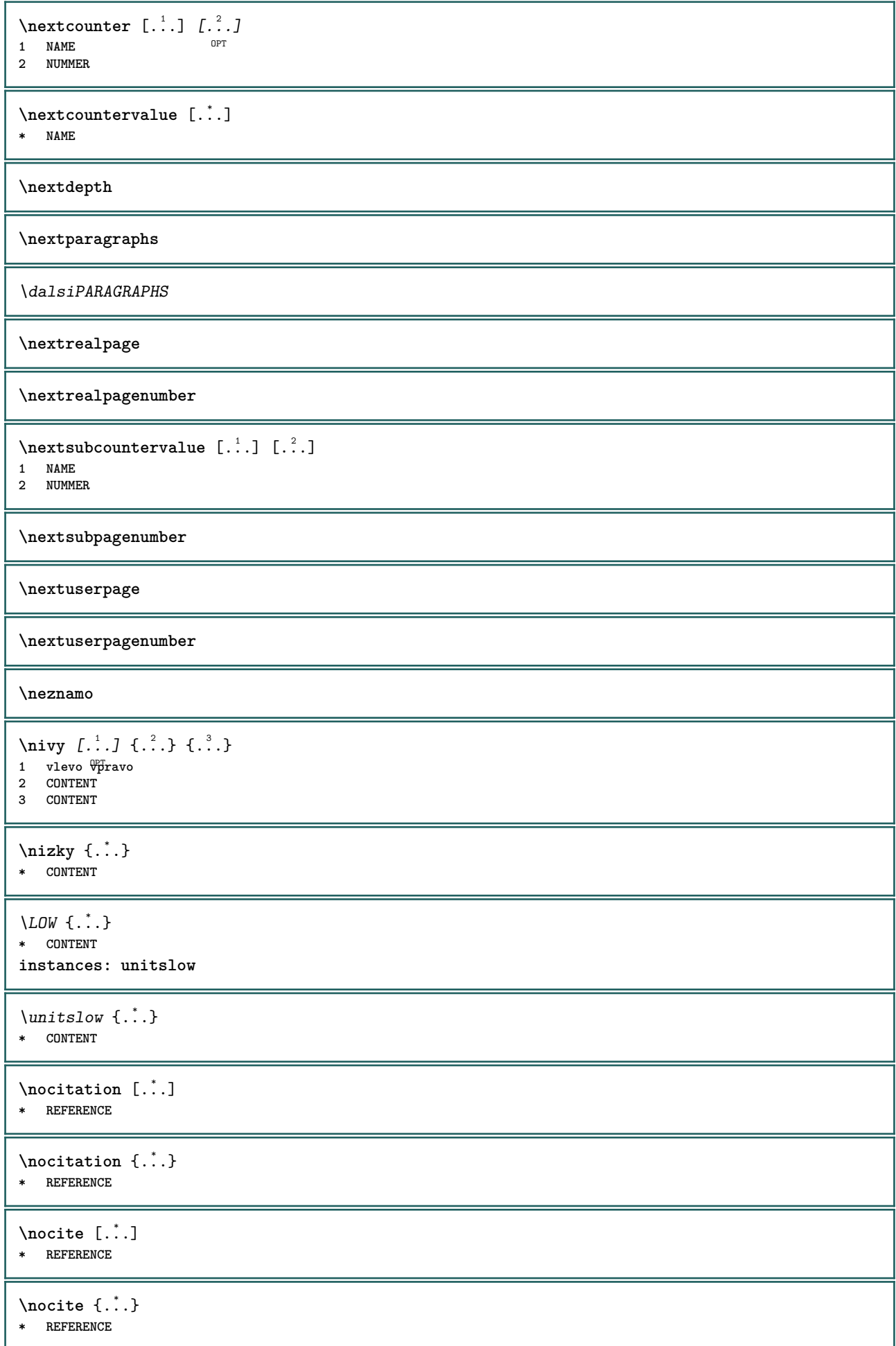

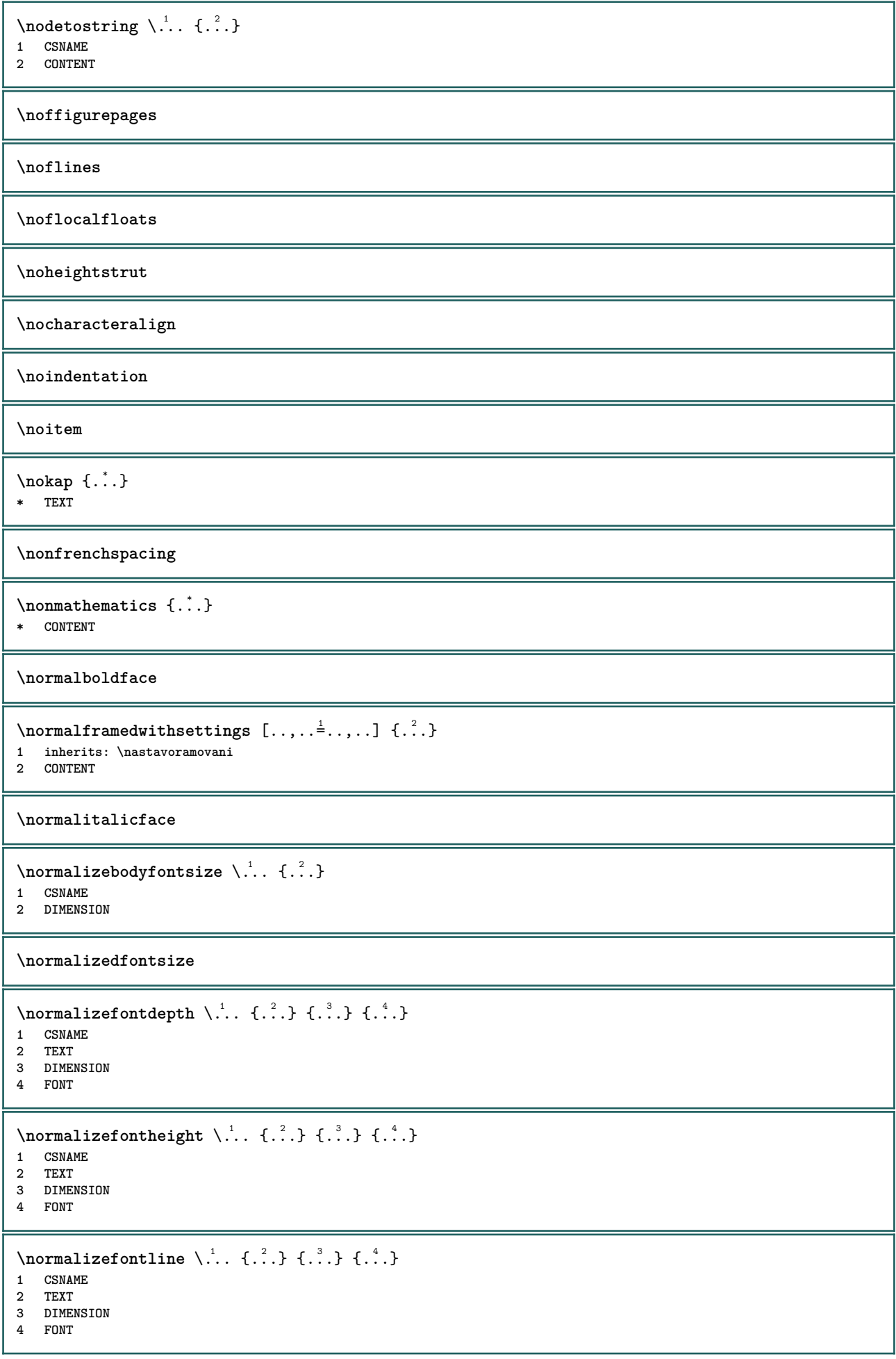

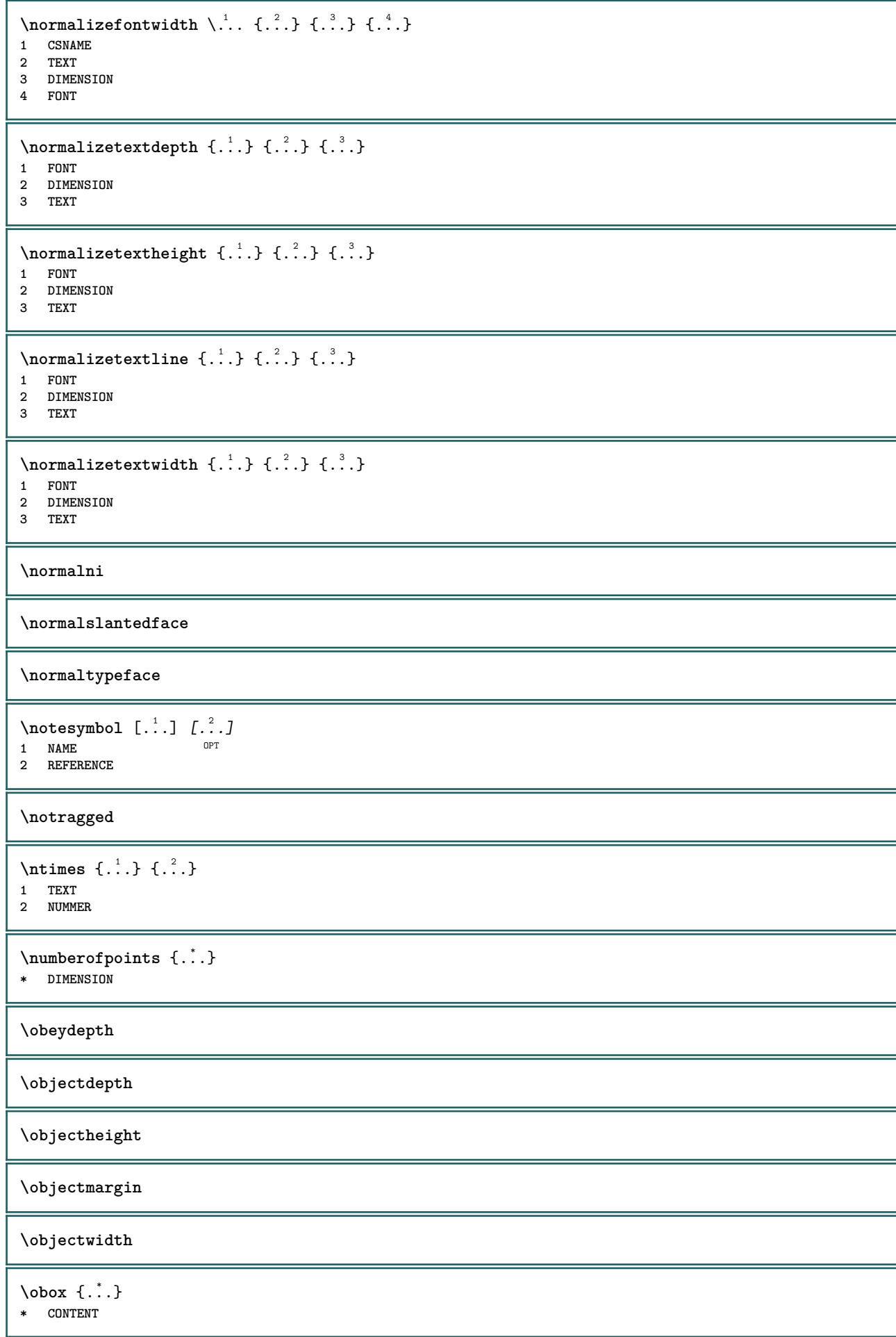

```
\lambdaobrazovka [\ldots, \ldots]* inherits: \strana<sup>p</sup>a<sup>r</sup>
\odotdkaz [...,...] \{... \}1 REFERENCE
2 TEXT
\odotdkaznastranu [\ldots, \ldots]* REFERENCE
\odotdkaznatext [\ldots, \ldots] \{.\cdot, \cdot\}1 REFERENCE
2 TEXT
\odkazujici (\ldots, \ldots) (\ldots, \ldots) [\ldots, \ldots]1 POSITION
2 POSITION
3 REFERENCE
\setminusoffset [\ldots, \ldots \stackrel{1}{\dots}, \ldots] \{.\stackrel{2}{\dots}\}1 inherits: \set<sup>p</sup>poffset
2 CONTENT
\setminusoffsetbox [\ldots, \ldots \stackrel{1}{\vdots} \ldots] \setminus \stackrel{2}{\ldots} \setminus \stackrel{3}{\ldots}1 inherits: \setupoffsetbox
2 CSNAME
3 CONTENT
\onedigitrounding {...}
* NUMMER
\text{opis } [...,...] \in ...] \{ .^{2} \}1 inherits: \flastavtype
2 CONTENT
\opissoubor [...] 1
[..,..=..,..] 2
{...} 3
1 NAME OPT
                                    OPT
2 inherits: \nastavopis
3 FILE
\opis [..,..<sup>1</sup>...,..] <<...>>
1 inherits: \flatstavtype
2 ANGLES
\OPIS [\dots, \dots \frac{1}{2}, \dots] { \{.\n{}^{2}.\n}}
1 inherits: \flatstavtype
2 CONTENT
\Omega PIS [...,-\frac{1}{2},...] <<...>>
1 inherits: \flastavtype
2 ANGLES
\oramovani [..,..= <sup>1</sup>...,..] {.<sup>2</sup>..}
1 inherits: \nastavoramovani
2 CONTENT
\text{YFRAMED} [...,...^{\frac{1}{2}}...,...] \{...^2...\}1 inherits: \nastavoramovani
2 CONTENT
instances: unframed fitfieldframed
```

```
\fitfieldframed [\ldots, \ldots \stackrel{1}{\vdots} \ldots, \ldots] \{ \ldots \}1 inherits: \nastavoramovan<sup>er</sup>
2 CONTENT
\unframed [\ldots, \ldots^{\frac{1}{n}}, \ldots] {\ldots}
1 inherits: \nasta<sup>$6</sup>ramovani
2 CONTENT
\text{FRAMEDTEXT} [\ldots, \ldots^{\pm}, \ldots] \{ \ldots^2, \ldots \}1 inherits: \setupframedtext
2 CONTENT
instances: framedtext
\framedtext [\ldots, \ldots^{\frac{1}{2}}, \ldots] {\ldots}
1 inherits: \setupframedtext
2 CONTENT
\ordinaldaynumber {...}
* NUMMER
\forallordinalstr \{\ldots\}* TEXT
\setminusoref [...]
* REFERENCE
\orez [\ldots, \ldots \frac{1}{2}, \ldots, \ldots] {\ldots }
1 inherits: \flatstavorez
2 CONTENT
\ornamenttext [\ldots, \ldots \stackrel{1}{\vdots} \ldots, \ldots] [\ldots, \ldots \stackrel{2}{\vdots} \ldots, \ldots] \{ \ldots \stackrel{3}{\vdots} \} \{ \ldots \stackrel{4}{\vdots} \}OPT
1 alternativa = a b
     inherits: \setupcollector
2 pismeno = STYLE BEFEHL
     barva = COLOR
    inherits: \nastavoramovani
3 TEXT
4 CONTENT
\Gamma \{ . . . . \}1 NAME
2 TEXT
3 CONTENT
\ornamenttext [\ldots, \ldots \stackrel{1}{\vdots} \ldots] [\ldots, \ldots \stackrel{2}{\vdots} \ldots, \ldots] \{ \ldots \stackrel{3}{\vdots} \} \{ \ldots \stackrel{4}{\vdots}OPT
1 alternativa = a b
    inherits: \setuplayer
2 inherits: \setuplayeredtext
3 TEXT
4 CONTENT
\OmegaRNAMENT \{.\,.\,.\,.\} \{.\,.\,.\}1 TEXT
2 CONTENT
\setminusotocit [\ldots, \ldots \stackrel{1}{\dots}, \ldots] \{.\stackrel{2}{\dots}\}1 inherits: \nastavotoceni
2 CONTENT
\outputfilename
```
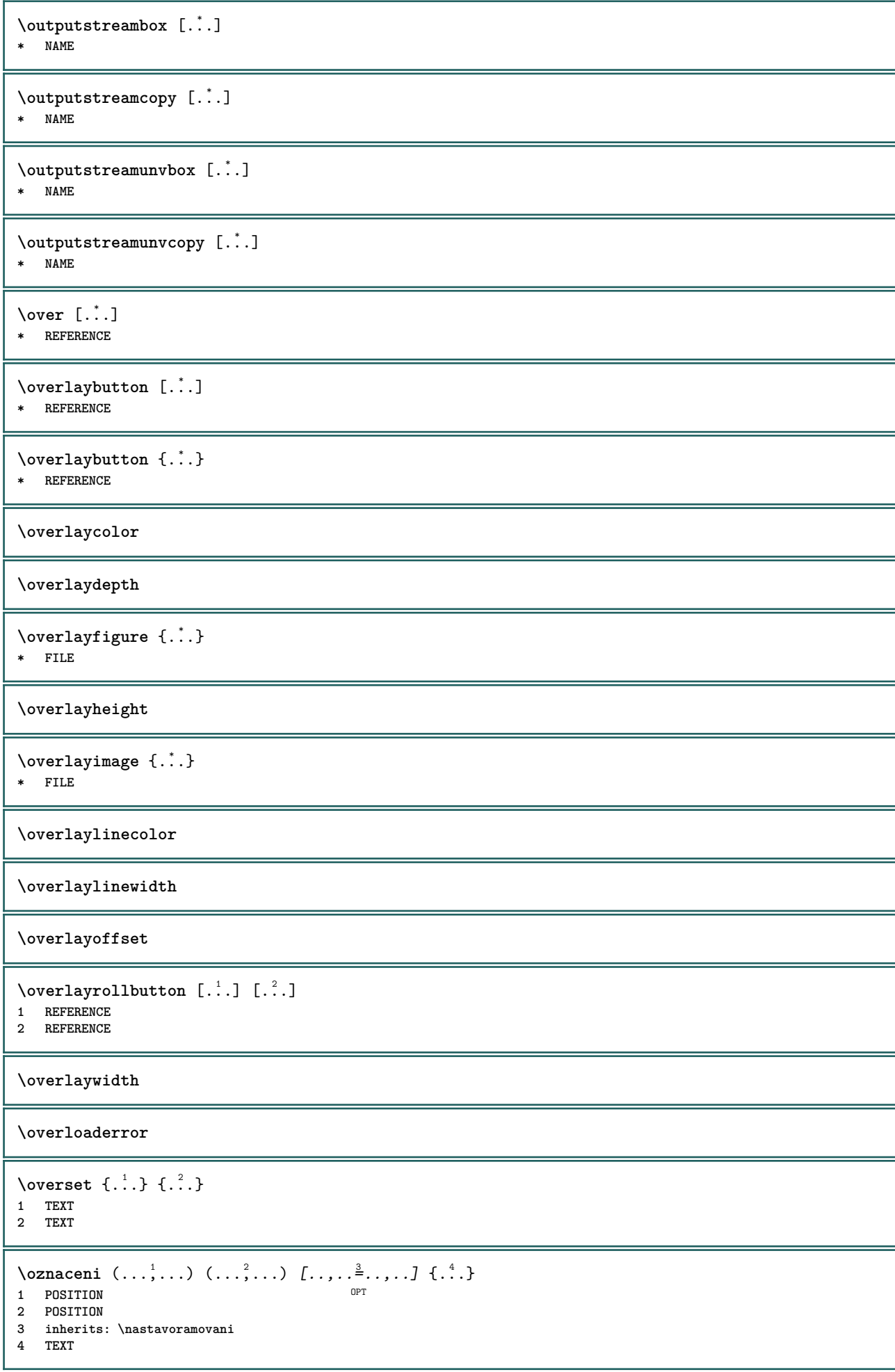

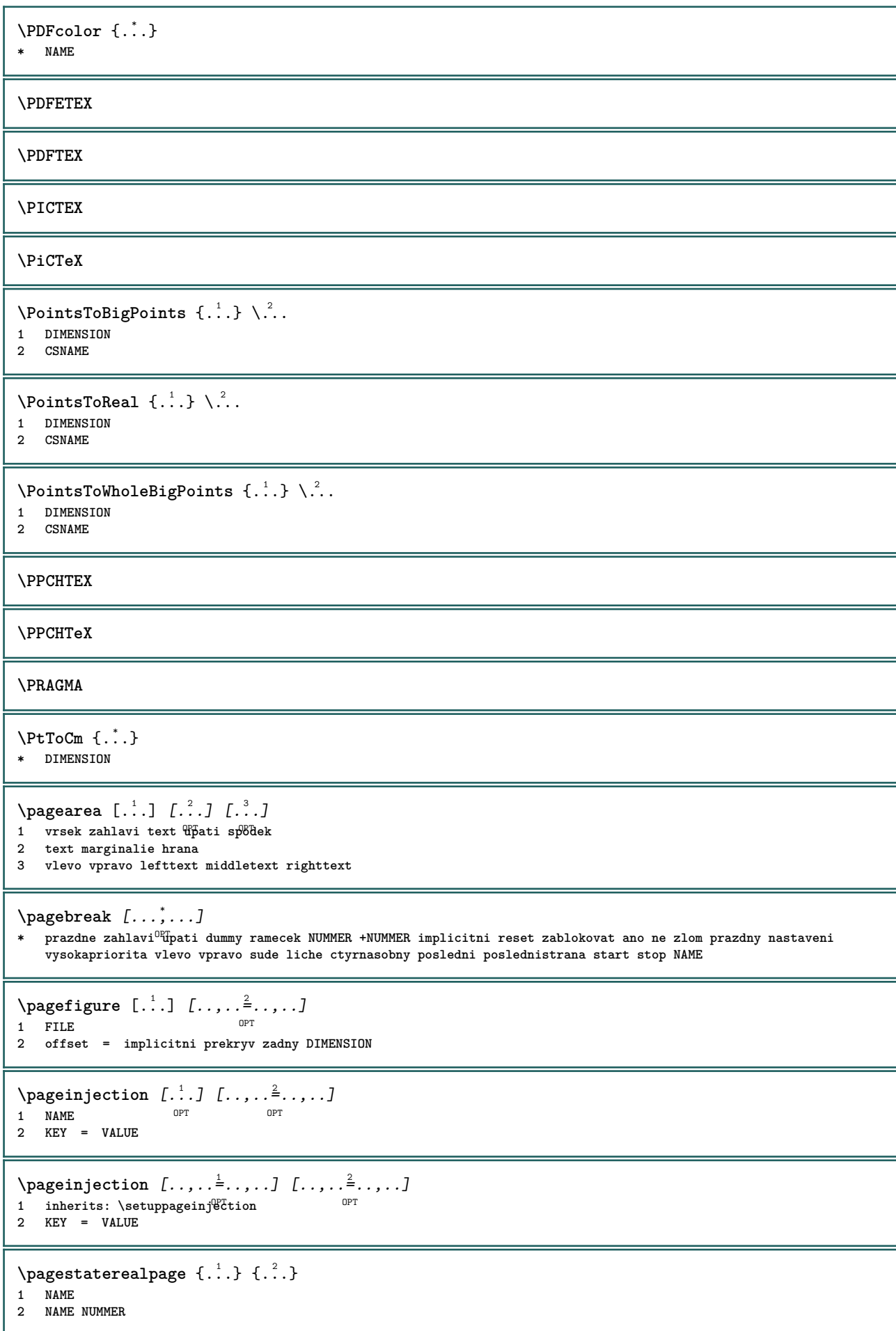

 $\Omega$  \pagestaterealpageorder  $\{.\cdot\cdot\}$   $\{.\cdot\cdot\}$ **1 NAME 2 NAME NUMMER \paletsize** \PARAGRAPHS  $\forall$ pdfactualtext  $\{.\cdot\cdot\}$   $\{.\cdot\cdot\}$ **1 CONTENT 2 TEXT**  $\ed$ **backendactualtext**  $\{.\cdot.\cdot\}$   $\{.\cdot.\cdot\}$ **1 CONTENT 2 TEXT \pdfbackendcurrentresources**  $\left\{ \phi \right\}$   $\left\{ \ldots \right\}$ **1 NAME 2 TEXT**  $\Phi$   $\{ . . . . \}$ **1 NAME 2 TEXT**  $\Phi$  \pdfbackendsetextgstate  $\{.\cdot,\cdot\}$   $\{.\cdot,\cdot\}$ **1 NAME 2 TEXT**  $\left\{ \text{pdfbackend} \right\}$   $\left\{ \ldots \right\}$ **1 NAME 2 TEXT**  $\forall$ pdfbackendsetname  $\{.\n,.\n\}$   $\{.\n,.\n\}$ **1 NAME 2 TEXT**  $\Phi$  \pdfbackendsetpageattribute  $\{.\n$  .  $\}$   $\{.\n$  .  $\}$ **1 NAME 2 TEXT** \pdfbackendsetpageresource {.<sup>1</sup>..} {.<sup>2</sup>..} **1 NAME 2 TEXT**  $\Phi$   $\Phi$   $\{.\n$   $\{.\n$   $\}$   $\{.\n$   $\}$   $\{.\n$   $\}$   $\{.\n$   $\}$ **1 NAME 2 TEXT**  $\left\{ \rho \right\}$  { $\left\{ \ldots \right\}$ } { $\ldots$ } **1 NAME 2 TEXT**  $\forall$ pdfbackendsetshade  $\{.\cdot\cdot\}$   $\{.\cdot\cdot\}$ **1 NAME 2 TEXT**  $\left\{ \rho_{\alpha} \right\}$ **\* NAME**

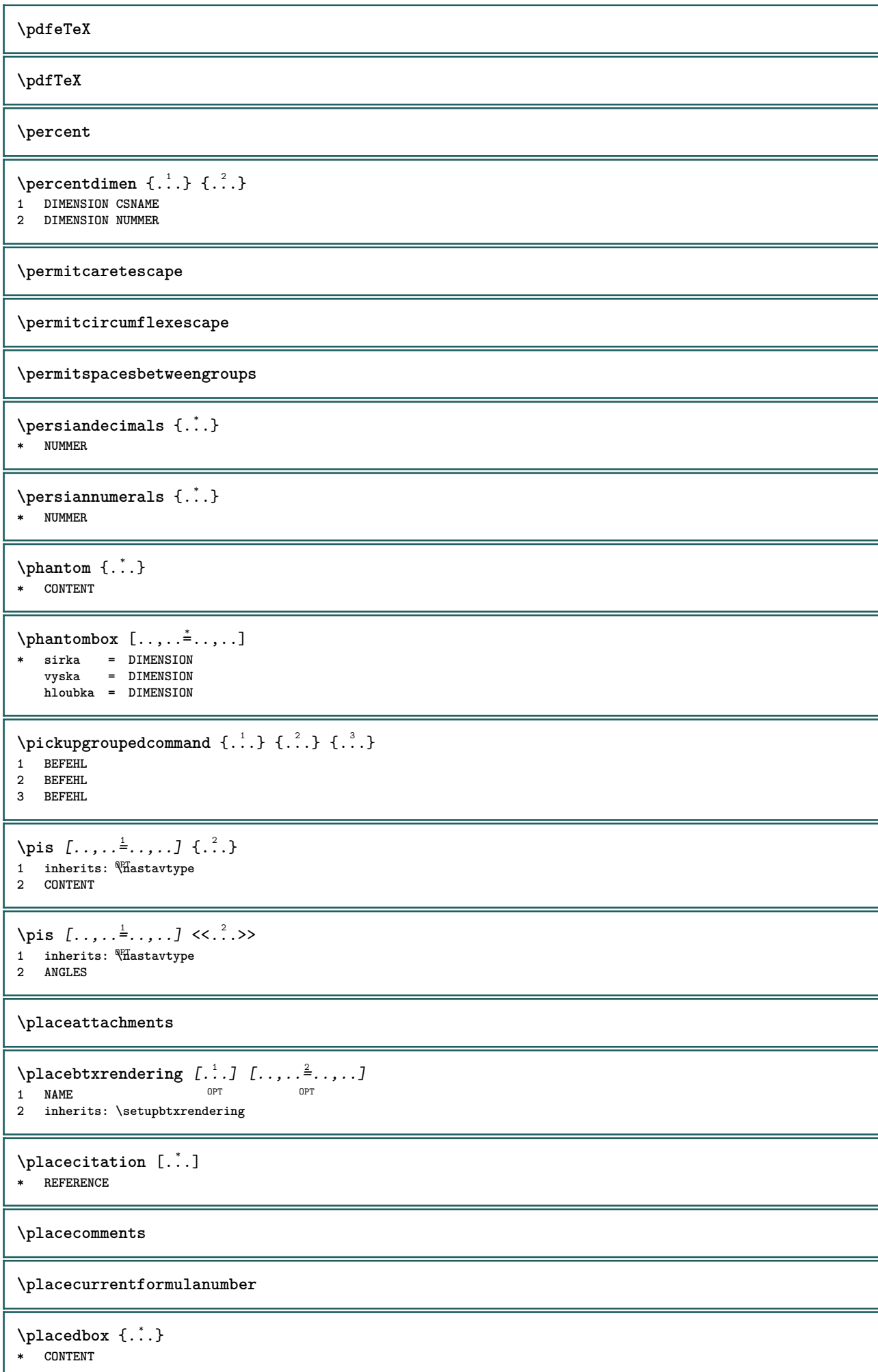

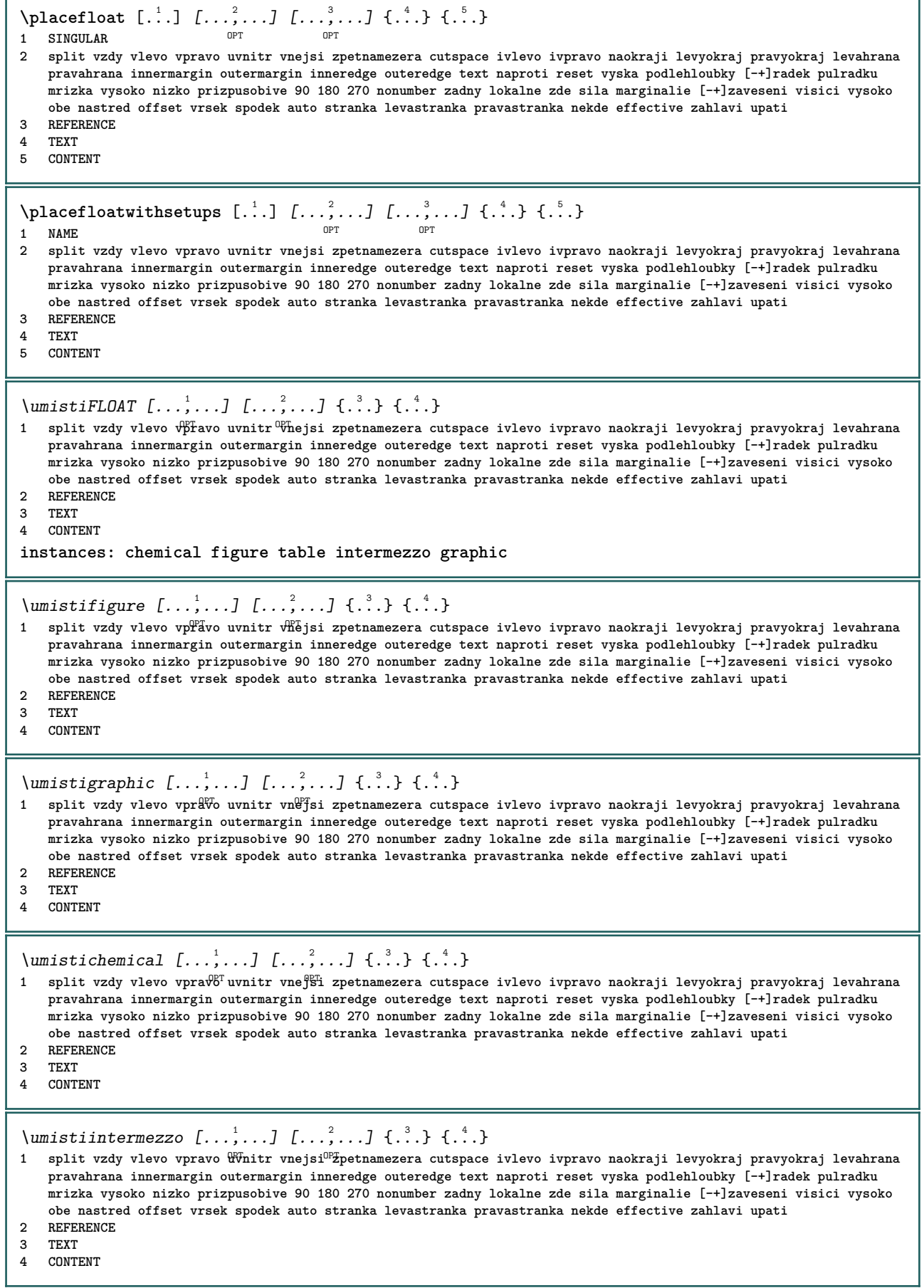

\umistitable  $[\ldots, \ldots]$   $[\ldots, \ldots]$   $\{.\overset{3}{\ldots}\}$   $\{.\overset{4}{\ldots}\}$ 1 split vzdy vlevo v<sup>p</sup>favo uvnitr <sup>og</sup>hejsi zpetnamezera cutspace ivlevo ivpravo naokraji levyokraj pravyokraj levahrana **pravahrana innermargin outermargin inneredge outeredge text naproti reset vyska podlehloubky [-+]radek pulradku mrizka vysoko nizko prizpusobive 90 180 270 nonumber zadny lokalne zde sila marginalie [-+]zaveseni visici vysoko obe nastred offset vrsek spodek auto stranka levastranka pravastranka nekde effective zahlavi upati 2 REFERENCE 3 TEXT 4 CONTENT**  $\Delta$ **placeframed**  $[ .^1 . ] [ . . , . , .^2 . . , . . ] { .^3 .}$ **OPT 1 NAME 2 inherits: \nastavoramovani 3 CONTENT** \placeheadnumber [...] **\* ABSCHNITT** \placeheadtext [...] **\* ABSCHNITT \placehelp**  $\Delta$ [...] OPT **\* NAME** \placelayer [...] **\* NAME** \placelayeredtext [.<sup>1</sup>.] [..,..<sup>2</sup>..,..] [..,..<sup>2</sup>...,..] {.<sup>4</sup>..} {.<sup>5</sup>..} OPT OPT **1 NAME 2 inherits: \setuplayer 3 inherits: \setuplayeredtext 4 TEXT 5 CONTENT** \placelistofFLOATS [..,..= ..,..] OPT **\* inherits: \nastavseznam instances: chemicals figures tables intermezzi graphics**  $\Delta$  \placelistoffigures  $[\ldots, \ldots]$ OPT **\* inherits: \nastavseznam**  $\Delta$  \placelistofgraphics  $[\ldots, \ldots]$ OPT **\* inherits: \nastavseznam**  $\Delta$  \placelistofchemicals  $[\ldots, \ldots]$ \* inherits: \nastavseznam  $\Delta$  \placelistofintermezzi  $[\ldots, \ldots]$ <br>\* inherits: \pastawscrpare \* inherits: \nastavseznam  $\Delta$ blacelistoftables  $[\ldots, \ldots]$ OPT **\* inherits: \nastavseznam**  $\Delta$ **)**  $\Delta$ [...,...] OPT **1 NAME** OPT OPT OPT **2 inherits: \setupbtxrendering**  $\Delta$ **placelistofsorts**  $[\cdot \cdot \cdot]$   $[\cdot \cdot \cdot \cdot \cdot \cdot]$ 1 SINGULAR OPT **2 inherits: \nastavtrideni**

```
\DeltablacelistofSORTS [\ldots, \ldots]OPT * inherits: \nastavtrideni
instances: logos
\Deltablacelistoflogos [\ldots, \ldots]* inherits: \nastavtrideni<sup>0PT</sup>
\placelistofsynonyms [.<sup>1</sup>.] [..,..<sup>2</sup>..,..]
1 SINGULAR OPT
2 inherits: \nastavsynonyma
\Delta \placelistofSYNONYMS [\dots, \dots]* inherits: \nastavsynonyma
instances: abbreviations
\Delta \placelistofabbreviations [...,...]* inherits: \nastavsynonyma
\Deltaplacelocalnotes [\cdot, \cdot, \cdot, \cdot] [\cdot, \cdot, \cdot, \cdot]1 NAME OPT
2 inherits: \setupnote
\Deltaplacement [.<sup>1</sup>..] [..,..<sup>2</sup>..,..] {.<sup>3</sup>..}
                             OPT
1 NAME
2 inherits: \setupplacement
3 CONTENT
\text{VPLACEMENT } [\dots, \dots \stackrel{1}{\dots}, \dots] \in \dots1 inherits: \setupplacement
2 CONTENT
\Deltaplacenamedfloat [ . . . ] [ . . . ]1 NAME
2 REFERENCE
\placenamedformula [\ldots], \ldots] \{.\ldots\} \{.\ldots\}<br>1 + - REFERENCE
1 + - REFERENCE OPT OPT
2 TEXT
3 TEXT
\DeltaPlacenotes [\ldots, \ldots] [\ldots, \ldots]^21 NAME OPT
2 inherits: \setupnote
\placepagenumber
\placepairedbox [.<sup>1</sup>..] [..,...<sup>2</sup>..,...] {.<sup>3</sup>..} {.<sup>4</sup>..}<br>1 NAME
1 NAME
2 inherits: \setuppairedbox
3 CONTENT
4 TEXT
\umistiPAIREDBOX [\ldots, \ldots \stackrel{1}{\vdots}, \ldots] {\ldots} {\ldots}
1 inherits: \setuppairedbox<sup>0PT</sup>
2 CONTENT
3 TEXT
instances: legend
\umistilegend [\ldots, \ldots^{\frac{1}{2}}, \ldots] {...} {...}
1 inherits: \setuppairedbox
2 CONTENT
3 TEXT
```
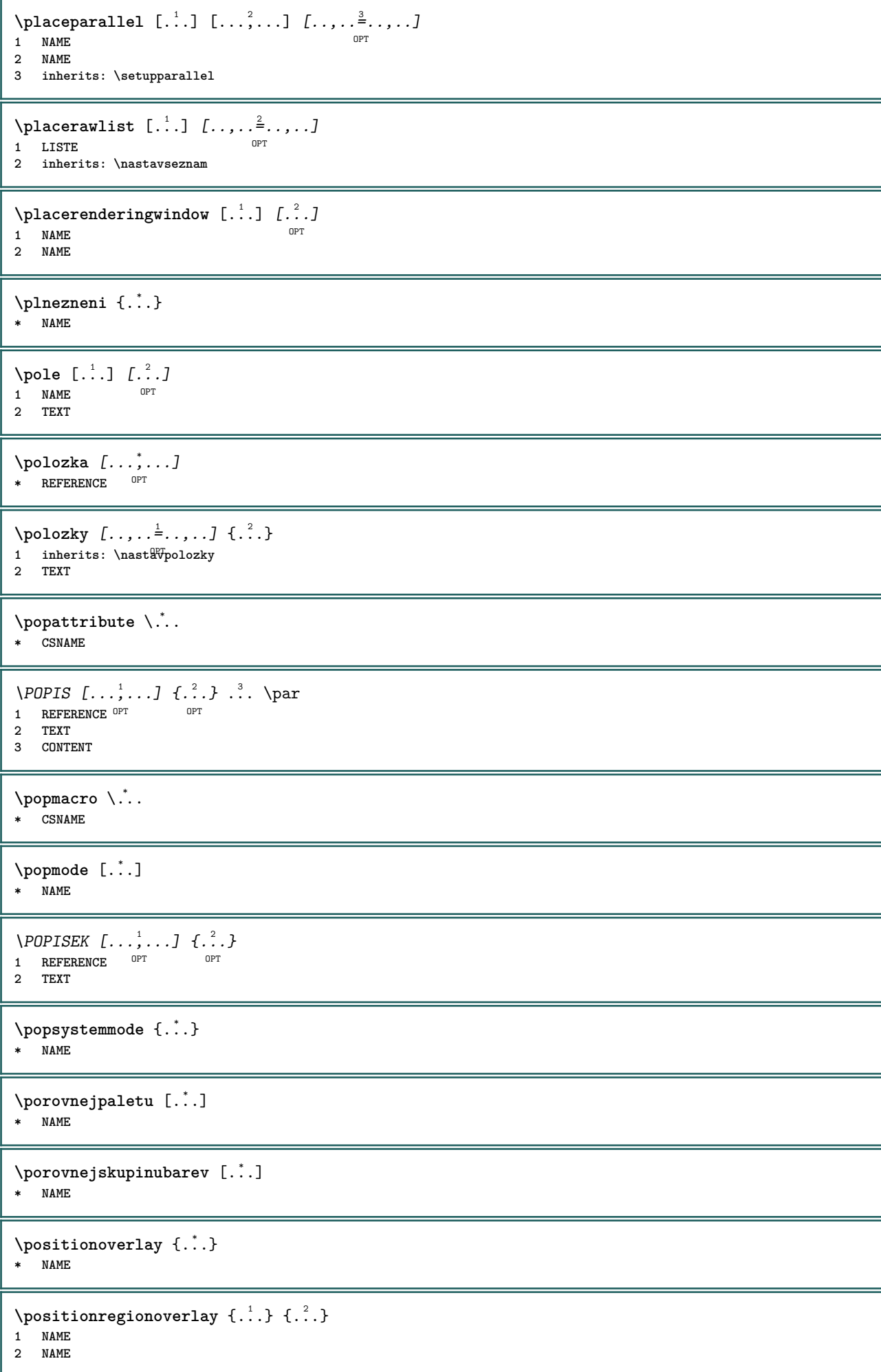

```
\poslaednipodstranka
\postponenotes
\pozadi {...}
* CONTENT
\angle POZADI \...}
* CONTENT
instances: pozadi
\pozice [..,..=<sup>1</sup>...,..] (...,^2...) {.<sup>3</sup>..}
1 inherits: \nastavumistovani
2 POSITION
3 CONTENT
\poznamka [...] 1
[...] 2
              OPT
1 NAME
2 REFERENCE
\NOTE [\ldots, \ldots, \ldots] {\ldots}
1 REFERENCE<sup>PT</sup>
2 TEXT
instances: footnote endnote
\bigwedge MOTE \quad [\ldots, \ldots \stackrel{*}{\cdot} \ldots, \ldots]* titul = TEXT
    zalozka = TEXT
    seznam = TEXT
    odkaz = REFERENCE
instances: footnote endnote
\end{math} \ldots, \ldots, \ldots, \ldots* titul = TEXT
    zalozka = TEXT
    seznam = TEXT
    odkaz = REFERENCE
\setminusfootnote [\ldots, \ldots \stackrel{*}{\ldots}, \ldots]* titul = TEXT
    zalozka = TEXT
    seznam = TEXT
    odkaz = REFERENCE
\endnote [\ldots, \ldots, \ldots] \{.\cdot, \cdot\}1 REFERENCE OPT
2 TEXT
\footnote [\ldots, \ldots, \ldots] {\ldots}
1 REFERENCE OPT
2 TEXT
\pravidelne
\predefinedfont [...]
* FONT
\left\{ \text{predefinition} \left[ \ldots \right] \right] \in \mathbb{R}^2.1 NAME
2 FONT
```
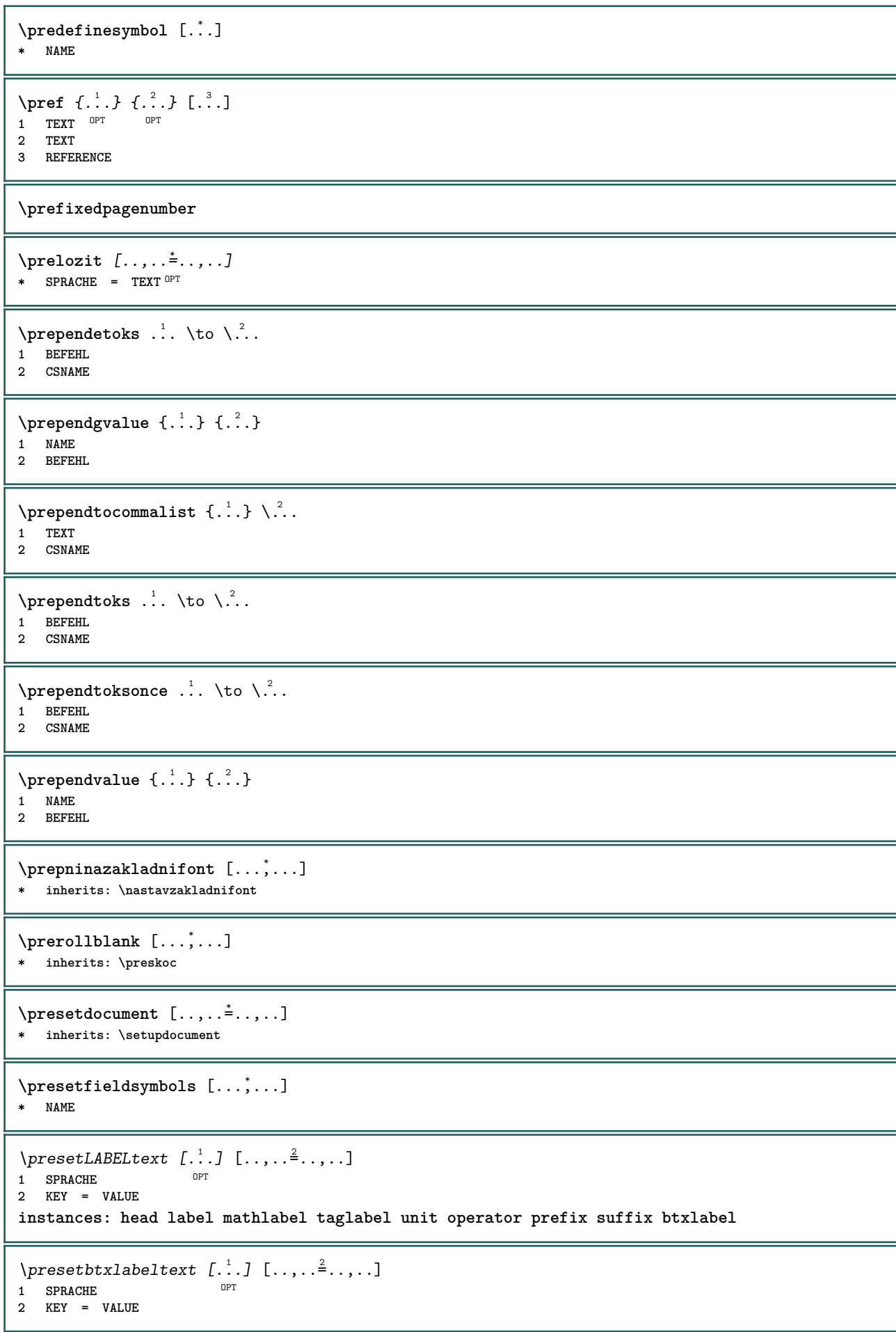

```
\presetheadtext [\cdot \cdot \cdot \cdot] [\cdot \cdot \cdot \cdot \cdot \cdot \cdot \cdot \cdot]OPT
1 SPRACHE
2 KEY = VALUE
\presetlabeltext [\cdot \cdot \cdot \cdot \cdot \cdot \cdot \cdot \cdot \cdot \cdot \cdot \cdot \cdot]OPT
1 SPRACHE
2 KEY = VALUE
\presetmathlabeltext [\cdot, \cdot, \cdot, \cdot] [\cdot, \cdot, \cdot, \cdot]OPT
1 SPRACHE
2 KEY = VALUE
\text{{}{}{presetoperatortext{}}\left[ .,. \right] [.,.,. \frac{2}{7},.,.]OPT
1 SPRACHE
2 KEY = VALUE
\presetprefixtext [\cdot \cdot \cdot] [\cdot \cdot \cdot \cdot \cdot \cdot \cdot...]
                             OPT
1 SPRACHE
2 KEY = VALUE
\presetsuffixtext [...] 1
[..,..=..,..] 2
                             OPT
1 SPRACHE
2 KEY = VALUE
\presettaglabeltext [\cdot \cdot \cdot \cdot] [\cdot \cdot \cdot \cdot \cdot \cdot \cdot ....]
                                O<sub>p</sub>T
1 SPRACHE
2 KEY = VALUE
\presetunittext [\cdot \cdot \cdot \cdot] [\cdot \cdot \cdot \cdot \cdot \cdot \cdot \cdot]OPT
1 SPRACHE
2 KEY = VALUE
\preskoc [...,*...]
* nastaveni ste<sup>g</sup>nastranka max sila enable zablokovat zadnabila zhustene zpet prekryv vzdy weak strong implicitni
    pred mezi po fixne prizpusobive zadny male stredni velke radek pulradku quarterline rovnice bily vyska podlehloubky
    standardni NUMMER*male NUMMER*stredni NUMMER*velke NUMMER*radek NUMMER*pulradku NUMMER*quarterline NUMMER*rovnice
    NUMMER*bily NUMMER*vyska NUMMER*podlehloubky category:NUMMER order:NUMMER penalty:NUMMER DIMENSION NAME
\text{pretocommandist } \{.\cdot.\cdot\} \setminus \dots1 TEXT
2 CSNAME
\prettyprintbuffer {.<sup>1</sup>..} {.<sup>2</sup>..}
1 BUFFER
2 mp lua xml parsed-xml nested tex context zadny NAME
\text{Prevcounter} [\ldots] [\ldots]
1 NAME OPT
2 NUMMER
\prevcountervalue [...]
* NAME
\preceq [..., \ldots]
* NAME
\prevrealpage
\prevrealpagenumber
```

```
\prevsubcountervalue [.<sup>1</sup>.] [.<sup>2</sup>.]
1 NAME
2 NUMMER
\prevsubpage
\prevsubpagenumber
\prevuserpage
\prevuserpagenumber
\prizpusobivepole [\cdot \cdot \cdot] [\cdot \cdot \cdot \cdot \cdot \cdot \cdot]1 NAME OPT
2 inherits: \setupfieldbody
\piizpusobvzhled [...,...] [...,...^2...]OPT
1 NUMMER
2 vyska = max DIMENSION
   radky = NUMMER
\procent
\preccurlyeq \processaction [\cdot \cdot \cdot] [\cdot \cdot \cdot \cdot \cdot \cdot \cdot \cdot]1 BEFEHL
2 APPLY
\preccurlyeq \processallactionsinset [ \dots, \dots]1 BEFEHL
2 APPLY
\preccurlyeq \processassignlist [\ldots, \ldots] \setminus \ldots1 TEXT
2 CSNAME
\preccurlyeq \preccurlyeq \preccurlyeq . \preccurlyeq1 KEY = VALUE
2 CSNAME
\preccurlyeq \preccurlyeq \preccurlyeq \preccurlyeq . \preccurlyeq1 KEY = VALUE
2 CSNAME
\preccurlyeq \preccurlyeq \preccurlyeq \preccurlyeq1 NAME
2 CSNAME
\processbodyfontenvironmentlist \.<sup>*</sup>..
* CSNAME
\processcolorcomponents {...}
* COLOR
\preccurlyeq \preccurlyeq \preccurlyeq1 BEFEHL
2 CSNAME
\preccurlyeq \preccurlyeq \preccurlyeq \preccurlyeq1 BEFEHL
2 CSNAME
```

```
\text{Nprocesscommandistwith}Processcommalistwithparameters [\ldots, \ldots] \setminus \ldots1 BEFEHL
2 CSNAME
\text{1} \{.\cdot\} \setminus\cdot\cdot .
1 NAME
2 CSNAME
\processfile {.<sup>*</sup>.}
* FILE
\processfilemany {...}
* FILE
\preccurlyeq \{.\,. \}* FILE
\processfileonce {...}
* FILE
\text{Nprocessing} \left[ . . . , . , . , . , \frac{3}{2}, . . , . , . \right]1 BEFEHL
2 APPLY
\text{oprocess}isolatedchars \{\ldots\} \ldots1 TEXT
2 CSNAME
\text{opocess}isolatedwords \{\ldots\} \ldots1 TEXT
2 CSNAME
\processlinetablebuffer [...]
OPT * BUFFER
\processlinetablefile {...}
* FILE
\text{processlist } \{.\,. \} \{.\,. \} \{.\,. \} \ \text{...}1 CHARACTER
2 CHARACTER
3 TEXT
4 CSNAME
\processMPbuffer [\dots, \dots]<br>* NAME
* NAME
\processMPfigurefile {...}
* FILE
\preccurlyeq \preccurlyeq \{1, 2, 3, 4, 3, 5\}1 NUMMER
2 NUMMER
3 BEFEHL
\preccurlyeq \preccurlyeq \{ \ldots, \ldots \}1 NUMMER NUMMER:NUMMER
2 CSNAME
```

```
\text{oprocessseparatedlist } [.1.1] [1.1] [1.2] [1.3].
1 TEXT
2 TEXT
3 CSNAME BEFEHL
\processTEXbuffer [...]
OPT * BUFFER
\text{Nprocess} \{.\n\}, \{.\n\}, \{.\n\}, \{.\n\}, \{.\n\}, \{.\n\}, \{.\n\}, \{.\n\}1 BEFEHL
2 BEFEHL
3 BEFEHL
4 BEFEHL
5 TEXT
\preccurlyeq* CSNAME
\processxtablebuffer [...]
* NAME
\processyear {.<sup>1</sup>..} {.<sup>2</sup>..} {.<sup>3</sup>..} {.<sup>4</sup>..}
1 NUMMER
2 BEFEHL
3 BEFEHL
4 BEFEHL
\prod_{i=1}^{\infty}* FILE
\produkt .<sup>*</sup>.
* FILE
\piofiledbox [\cdot, \cdot, \cdot, \cdot] ..., ...<sup>2</sup>...,...] \{\cdot, \cdot, \cdot\}1 zadny fixne str<sup>ik</sup>tni halffixed quarterfixed eightsfixed NAME
2 inherits: \setupprofile
3 CONTENT
\sqrt{p}rofilegivenbox \{\cdot, \cdot\}.
1 zadny fixne striktni<sup>0</sup> Halffixed quarterfixed eightsfixed NAME
2 CSNAME NUMMER
\program [...]
* NAME
\projekt [...]
* FILE
\projekt .<sup>*</sup>.
* FILE
\prostredi [...]
* FILE
\prostredi .<sup>*</sup>.
* FILE
\prvnipodstranka
```
\pseudoMixedCapped {...} **\* TEXT** \pseudoSmallCapped {...} **\* TEXT** \pseudoSmallcapped {...} **\* TEXT** \pseudosmallcapped {...} **\* TEXT**  $\label{lem:main} $$\pure number {\dots, \mu} $$$ **\* NUMMER \pusharrangedpages ... \poparrangedpages**  $\in$   $\lambda$ ... **\* CSNAME** \pushbar [.<sup>\*</sup>..] ... \popbar **\* NAME** \pushbarva [.<sup>\*</sup>..] ... \popbarva **\* COLOR**  $\psi$   $\begin{bmatrix} 1 & 1 \\ 1 & 2 \end{bmatrix}$ **1 NAME 2 REFERENCE \pushcatcodetable ... \popcatcodetable \pushendofline ... \popendofline \pushindentation ... \popindentation \pushMPdrawing ... \popMPdrawing** \pushmacro \.<sup>\*</sup>.. **\* CSNAME \pushmathstyle ... \popmathstyle** \pushmode [...] **\* NAME \pushoutputstream**  $[\cdot, \cdot]$ \* NAME \pushpath [...] ... \poppath **\* PATH \pushpozadi** [...] \* **... \poppozadi \* NAME \pushpunctuation ... \poppunctuation**

**\pushrandomseed ... \poprandomseed \pushreferenceprefix** {...} \* **... \popreferenceprefix \* + - TEXT** \pushsystemmode {...} **\* NAME \putboxincache** {...} <sup>1</sup> {...} <sup>2</sup> ... 3 **1 NAME 2 NUMMER TEXT 3 CSNAME NUMMER**  $\{\text{putnextbox}$  incache  $\{.\cdot.\}$   $\{.\cdot.\}$   $\{.\cdot.\cdot\}$   $\{.\cdot.\cdot\}$ **1 NAME 2 NUMMER TEXT 3 CSNAME 4 CONTENT \qquad \quad**  $\qquad \qquad$ \* **NUMMER** OPT **\quarterstrut \quitcommalist \quitprevcommalist \quittypescriptscanning**  $\lambda$ **ReadFile**  $\{\ldots\}$ **\* FILE** \Rimskecislice {...} **\* NUMMER** \radek {...} **\* CONTENT \raggedbottom \raggedcenter \raggedleft \raggedright \raggedwidecenter**  $\text{Yraisebox } \{.\,. \} \setminus \{.\,. \}$ **1 DIMENSION 2 CSNAME 3 CONTENT**

```
\mathcal{S} \{.\cdot\}* TEXT
\mathcal{S} \{ \ldots \}1 NUMMER
2 NUMMER
\text{Vrawcounter} [\ldots] [\ldots]
1 NAME OPT
2 NUMMER
\rawcountervalue [...]
* NAME
\mathcal{X}* inherits: \aktualnidatum
\text{Yrawdoifelseinset} \{.\,..\} \{.\,..\} \{.\,..\} \{.\,..\}1 TEXT
2 TEXT
3 TRUE
4 FALSE
\text{Vrawdoifinset } \{.\,.\,.\} \{.\,.\,.\,.\} \{.\,.\,.\}1 TEXT
2 TEXT
3 TRUE
\text{Yrawdoifinsetelse} \{.\,..\} \{.\,..\} \{.\,..\} \{.\,..\}1 TEXT
2 TEXT
3 TRUE
4 FALSE
\text{Yrawgetparameters} [..] [..,..]^2....]
1 TEXT
2 KEY = VALUE
\text{Yawprocession} [..] [..,..^2,....]
1 BEFEHL
2 APPLY
\text{Yrawprocesscommacommand } [\dots, \dots, \dots] \setminus \dots1 BEFEHL
2 CSNAME
\text{Vrawprocesscommandist } [\dots, \dots] \setminus \overset{?}{\ldots}1 BEFEHL
2 CSNAME
\rawstructurelistuservariable {...} *
* KEY
\text{Yrawsubcountervalue} [...] [...]
1 NAME
2 NUMMER
\rbox \ldots {\ldots}
1 TEXT<sup>OPT</sup>
2 CONTENT
```
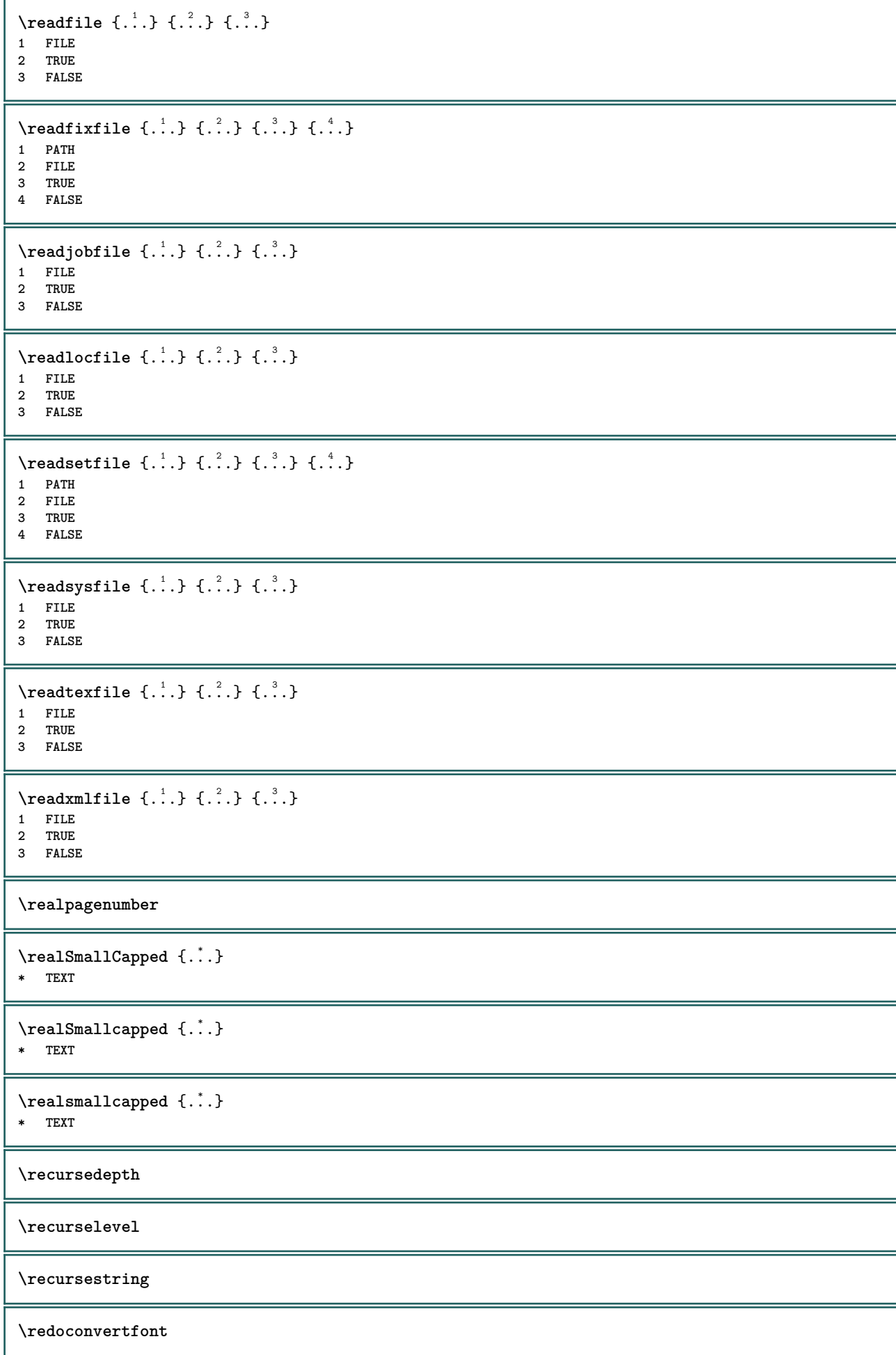

```
\ref [ \dots ] [ \dots ]1 implicitni text titul cislo stranka realpage
2 REFERENCE
\{REFERENCEFORMAT \{.\}, \{.\}. \{.\}. \}OPT
                               OPT
1 TEXT
2 TEXT
3 REFERENCE
\referenceprefix
\text{Vregister} [..., \frac{2}{3} ..., ...]
1 NAME
2 inherits: \setupattachment
\text{registerctxluafile } \{.\cdot.\} \{.\cdot.\}1 FILE
2 NUMMER
\registerexternalfigure [.<sup>1</sup>..] [.<sup>2</sup>..] [..,..<sup>3</sup>..,..]
                                         OPT
1 FILE OPT OPT OPT
2 NAME
3 inherits: \setupexternalfigure
\registerfontclass {...}
* NAME
\registerhyphenationexception [.<sup>1</sup>..] [.<sup>2</sup>..]
                                         OPT
1 SPRACHE
2 TEXT
\registerhyphenationpattern [.<sup>1</sup>..] [.<sup>2</sup>..]
                                      OPT
1 SPRACHE
2 TEXT
\text{registermenubuttons } [\dots] [\dots]1 NAME
2 TEXT
\text{registersort} [ .^1 . ] [ .^2 . ]1 SINGULAR
2 NAME
\registersynonym [.<sup>1</sup>.] [.<sup>2</sup>.]
1 SINGULAR
2 NAME
\text{registerunit} [..] [..,..\overset{2}{\dots}...]1 prefix jednotka operator suffixe symbol packaged
2 KEY = VALUE
\{REGISTER [\dots] \{............... \}1 TEXT PROCESSOR->TEXT
2 INDEX
instances: index
\index [...] 1
{..+...+..} 2
1 TEXT PROCESSOR->TEXT
2 INDEX
```

```
\REGISTER [...] \cup \{ .^2 \} \{ . + .^3 + . . \}1 TEXT PROCESSOR->TEXT
2 TEXT
3 INDEX
instances: index
\index [...] 1
{...} 2
{..+...+..} 3
1 TEXT PROCESSOR->TEXT
2 TEXT
3 INDEX
\lceil \text{relaternarking } [..]. ] [..]. ]1 BESCHRIFTUNG
2 BESCHRIFTUNG
\{ \text{relateparameterhandlers } \{.\cdot.\cdot\} \{.\cdot.\cdot\} \{.\cdot.\cdot\} \{.\cdot.\cdot\}1 NAME
2 NAME
3 NAME
4 NAME
\relax{valueifundefined} {...}
* NAME
\remainingcharacters
\removebottomthings
\removedepth
\text{remove from commandist } \ldots \} \ \ldots1 TEXT
2 CSNAME
\removelastskip
\removelastspace
\text{Xremovemarkedcontent} [...]
* NAME
\removepunctuation
\text{Xremovesubstring} ... \text{from} ...<sup>2</sup> . \to \.<sup>3</sup>..
1 TEXT
2 TEXT
3 CSNAME
\text{removes} ... \from \.<sup>2</sup>..
1 BEFEHL
2 CSNAME
\removeunwantedspaces
\replacefeature [...]
* NAME
\replacefeature {...}
* NAME
```

```
\text{replace} incommalist \lambda^1... \{\ldots\}1 CSNAME
2 NUMMER
\text{Preplacement} [\ldots] [\ldots] [\ldots]
1 NAME
2 TEXT
3 TEXT
\text{rescan } \{.\,.\,.\,\}* CONTENT
\text{Yes} (\ldots) \{.\cdot\} \{.\cdot\}1 NAME
2 CONTENT
\resetallattributes
\resetandaddfeature [\cdot \cdot \cdot]* NAME
\resetandaddfeature {...}
* NAME
\resetbar
\text{V}{\text{resetboxesincache } \dots \}* NAME
\resetbreakpoints
\resetbuffer [...]
* BUFFER
\resetcollector [\cdot,\cdot,\cdot]* NAME
\text{Vresetcounter} [.\cdot]. [.\cdot].1 NAME<sup>OPT</sup>
2 NUMMER
\resetdigitsmanipulation
\resetdirection
\resetfeature
\text{Testflag} \{.\n* NAME
\resetfontcolorsheme
\text{Testfontfallback } [\dots] [\dots]1 NAME OPT
2 FONT
\resetfontsolution
```
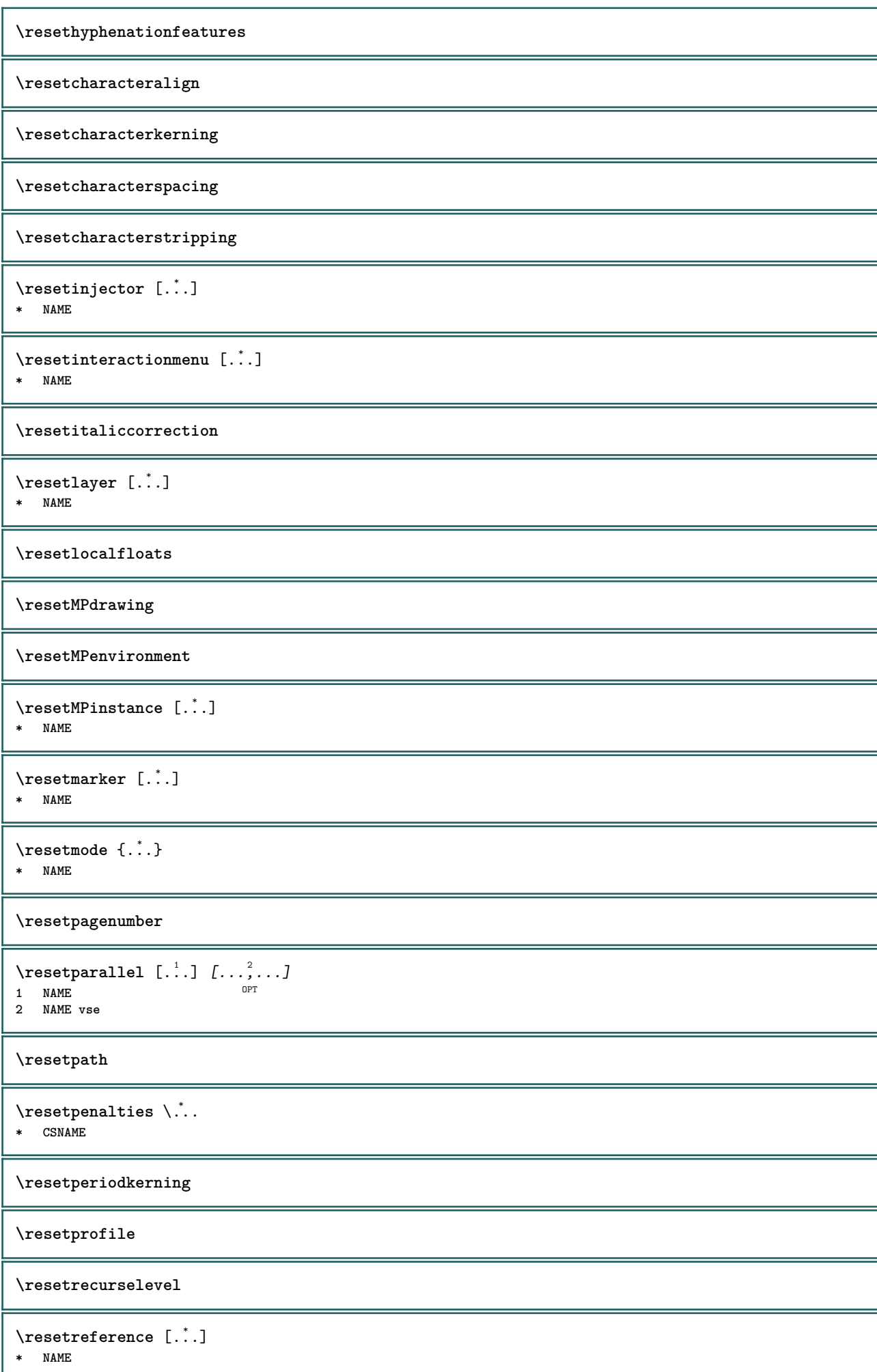

```
\resetreplacement
\resetscript
\resetsetups [...<sup>*</sup>..]
* NAME
\resetshownsynonyms [...]
* SINGULAR
\resetsubpagenumber
\resetsymbolset
\texttt{\textbf{new}} {...}
* NAME
\resettimer
\resettrackers
\resettrialtypesetting
\resetusedsortings [.\,].* SINGULAR
\resetusedsynonyms [...]
* SINGULAR
\resetuserpagenumber
\text{resetvalue } \{.\cdot\}* NAME
\resetvisualizers
\resetznaceni [...]
* BESCHRIFTUNG
\text{reshapebox } \{.\,. \}* BEFEHL
\text{Yresolved} [ \text{F} and \text{F} and \text{F} and \text{F} and \text{F} and \text{F} and \text{F} and \text{F} and \text{F} and \text{F} and \text{F} and \text{F} and \text{F} and \text{F} and \text{F} and \text{F} and \text{F} and \text{F1 FONT
2 e:NAME x:NUMMER d:NUMMER s:NUMMER i:NUMMER n:NAME c:NAME u:NAME a:NAME
\text{Vresolved} [ \text{F} and \{.\cdot\} \{.\cdot\} \{.\cdot\}1 FONT
2 e:NAME x:NUMMER d:NUMMER s:NUMMER i:NUMMER n:NAME c:NAME u:NAME a:NAME
\text{Testartcounter} [.\cdot...] [.\cdot...<sup>3</sup>...]
                                     OPT
1 NAME
2 NUMMER
3 NUMMER
```
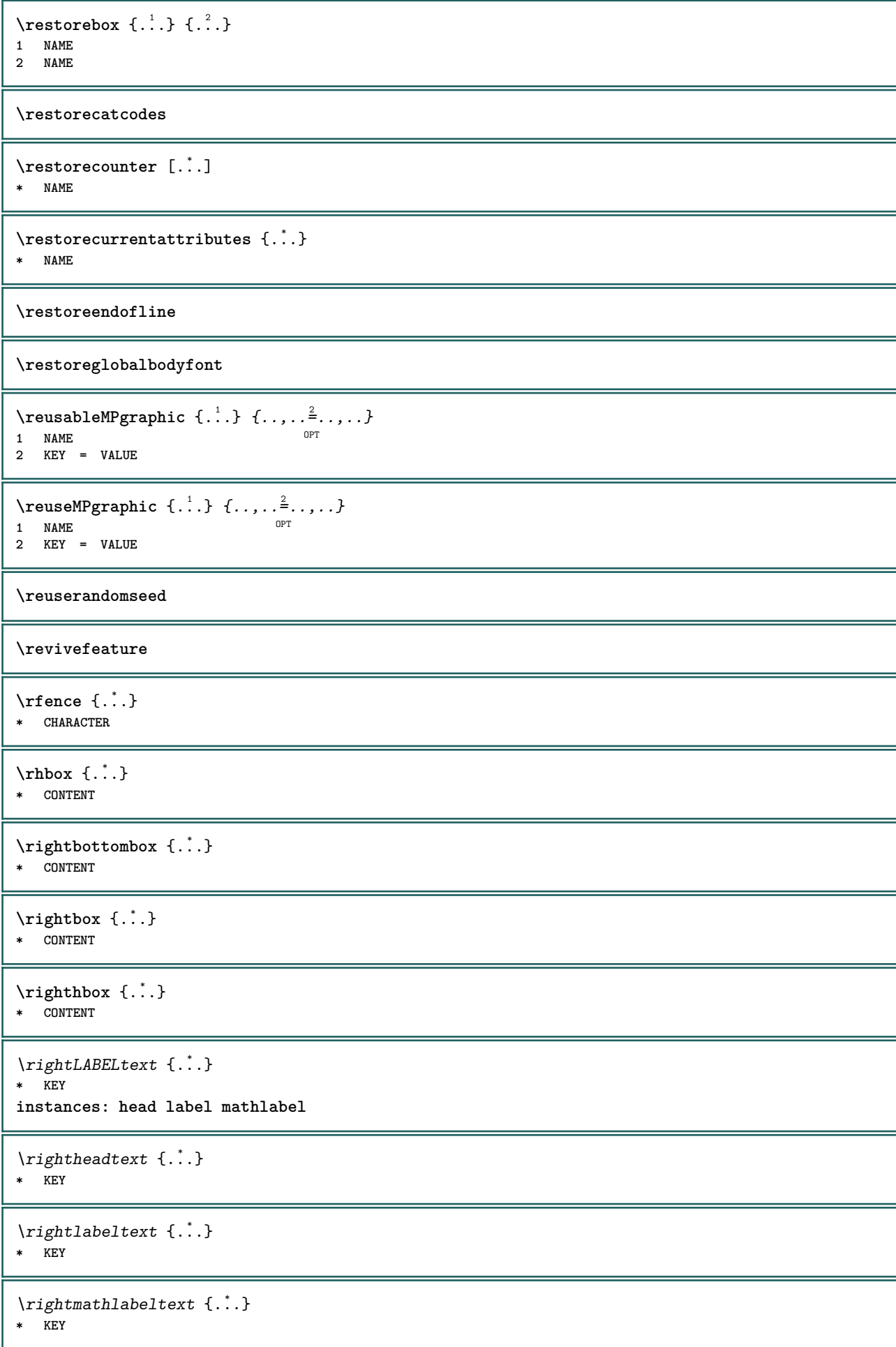

```
\right| \{.\n \}* CONTENT
\left\{ \right. \cdot \left\{ \right\} \left\{ \right. \cdot \left. \cdot \right\}1 BEFEHL
2 BEFEHL
\rightpageorder
\rightskipadaption
\rightsubguillemot
\righttoleft
\righttolefthbox .<sup>1</sup>. {.<sup>2</sup>.}
                           OPT
1 TEXT
2 CONTENT
\righttoleftvbox .<sup>1</sup>. {.<sup>2</sup>.}
                           OPT
1 TEXT
2 CONTENT
\righttoleftvtop .<sup>1</sup>. {.<sup>2</sup>.}
                           O<sub>p</sub>T<sub>1</sub>
1 TEXT
2 CONTENT
\righttopbox {...} *
* CONTENT
\rimskecislice {...}
* NUMMER
\ring {...}
* CHARACTER
\lceil \frac{1}{n} \rceil* CONTENT
\backslashrobustaddtocommalist \{.\cdot.\} \backslash \cdot..
1 TEXT
2 CSNAME
\Gamma \robustdoifelseinset \{.\cdot\cdot\} \{.\cdot\cdot\}, \{.\cdot\cdot\} \{.\cdot\cdot\} \{.\cdot\cdot\}1 TEXT
2 TEXT
3 TRUE
4 FALSE
\{\text{robustdoifinsetelse} \{.\,..\} \{.\,..\} \{.\,..\} \{.\,..\}1 TEXT
2 TEXT
3 TRUE
4 FALSE
\backslashrobustpretocommalist \{.\cdot.\} \backslash \cdot<sup>2</sup>...
1 TEXT
2 CSNAME
```

```
\rollbutton [..,..=..,..] 1
...
2
[...] 3
1 inherits: \setupbutton
2 TEXT
3 REFERENCE
\rollbutton [...] 1
OPT
[..,..=..,..] 2
OPT
...
3
[...] 4
1 NAME
2 inherits: \nastavinterakcnimenu
3 TEXT
4 REFERENCE
\rovnice [\ldots, \ldots, \ldots] {\ldots}
1 zhustene tigh<sup>er</sup> nastred ramecek podlehloubky radek pulradku -radek -pulradku inherits: \nastavzakladnifont
2 CONTENT
\rozdelplvouciobjekt [..,..=..,..] 1
{...} 2
{...} 3
1 inherits: \nastavdeleniplvoucichobjektu
2 BEFEHL
3 CONTENT
\roztazene [..,..<sup>1</sup>...,..] {.<sup>2</sup>..}
1 inherits: \setupst<sup>P</sup>etched
2 TEXT
\rtop .<sup>1</sup>. {.<sup>2</sup>.}
1 TEXT<sup>OPT</sup>
2 CONTENT
\ruby [\, \cdot \, . \, ] \, {\text{ ? .}} \, {\text{ ? .}} \, {\text{ ? .}}1 NAME <sup>OPT</sup>
2 TEXT
3 TEXT
\rukopisne
\text{ruledhbox} \ldots {\ldots}
1 TEXT <sup>OPT</sup>
2 CONTENT
\text{hpack} ... {..}OPT
1 TEXT
2 CONTENT
\lvert \nvert \lvert \nvert \lvert \nvert \lvert \nvert \lvert \nvert* CONTENT
\ruledtopv .<sup>1</sup>. {.<sup>2</sup>.}
                OPT
1 TEXT
2 CONTENT
\ruledtpack .<sup>1</sup>. {.<sup>2</sup>.}
                 OPT
1 TEXT
2 CONTENT
\text{ruledvbox} \ldots {\ldots}
                 OPT
1 TEXT
2 CONTENT
\text{1}... \{.\n,.\n,.\n}OPT
1 TEXT
2 CONTENT
```
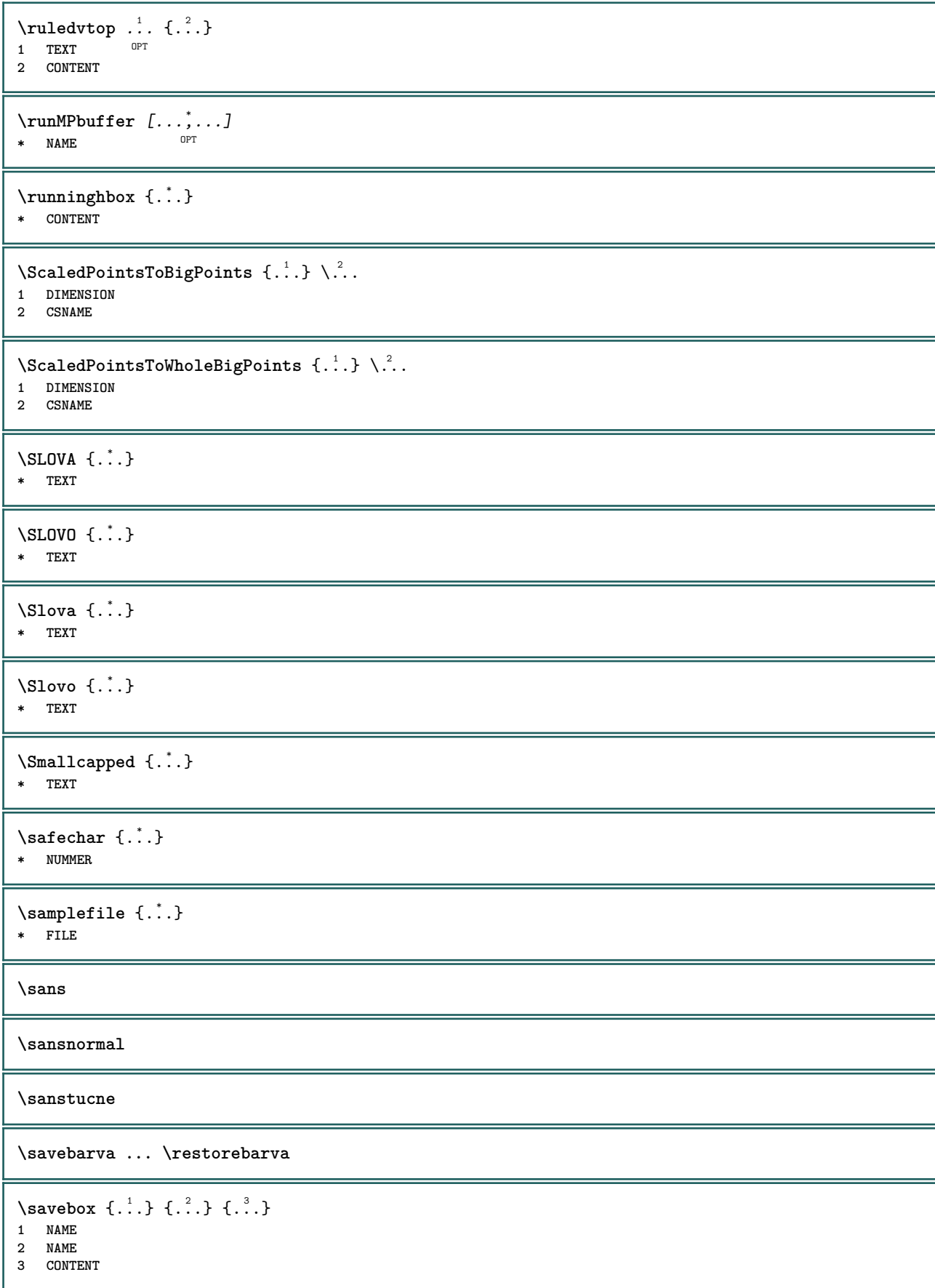

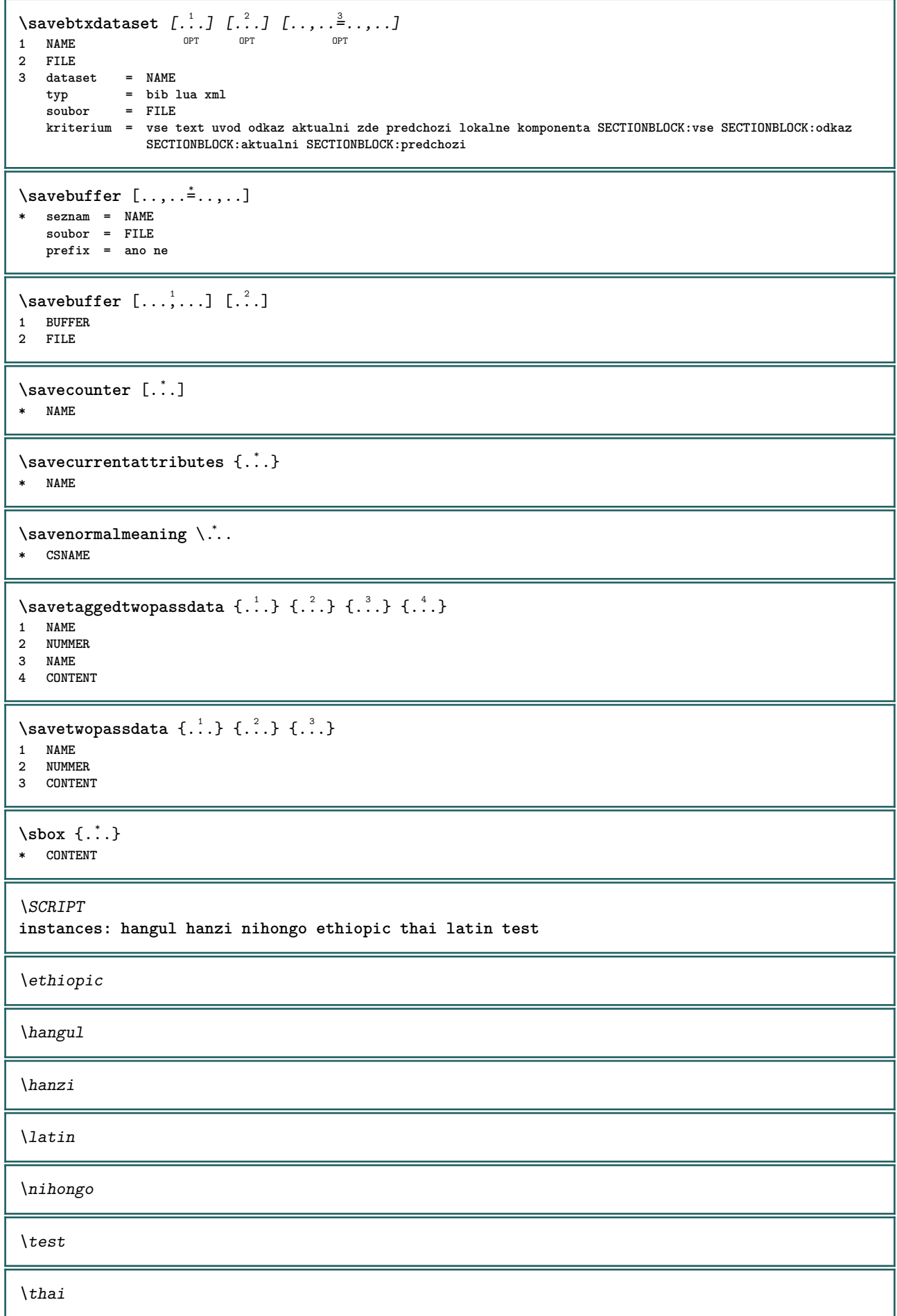

```
\secondoffivearguments \{.\cdot\cdot\} \{.\cdot\cdot\} \{.\cdot\cdot\} \{.\cdot\cdot\} \{.\cdot\cdot\} \{.\cdot\cdot\}1 TEXT
2 TEXT
3 TEXT
4 TEXT
5 TEXT
\secondoffourarguments \{.\n,.\n\} \{.\n,.\n\} \{.\n,.\n\} \{.\n,.\n\}1 TEXT
2 TEXT
3 TEXT
4 TEXT
\secondofsixarguments \{.\cdot\cdot\} \{.\cdot\cdot\} \{.\cdot\cdot\} \{.\cdot\cdot\} \{.\cdot\cdot\} \{.\cdot\cdot\} \{.\cdot\cdot\}1 TEXT
2 TEXT
3 TEXT
4 TEXT
5 TEXT
6 TEXT
\setminussecondofthreearguments \{.\n,.\n,.\n,.\n,.\n,1 TEXT
2 TEXT
3 TEXT
\setminus secondof threeunexpanded \{.\cdot\cdot\}, \{.\cdot\cdot\}, \{.\cdot\cdot\}, \{.\cdot\cdot\}1 TEXT
   2 TEXT
3 TEXT
\setminus secondoftwoarguments \{.\cdot\cdot\} \{.\cdot\cdot\}1 TEXT
2 TEXT
\setminussecondoftwounexpanded \{.\cdot\cdot\} \{.\cdot\cdot\}1 TEXT
2 TEXT
\setminussedabarva [.\cdot .]\ \{.\cdot .\}1 COLOR
2 CONTENT
\vizREGISTER [...] {..+...+..} {...}
1 TEXT PROCESSOR-<sup>9</sup>FEXT
2 INDEX
3 TEXT PROCESSOR->TEXT
instances: index
\vizindex [\cdot \cdot \cdot] {....<sup>2</sup>....} {...<sup>3</sup>.}
1 TEXT PROCESSOR->TEXT
2 INDEX
3 TEXT PROCESSOR->TEXT
\SECTION [\ldots, \ldots, \ldots] {\ldots}
1 REFERENCE OPT
2 TEXT
instances: part chapter section subsection subsubsection subsubsubsection subsubsubsubsection
title subject subsubject subsubsubject subsubsubsubject subsubsubsubsubject
```
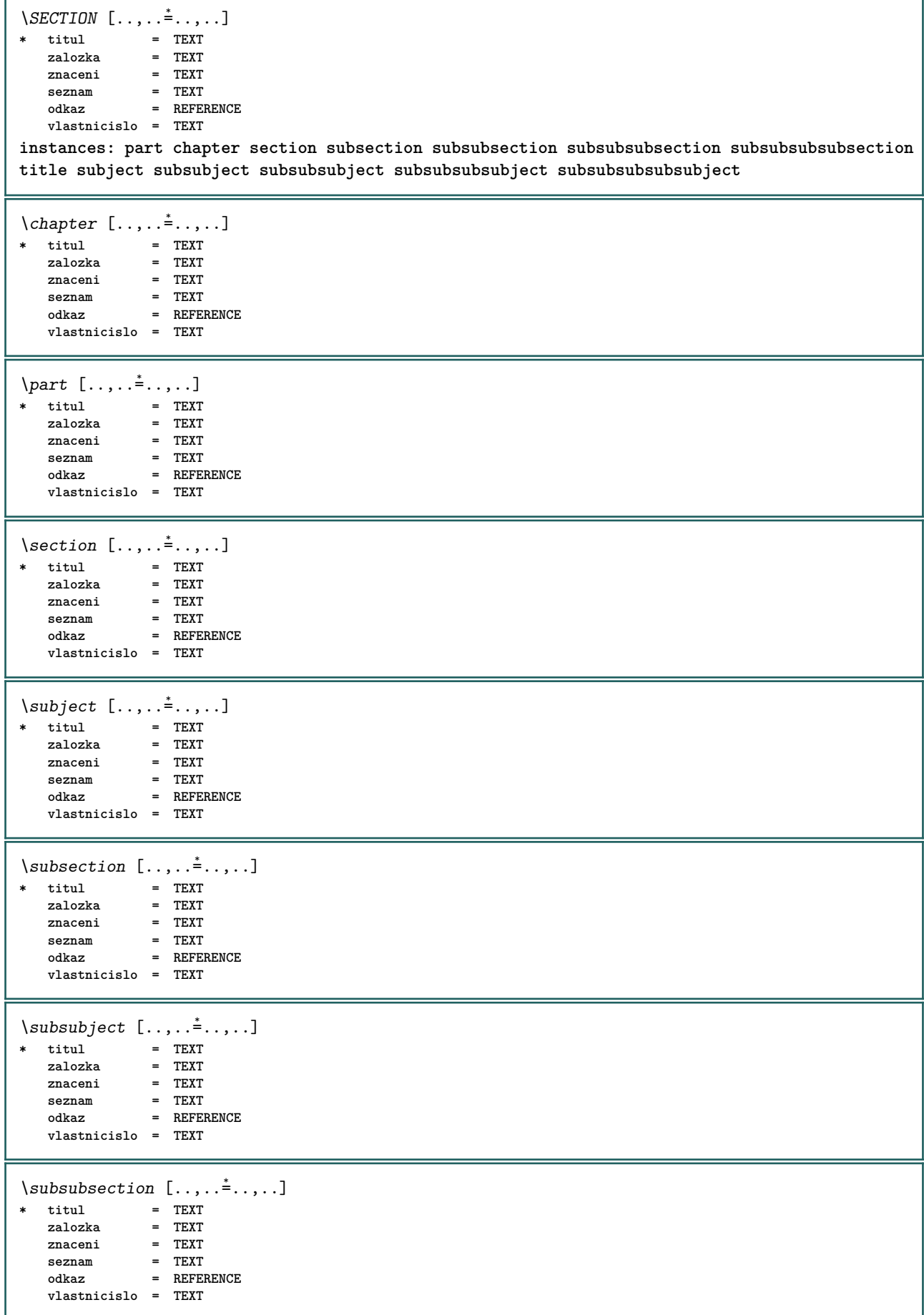

```
\square* titul = TEXT
   zalozka = TEXT
   znaceni = TEXT
   seznam = TEXT
   odkaz = REFERENCE
   vlastnicislo = TEXT
\square* titul = TEXT
   zalozka = TEXT
   znaceni = TEXT
   seznam = TEXT
   odkaz = REFERENCE
   vlastnicislo = TEXT
\simeq \subsubsubsubject [\ldots, \ldots^*], \ldots]* titul = TEXT
  zalozka = TEXT
   znaceni = TEXT
   seznam = TEXT
   odkaz = REFERENCE
   vlastnicislo = TEXT
\simeq \subsubsubsection [\ldots,\ldots^*],\ldots]* titul = TEXT
   zalozka = TEXT
   znaceni = TEXT
   seznam = TEXT
   odkaz = REFERENCE
   vlastnicislo = TEXT
\simeq \subsubsubsubject [\ldots,\ldots^*],\ldots]* titul = TEXT
   zalozka = TEXT
   znaceni = TEXT
   seznam = TEXT
   odkaz = REFERENCE
   vlastnicislo = TEXT
\setminus \text{title} [.,.,. \dot{=}.,. \dot{=}* titul = TEXT
   zalozka = TEXT
   znaceni = TEXT
   seznam = TEXT
   odkaz = REFERENCE
   vlastnicislo = TEXT
\text{Chapter } [\dots, \dots, \dots] \{.\overset{?}{\dots}\}1 REFERENCE OPT
2 TEXT
\SECTION [...,...] \{...] \{...] \{...}\} \{... 3
1 REFERENCE OPT
2 NUMMER
3 TEXT
instances: part chapter section subsection subsubsection subsubsubsection subsubsubsubsection
title subject subsubject subsubsubject subsubsubsubject subsubsubsubsubject
\chapter [\ldots, \ldots] \{.\overset{?}{\ldots}\} \{.\overset{?}{\ldots}\}1 REFERENCE OPT
2 NUMMER
3 TEXT
\part [\ldots, \ldots] \{.\overset{?}{\ldots}\} \{.\overset{?}{\ldots}\}1 REFERENCE<sup>PT</sup>
2 NUMMER
3 TEXT
```

```
\section [\dots, \dots] \{\dots\} \{\dots\} \{.\dots\}<br>1 BEFERENCE OFT
1 REFERENCE
2 NUMMER
3 TEXT
\subject [\ldots, \ldots, \ldots] \{.\,^2.\} \{.\,^3.\}1 REFERENCE OPT
2 NUMMER
3 TEXT
\subsection [\dots, \dots] \{\dots\} \{\dots\} \{.\dots\}<br>1 BEFERENCE
1 REFERENCE
2 NUMMER
3 TEXT
\subsubject [\dots, \dots] \{\dots\} \{\dots\}<br>1 BEFERENCE
1 REFERENCE
2 NUMMER
3 TEXT
\subsubsection \left[\ldots, \ldots, \ldots\right] \{.\ldots\} \{.\ldots\}<br>1 BEERENCE
1 REFERENCE
2 NUMMER
3 TEXT
\subsubsubject [\dots, \dots] \{.\n} \{.\n} \{.\n} \{.\n}1 REFERENCE
2 NUMMER
3 TEXT
\subsubsubsection [\ldots, \ldots] \{\ldots\} \{\ldots\} \{\ldots\}1 REFERENCE OPT
2 NUMMER
3 TEXT
\subsubsubsubject [\dots, \dots, \dots] \{.\dots\} \{.\dots\}<br>1 BEERENCE
1 REFERENCE
2 NUMMER
3 TEXT
\subsubsubsection [\dots, \dots] \{\dots\} \{\dots\}<br>1 REFERENCE
1 REFERENCE
2 NUMMER
3 TEXT
\subsubsubsubsubject [\dots, \dots] \{\dots\} \{\dots\}<br>1 BEEERENCE
1 REFERENCE
2 NUMMER
3 TEXT
\title [\ldots, \ldots] \{.\,.\,.\} \{.\,.\,.\}1 REFERENCE OPT
2 NUMMER
3 TEXT
\part [\ldots, \ldots, \ldots] \{.\,.\,.\}1 REFERENCE<sup>PT</sup>
2 TEXT
\section [\ldots], \ldots] \{\ldots\}<br>1 BEERENCE OFT
1 REFERENCE
2 TEXT
```

```
\subject [\ldots], \ldots] \{.\}<br>1 BEFERENCE OPT
1 REFERENCE
2 TEXT
\simeq \{ \ldots, \ldots \} \{ \ldots \}1 REFERENCE OPT
2 TEXT
\square\subsubject [\ldots, \ldots, \ldots] \{.\cdot, \cdot\}1 REFERENCE OPT
2 TEXT
\subsubsection [\ldots, \ldots] \{.\cdot\}1 REFERENCE OPT
2 TEXT
\simeq \subsubsubject [\ldots, \ldots] {...}
                         OPT
1 REFERENCE
2 TEXT
\subsubsubsection [\dots, \dots] \{.\n}.}<br>1 BEFERENCE
1 REFERENCE
2 TEXT
\simeq \subsubsubsubject [\ldots, \ldots] \{.\cdot, \cdot\}OPT
1 REFERENCE
2 TEXT
\subsubsubsection [\ldots, \ldots] \{.\cdot, \cdot\}OPT
1 REFERENCE
2 TEXT
\subsubsubsubsubject [\ldots, \ldots] \{.\ldots\}<br>1 REFERENCE
1 REFERENCE
2 TEXT
\title [\ldots, \ldots, \ldots] \{.\,.\,.\}1 REFERENCE OPT
2 TEXT
\select {...} \{.\,.\,.\,.\} {...} \{.\,.\,.\,.\} {...} \{.\,.\,.\,.\} {...} \{.\,.\,.\,.\,.\}1 NAME OPT OPT OPT OPT OPT
2 CONTENT
3 CONTENT
4 CONTENT
5 CONTENT
6 CONTENT
\setminusserializecommalist [\ldots, \ldots]* BEFEHL
\serializedcommalist
\serif
\serifbold
\serifnormal
\setautopagestaterealpageno {...}
* NAME
```
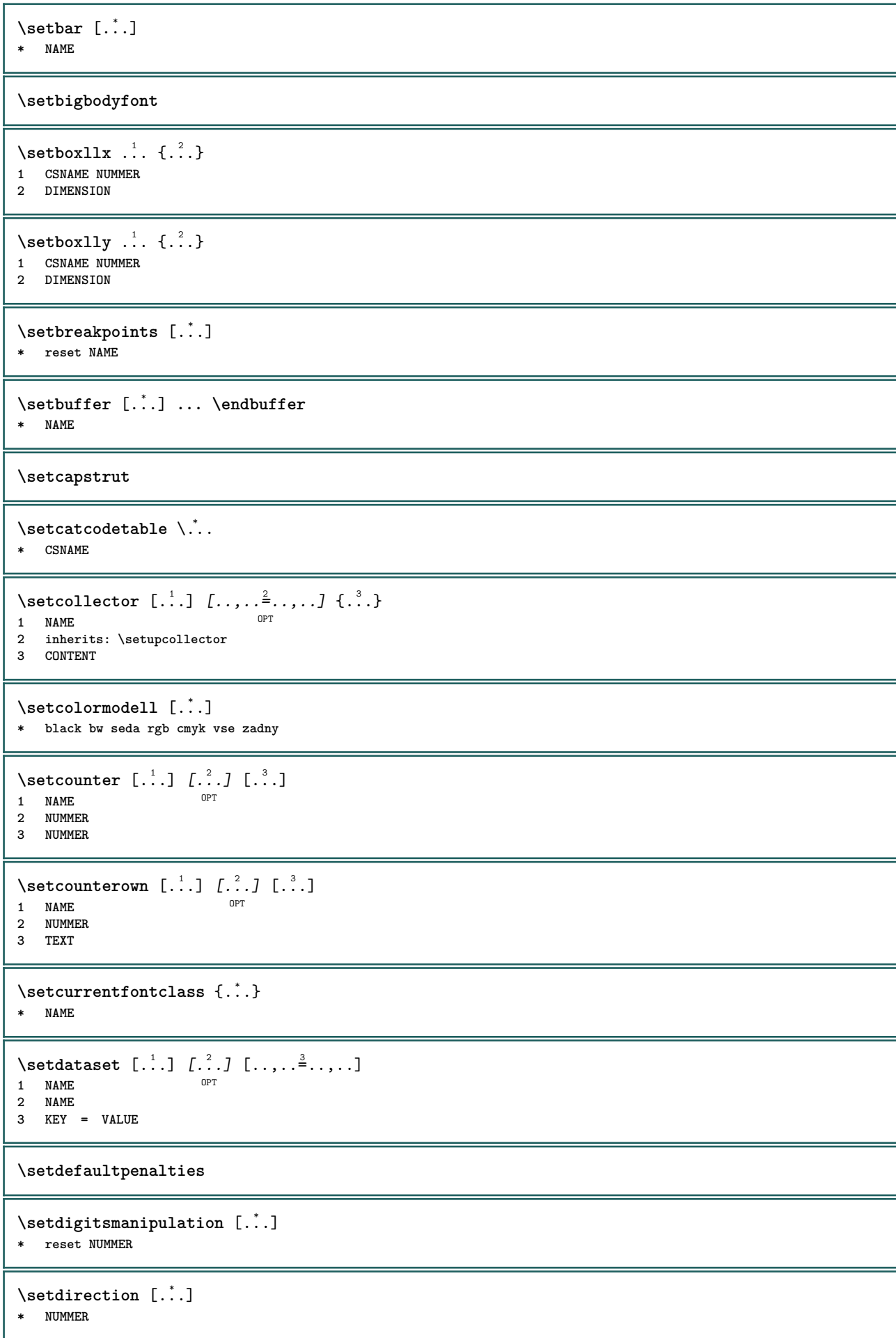

```
\setminussetdocumentargument \{.\cdot\cdot\cdot\} \{.\cdot\cdot\}1 NAME
2 TEXT
\setminussetdocumentargumentdefault \{.\n,.\n, \{.\n,.\n, \}1 NAME
2 TEXT
\setminussetdocumentfilename \{.\cdot\cdot\cdot\} \{.\cdot\cdot\}1 NUMMER
2 TEXT
\setdummyparameter {.<sup>1</sup>..} {.<sup>2</sup>..}
1 KEY
2 BEFEHL
\setminussetelementexporttag [.\cdot..] [.\cdot..<sup>2</sup>...] [.\cdot.<sup>3</sup>...]
                                           OPT
1 NAME
2 export nature pdf
3 inline obrazovka mixed
\setminussetemeasure \{.\cdot\cdot\} \{.\cdot\cdot\}1 NAME
2 DIMENSION
\setminussetevalue \{.\cdot.\cdot\} \{.\cdot.\cdot\}1 NAME
2 CONTENT
\setevariable \{.\n,.\n\} \{.\n,.\n\} \{.\n,.\n\}1 NAME
2 KEY
3 VALUE
\setminussetevariables [.\cdot] [.\cdot, \cdot.\frac{2}{7} \ldots]1 NAME
2 set = BEFEHL
     reset = BEFEHL
     KEY = VALUE
\setfirstline [...]
OPT * NAME
\setfirstpasscharacteralign
\setminus \text{selflag } \{.\dot{.\cdot}\}* NAME
\setfont .<sup>*</sup>.
* FONT
\setfontcolorsheme [...]
* NAME
\setfontfeature {...}
* NAME
\setfontsolution [...]
* NAME
```

```
\setfontstrut
\setglobalscript [...]
* hangul hanzi nihongo ethiopic thai test NAME
\setminussetgmeasure \{.\cdot\cdot\} \{.\cdot\cdot\}1 NAME
2 DIMENSION
\setminussetgvalue \{.\cdot.\cdot\} \{.\cdot.\cdot\}1 NAME
2 CONTENT
\setminussetgvariable \{.\cdot.\cdot\} \{.\cdot.\cdot\} \{.\cdot.\cdot\}1 NAME
2 KEY
3 VALUE
\setminussetgvariables [.\cdot .] [.\cdot ,.\cdot .^{\frac{2}{n}} \cdot .\cdot ,.\cdot ]1 NAME
           2 set = BEFEHL
    reset = BEFEHL
    KEY = VALUE
\sethboxregister .<sup>1</sup>. {.<sup>2</sup>.}
1 CSNAME NUMMER
2 CONTENT
\sethyphenatedurlafter {...}
* TEXT
\sethyphenatedurlbefore {...}
* TEXT
\sethyphenatedurlnormal {...}
* TEXT
\sethyphenationfeatures [\dots, \dots]<br>* NAME need
* NAME reset
\setminussetcharacteralign \{.\cdot.\cdot\} \{.\cdot.\cdot\}1 NUMMER
2 TEXT number->TEXT text->TEXT
\setminussetcharacteraligndetail \{.\cdot\cdot\} \{.\cdot\cdot\} \{.\cdot\cdot\} \{.\cdot\cdot\}1 NUMMER
2 TEXT number->TEXT text->TEXT
3 DIMENSION
4 DIMENSION
\setcharactercasing [...]
* reset SLOVO slovo Slovo Slova kapitalky Kapitalky zadny nahodny mixed camel kap Kap
\setcharactercleaning [...]
* reset 1
\setcharacterkerning [...]
* reset NAME
```

```
\setcharacterspacing [...]
* reset NAME
\setcharacterstripping [\cdot,\cdot,\cdot]* reset 1
\setcharstrut {...}
* TEXT
\setminussetinitial [\cdot^1 \cdot] [\cdot \cdot \cdot \cdot \cdot \cdot \cdot \cdot]1 NAME
<sup>OPT</sup>
<sup>OPT</sup>
OPT
1
2 inherits: \setupinitial
\setminussetinjector [\cdot \cdot \cdot] [\cdot \cdot \cdot \cdot, \cdot] [\cdot \cdot \cdot \cdot]1 NAME
2 NUMMER
3 BEFEHL
\setinteraction [...]
* skryte NAME
\setminus setinterface command \{.\cdot\cdot\cdot\} \{.\cdot\cdot\}1 NAME
2 NAME
\setminussetinterfaceconstant \{.\cdot\cdot\} \{.\cdot\cdot\}1 NAME
2 NAME
\setminussetinterfaceelement \{.\cdot.\cdot\} \{.\cdot.\cdot\}1 NAME
2 NAME
\setminussetinterfacemessage \{.\cdot.\cdot\} \{.\cdot.\cdot\} \{.\cdot.\cdot\}1 NAME
2 titul NAME NUMMER
3 TEXT
\setminussetinterfacevariable \{.\cdot\cdot\} \{.\cdot\cdot\}1 NAME
2 NAME
\setminussetinternalrendering [...] [...] [...] \...]1 NAME
2 auto embed
3 CONTENT
\setminussetitaliccorrection [.\, .\, .\, ]* reset 1 2
\setminussetJSpreamble \{.\cdot.\cdot\} \{.\cdot.\cdot\}1 NAME
2 CONTENT
\setlayer [.<sup>1</sup>..] [.<sup>2</sup>..] [..,..<sup>3</sup>..,..] {.<sup>4</sup>..}<br>1 NAME
1 NAME
2 vlevo vpravo sude liche
3 inherits: \setuplayer
4 CONTENT
```
\setlayerframed [.<sup>1</sup>..] *[..,..*.<sup>2</sup>..*,...*] *[..,..*<sup>3</sup>..*,...*] {.<sup>4</sup>..}<br>1 NAME **1 NAME 2 inherits: \setuplayer 3 inherits: \nastavoramovani 4 CONTENT** \setlayerframed [.<sup>1</sup>..] *[..,..*<sup>2</sup>.*.,..]* {.<sup>3</sup>.}<br><sup>1 NAME</sup> **1 NAME 2 inherits: \setuplayerinherits: \nastavoramovani 3 CONTENT** \setlayertext  $[\cdot, \cdot]$   $[\cdot, \cdot, \cdot, \frac{2}{7}, \cdot, \cdot, \cdot]$   $[\cdot, \cdot, \cdot, \frac{3}{7}, \cdot, \cdot, \cdot]$   $\{\cdot, \cdot, \cdot\}$ OPT OPT **1 NAME 2 inherits: \setuplayer 3 zarovnani = inherits: \nastavzarovnani** sirka = DIMENSION **pismeno = STYLE BEFEHL barva = COLOR 4 TEXT** \setlinefiller [...] **\* filler NAME** \setlocalhsize [...] OPT **\* [-+]DIMENSION** \setlocalscript [...] **\* hangul hanzi nihongo ethiopic thai test NAME** \setMPlayer [.<sup>1</sup>.] [.<sup>2</sup>.] [..,..<sup>3</sup>...,..] {.<sup>4</sup>.}  $\mathbb{R}$ **1 NAME 2 NAME 3 inherits: \setuplayer 4 CONTENT**  $\setminus$ setMPpositiongraphic  $\{.\cdot\cdot\}$   $\{.\cdot\,,\cdot\}$   $\{.\cdot\,,\cdot\cdot\}$  ...,...} **1 NAME 0PT 2 NAME 3 KEY = VALUE** \setMPpositiongraphicrange {.<sup>1</sup>..} {.<sup>2</sup>..} {.<sup>3</sup>..} {...,..<sup>4</sup>...,..*}* **1 NAME 0PT 2 NAME 3 NAME 4 KEY = VALUE** \setMPtext {.<sup>1</sup>..} {.<sup>2</sup>..} **1 NAME 2 TEXT**  $\setminus$ setMPvariable  $[ .^1 . ] [ . .^2 . . ]$ **1 NAME 2 KEY = VALUE**  $\setminus$ setMPvariables  $[\cdot^1 \cdot J \quad [\ldots, \ldots]$ O<sub>DT</sub> **1 NAME 2 KEY = VALUE \setmainbodyfont**  $\setminus$ setmainparbuilder [ $\ldots$ ] **\* implicitni oneline basic NAME**

```
\setminussetmarker [...] [...<sup>2</sup>..]
1 NAME
2 NUMMER
\setminussetmarking [.\cdot . ] \{.\cdot .\}1 BESCHRIFTUNG
2 TEXT
\setminus setmathstyle \{ \ldots, \ldots \}* obrazovka text script scriptscript cramped uncramped normalni zhustene male velke NAME
\setminussetmeasure \{.\cdot\cdot\} \{.\cdot\cdot\}1 NAME
2 DIMENSION
\setmessagetext {.<sup>1</sup>..} {.<sup>2</sup>..}
1 NAME
2 NAME NUMMER
\setminus setmode \{.\n . \}* NAME
\setnostrut
\setnote [ .^1. ] [ . . . ^2. . . ] \{ .^3. . \}OPT
1 NAME
2 REFERENCE
3 TEXT
\setnotetext [\cdot \cdot \cdot] [\cdot \cdot \cdot \cdot \cdot] \{ \cdot \cdot \cdot \}\overline{O}1 NAME
2 REFERENCE
3 TEXT
\setminussetnotetext [\cdot \cdot \cdot] [\cdot \cdot \cdot \cdot \cdot \cdot \cdot \cdot \cdot \cdot]1 NAME
2 titul = TEXT
    zalozka = TEXT
    seznam = TEXT
    odkaz = REFERENCE
\setminussetnote [\cdot \cdot \cdot] [\cdot \cdot \cdot \cdot \cdot \cdot \cdot \cdot]1 NAME
2 titul = TEXT
    zalozka = TEXT
    seznam = TEXT
    odkaz = REFERENCE
\setobject \{.\,{}^{1}.} \{.\,{}^{2}.} \{}^{3}.. \{.\,{}^{4}.}
1 NAME
2 NAME
3 CSNAME
4 CONTENT
\setoldstyle
\setminussetpagereference \{.\cdot\cdot\} \{.\cdot\cdot\}1 NAME
2 REFERENCE
\setminussetpagestate [.\cdot .]\, [.\cdot .]\,1 NAME<sup>OPT</sup>
2 NAME NUMMER
```

```
\setminussetpagestaterealpageno\{.\cdot\cdot\}, \{.\cdot\cdot\}1 NAME
2 NAME NUMMER
\setminus setpenalties \setminus... \{.\n..} \{.\n..}
1 CSNAME
2 NUMMER
3 NUMMER
\setminussetpercentdimen \{.\cdot\cdot\} \{.\cdot\cdot\}1 DIMENSION CSNAME
2 DIMENSION NUMMER
\setperiodkerning [...]
* reset NAME
\setposition {...}
* NAME
\setminussetpositionbox \{.\cdot.\cdot\} \setminus\cdot.\cdot \{.\cdot.\cdot\}1 NAME
2 CSNAME
3 CONTENT
\setminussetpositiondata \{.\cdot.\cdot\} \{.\cdot.\cdot\} \{.\cdot.\cdot\} \{.\cdot.\cdot\}1 NAME
2 DIMENSION
3 DIMENSION
4 DIMENSION
\setpositiondataplus {.<sup>1</sup>..} {.<sup>2</sup>.} {.<sup>3</sup>.} {.<sup>4</sup>..} {...,<sup>5</sup>....}
1 NAME
2 DIMENSION
3 DIMENSION
4 DIMENSION
5 TEXT
\setpositiononly {...}
* NAME
\setminussetpositionplus \{.\cdot.\cdot\} \{.\cdot.\cdot,\cdot.\cdot\} \setminus\cdot.\cdot \{.\cdot.\cdot\}1 NAME
2 TEXT
3 CSNAME
4 CONTENT
\setpositionstrut {...}
* NAME
\setprofile [...]
* zadny fixne striktni halffixed quarterfixed eightsfixed NAME
\setminussetrandomseed \{.\dot{.\}* NUMMER
\setminussetreference [\ldots, \ldots] [\ldots, \ldots^{\frac{2}{n}}, \ldots]1 REFERENCE
2 KEY = VALUE
```

```
\setminussetreferencedobject \{.\cdot.\cdot\} \{.\cdot.\cdot\} \setminus\cdot.\cdot \{.\cdot.\cdot\}1 NAME
2 NAME
3 CSNAME
4 CONTENT
\setregisterentry [.<sup>1</sup>..] [..,..<sup>2</sup>..,..] [..,..<sup>2</sup>..,..]
1 NAME 0PT
2 popisek = NAME
    keys = TEXT PROCESSOR->TEXT
    entries = TEXT PROCESSOR->TEXT
   keys:1 = TEXT<br>
keys:2 = TEXT
    keys:2 = TEXT
    keys:3 = TEXT
    entries:1 = TEXT
   entries:2 = TEXT
    entries:3 = TEXT
    alternativa = TEXT
3 KEY = VALUE
\setreplacement [...]
* reset NAME
\setrigidcolumnbalance .<sup>*</sup>.
* CSNAME NUMMER
\setminussetrigidcolumnhsize \{.\cdot.\cdot\} \{.\cdot.\cdot\} \{.\cdot.\cdot\}1 DIMENSION
2 DIMENSION
3 NUMMER
\setscript [...]
* hangul hanzi nihongo ethiopic thai test NAME
\setsecondpasscharacteralign
\setminussetsectionblock [\cdot, \cdot, \cdot] [\cdot, \cdot, \cdot, \cdot]OPT 1 NAME
2 zalozka = TEXT
\setsimplecolumnhsize [..,..=..,..] *
* n = NUMMER
    sirka = DIMENSION
    vzdalenost = DIMENSION
    radky = NUMMER
\setsmallbodyfont
\setsmallcaps
\setminussetstackbox \{.\cdot\cdot\} \{.\cdot\cdot\} \{.\cdot\cdot\}1 NAME
2 NAME
3 CONTENT
```
\setstructurepageregister  $[\cdot \overset{1}{\ldots}]$   $[\ldots, \ldots \overset{2}{\ldots} \ldots]$   $[\ldots, \ldots \overset{3}{\ldots} \ldots]$ 1 NAME<br>2 popisek = NAME 2 popisek **keys = TEXT PROCESSOR->TEXT** entries = TEXT PROCESSOR->TEXT<br>keys:1 = TEXT **keys:1** = TEXT<br>**keys:2** = TEXT **keys:2 = TEXT keys:3 = TEXT** entries:1<br>entries:2 **entries:2 = TEXT entries:3 = TEXT alternativa = TEXT 3 KEY = VALUE \setstrut \setsuperiors** \setsystemmode {...} **\* NAME \settabular** \settaggedmetadata [..,..=<sup>\*</sup>...,..] **\* KEY = VALUE** \settextcontent  $[\cdot \cdot \cdot]$   $[\cdot \cdot \cdot \cdot]$   $[\cdot \cdot \cdot \cdot]$   $[\cdot \cdot \cdot \cdot]$   $[\cdot \cdot \cdot \cdot]$ OPT OPT **1 vrsek zahlavi text upati spodek 2 text marginalie hrana 3 vlevo nastred vpravo 4 datum cislostranky BESCHRIFTUNG TEXT BEFEHL 5 datum cislostranky BESCHRIFTUNG TEXT BEFEHL**  $\setminus$ settightobject  $\{.\cdot.\cdot\}$   $\{.\cdot.\cdot\}$   $\setminus\cdot.\cdot$   $\{.\cdot.\cdot\}$ **1 NAME 2 NAME 3 CSNAME 4 CONTENT**  $\setminus$ settightreferencedobject  $\{.\cdot.\cdot\}$   $\{.\cdot.\cdot\}$   $\setminus\cdot.\cdot$   $\{.\cdot.\cdot\}$ **1 NAME 2 NAME 3 CSNAME 4 CONTENT \settightstrut**  $\setminus$ settightunreferencedobject  $\{.\cdot\cdot\}$   $\{.\cdot\cdot\}$   $\setminus\cdot\cdot\cdot$   $\{.\cdot\cdot\}$ **1 NAME 2 NAME 3 CSNAME 4 CONTENT \settrialtypesetting**  $\setminus$ setuevalue  $\{.\cdot\cdot\}$   $\{.\cdot\cdot\}$ **1 NAME 2 CONTENT**  $\setminus$ setugvalue  $\{.\cdot\cdot\}$   $\{.\cdot\cdot\}$ **1 NAME 2 CONTENT**

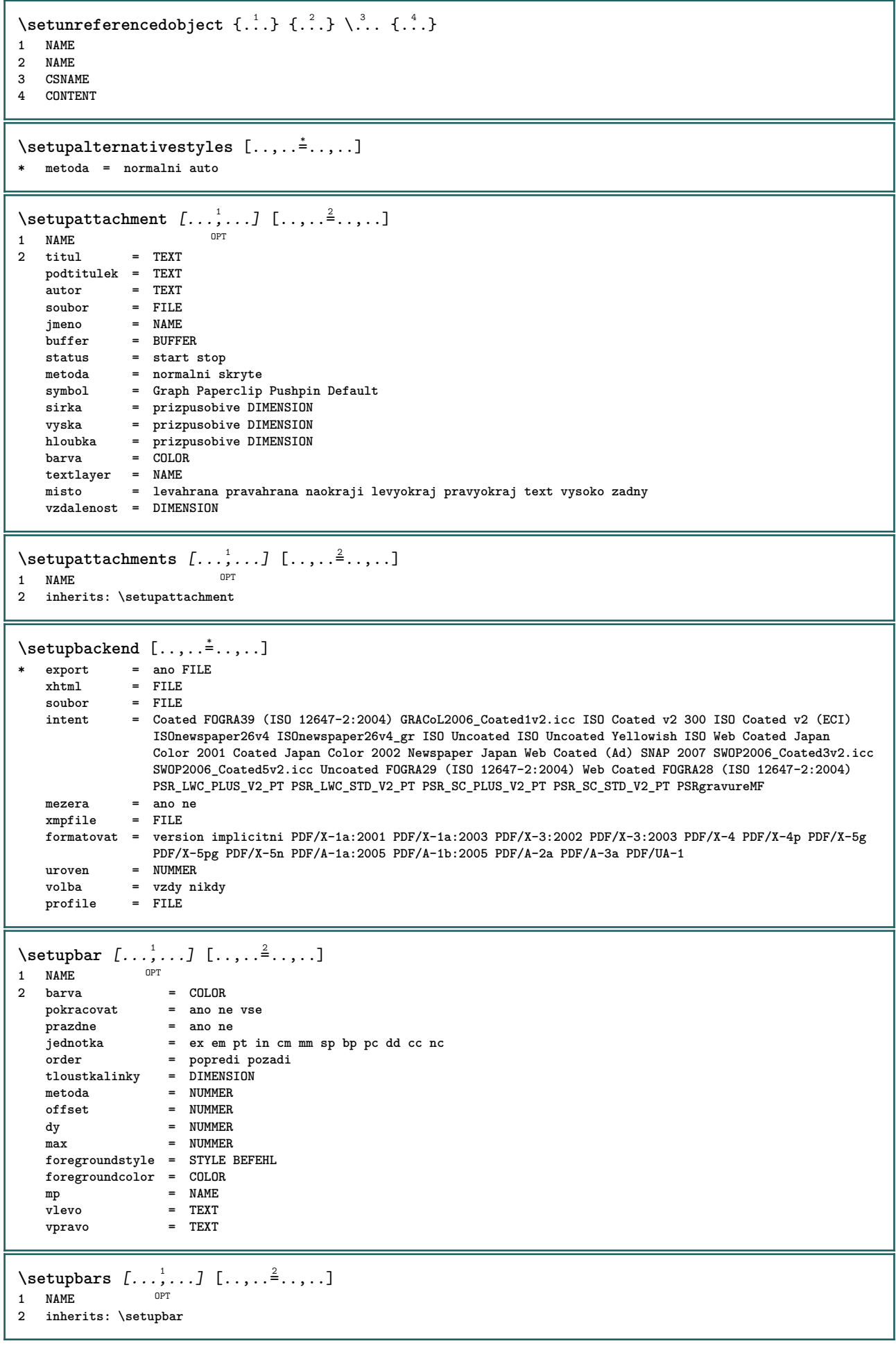

 $\setminus$ setupbleeding  $[\ldots, \ldots \stackrel{*}{\cdot}, \ldots]$ **\* sirka = DIMENSION vyska = DIMENSION**  $=$  DIMENSION **hoffset = DIMENSION voffset = DIMENSION misto = t b l r bl lb br rb tl lt tr rt natahnout = ano ne stranka = ano ne** \setupbookmark  $[\ldots, \ldots \stackrel{*}{\ldots}, \ldots]$ **\* sila = ano ne cislo = ano ne numberseparatorset = NAME numberconversionset = NAME** numberstarter = BEFEHL<br>numberstopper = BEFEHL  $numberstopper$ numbersegments = NUMMER NUMMER:NUMMER NUMMER:\* NUMMER:vse ABSCHNITT ABSCHNITT:ABSCHNITT ABSCHNITT:\* ABSCHNITT: aktualni<br>= ano ne  $sectionblock$  $\setminus$ setupbtx  $[\cdot \cdot \cdot]$   $[\cdot \cdot \cdot, \cdot \cdot \frac{2}{7} \cdot \cdot \cdot, \cdot]$ 1 NAME<sup>OPT</sup> 2 specification = implicitni apa aps NAME<br>
dataset = implicitni NAME **dataset = implicitni NAME prikaz = \...##1 vlevo = BEFEHL vpravo = BEFEHL authorconversion = normalni normalshort normalinverted invertedshort short etallimit = NUMMER etaldisplay = NUMMER etaloption = posledni predel = initials interakce = start stop cislo text stranka vse alternativa = implicitni category entry short stranka num textnum rok rejstrik tag keywords autor authoryears authornum authoryear sorttype = normalni reverse compress = ano ne implicitni = implicitni NAME**<br>
pismeno = STYLE BEFEHL pismeno = STYLE BEFEHL<br>barva = COLOR **barva = COLOR**  $\setminus$ setupbtxdataset  $[\ldots, \ldots]$   $[\ldots, \ldots]$ <sup>2</sup>...,..] OPT **1 NAME 2 language = SPRACHE**  $\setminus$ setupbtxlist  $[\cdot \cdot \cdot \cdot]$   $[\cdot \cdot \cdot \cdot \cdot \cdot \cdot]$ OPT **1 NAME 2 inherits: \nastavseznam** \setupbtxregister [...<sup>1</sup>,...] [..,..<sup>2</sup>..,..] OPT 1 NAME<br>2 status = start stop<br>= NAME **dataset = NAME field = keyword range cislostranky autor register = NAME metoda = once alternativa = normalshort invertedshort** pismeno = STYLE BEFEHL<br>barva = COLOR **barva = COLOR**

 $\setminus$ setupbtxrendering  $[\ldots, \ldots]$   $[\ldots, \ldots]$ <sup>2</sup>...,..] OPT **1 NAME 2 statustextu = start stop pagestate = start stop oddelovac = BEFEHL kriterium = predchozi cite zde vse zadny** filter **specification = NAME**  $\frac{1}{2}$ pred = BEFEHL<br>po = BEFEHL<br>exp = BEFEHL po = BEFEHL<br>dataset = NAME **dataset = NAME metoda = dataset sila lokalne globalne zadny sorttype = short dataset seznam odkaz uzito implicitni cite rejstrik opakovat = ano ne group** = NAME<br>cislovani = ano n **cislovani = ano ne num rejstrik tag short stranka** \setupbtx [...] **\* NAME**  $\setminus$ setupbutton  $[\ldots, \ldots]$   $[\ldots, \ldots]$ OPT **1 NAME** = start stop **stejnastranka = ano ne prazdne zadny normalni implicitni pismeno = STYLE BEFEHL barva = COLOR kontrastnibarva = COLOR alternativa = skryte inherits: \nastavoramovani**  $\setminus$ setupcollector  $[\ldots, \ldots]$   $[\ldots, \ldots]$ <sup>2</sup>...,..] OPT 1 NAME<br>2 rotace **2 rotace = vlevo vpravo uvnitr vnejsi NUMMER roh = vlevo nastred vpravo vrsek spodek x = DIMENSION y = DIMENSION hoffset = DIMENSION voffset = DIMENSION misto = vlevo nastred vpravo vrsek spodek radek l c r m t b g status = start stop**  $\setminus$ setupcolumnset  $[\ldots, \ldots]$   $[\ldots, \ldots^{\frac{2}{n}}, \ldots]$ OPT **1 NAME 2 n = NUMMER** nvlevo = NUMMER<br>nvpravo = NUMMER nvievo – Norman<br>
nvpravo = NUMMER<br>
sirka = DIMENSI **sirka = DIMENSION auto vzdalenost = DIMENSION radky = NUMMER maxsirka = DIMENSION maxvyska = DIMENSION smer = normalni reverse stranka = inherits: \strana inherits: \nastavoramovani**  $\setminus$ setupcolumnsetarea  $[\ldots, \ldots]$   $[\ldots, \ldots]$ <sup>2</sup>...,..]  $\overline{O}$ **1 NAME 2 status = start stop opakovat x = NUMMER y = NUMMER nx = NUMMER** ny = NUMMER<br>pismeno = STYLE I pismeno = STYLE BEFEHL<br>barva = COLOR **barva = COLOR clipoffset = DIMENSION pravyoffset = DIMENSION inherits: \nastavoramovani** \setupcolumnsetareatext [.<sup>1</sup>..] [.<sup>2</sup>..] **1 NAME 2 TEXT**
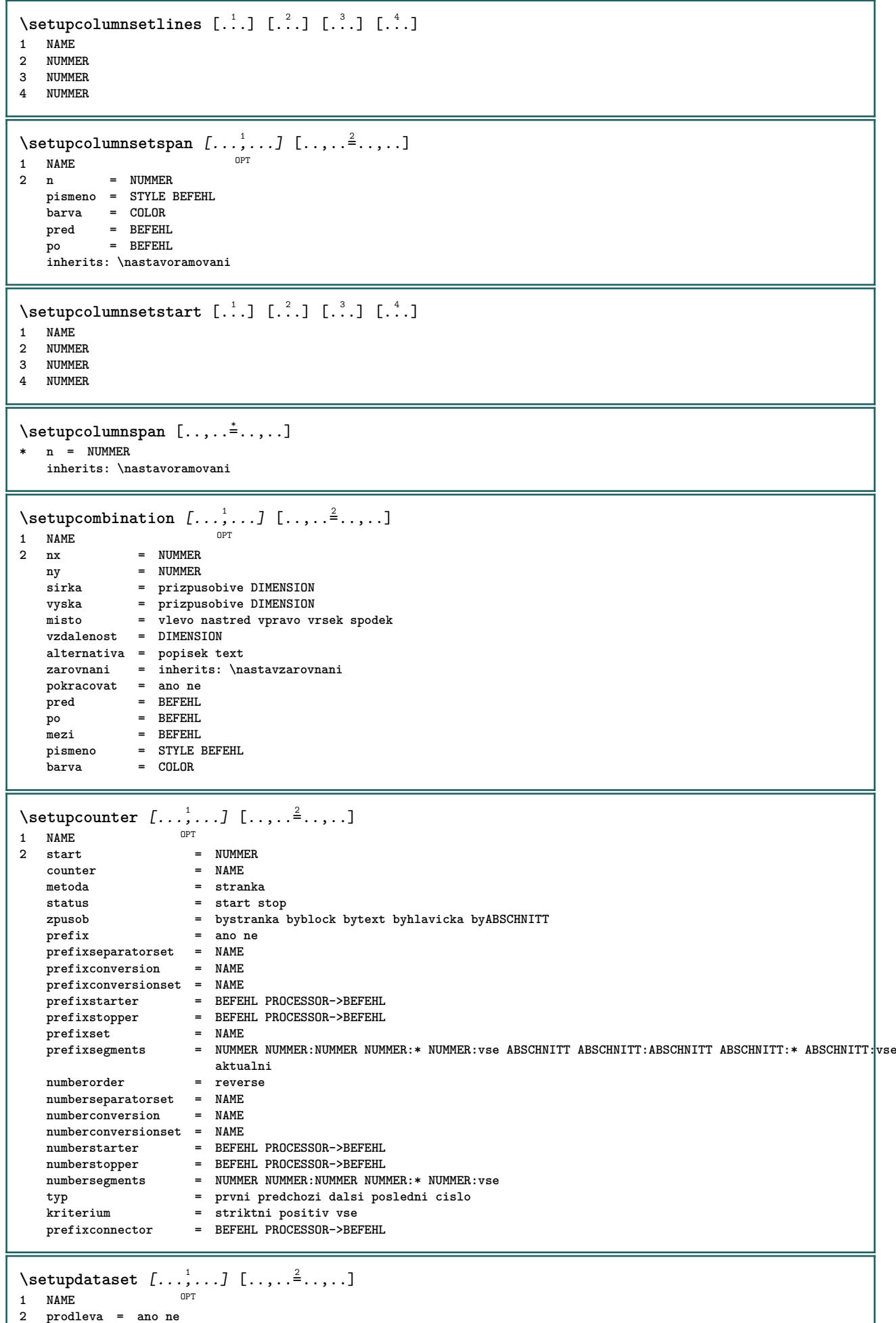

ı

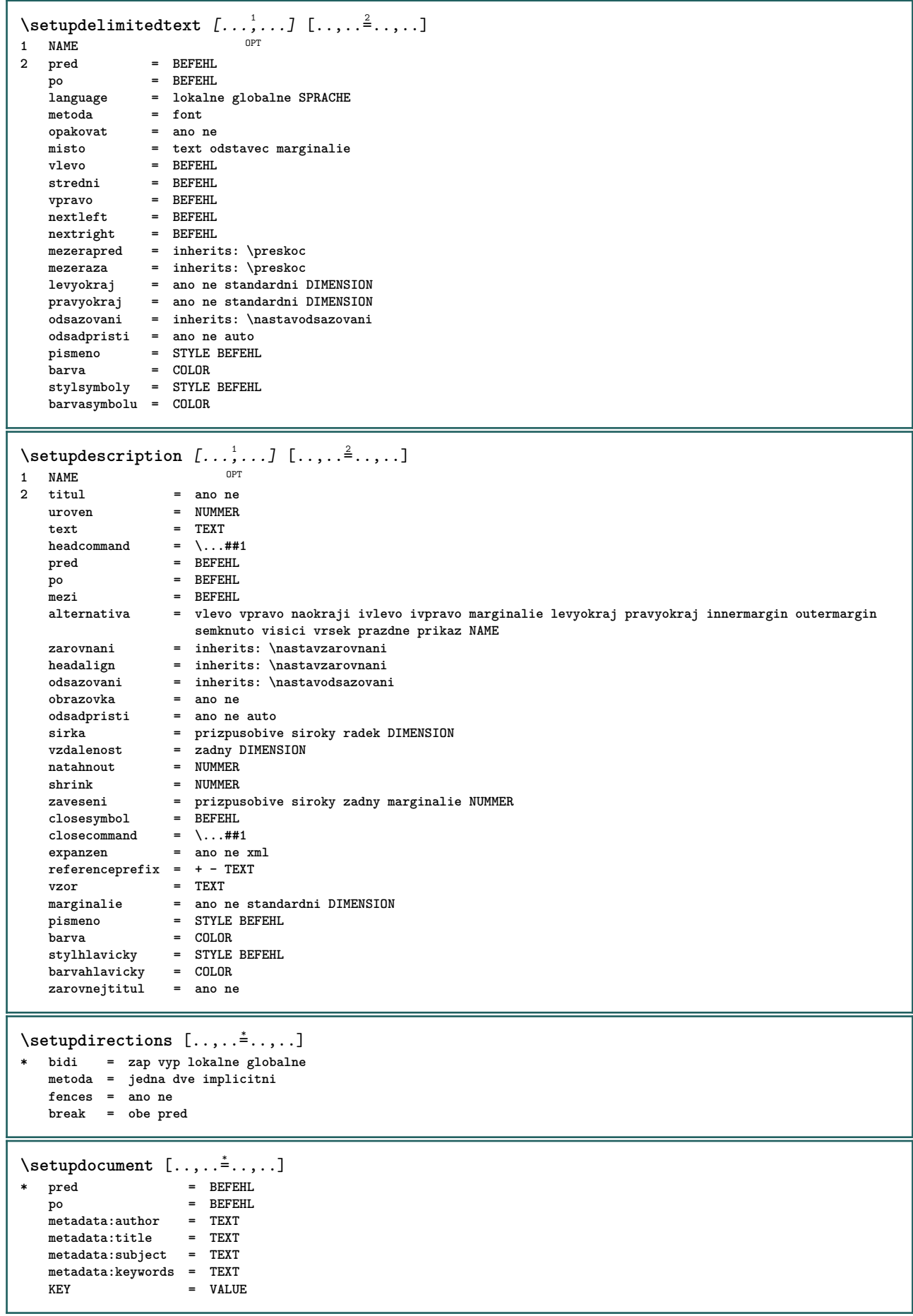

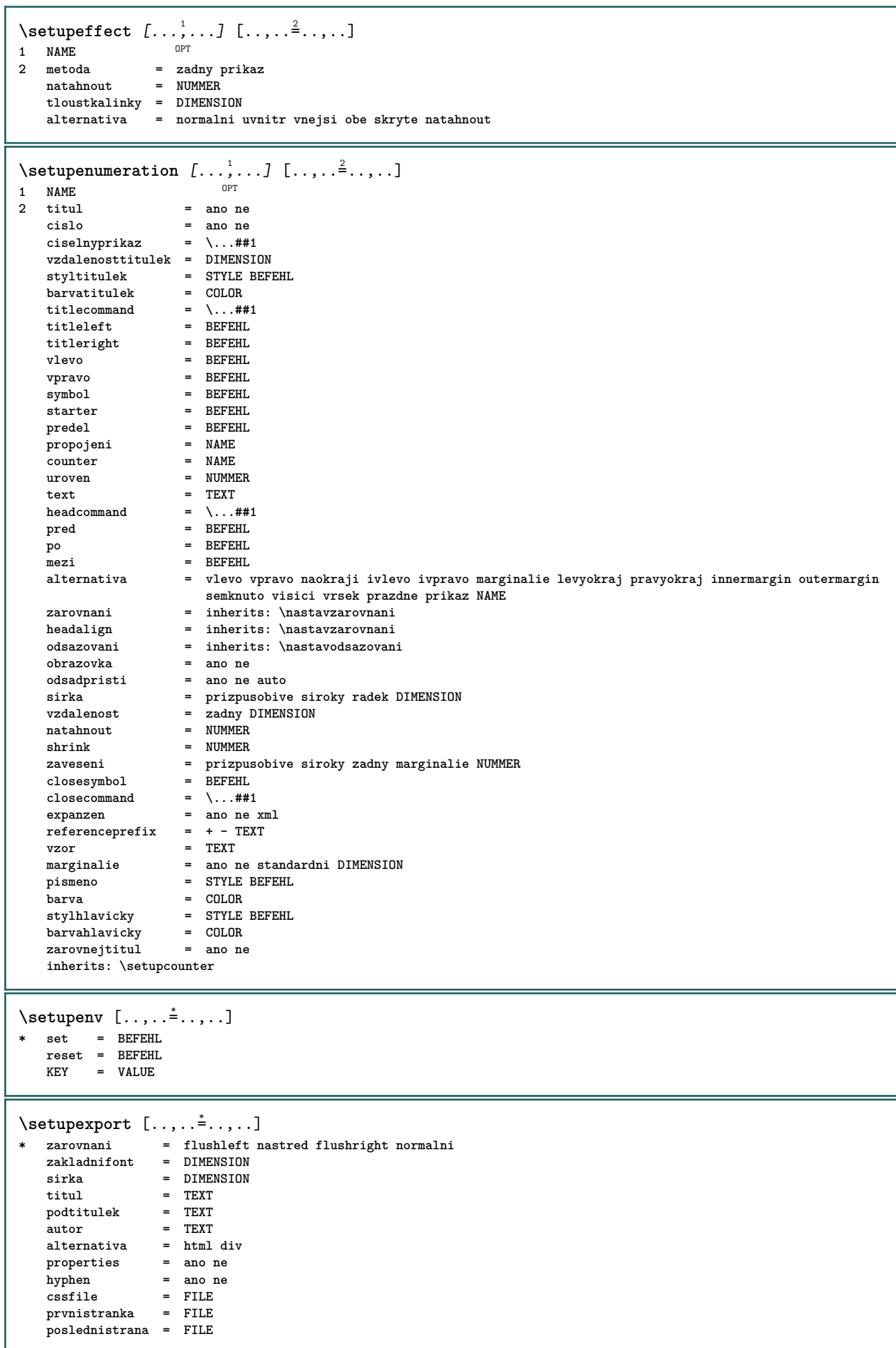

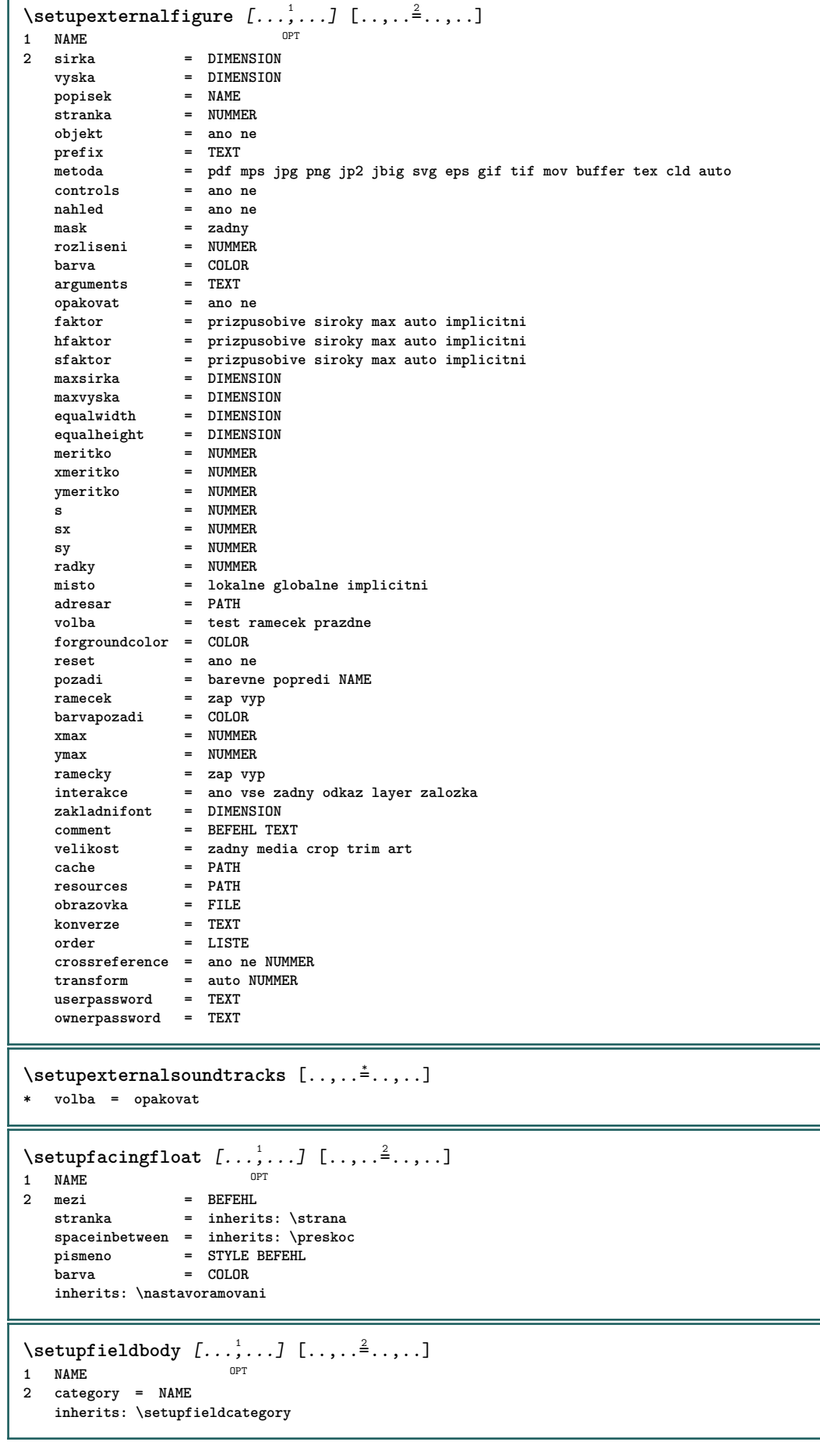

Г

```
\setminussetupfieldcategory [\ldots, \ldots] [\ldots, \ldots]<sup>2</sup>...,..]
                              OPT
1 NAME
   2 start = NUMMER<br>pismeno = STYLE 1
                     pismeno = STYLE BEFEHL
   barva = COLOR
   typ = radio pod text radek push check signature
   values = TEXT<br>implicitni = TEXT
   implicitinibarvarameckupole = COLOR
   barvapozadipole = COLOR
   sirka = DIMENSION
                    = DIMENSION
   hloubka = DIMENSION
   zarovnani = vlevo nastred vpravo flushleft center flushright
                    n = NUMMER
   symbol = NAME
   reldlayer
   volba = pouzeprocteni pozadovane chranene tridene nedostupne nocheck fixne soubor skryte tisknutelne
                        auto
   klikuvnitr = REFERENCE<br>klikvne = REFERENCE
   klikvne = REFERENCE<br>oblastuvnitr = REFERENCE
                    = REFERENCE
   oblastvne = REFERENCE
   klavesapo = REFERENCE
   formatovat = REFERENCE<br>validovat = REFERENCE
   validovat = REFERENCE<br>pocitat = REFERENCE
                    pocitat = REFERENCE
   focusin = REFERENCE<br>focusout = REFERENCE
                    focusout = REFERENCE
   openpage = REFERENCE
   closepage = REFERENCE
\setminussetupfieldcontentframed [\ldots, \ldots] [\ldots, \ldots^{\frac{2}{n}}, \ldots]OPT
1 NAME
2 inherits: \nastavoramovaniinherits: \setupfieldcategory
\setminussetupfieldlabelframed [...,\ldots] [...,\ldots]OPT
1 NAME
2 inherits: \nastavoramovani
\setminussetupfieldtotalframed [...,\ldots] [...,\ldots]OPT
1 NAME
2 pred = BEFEHL
   po = BEFEHL<br>mezi = BEFEHL
               mezi = BEFEHL
   vzdalenost = DIMENSION
   alternativa = reset popisek ramecek horizontalne vertikalne
   inherits: \nastavoramovani
\setminussetupfiller [\ldots, \ldots] [\ldots, \ldots]OPT
1 NAME
2 levyokraj = DIMENSION
   pravyokraj = DIMENSION
   vlevo = BEFEHL
   vpravo = BEFEHL
   alternativa = symbol natahnout linka mezera
   metoda = lokalne globalne nastred siroky
   sirka = DIMENSION
   vyska = DIMENSION
               = DIMENSION
   offset = DIMENSION
   vzdalenost = DIMENSION
   zarovnani = vlevo vpravo nastred flushleft flushright uvnitr vnejsi
   symbol = BEFEHL<br>pismeno = STYLE E
   pismeno = STYLE BEFEHL<br>barva = COLOR
                = COLOR
\setminussetupfirstline [\ldots, \ldots] [\ldots, \ldots^{\frac{2}{n}}, \ldots]OPT
1 NAME
                2 n = NUMMER
   alternativa = implicitni radek slovo
   pismeno = STYLE BEFEHL
   barva = COLOR
```

```
\setupfittingpage [\dots, \dots] [\dots, \dots]<br>1 NAME
1 NAME
2 pagestate = start stop
                primary primary primary primary primary primary primary primary primary primary primary primary primary primary primary primary primary primary primary primary primary 
    marginalie = stranka
     meritko = NUMMER
     papir = auto implicitni NAME
    inherits: \nastavoramovani
\setminussetupfontexpansion [\cdot, \cdot, \cdot] [\cdot, \cdot, \cdot, \frac{2}{7}, \cdot, \cdot, \cdot]1 NAME
2 vector = NAME
    faktor = NUMMER
    natahnout = NUMMER
                shrink = NUMMER
    krok = NUMMER
\setminussetupfontprotrusion [\cdot, \cdot, \cdot] [\cdot, \cdot, \cdot, \frac{2}{3}, \cdot, \cdot, \cdot]1 NAME
2 vector = NAME
    faktor = NUMMER
    vlevo = NUMMER
    vpravo = NUMMER
\setminussetupfonts [\ldots, \ldots^*], \ldots]* language = ne auto
\setminussetupfontsolution [\ldots, \ldots] [\ldots, \ldots]<sup>2</sup>...,..]
                                 OPT
1 NAME
2 goodies = FILE
    solution = NAME
    less = NAME
    more = NAME<br>metoda = prero
               metoda = preroll split normalni reverse nahodny
    kriterium = NUMMER
\setminussetupforms [\ldots, \ldots^*], \ldots]* metoda = XML HTML PDF
    export = ano ne
\setminussetupformula [...,...] [...,-]OPT
1 NAME<br>2 misto
                      2 misto = vlevo vpravo
    zarovnani = vlevo nastred vpravo flushleft center flushright normalni
    split = ano ne stranka
    strut = ano ne
    vzdalenost = DIMENSION
    vlevo = BEFEHL<br>
vpravo = BEFEHL<br>
= BEFEHL
    vpravo = BEFEHL
                      mezerapred = inherits: \preskoc
    mezeraza = inherits: \preskoc
    ciselnyprikaz = \...##1
    barva = COLOR<br>stylcisla = STYLE
                      = STYLE BEFEHL<br>= COLOR
    barvacisla
    volba = zhustene tight nastred ramecek podlehloubky radek pulradku -radek -pulradku inherits: \nastavzakladnifont
                      marginalie = ano ne standardni DIMENSION
    levyokraj = DIMENSION
    pravyokraj = DIMENSION
    alternativa
    odsadpristi = ano ne auto
    mrizka = inherits: \snaptogrid
    ramecek = cislo
    zaveseni = zadny auto
    expanzen = ano ne xml
    referenceprefix = + - TEXT
    xmlsetup = NAME<br>catcodes = NAME
    catcodesinherits: \setupcounter
```
 $\setminus$ setupformulaframed  $[\ldots, \ldots]$   $[\ldots, \ldots]$ <sup>2</sup>...,..] OPT **1 NAME 2 inherits: \nastavoramovani**  $\setminus$ setupframedcontent  $[\ldots, \ldots]$   $[\ldots, \ldots]$ <sup>2</sup>...,..] OPT **1 NAME 2 vlevo = BEFEHL vpravo = BEFEHL leftoffser = DIMENSION pravyoffset = DIMENSION offsetvrsku = DIMENSION offsetspodku = DIMENSION korekceradku = ano ne inherits: \nastavoramovani**  $\setminus$ setupframedtable  $[\cdot \cdot \cdot \cdot]$   $[\cdot \cdot \cdot \cdot \cdot \cdot \cdot \cdot]$ OPT **1 NAME 2 pred = BEFEHL po = BEFEHL mezi = BEFEHL vzdalenost = DIMENSION inherits: \nastavoramovani**  $\setminus$ setupframedtablecolumn  $[.\cdot^1.]$   $[.\cdot^2.]$   $[.\cdot,\cdot,\cdot^{\frac{3}{2}}.\cdot,\cdot.]$ OPT **1 NAME 2 NUMMER kazdy 3 inherits: \nastavoramovani**  $\setminus$ setupframedtablerow  $[\cdot \cdot \cdot \cdot]$   $[\cdot \cdot \cdot \cdot \cdot]$   $[\cdot \cdot \cdot \cdot \cdot \cdot \cdot \cdot]$ OPT **1 NAME 2 NUMMER kazdy 3 inherits: \nastavoramovani**  $\setminus$ setupframedtext  $[\ldots, \ldots]$   $[\ldots, \ldots]$ <sup>2</sup>...,..] OPT **1 NAME 2 vlevo = BEFEHL vpravo = BEFEHL vnitrni = BEFEHL misto = vlevo vpravo nastred zadny korekcehloubky = zap vyp zakladnifont = inherits: \nastavzakladnifont odsazovani = inherits: \nastavodsazovani pismeno = STYLE BEFEHL barva = COLOR inherits: \nastavoramovaniinherits: \setupplacement** \setupglobalreferenceprefix [...] **\* + - TEXT** \setupheadalternative  $[\dots, \dots]$   $[\dots, \dots]$ <br>1 NAME **1 NAME 2 alternativa = horizontalne vertikalne nekde renderingsetup = NAME**  $\setminus$ setuphelp  $[\ldots, \ldots]$   $[\ldots, \ldots]^2$ OPT **1 NAME 2 inherits: \nastavoramovani**  $\setminus$ setuphigh  $[\dots, \dots]$   $[\dots, \dots]$ <br>1 NAME **1 NAME 2 vzdalenost = DIMENSION** up = DIMENSION<br>pismeno = STYLE BEFF **pismeno = STYLE BEFEHL barva = COLOR**

```
\setminus \text{setuphighlight} [\dots, \dots, \dots] [\dots, \dots, \frac{2}{3} \dots, \dots]1 NAME
2 prikaz = ano ne
   pismeno = STYLE BEFEHL
   barva = COLOR
\setuphyphenation [\ldots,\ldots^2,\ldots]* metoda = original tex implicitni hyphenate expanded traditional zadny
\setupcharacteralign [..,..<sup>*</sup>...,..]
* sirkavlevo = DIMENSION
   sirkavpravo = DIMENSION
   leftsample = TEXT
   rightsample = TEXT
   character = TEXT number->TEXT text->TEXT
\setminussetupcharacterkerning [\ldots, \ldots] [\ldots, \ldots]<sup>2</sup>...,..]
                                   OPT
1 NAME<br>2 faktor
              2 faktor = max NUMMER
   sirka = DIMENSION
   features = NAME
    pismeno = STYLE BEFEHL
    barva = COLOR
\setminussetupcharacterspacing [\cdot^1 \cdot] [\cdot^2 \cdot] [\cdot \cdot, \cdot \cdot \frac{3}{7} \cdot \cdot, \cdot \cdot]1 NAME 0PT
2 NUMMER
3 vlevo = NUMMER
                 vpravo = NUMMER
   alternativa = 0 1
\setminussetupchemical [\ldots, \ldots] [\ldots, \ldots]OPT
1 NAME
                   2 strut = ano ne auto kap prizpusobive radek implicitni CHARACTER
   sirka = prizpusobive zadny NUMMER
   vyska = prizpusobive zadny NUMMER
    vlevo = prizpusobive zadny NUMMER
    vpravo = prizpusobive zadny NUMMER
   vrsek = prizpusobive zadny NUMMER
    spodek = prizpusobive zadny NUMMER
    meritko = male stredni velke normalni NUMMER
   rotace = NUMMER
   symzarovnani = auto
   osa = zap vyp
   barvaramecku = COLOR
   tloustkalinky = DIMENSION
    offset = DIMENSION
    jednotka = DIMENSION
   faktor = NUMMER
    \begin{array}{rcl}\n\texttt{ramecek} & = & \texttt{zap vyp}\n\texttt{barvalinky} & = & \texttt{COLOR}\n\end{array}barvalinky
   zakladnifont = inherits: \nastavzakladnifont<br>velikost = male stredni velke
                  velikost = male stredni velke
    pismeno = STYLE BEFEHL<br>barva = COLOR
                  barva = COLOR
\setminussetupchemicalframed [...,...] [...,-]<sup>2</sup>.....]
                                 OPT
1 NAME
2 inherits: \nastavoramovani
```
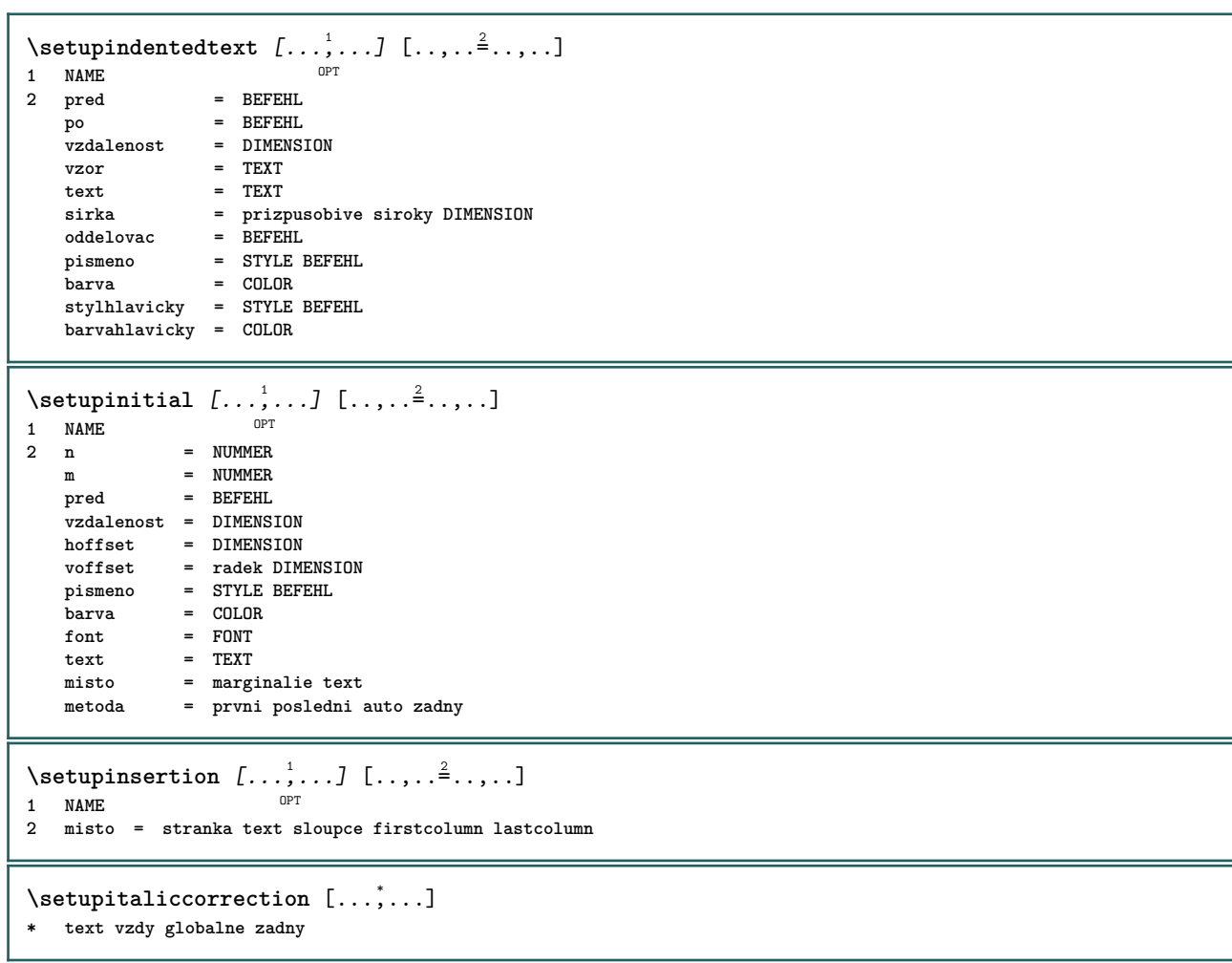

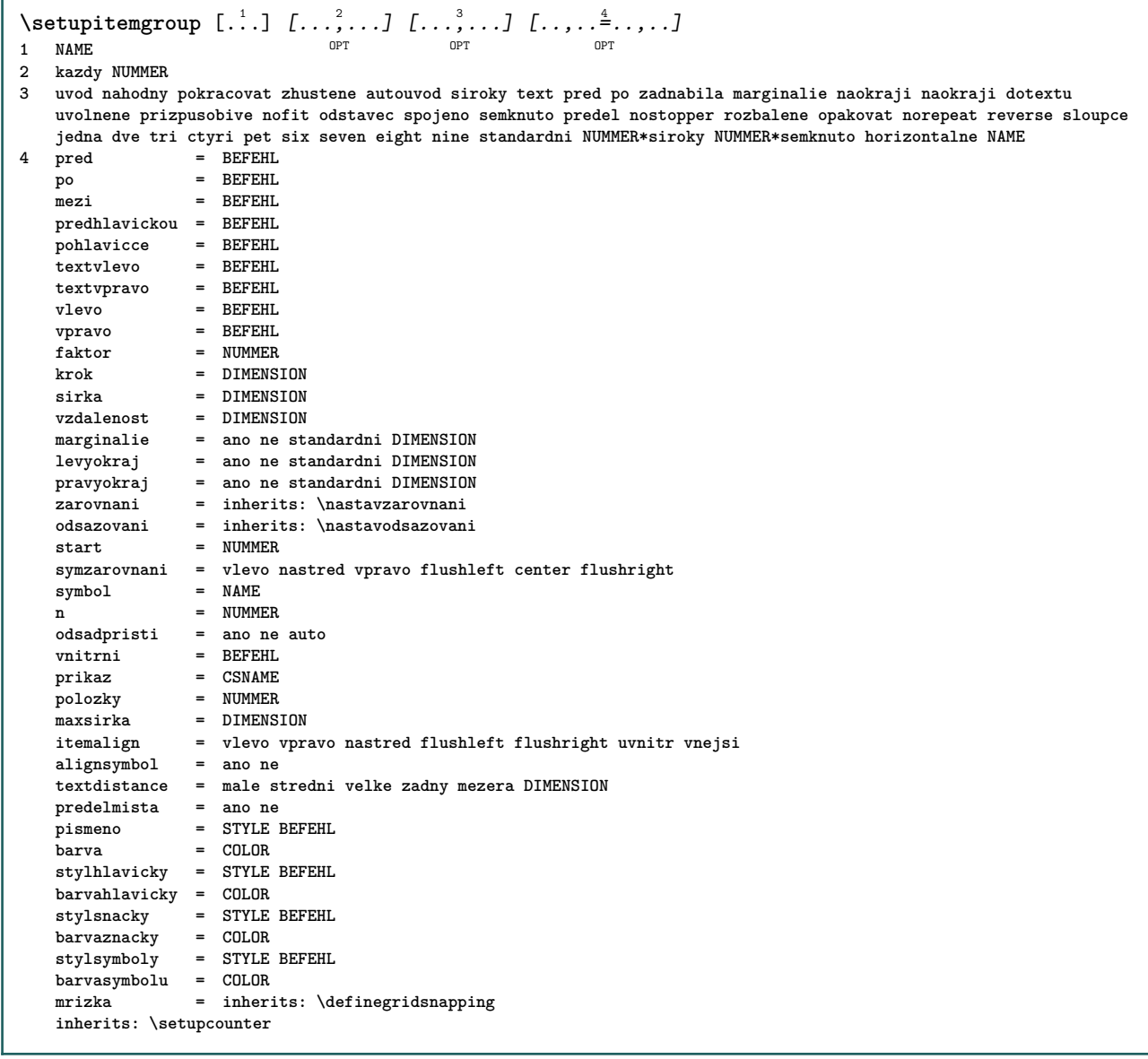

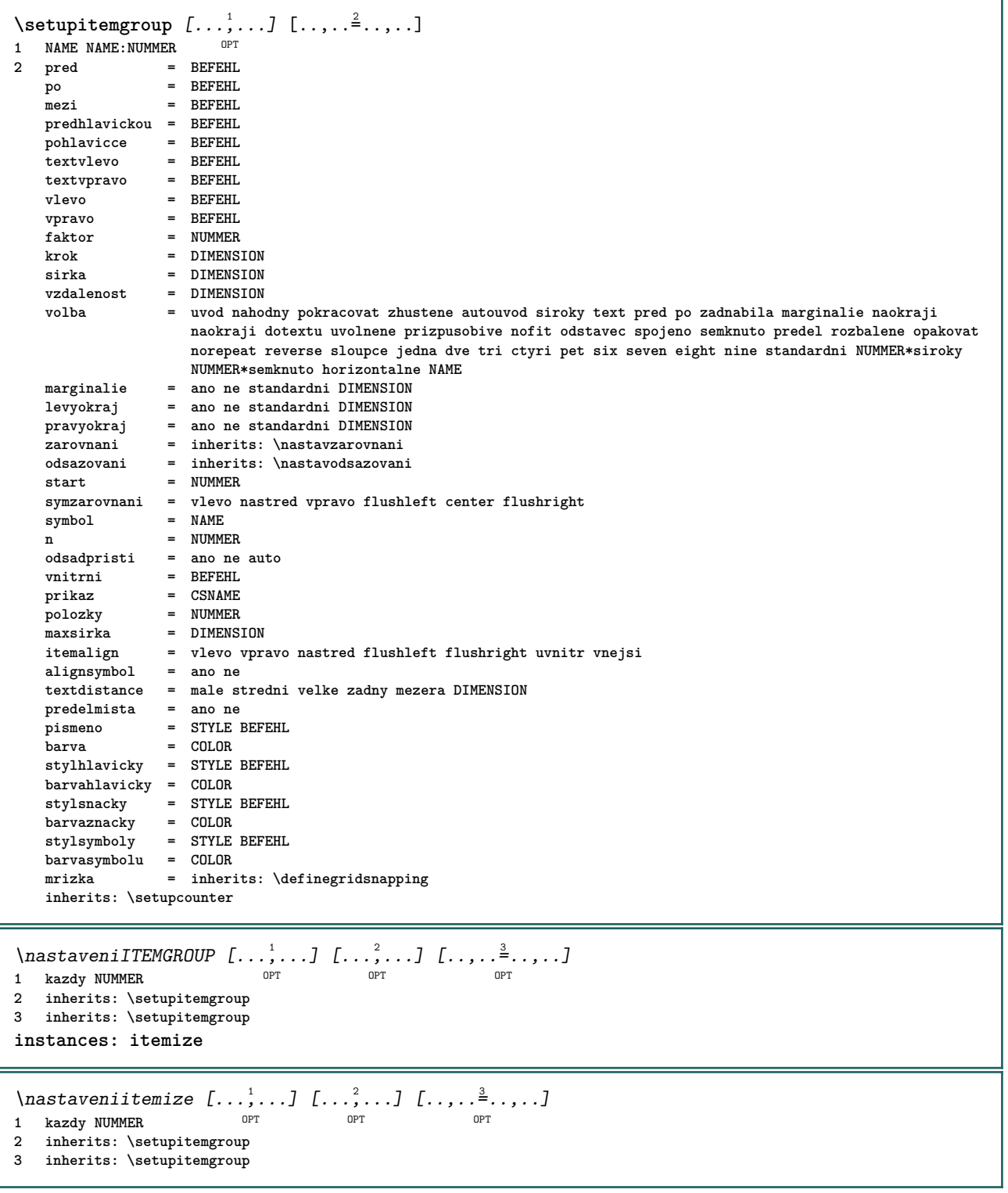

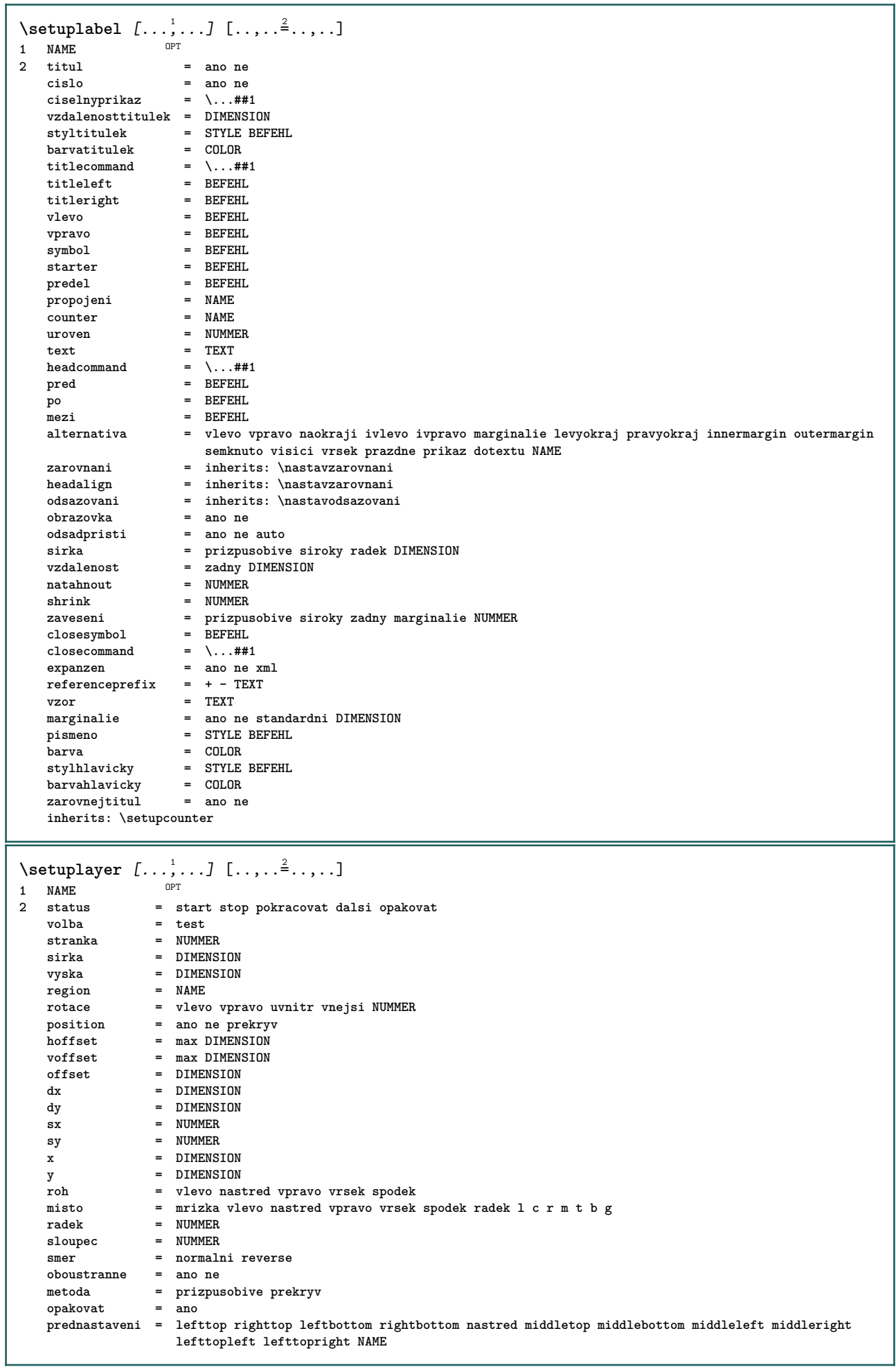

 $\setminus$ setuplayeredtext  $[\ldots, \ldots]$   $[\ldots, \ldots]$ <sup>2</sup>...,..] OPT **1 NAME 2 pismeno = STYLE BEFEHL barva = COLOR inherits: \nastavoramovani**  $\setminus$ setuplayouttext  $[.\cdot]$   $[.\cdot]$   $[.\cdot]$   $[.\cdot]$   $[.\cdot]$ 1 vrsek zahlavi text upati spodek **2 text marginalie hrana 3 status = start stop prazdne vysoko zadny normalni zadneznaceni NAME pismeno = STYLE BEFEHL barva = COLOR strut = ano ne** n = NUMMER<br>pred = BEFEHL = BEFEHL<br>= BEFEHL **po = BEFEHL stylvlevo = STYLE BEFEHL stylvpravo = STYLE BEFEHL barvavlevo = COLOR barvavpravo = COLOR sirka = DIMENSION sirkavlevo = DIMENSION sirkavpravo = DIMENSION**  $\setminus$ setuplinefiller  $[\ldots, \ldots]$   $[\ldots, \ldots]$ <sup>2</sup>...,..] OPT **1 NAME** misto = vlevo vpravo obe<br>rozsah = vlevo vpravo lok **rozsah = vlevo vpravo lokalne** mp = NAME<br>vyska = DIMEN **vyska = DIMENSION hloubka = DIMENSION** vzdalenost = DIMENSION<br>threshold = DIMENSION **threshold = DIMENSION tloustkalinky = DIMENSION pred** = BEFEHL<br>= BEFEHL **po = BEFEHL barva** = COLOR<br>styltextu = STYLE BEFEHL **styltextu = STYLE BEFEHL barvatextu = COLOR zarovnani = inherits: \nastavzarovnani** \setuplinefillers  $[\ldots], \ldots]$   $[\ldots, \ldots]$ <sub>0FT</sub> ...,..] **1 NAME 2 inherits: \setuplinefiller**  $\setminus$ setuplinenote  $[\ldots, \ldots]$   $[\ldots, \ldots]$ <sup>2</sup>.....] OPT **1 NAME 2 compress = ano ne compressmethod = separator predel mezera compressseparator = BEFEHL compressdistance = DIMENSION inherits: \setupnote**

 $\setminus$ setuplinetable  $[\cdot \cdot \cdot \cdot]$   $[\cdot \cdot \cdot \cdot \cdot \cdot]$   $[\cdot \cdot \cdot \cdot \cdot \cdot \cdot]$  $\overline{\phantom{0}}$  opt OPT **1 r c 2 liche sude zahlavi NUMMER 3 radky = prizpusobive NUMMER pred and predictions of the BEFEHL**<br> **pred** = BEFEHL<br> **po** = BEFEHL<br> **po** = BEFEHL **po** = BEFEHL<br>mezi = BEFEHL **mezi = BEFEHL natahnout = ano ne DIMENSION maxsirka = prizpusobive DIMENSION nvlevo = NUMMER n** = NUMMER<br>opakovat = ano ne **opakovat = ano ne nx = NUMMER sirka = DIMENSION vyska = prizpusobive radek DIMENSION vzdalenost = DIMENSION levyoffset = DIMENSION pravyoffset = DIMENSION** xarovnani = inherits: \nastavzarovnani<br>pozadi = barevne **pozadi = barevne barvapozadi = COLOR xheight = max DIMENSION** xdepth = max DIMENSION<br>pismeno = STYLE BEFEHL pismeno = STYLE BEFEHL<br>barva = COLOR **barva = COLOR** \setuplistalternative  $[\dots, \dots]$   $[\dots, \dots]$ <br>1 NAME **1 NAME** pred = BEFEHL<br>po = BEFEHL **po = BEFEHL prikaz = \...##1##2##3 renderingsetup = NAME sirka = DIMENSION vzdalenost = DIMENSION natahnout = DIMENSION filler = BEFEHL**  $\setminus$ setuplistextra  $[\ldots, \ldots]$   $[\ldots, \ldots^{\frac{2}{n}}, \ldots]$ OPT **1 NAME 2 pred = BEFEHL po = BEFEHL**  $\verb+\setuplocalfloats [...,... \overset{*}{=} ... , ...]$ **\* pred = BEFEHL po = BEFEHL mezi = BEFEHL** \setuplocalinterlinespace  $[\ldots, \ldots]$   $[\ldots, \ldots]$ <sup>2</sup>.....] O<sub>PT</sub> **1 NAME 2 inherits: \nastavmeziradkovoumezeru** \setuplocalinterlinespace  $[\ldots,\ldots]$ \* zap vyp reset auto male stredni velke NUMMER DIMENSION \setuplocalinterlinespace [...] **\* NAME** \setuplow  $[\ldots, \ldots, \ldots]$   $[\ldots, \ldots]^2$ ...,..] OPT **1 NAME 2 vzdalenost = DIMENSION** down = DIMENSION<br>pismeno = STYLE BEF **pismeno = STYLE BEFEHL barva = COLOR**

```
\setminus \texttt{setuplowhigh} \ \left[ \ldots, \ldots \right] \ \left[ \ldots, \ldots \right] \ \, \setminus \ \, \setlength{\unitlength}{1.2cm} \ \ \setlength{\unitlength}{1.2cm} \ \ \setlength{\unitlength}{1.2cm} \ \ \setlength{\unitlength}{1.2cm} \ \ \setlength{\unitlength}{1.2cm} \ \ \setlength{\unitlength}{1.2cm} \ \ \setlength{\unitlength}{1.2cm} \ \ \setlength{\unitlength}{1.2cm} \ \ \setlength{\unitlength}{1.2cm} \ \ \setlength{\unitlength}{1.2cm} \ \ \setlength{\unitlength}{1.2cm} \ \ \setlength{\unitlength}{1.2cm} \ \ \setlength1 NAME
2 vzdalenost = DIMENSION
       up = DIMENSION
       down = DIMENSION
     pismeno = STYLE BEFEHL<br>barva = COLOR
                         barva = COLOR
\setminus \texttt{setuplowmidhigh} \ \left[ \ldots, \ldots \right] \ \left[ \ldots, \ldots \right] \ \, \setminus \ \, \texttt{num} \ \, \texttt{OPT}1 NAME<br>2 up = D1
     2 up = DIMENSION<br>down = DIMENSION
                    down = DIMENSION
     pismeno = STYLE BEFEHL
     \frac{1}{2} \frac{1}{2} \frac{1}{2} \frac{1}{2} \frac{1}{2} \frac{1}{2} \frac{1}{2} \frac{1}{2} \frac{1}{2} \frac{1}{2} \frac{1}{2} \frac{1}{2} \frac{1}{2} \frac{1}{2} \frac{1}{2} \frac{1}{2} \frac{1}{2} \frac{1}{2} \frac{1}{2} \frac{1}{2} \frac{1}{2} \frac{1}{2} \setupMPgraphics [..,..=..,..] *
* barva = lokalne globalne
    mpy = FILE
\setminussetup<code>MPinstance</code> [\ldots, \ldots] [\ldots, \ldots]1 NAME<sup>OPT</sup>
2 formatovat = metafun mpost
     initializations = ano ne
     setups = NAME<br>styltextu = STYLE
                                  = STYLE BEFEHL<br>= COLOR
     bar{v}extensions = ano ne
     metoda = binary decimal double scaled implicitni
\setupMPpage [..,..=..,..] *
* inherits: \setupfittingpage
\setminussetupMPvariables [\cdot^1 \cdot J \quad [\ldots, \ldots]OPT
1 NAME
2 KEY = VALUE
\setminussetupmarginblock [\ldots, \ldots] [\ldots, \ldots]<sup>2</sup>...,..]
                                               OPT
1 NAME<br>2 status
                        = start stop
     sirka = DIMENSION<br>pred = BEFEHL
     pred = BEFEHL<br>po = BEFEHL
                        po = BEFEHL
     mezi = BEFEHL
      zarovnani = inherits: \nastavzarovnani
     pismeno = STYLE BEFEHL
     barva = COLOR
     vrsek = BEFEHL
      spodek = BEFEHL<br>misto = vlevo v
      misto = vlevo vpravo nastred naokraji
                        vlevo = BEFEHL
      vpravo = BEFEHL
```
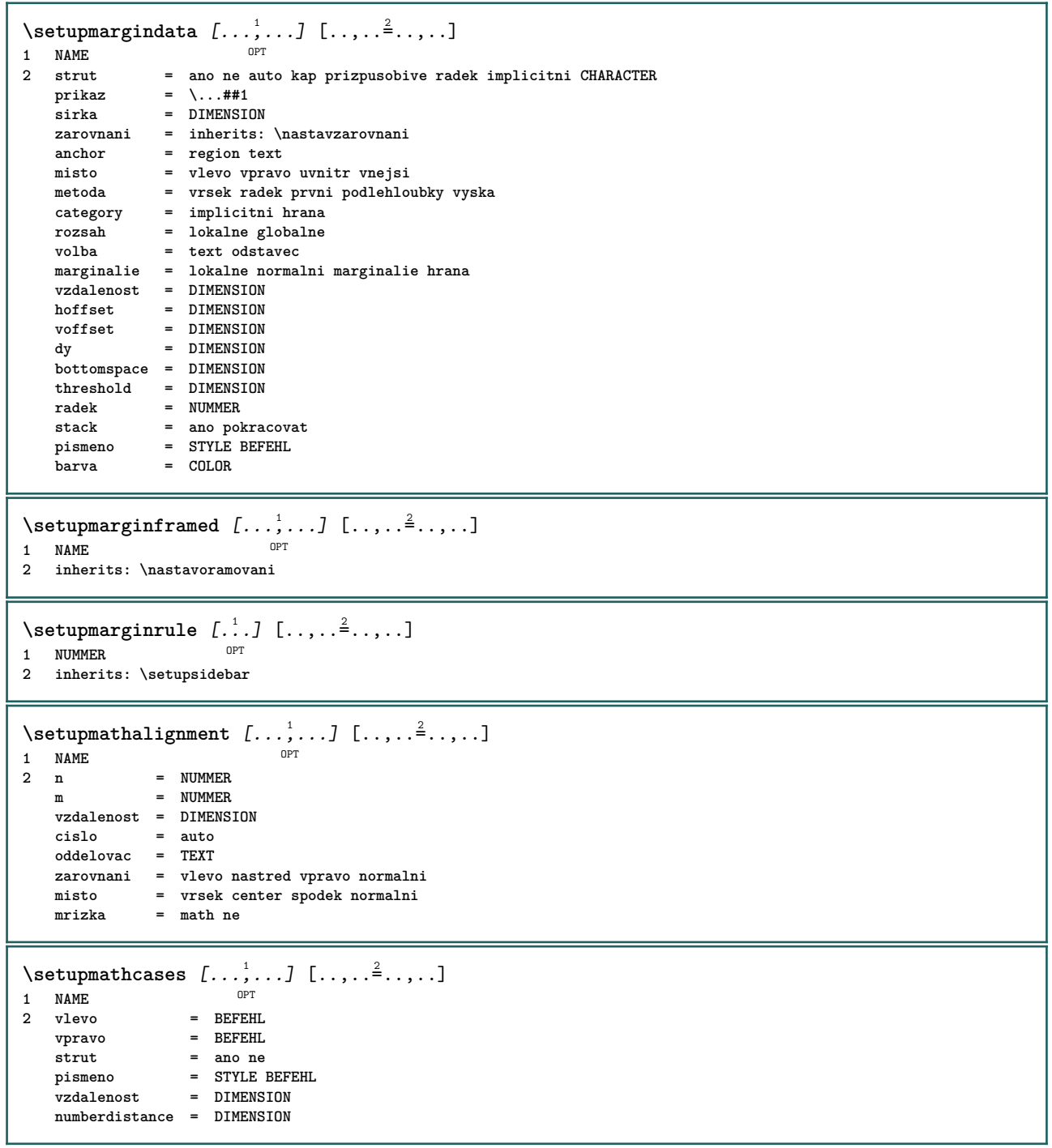

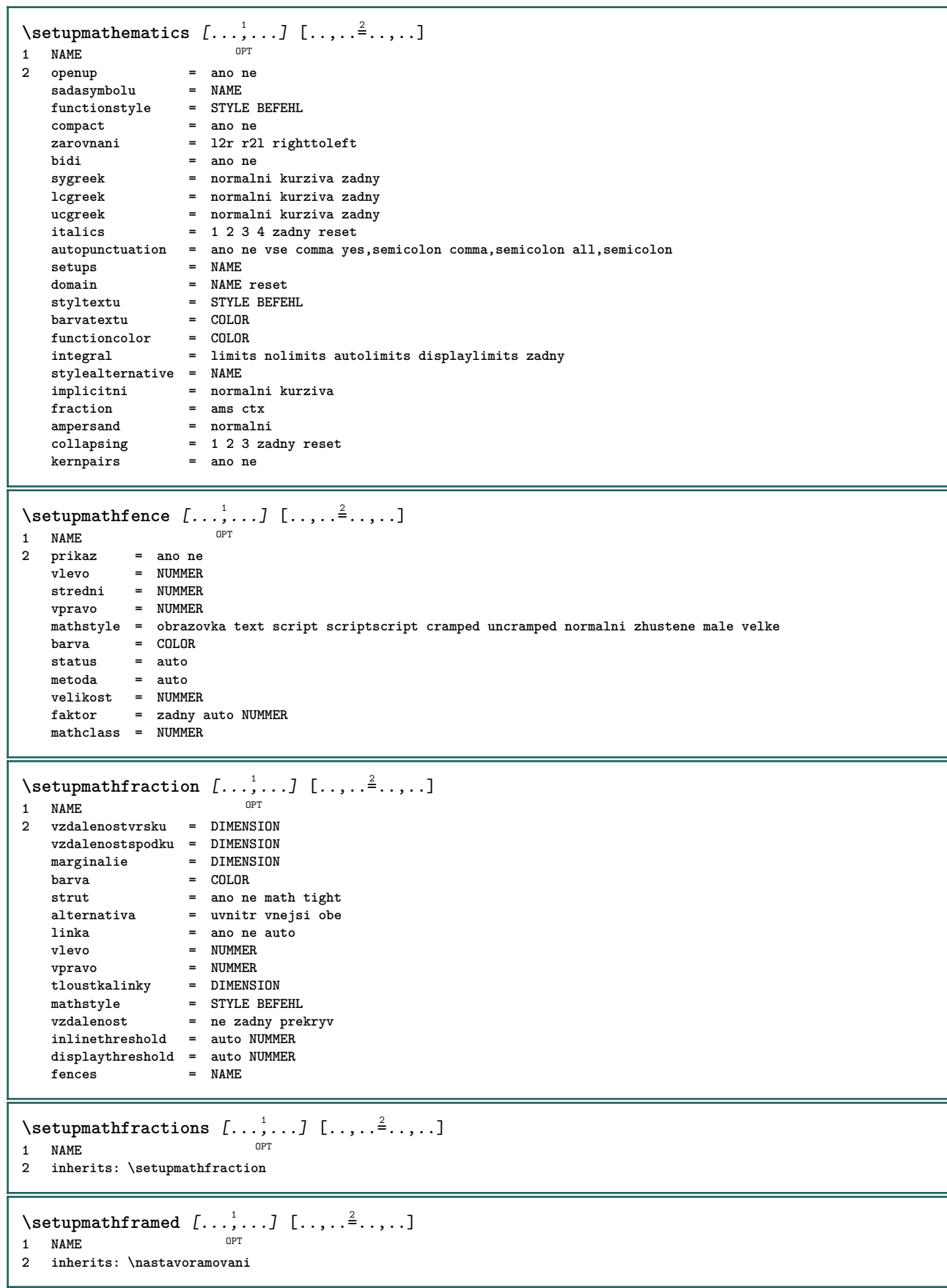

 $\setminus$ setupmathmatrix  $[\ldots, \ldots]$   $[\ldots, \ldots]$ <sup>2</sup>...,..] OPT **1 NAME** vlevo = BEFEHL<br>vpravo = BEFEHL **vpravo = BEFEHL** strut = ano ne NUMMER<br>zarovnani = vlevo nastred **zarovnani = vlevo nastred vpravo normalni** pismeno = STYLE BEFEHL<br>vzdalenost = DIMENSION  $=$  DIMENSION **simplecommand = TEXT misto = vrsek spodek vysoko nizko nivy normalni**  $\setminus$ setupmathornament  $[\ldots, \ldots]$   $[\ldots, \ldots]$  $\overline{0}$ **1 NAME 2 alternativa = mp barva** = COLOR<br>mpoffset = DIMENS  $=$  DIMENSION  $mp$  =  $NAME$  $\setminus$ setupmathradical  $[\ldots, \ldots]$   $[\ldots, \ldots]$ OPT **1 NAME 2 alternativa = implicitni normalni mp barva** = COLOR<br>mpoffset = DIMENS  $=$  DIMENSION  $mp$  =  $mp$  =  $NAME$  $\setminus$ setupmathstackers  $[\ldots, \ldots]$   $[\ldots, \ldots]$ <sup>2</sup>...,..] OPT **1 NAME 2 vlevo = BEFEHL** vpravo = BEFEHL<br>topcommand = \...##1 **topcommand = \...##1**  $bottomcommand = \ldots$ ##1 **middlecommand = \...##1**  $\text{mp}$  = NAME mpheight = DIMENSION<br>mpdepth = DIMENSION mpdepth = DIMENSION<br>
mpdepth = DIMENSION<br>
mpoffset = DIMENSION **mpoffset = DIMENSION barva = COLOR hoffset** = DIMENSION<br>voffset = DIMENSION voffset = DIMENSION<br>minvyska = DIMENSION **minvyska = DIMENSION**  $=$  DIMENSION mathclass = rel ord<br>offset = min max offset = min max normalni<br>misto = vrsek spodek vyse **misto = vrsek spodek vysoko nizko nastred NUMMER strut = ano ne alternativa = normalni implicitni mp minsirka = DIMENSION vzdalenost = DIMENSION** moffset = DIMENSION<br>
order = normalni order = normalni reverse<br>mathlimits = ano ne **mathlimits = ano ne** \setupmathstyle  $[\ldots, \ldots]$ **\* obrazovka text script scriptscript cramped uncramped normalni zhustene male velke NAME**

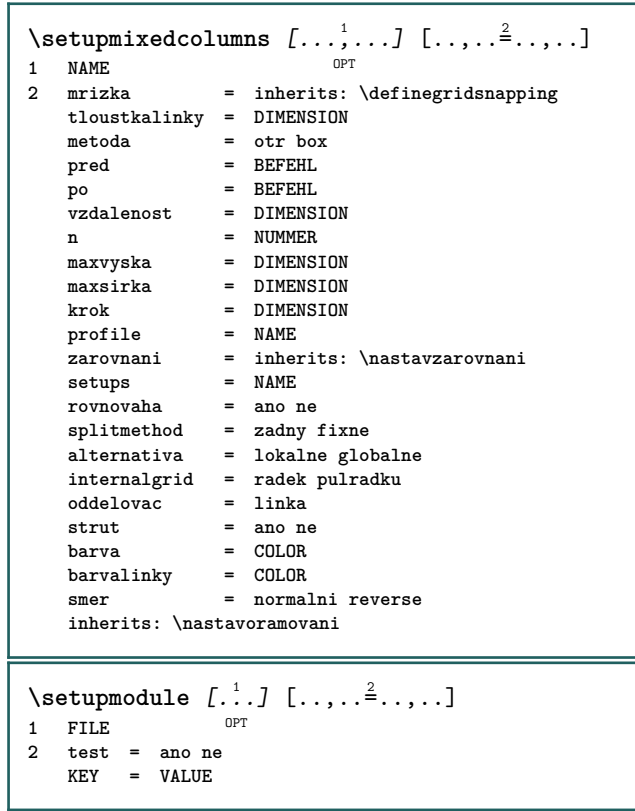

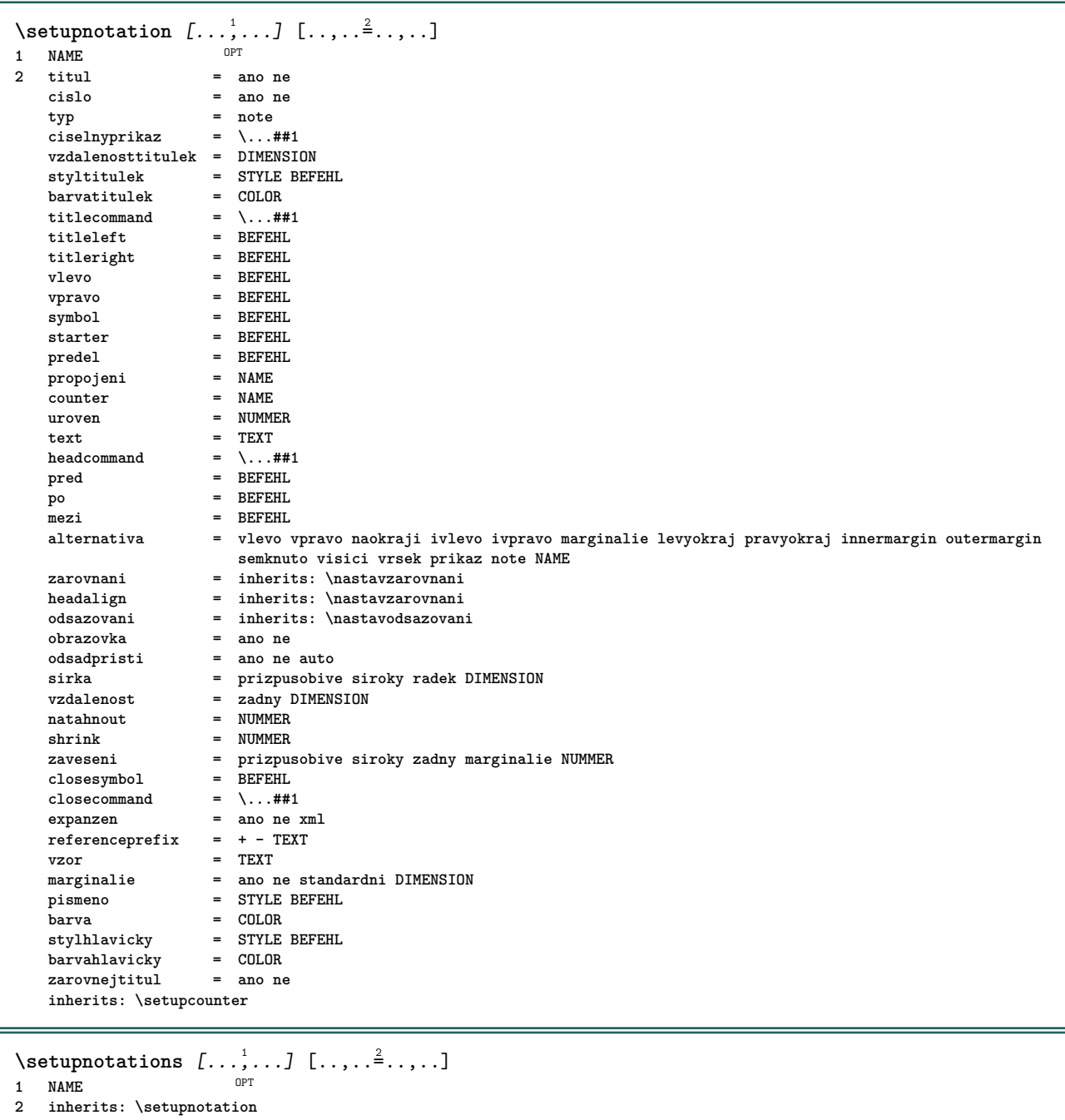

232

 $\setminus$ setupnote  $[\ldots, \ldots]$   $[\ldots, \ldots]$ OPT **1 NAME**  $=$  ano ne cislo text vse<br> $= \ \ldots \# 1$  $symbol{command}$  = \...##1<br>textovyprikaz = \...##1 textovyprikaz = \...##<br>indikator = ano ne indikator = ano ne<br>oddelovactextu = BEFEHL  $odd$ elovactextu **sirka = DIMENSION vyska = DIMENSION vzdalenost = DIMENSION rulecommand = BEFEHL linka = zap vyp normalni vlevo vpravo prikaz odstavec split = tolerantni striktni velmistriktni NUMMER faktor = NUMMER misto = text stranka vysoko spodek zadny sloupce firstcolumn lastcolumn dalsi = BEFEHL** n = NUMMER<br>barvalinky = COLOR **barvalinky** = COLOR<br> **tloustkalinky** = DIMENSION  $t$ loustkalinky **setups = NAME meziradkovamezera = NAME**  $odstavec$ pred = BEFEHL **po** = BEFEHL **mezi = BEFEHL rozsah = stranka vzdalenostsloupcu = DIMENSION** pokracovat = ano ne<br>alternativa = mrizka **alternativa = mrizka fixne sloupce note zadny kriterium = stranka zakladnifont = inherits: \nastavzakladnifont zarovnani = inherits: \nastavzarovnani styltextu = STYLE BEFEHL barvatextu**<br>anchor **anchor = dalsi mezerapred = inherits: \preskoc spaceinbetween = inherits: \preskoc inherits: \nastavoramovani**  $\setminus$ setupnotes  $[\ldots, \ldots]$   $[\ldots, \ldots]^2$ OPT **1 NAME 2 inherits: \setupnote**  $\setminus$ setupoffset  $[\ldots, \ldots \stackrel{*}{\cdot} \ldots]$ **\* inherits: \setupoffsetbox**  $\setminus$ setupoffsetbox  $[\ldots, \ldots^*], \ldots]$ **\* x = DIMENSION y = DIMENSION levyoffset = DIMENSION pravyoffset = DIMENSION offsetvrsku = DIMENSION offsetspodku = DIMENSION metoda = fixne sirka = DIMENSION vyska = DIMENSION hloubka = DIMENSION misto = vlevo nastred vpravo vrsek spodek radek l c r m t b g \setupoutputroutine** [...] <sup>1</sup> [..,..=..,..] <sup>2</sup> OPT **1 NAME 2 KEY = CSNAME** \setupoutputroutine  $[$ ...<sup>\*</sup>...] **\* NAME**

```
\setuppagecolumns [\dots], \dots] [\dots, \dots]<br>1 NAME
1 NAME
2 oddelovac = NAME
   smer = normalni reverse
   vzdalenost = DIMENSION
    n = NUMMER
    maxsirka = DIMENSION
   zarovnani = inherits: \nastavzarovnani
    prazdny = inherits: \preskoc
    barva = COLOR
   setups = NAME<br>stranka = inher
               stranka = inherits: \strana
   inherits: \nastavoramovani
\setminussetuppagechecker [\ldots, \ldots] [\ldots, \ldots]OPT
1 NAME
2 radky = NUMMER
   offset = DIMENSION
   metoda = 0 1 2 3
   pred = BEFEHL
   po = BEFEHL
   mezi = BEFEHL
\setminussetuppageinjection [\ldots, \ldots] [\ldots, \ldots]<sup>2</sup>...,..]
                                OPT
1 NAME<br>2 status
   2 status = predchozi dalsi NUMMER
              =ano ne
   alternativa = obrazek buffer setups zadny NAME
   stranka = inherits: \strana
   pagestate = start stop
   n = NUMMERinherits: \nastavoramovani
\setuppageinjectionalternative [\ldots, \ldots] [\ldots, \ldots]<sup>2</sup>.....]
                                              OPT
1 NAME
2 renderingsetup = NAME
\setminussetuppageshift [\cdot \cdot \cdot \cdot] [\cdot \cdot \cdot \cdot \cdot] [\cdot \cdot \cdot \cdot \cdot]OPT
1 stranka papir 10PT 10PT
2 NAME
3 NAME
\setuppagestate [\ldots, \ldots] [\ldots, \ldots]<sup>2</sup>.....]
                         OPT
1 NAME
2 prodleva = ano ne
\setminussetuppairedbox [\ldots, \ldots] [\ldots, \ldots^{\frac{2}{n}}, \ldots]OPT
1 NAME<br>2 pred
   pred = BEFEHL<br>po = BEFEHL
   po = BEFEHL<br>mezi = BEFEHL
                 mezi = BEFEHL
   misto = vlevo nastred vpravo vrsek spodek vysoko nizko
                 n = NUMMER
   vzdalenost = DIMENSION
   zakladnifont = inherits: \nastavzakladnifont
   sirka = DIMENSION<br>
vyska = DIMENSION<br>
= DIMENSION
    vyska = DIMENSION
    maxsirka = DIMENSION
    maxvyska = DIMENSION
    zarovnani = inherits: \nastavzarovnani
    pismeno = STYLE BEFEHL
    barva = COLOR
\n\{nastaveniPAIREDBOX [\ldots, \ldots],\n\}* inherits: \setuppairedbox
instances: legend
\n\{nastavenilegend [\ldots, \ldots],\n\}* inherits: \setuppairedbox
```

```
\setminussetuppaper [\ldots, \ldots^*], \ldots]* inherits: \nastavvelikostpapiru
\setminussetupparagraph [...^1,...] [...,-^2...]OPT
1 NAME
2 pismeno = STYLE BEFEHL
               = COLOR
   zarovnani = inherits: \nastavzarovnani
   setups = NAME
\setminussetupparagraphintro [\ldots, \ldots] [\ldots^2]1 reset kazdy prvni dalsi
2 BEFEHL
\setminussetupparallel [.\cdot^1.] [.\cdot,\cdot,\cdot^2] [.\cdot,\cdot,\cdot^3]...,..]
1 NAME
2 NAME
3 setups = NAME
   start = NUMMER
   n = NUMMER
   kriterium = vse
\setminussetupperiodkerning [\ldots, \ldots] [\ldots, \ldots]<sup>2</sup>...,..]
                                OPT
1 NAME
2 faktor = NUMMER
\setminussetupperiods [\ldots, \ldots \stackrel{*}{\cdot} \ldots]* n = NUMMER
               sirka = DIMENSION prizpusobive
   vzdalenost = DIMENSION
   symbol = BEFEHL
\setminussetupplacement [\ldots, \ldots] [\ldots, \ldots]<sup>2</sup>.....]
                         OPT
1 NAME<br>2 pred =
2 pred = BEFEHL
    po = BEFEHL
    vlevo = BEFEHL
    vpravo = BEFEHL
    mrizka = inherits: \snaptogrid
    korekceradku = zap vyp
   korekcehloubky = zap vyp<br>marginalie = ano ne :
                   marginalie = ano ne standardni
\setuppositionbar [\ldots,\ldots^{\pm} \ldots]* pismeno = STYLE BEFEHL
   barva = COLOR<br>
n = NUMMEF<br>
min = NUMMEF
            n = NUMMER
   min = NUMMER<br>max = NUMMER
   max = NUMMER<br>text = TEXT
            text = TEXT
   sirka = DIMENSION
   vyska = DIMENSION
   hloubka = DIMENSION
\setupprocessor [\ldots, \ldots, 1] [\ldots, \ldots, \frac{2}{3} \ldots, \ldots]1 NAME
2 status = start stop
    vlevo = BEFEHL
    vpravo = BEFEHL
   \text{prikaz} = \dots##1
   pismeno = STYLE BEFEHL
   barva = COLOR
```
\setupprofile  $[\dots, \dots]$  [...,..<sup>2</sup>...,..]<br>1 NAME **1 NAME 2 vyska = DIMENSION**  $=$  DIMENSION **vzdalenost = DIMENSION faktor = NUMMER radky = NUMMER metoda = striktni fixne zadny**  $\setminus$ setupquotation  $[\ldots, \ldots^*], \ldots]$ **\* inherits: \setupdelimitedtext** \setuprealpagenumber  $[\ldots, \ldots^*], \ldots]$ **\* inherits: \setupcounter**  $\setminus$ setupreferenceformat  $[\ldots, \ldots]$   $[\ldots, \ldots]$ <sup>2</sup>...,..] OPT **1 NAME 2 popisek = \* NAME vlevo = BEFEHL vpravo = BEFEHL typ = implicitni text titul cislo stranka realpage setups = NAME autocase = ano ne text = TEXT pismeno = STYLE BEFEHL barva = COLOR** \setupreferenceprefix [...] **\* + - TEXT** \setupreferencestructureprefix [.<sup>1</sup>..] [.<sup>2</sup>..] [..,..<sup>3</sup>..,..] OPT OPT **1 NAME ABSCHNITT 2 implicitni 3 prefix = ano ne prefixseparatorset = NAME prefixconversion = NAME prefixconversionset = NAME prefixstarter = BEFEHL PROCESSOR->BEFEHL prefixstopper = BEFEHL PROCESSOR->BEFEHL** prefixstantion<br>
prefixstopper = BEFEF<br>
prefixset = NAME prefixsegments = NUMMER NUMMER:NUMMER NUMMER:\* NUMMER:vse ABSCHNITT ABSCHNITT:ABSCHNITT ABSCHNITT:\* ABSCHNITT: **aktualni numberconversion = NAME numberconversionset = NAME numberstarter = BEFEHL PROCESSOR->BEFEHL** numberstopper = BEFEHL PROCESSOR->BEFEHL<br>numbersegments = NUMMER NUMMER:NUMMER NUM = NUMMER NUMMER:NUMMER NUMMER:\* NUMMER:vse **numberseparatorset = NAME prefixconnector = BEFEHL PROCESSOR->BEFEHL**  $\setminus$ setupregisters  $[\cdot \cdot \cdot \cdot]$   $[\cdot \cdot \cdot \cdot \cdot \cdot \cdot \cdot]$ 1 NAME NAME: NUMMER OPT **2 inherits: \nastavrejstrik**  $\setminus$ setupregisters  $[\ldots, \ldots]$   $[\ldots, \ldots]$   $[\ldots, \ldots]$ <sup>3</sup>...,..] OPT OPT **1 NAME 2 NUMMER 3 inherits: \nastavrejstrik**  $\setminus$ setuprenderingwindow  $[\ldots, \ldots]$   $[\ldots, \ldots]$ OPT **1 NAME 2 akceotevrenistranky = REFERENCE akcezavrenistranky = REFERENCE inherits: \nastavoramovani**

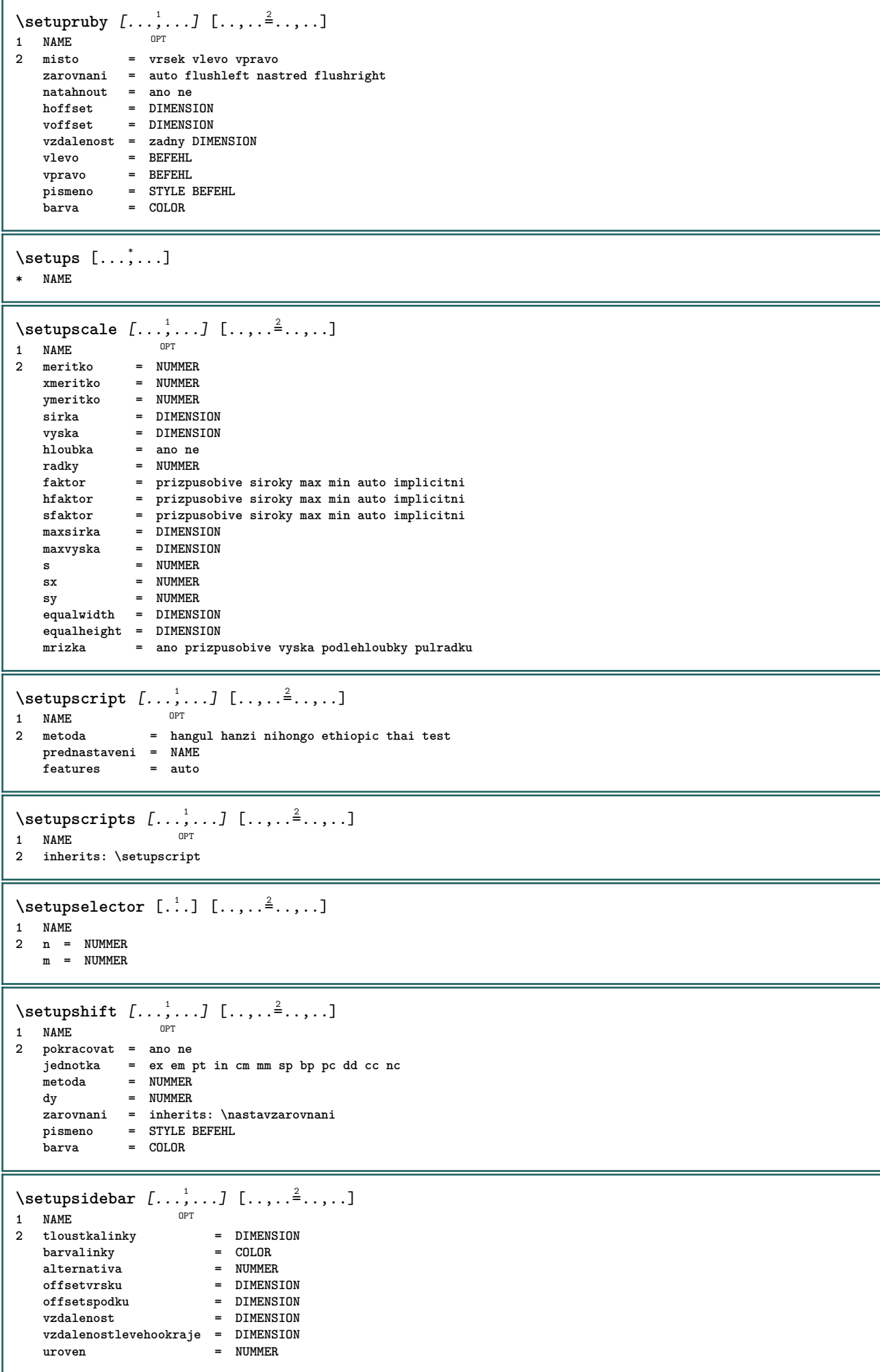

```
\setupspellchecking [\ldots, \ldots^*],* status = start stop
    metoda = 1 2 3
   seznam = NAME
\setminussetupstartstop [\ldots, \ldots] [\ldots, \ldots^{\frac{2}{n}}, \ldots]OPT
1 NAME
2 pred = BEFEHL
   po = BEFEHL<br>mezi = BEFEHL
          mezi = BEFEHL
   setups = NAME
    vlevo = BEFEHL
    vpravo = BEFEHL
   pismeno = STYLE BEFEHL
   barva = COLOR
\setminussetupstretched [\ldots, \ldots^*], \ldots]* inherits: \setupcharacterkerning
\setupstruts [...]
* ano ne auto kap<sup>Op</sup>Trizpusobive radek implicitni CHARACTER
\setminussetupstyle [\ldots, \ldots] [\ldots, \ldots]^21 NAME OPT
2 metoda = prikaz
    pismeno = STYLE BEFEHL
    barva = COLOR
\setminussetupsubformula [...,...] [...,...^{\frac{2}{n}},...]OPT
1 NAME
2 odsadpristi = ano ne auto
\setupsubformulas [\dots, \dots] [\dots, \dots]<br>1 NAME
1 NAME
2 inherits: \setupsubformula
\setupsynctex [\ldots, \ldots^*], \ldots]* status = start stop
   metoda = min max
\setups {...,<sup>*</sup>...}
* NAME
```
## $\setlength{\unitlength}{3pt} \setlength{\unitlength}{3pt} \setlength{\unitlength}{3pt}$ **1 r** c x y row columHT prvni posledni start zahlavi kazdy liche sude jedna NUMMER -NUMMER **2 prvni least kazdy dve liche sude NUMMER -NUMMER 3 extras = BEFEHL vlevo = BEFEHL vpravo = BEFEHL barvahlavicky = COLOR stylhlavicky = STYLE BEFEHL vzdalenostlevehookraje = DIMENSION vzdalenostpravehookraje = DIMENSION vzdalenostsloupcu = DIMENSION maxsirka = DIMENSION setups = NAME sirkatextu = DIMENSION lokalne split = ano ne opakovat auto zahlavi = opakovat volba = natahnout tight pred = BEFEHL po = BEFEHL stejnastranka = pred po obe spaceinbetween = inherits: \preskoc splitoffset = DIMENSION aligncharacter = ano ne alignmentcharacter = TEXT number->TEXT text->TEXT vzdalenost = DIMENSION barva = COLOR pismeno = math STYLE BEFEHL inherits: \nastavoramovani \setupTEXpage** [..,..=..,..] \*

**\* inherits: \setupfittingpage**

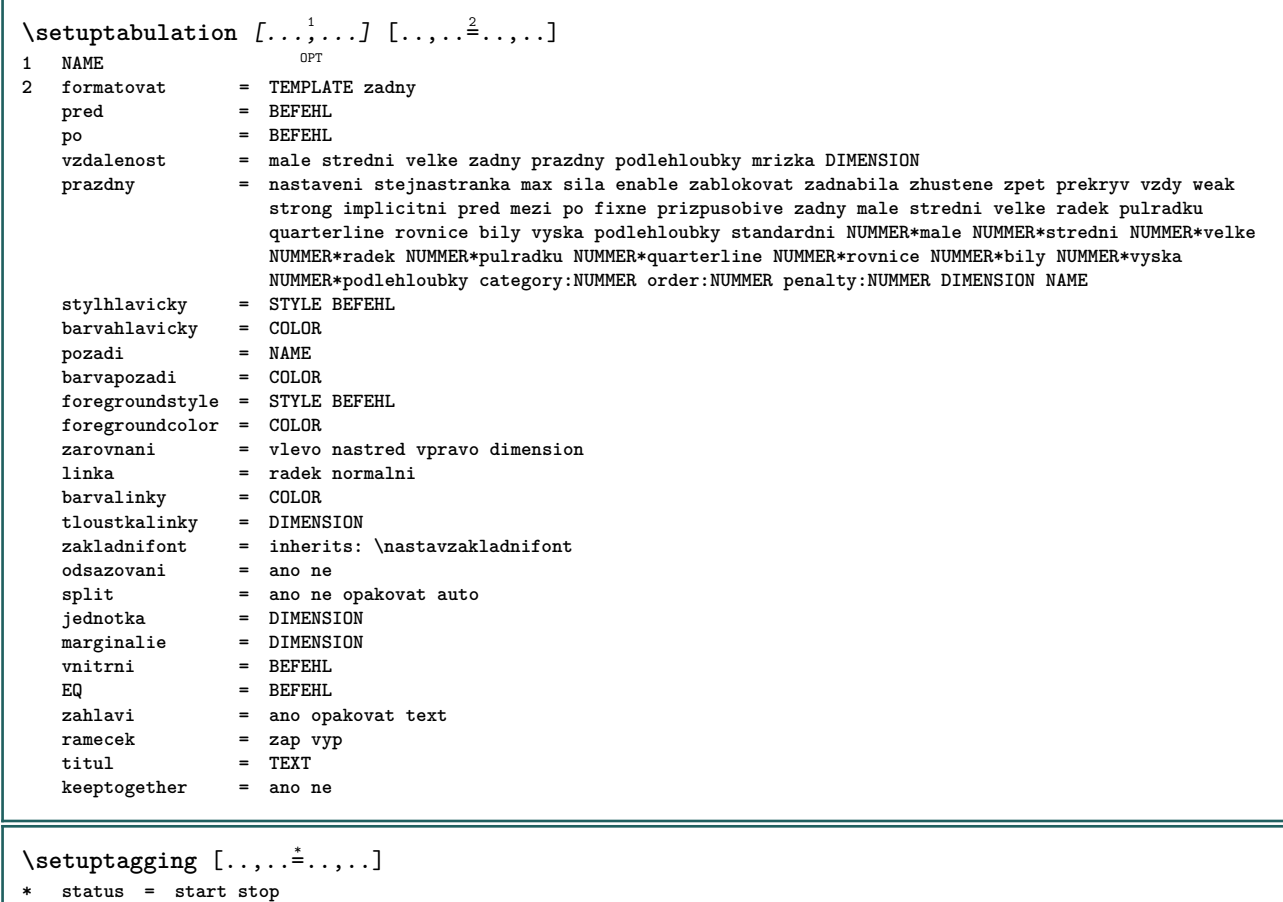

**metoda = auto**

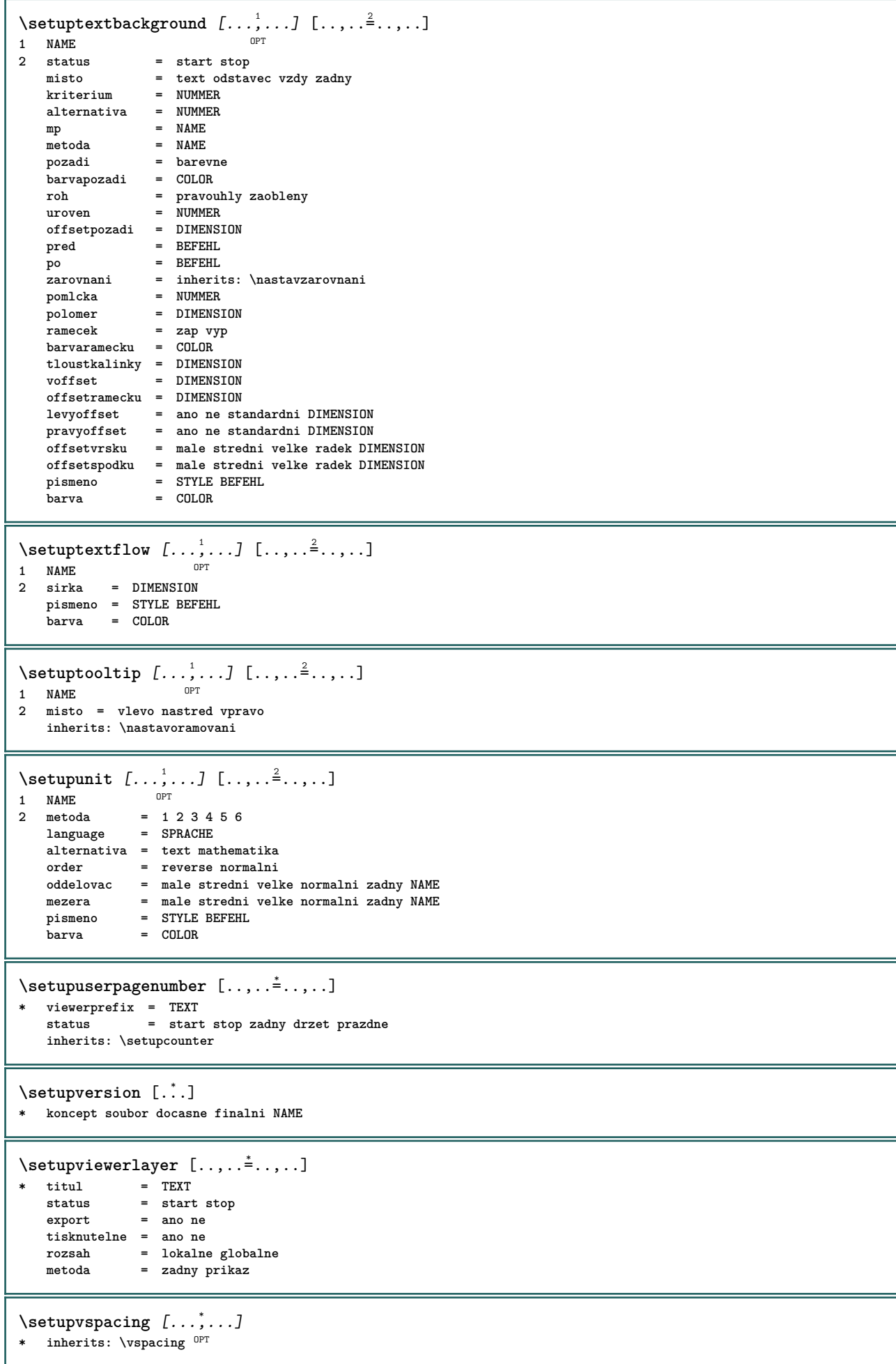

```
\setminus setupwithargument \{.\cdot.\cdot\} \{.\cdot.\cdot\}1 NAME
2 CONTENT
\setminussetupwithargumentswapped \{.\cdot\cdot\} \{.\cdot\cdot\}1 CONTENT
2 NAME
\setupxml [\ldots, \ldots^* \ldots, \ldots]* implicitni = skryte zadny text
    compress = ano ne
\setminussetupxtable [\ldots, \ldots] [\ldots, \ldots]1 NAME<sup>OPT</sup>
2 sirkatextu = DIMENSION lokalne
   zakladnifont = inherits: \nastavzakladnifont<br>spaceinbetween = inherits: \preskoc
   spaceinbetween = inherits: \preskoc<br>volba = tight max natahnou
   volba = tight max natahnout sirka vyska fixne
                            = DIMENSION
   maxsirka = DIMENSION
   vzdalenostsloupcu = DIMENSION
   vzdalenostlevehookraje = DIMENSION
   vzdalenostpravehookraje = DIMENSION
   zahlavi = opakovat
   upati = opakovat<br>tloustkalinky = DIMENSIO
    tloustkalinky = DIMENSION
    split = ano ne opakovat auto
    splitoffset = DIMENSION
    stejnastranka = pred po obe
    vzdalenost = DIMENSION
    aligncharacter = ano ne
   alignmentleftsample = TEXT
   alignmentrightsample = TEXT<br>alignmentleftwidth = DIMENSION
   alignmentleftwidth = DIMENSION
   alignmentrightwidth = DIME<br>alignmentcharacter = TEXT
   alignmentcharacter
   inherits: \nastavoramovani
\setminussetuvalue \{.\cdot.\cdot\} \{.\cdot.\cdot\}1 NAME
2 CONTENT
\setminussetuxvalue \{.\cdot.\cdot\} \{.\cdot.\cdot\}1 NAME
2 CONTENT
\setminussetvalue \{.\cdot\cdot\} \{.\cdot\cdot\}1 NAME
2 CONTENT
\setvariable \{.\,.\,.\} \{.\,.\,.\} \{.\,.\,.\}1 NAME
2 KEY
3 VALUE
\setminussetvariables [ \dots ] [ \dots , \dots \xrightarrow{2} \dots ]1 NAME
2 set = BEFEHL
   reset = BEFEHL
   KEY = VALUE
\setvboxregister .<sup>1</sup>. {.<sup>2</sup>.}
1 CSNAME NUMMER
2 CONTENT
\setvisualizerfont [\cdot, \cdot]OPT * FONT
```

```
\setvtopregister .<sup>1</sup>. {.<sup>2</sup>.}
1 CSNAME NUMMER
2 CONTENT
\setminussetwidthof \cdot.. \setminus to \setminus..
1 TEXT
2 CSNAME
\setminussetxmeasure \{.\cdot\cdot\} \{.\cdot\cdot\}1 NAME
2 DIMENSION
\setminussetxvalue \{.\cdot.\cdot\} \{.\cdot.\cdot\}1 NAME
2 CONTENT
\setminussetxvariable \{.\cdot.\cdot\} \{.\cdot.\cdot\} \{.\cdot.\cdot\}1 NAME
2 KEY
3 VALUE
\setminussetxvariables [.\cdot] [.\cdot, \cdot.\frac{2}{7} \ldots]1 NAME
2 set = BEFEHL
   reset = BEFEHL
   KEY = VALUE
\hbox{\scriptsize\char'42} \shapedhbox \{.\,. \}* CONTENT
\lambdashiftbox \{\cdot, \cdot\}1 CONTENT
\SigmaFIFT \{.\,.\,.\}* CONTENT
instances: shiftup shiftdown
\lambdashiftdown \{.\ni.\n}* CONTENT
\lambdashiftup \{\ldots\}* CONTENT
\showallmakeup
\showattributes
\showboxes
\text{Subbtxdata} [\ldots, \ldots]<br>
\text{invariant} \text{invariant}* specification = NAME
   dataset = NAME
    field = address assignee autor booktitle kapitola den dayfiled edition editor howpublished institution
                        journal language mesic monthfiled nationality note cislo jedna dve organization pages publisher
                        school series titul opis volume rok yearfiled NAME
\showbtxdatasetauthors [\cdot,\cdot,\cdot]OPT * NAME
```

```
\showbtxdatasetcompleteness [\ldots, \ldots]* specification = NAME<br>dataset = NAME
   dataset = NAME<br>field = addr<sub>6</sub>
                    field = address assignee autor booktitle kapitola den dayfiled edition editor howpublished institution
                       journal language mesic monthfiled nationality note cislo jedna dve organization pages publisher
                       school series titul opis volume rok yearfiled NAME
\showbtxdatasetcompleteness [...]
* NAME
\simeq \showbtxdatasetfields [\dots, \dots]^** specification = NAME
   dataset = NAME<br>field = addre
                    field = address assignee autor booktitle kapitola den dayfiled edition editor howpublished institution
                       journal language mesic monthfiled nationality note cislo jedna dve organization pages publisher
                       school series titul opis volume rok yearfiled NAME
\showbtxdatasetfields [...]
OPT * NAME
\lambdashowbtxfields [\ldots, \ldots^*], \ldots]* rotace = NUMMER<sup>PT</sup>
   specification = NAME
\hbox{\scriptsize\textsf{subt} ifields} \ \hbox{\scriptsize\textsf{f.}\dots\ } \ \hbox{\scriptsize\textsf{per}}* NAME
\showbtxhashedauthors [\cdot, \cdot]OPT * TEXT
\lambdashowbtxtables [\cdot, \cdot]OPT * TEXT
\showcolorbar [...]
* COLOR
\showcolorcomponents [\cdot,\cdot]* COLOR
\showcolorset [...]
* COLOR
\showcolorstruts
\showcounter [...]
* NAME
\showdirectives
\showdirsinmargin
\showedebuginfo
\showexperiments
\lambdashowfont [\cdot \cdot \cdot] [\cdot \cdot \cdot \cdot \cdot]1 FONT OPT
2 NUMMER
```
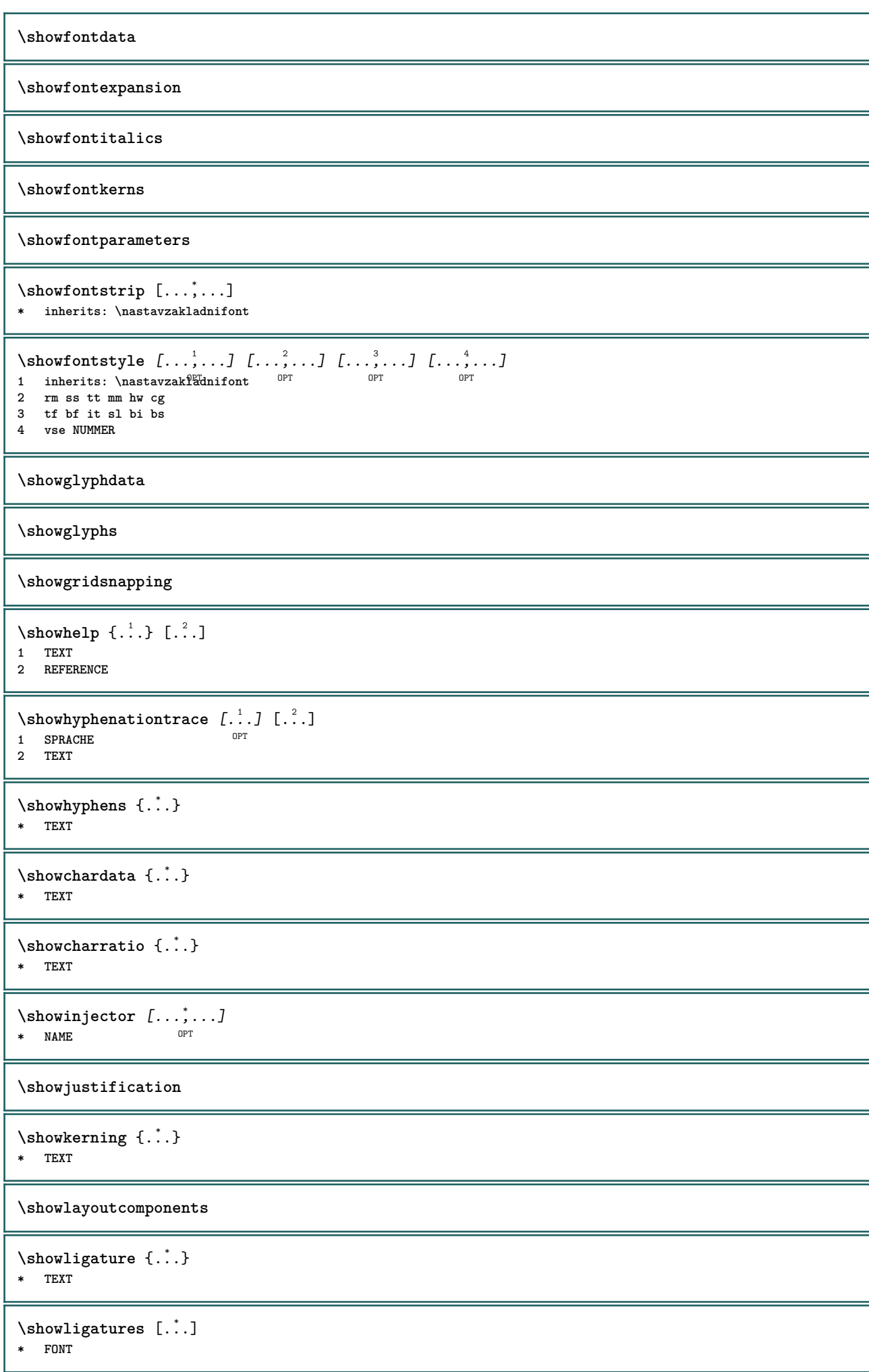

**\showlogcategories \showmargins**  $\lambda$ showmessage  $\{.\n,.\n,.\n,.\n,.\n,$ **1 NAME 2 NAME NUMMER 3 TEXT \showminimalbaseline**  $\lambda$  \shownextbox  $\lambda$ ...  $\{.\n$ ...} **1 CSNAME 2 CONTENT**  $\lambda$ showotfcomposition  $\{.\n,.\n,.\n,.\n,.\n,$ **1 FONT 2 -1 1 +1 l2r r2l 3 TEXT**  $\hbox{\scriptsize\char'12em\label{c}l}$ **1 CSNAME 2 NAME** \showsetupsdefinition [...] **\* NAME**  $\hbox{\scriptsize\textsf{showtimer} } \{.\dotsc\}$ **\* TEXT**  $\lambda$ showtokens  $[$ ...<sup>\*</sup>...] **\* NAME \showtrackers**  $\simeq$   $\{.\cdot\}$ **\* NAME**  $\lambda$ showvariable  $\{.\cdot.\cdot\}$   $\{.\cdot.\cdot\}$ **1 NAME 2 KEY** \showwarning  $\{.\n,.\n,.\n,.\n,.\n,$ **1 NAME 2 NAME NUMMER 3 TEXT**  $\setminus$ schovejbloky  $[\ldots, \ldots]$   $[\ldots, \ldots]$ **1 NAME** OPT **2 NAME \signalrightpage**  $\sum_{i=1}^n$  \simplealignedbox {...} {...} {...} **1 DIMENSION 2 vlevo vpravo nastred flushleft flushright uvnitr vnejsi 3 CONTENT**

```
\sum_{i=1}^n \simplealignedboxplus {...} {...} {...} {...} {...}
1 DIMENSION
2 vlevo vpravo nastred flushleft flushright uvnitr vnejsi
3 TEXT
4 CONTENT
\sum_{i=1}^{\infty} \simplealignedspreadbox {...} {...} {...}
1 DIMENSION
2 vlevo vpravo nastred flushleft flushright uvnitr vnejsi
3 CONTENT
\sum_{i=1}^{\infty}1 BEFEHL
2 BEFEHL
\sum_{i=1}^n \simplereversealignedbox {...} {...} {...}
1 DIMENSION
2 vlevo vpravo nastred flushleft flushright uvnitr vnejsi
3 CONTENT
\simplereversealignedboxplus \{.\cdot\cdot\} \{.\cdot\cdot\} \{.\cdot\cdot\} \{.\cdot\cdot\} \{.\cdot\cdot\}1 DIMENSION
2 vlevo vpravo nastred flushleft flushright uvnitr vnejsi
3 TEXT
4 CONTENT
\singalcharacteralign {.<sup>1</sup>..} {.<sup>2</sup>..}
1 NUMMER
2 NUMMER
\singlebond
\sixthofsixarguments \{.\cdot.\cdot\} \{.\cdot.\cdot\} \{.\cdot.\cdot\} \{.\cdot.\cdot\} \{.\cdot.\cdot\} \{.\cdot.\cdot\}1 TEXT
2 TEXT
3 TEXT
4 TEXT
5 TEXT
6 TEXT
\sklonene
\sklonenetucne
\slantedface
\slicepages [.<sup>1</sup>..] [..,..<sup>2</sup>..,..] [..,..<sup>3</sup>..,..]<br>1 FILE
1 FILE OPT OPT OPT
2 offset = DIMENSION
   hoffset = DIMENSION
   voffset = DIMENSION
   sirka = DIMENSION
   vyska = DIMENSION
   n = NUMMER
3 offset = DIMENSION
   hoffset = DIMENSION
   voffset = DIMENSION<br>
sirka = DIMENSION
            sirka = DIMENSION
   vyska = DIMENSION
   n = NUMMER
\lambdasloupec [\ldots, \ldots]* inherits: \collumnbreak
```

```
\slovenianNumerals {...}
* NUMMER
\sloveniannumerals {...}
* NUMMER
\simeq \{.\cdot\}* TEXT
\setminusslovovpravo [.\,].\,] \{.\,.\,.1 vpravo DIMENSION<sup>PT</sup>
2 CONTENT
\smallbodyfont
\smallcappedcharacters {...}
* NUMMER
\smallcappedromannumerals {...} *
* NUMMER
\smaller
\smallskip
\sum_{n=1}^{\infty} [...] \{.\cdot\}1 whd t<sup>O</sup>b<sup>T</sup>
2 CONTENT
\smashbox ...
* CSNAME NUMMER
\smashboxed .<sup>*</sup>.
* CSNAME NUMMER
\mathrm{lambda}... \{.\,.\,.OPT
1 TEXT
2 CONTENT
\smashedvbox ...
1
{...} 2
                  OPT
1 TEXT
2 CONTENT
\text{Snaptogrid} [.\cdot, .] \lambda^2.. [.\cdot, .]OPT
1 normalni standardni ano striktni tolerantni vrsek spodek obe siroky prizpusobive prvni posledni vysoko jedna nizko
   zadny radek strut box min max nastred math math:radek math:pulradku math:-line math:-halfline NAME
2 CSNAME
3 CONTENT
\text{N} \snaptogrid [\ldots, \ldots] \setminus \stackrel{?}{\ldots} \{.\stackrel{?}{\ldots}\}1 inherits: \definegridsnapping
2 CSNAME
3 CONTENT
\setminussomeheadnumber [.\cdot^1.] [.\cdot^2.]1 ABSCHNITT
2 predchozi aktualni dalsi prvni posledni
```

```
\text{Somekindoftab} [\ldots, \ldots^{\pm}, \ldots]* alternativa = horizon<sup>e</sup> alternativa = horizone vertikalne<br>sirka = DIMENSION
    sirka = DIMENSION<br>vyska = DIMENSION
                  vyska = DIMENSION
   n = NUMMER<br>m = NUMMER<br>m = NUMMER
                   m = NUMMER
\somelocalfloat
\setminus somenamedheadnumber \{.\cdot.\cdot\} \{.\cdot.\cdot\}1 ABSCHNITT
2 predchozi aktualni dalsi prvni posledni
\someplace {.<sup>1</sup>.} {.<sup>2</sup>.} {.<sup>3</sup>.} {.<sup>4</sup>.} {.<sup>5</sup>.} [.<sup>6</sup>.]
1 TEXT
2 TEXT
3 TEXT
4 TEXT
5 TEXT
6 REFERENCE
\SORTING [ .^1 . ] {.^2 .}
              OPT
1 NAME
2 CONTENT
instances: logo
\logo [ .^1 . ] \{ .^2 . \}1 NAME <sup>OPT</sup>
2 CONTENT
\spanishNumerals {...}
* NUMMER
\spanishnumerals {...}
* NUMMER
\infty\splitatasterisk ... \... \... \...
1 TEXT
2 CSNAME
3 CSNAME
\infty... \ldots \ldots \ldots \ldots1 TEXT
2 CSNAME
3 CSNAME
\infty... \ldots \ldots \ldots1 TEXT
2 CSNAME
3 CSNAME
\infty 1 itatcomma ... \lambda^2.. \lambda^3..
1 TEXT
2 CSNAME
3 CSNAME
\inftylitatperiod ... \lambda... \lambda...
1 TEXT
2 CSNAME
3 CSNAME
\sph{1} tdfrac {1, 1} {1, 2}1 CONTENT
2 CONTENT
```
```
\splitfilename {...}
* FILE
\splitfrac {.<sup>1</sup>..} {.<sup>2</sup>..}
1 CONTENT
2 CONTENT
\splitoffbase
\splitofffull
\splitoffkind
\splitoffname
\splitoffpath
\splitoffroot
\split \splitofftokens \cdot...<sup>1</sup> \from ...<sup>2</sup> \to \...
1 TEXT
2 TEXT
3 CSNAME
\splitofftype
\split \splitstring \cdot... \at \cdot... \to \... \and \...
1 TEXT
2 TEXT
3 CSNAME
4 CSNAME
\spreadhbox .<sup>*</sup>.
* CSNAME NUMMER
\sqrt [.<sup>1</sup>..] {.<sup>2</sup>..}
1 TEXT <sup>OPT</sup>
2 CONTENT
\stackrel {.<sup>1</sup>.} {.<sup>2</sup>.}
1 CONTENT
2 CONTENT
\stanovcislonadpisu [...]
* ABSCHNITT
\setminusstanovcharakteristickuseznamu [\ldots, \ldots] [\ldots, \ldots]1 LISTE OPT
2 inherits: \nastavseznam
\start [...] ... \stop
* NAME <sup>OPT</sup>
\startalignment [...,*...] ... \stopalignment
* inherits: \nastavzarovnani
\startallmodes [...,<sup>*</sup>....] ... \stopallmodes
* NAME
```

```
\startATTACHMENT [.<sup>1</sup>..] [..,..<sup>2</sup>..,..] ... \stopATTACHMENT
                      OPT
                                 OPT
1 NAME
2 inherits: \setupattachment
instances: attachment
\startattachment [.<sup>1</sup>..] [..,..<sup>2</sup>..,..] ... \stopattachment
                    OPT
                                OPT
1 NAME
2 inherits: \setupattachment
\startbar [.<sup>*</sup>..] ... \stopbar
* NAME
\startbarva [.<sup>*</sup>..] ... \stopbarva
* COLOR
\startbbordermatrix ... \stopbbordermatrix
\startbitmapimage [\ldots, \ldots] ... \stopbitmapimage
* barva = rgb cmyk seda
  sirka = DIMENSION
   vyska = DIMENSION
   x = NUMMER
         y = NUMMER
\startbordermatrix ... \stopbordermatrix
\startbtxrenderingdefinitions [...] ... \stopbtxrenderingdefinitions
* NAME
\startbuffer [...] ... \stopbuffer
                 OPT
* NAME
\startBUFFER ... \stopBUFFER
instances: hiding
\starthiding ... \stophiding
\startcatcodetable \.<sup>*</sup>.. ... \stopcatcodetable
* CSNAME
\startcenteraligned ... \stopcenteraligned
\startcollect ... \stopcollect
\startcollecting ... \stopcollecting
\startcolorintent [.<sup>*</sup>..] ... \stopcolorintent
* knockout overprint zadny
\startcoloronly [...] ... \stopcoloronly
* COLOR
\startcolorset [...] ... \stopcolorset
* NAME
\startcolumnset [\cdot^1, \cdot]^T [..,..<sup>2</sup>..,..] ... \stopcolumnset
                   -<br>OPT
                               OPT
1 NAME
2 inherits: \setupcolumnset
```

```
\startcolumnsetspan [.<sup>1</sup>..] [..,..<sup>2</sup>..,..] ... \stopcolumnsetspan
                                                    OPT
1 NAME
2 inherits: \setupcolumnsetspan
\startCOLUMNSET [\dots, \dots \stackrel{*}{\dots}, \dots] ... \stopCOLUMNSET
* inherits: \setupcolumnse_{\text{P}}^{\text{P}}\startcolumnspan [\dots, \dots, \dots] ... \stopcolumnspan
* inherits: \setupcolumnspan<sup>pr</sup>
\startcombination [\cdot^1, \cdot]^T, [\cdot, \cdot, \cdot]^T, \cdot] ... \stopcombination
OPT
1 NAME
                                                 OPT
2 inherits: \setupcombination
\startcombination [.<sup>1</sup>..] [.<sup>2</sup>.] ... \stopcombination
                               OPT
                                        OPT
1 NAME
2 N*M
\startcontextcode ... \stopcontextcode
\startcontextdefinitioncode ... \stopcontextdefinitioncode
\startctxfunction ... ... \stopctxfunction
* NAME
\startctxfunctiondefinition ... ... \stopctxfunctiondefinition
* NAME
\startcurrentcolor ... \stopcurrentcolor
\startcurrentlistentrywrapper ... \stopcurrentlistentrywrapper
\startdelimited [.<sup>1</sup>..] [.<sup>2</sup>..] [...,"....] ... \stopdelimited
                                      OPT
                                                    OPT
1 NAME
2 SPRACHE
3 inherits: \startzuzeni
\startdelimitedtext [\cdot \stackrel{?}{.} ] [\cdot \stackrel{?}{.} ] [\cdot \cdot \stackrel{?}{.} ] \ldots \stopdelimitedtext
                                             OPT
                                                           OPT
1 NAME
2 SPRACHE
3 inherits: \startzuzeni
\startDELIMITEDTEXT [.<sup>1</sup>..] [...<sup>2</sup>...] ... \stopDELIMITEDTEXT
                                  OPT
                                                 OPT
1 SPRACHE
2 inherits: \startzuzeni
instances: quotation quote blockquote speech aside
\setminusstartaside [.\cdot .] [.\cdot .]^2...] ... \setminusstopaside
1 SPRACHE OPT
                                  OPT
2 inherits: \startzuzeni
\setlength{\unitlength}{1pt} \label{eq:opt} \begin{minipage}{0.9\linewidth} \begin{minipage}{0.9\linewidth} \begin{minipage}{0.9\linewidth} \end{minipage} \begin{minipage}{0.9\linewidth} \begin{minipage}{0.9\linewidth} \begin{minipage}{0.9\linewidth} \end{minipage} \begin{minipage}{0.9\linewidth} \end{minipage} \begin{minipage}{0.9\linewidth} \begin{minipage}{0.9\linewidth} \end{minipage} \begin{minipage}{0.9\linewidth} \begin{minipage}{0.9\linewidth} \end{minipage} \begin{minipage}{0.9\linewidth} \begin{minipage}{0.9\linewidth1 SPRACHE
2 inherits: \startzuzeni
\startquotation [.<sup>1</sup>.] [...,<sup>2</sup>...] ... \stopquotation
1 SPRACHE OPT
                                          OPT
2 inherits: \startzuzeni
```

```
\startquote [...] 1
OPT
[...,...] 2
OPT
... \stopquote
1 SPRACHE
2 inherits: \startzuzeni
\startspeech [.<sup>1</sup>..] [...,<sup>2</sup>...] ... \stopspeech
1 SPRACHE <sup>OPT</sup>
                           OPT
2 inherits: \startzuzeni
\startdisplaymath ... \stopdisplaymath
\startdmath ... \stopdmath
\startdocument [\ldots, \ldots] \ldots \stopdocument
* inherits: \setupdocumen<sup>TT</sup>
\starteffect [...] ... \stopeffect
* NAME
\startEFFECT ... \stopEFFECT
\startelement {.<sup>1</sup>..} [..,..<sup>2</sup>..,..] ... \stopelement
                               OPT
1 NAME
2 KEY = VALUE
\startembeddedxtable [\ldots, \ldots] \ldots \stopembeddedxtable
                                OPT
* inherits: \setupxtable
\startembeddedxtable [...] ... \stopembeddedxtable
                           OPT
* NAME
\startexceptions [...] ... \stopexceptions
* SPRACHE
\startexpanded ... \stopexpanded
\startexpandedcollect ... \stopexpandedcollect
\startextendedcatcodetable \.<sup>*</sup>.. ... \stopextendedcatcodetable
* CSNAME
\startexternalfigurecollection [.<sup>*</sup>..] ... \stopexternalfigurecollection
* NAME
\startfacingfloat [.<sup>*</sup>..] ... \stopfacingfloat
* NAME
\startfittingpage [\cdot...] [\cdot,\cdot,\cdot]^2...,..] ... \stopfittingpage
                                    OPT
1 NAME
2 inherits: \setupfittingpage
\startFITTINGPAGE [..,..=<sup>*</sup>..,..] ... \stopFITTINGPAGE
* inherits: \setupfittingpage<sup>QPT</sup>
instances: TEXpage MPpage
\startMPpage [..,..=..,..] *
... \stopMPpage
* inherits: \setupfitt<sup>in</sup>gpage
```
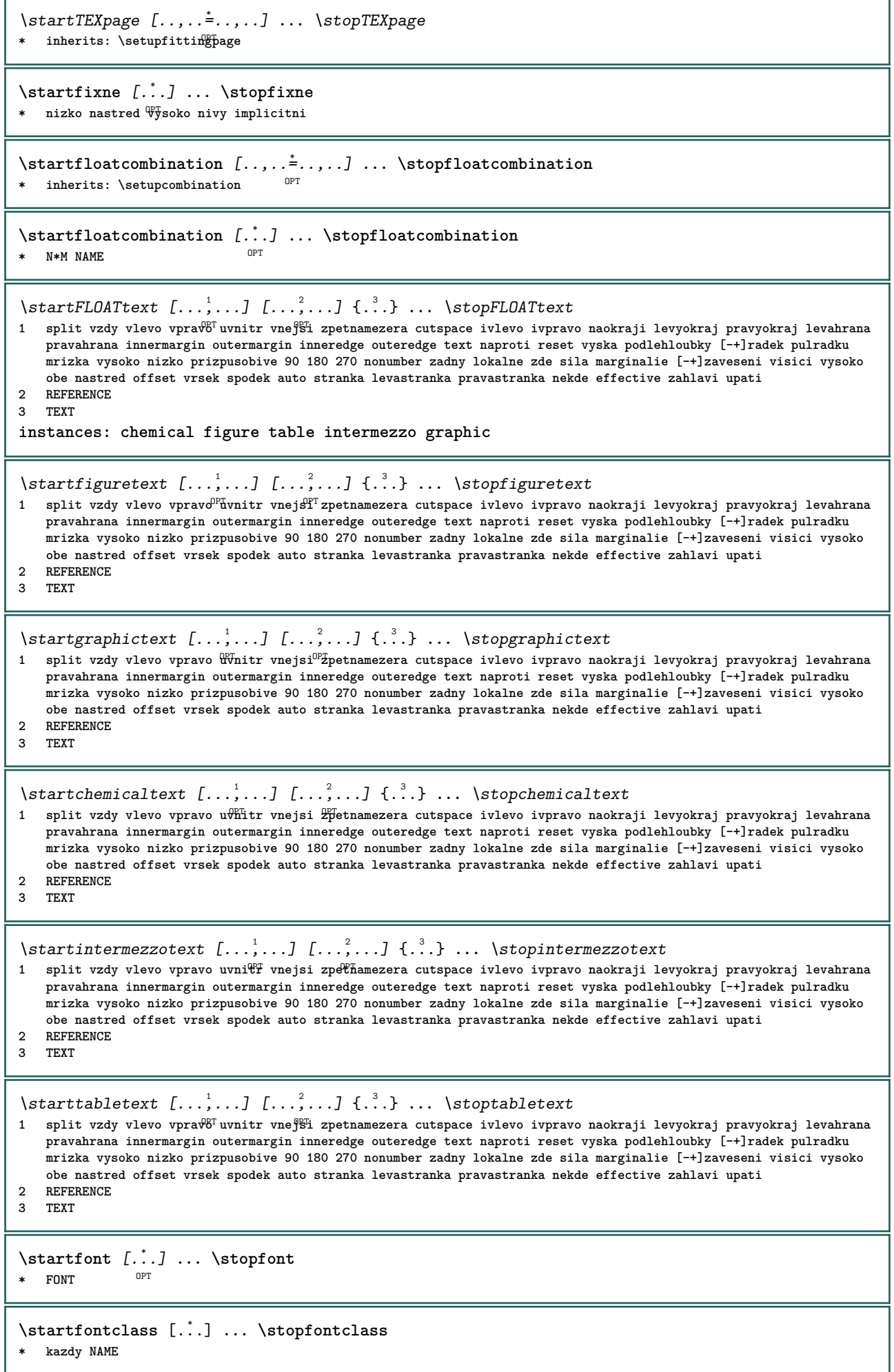

```
\startfontsolution [...] ... \stopfontsolution
* NAME
\startframedcell [\ldots, \ldots] \ldots \stopframedcell
* inherits: \nastavoramovani<sup>pPT</sup>
\startframedcontent [...<sup>*</sup>..] ... \stopframedcontent
                          OPT
* NAME vyp
\startframedrow [\ldots, \ldots] \ldots \stopframedrow
* inherits: \nastavoramovani
\startframedtable [\cdot^1, 1, 1, \ldots] ... \stopframedtable
                     OPT
                                  OPT
1 NAME
2 inherits: \nastavoramovani
\startgridsnapping [...] ... \stopgridsnapping
OPT
* normalni standardni ano striktni tolerantni vrsek spodek obe siroky prizpusobive prvni posledni vysoko jedna nizko
   zadny radek strut box min max nastred math math:radek math:pulradku math:-line math:-halfline NAME
\startgridsnapping [...,<sup>*</sup>....] ... \stopgridsnapping
* inherits: \definegridsnapphng
\starthboxestohbox ... \stophboxestohbox
\starthboxregister .<sup>*</sup>. ... \stophboxregister
* CSNAME NUMMER
\startHELP [...] ... \stopHELP
* REFERENCE <sup>OPT</sup>
instances: helptext
\starthelptext [...] ... \stophelptext
                  OPT
* REFERENCE
\starthighlight [...] ... \stophighlight
* NAME
\starthyphenation [...,*...] ... \stophyphenation
* original tex implicitni hyphenate expanded traditional zadny
\startcharacteralign [..,..=<sup>*</sup>...,..] ... \stopcharacteralign
* inherits: \setupcharacteralign
\startcharacteralign [.<sup>*</sup>..] ... \stopcharacteralign
* TEXT number->TEXT text->TEXT
\startcheckedfences ... \stopcheckedfences
\startchemical [\cdot \cdot \cdot \cdot] [\cdot \cdot \cdot \cdot \cdot] ... \stopchemical
                  OPT
                               OPT
1 NAME
2 inherits: \setupchemical
\startimath ... \stopimath
\startindentedtext [...] ... \stopindentedtext
* NAME
```

```
\startINDENTEDTEXT ... \stopINDENTEDTEXT
\startinterakce [...] ... \stopinterakce
* skryte NAME
\startinteraktivnimenu [...] ... \stopinteraktivnimenu
* NAME
\startinterface .<sup>*</sup>. ... \stopinterface
* vse SPRACHE
\startintertext ... \stopintertext
\startitemgroup [.<sup>1</sup>..] [...,<sup>2</sup>...,.] [...,.<sup>3</sup>...,..] ... \stopitemgroup
                                OPT
                                             O<sub>p</sub>T
1 NAME
2 inherits: \setupitemgroup
3 inherits: \setupitemgroup
\startITEMGROUP [...,<sup>1</sup>...] [..,..<sup>2</sup>..,..] ... \stopITEMGROUP
1 inherits: \setupitemgr<sup>8</sup>up
                                      OPT
2 inherits: \setupitemgroup
instances: itemize
\startitemize [\ldots, \ldots] [\ldots, \ldots^{\frac{2}{n}}, \ldots] ... \stopitemize
1 inherits: \setupite for proup
                                   OPT
2 inherits: \setupitemgroup
\startJScode ... ... ... \stopJScode
1 NAME
2 uses
3 NAME
\startJSpreamble .<sup>1</sup>. .<sup>2</sup>. ... ... \stopJSpreamble
1 NAME
2 uzito
3 now later
\startjdina [...] *
... \stopjdina
* REFERENCE
\startknockout ... \stopknockout
\startkomentarstranky ... \stopkomentarstranky
\startCOMMENT [.<sup>1</sup>..] [..,..<sup>2</sup>..,..] ... \stopCOMMENT
1 TEXT OPT
                               OPT
2 inherits: \nastavkomentar
instances: comment
\startcomment [\cdot, \cdot, \cdot, \cdot, \cdot] ... \stopcomment
1 TEXT OPT
                              OPT
2 inherits: \nastavkomentar
\startkomponenta [...] ... \stopkomponenta
* FILE *
\startkomponenta ... ... \stopkomponenta
* FILE *
```

```
\startkonectabulky [...] ... \stopkonectabulky
* NAME
\startlayout [.<sup>*</sup>..] ... \stoplayout
* NAME
\startlinealignment [...i.] ... \stoplinealignment
* vlevo nastred vpravo max
\startlinecorrection [...,<sup>*</sup>...] ... \stoplinecorrection<br>* prazday_inherits:\preskoc_0<sup>pr</sup>
* prazdny inherits: \preskoc
\startlinefiller [\, .\, .\, .\,]\, [\, .\, .\, ,\, .\, .\,] \, .\, .\, \stoplinefiller
                                     OPT
1 filler NAME
2 inherits: \setuplinefiller
\text{startLINENOTE} [...] {...}
1 REFERENCE
2 TEXT
instances: linenote
\text{|\:} \left\{ . \right\} \left\{ . \right\}.1 REFERENCE
2 TEXT
\startlinenumbering [.<sup>1</sup>..] [..,..<sup>2</sup>..,..] ... \stoplinenumbering
                           OPT
                                       OPT
1 NAME
2 pokracovat = ano ne
   start = NUMMER
   krok = NUMMER<br>metoda = stranka
              metoda = stranka prvni dalsi
\startlinenumbering [.<sup>1</sup>..] [.<sup>2</sup>.] ... \stoplinenumbering
                          _{\text{OPT}}OPT
1 NAME
2 pokracovat NUMMER
\startlinetable ... \stoplinetable
\startlinetablebody ... \stoplinetablebody
\startlinetablecell [..,..=..,..] *
... \stoplinetablecell
                                O<sub>PT</sub>
* inherits: \setuplinetable
\startlinetablehead ... \stoplinetablehead
\startlocalfootnotes ... \stoplocalfootnotes
\startlocalheadsetup ... \stoplocalheadsetup
\startlocallinecorrection [...,*...] ... \stoplocallinecorrection
                                     OPT
* prazdny inherits: \preskoc
\startlocalnotes [\ldots, \ldots] ... \stoplocalnotes
* NAME
\startlocalsetups [.<sup>1</sup>..] [.<sup>2</sup>.] ... \stoplocalsetups
                        OPT
1 mrizka
2 NAME
```

```
\startlocalsetups ... ... \stoplocalsetups
* NAME
\startlua ... \stoplua
\startluacode ... \stopluacode
\startluaparameterset [...] ... \stopluaparameterset
* NAME
\startluasetups [.<sup>1</sup>.] [.<sup>2</sup>.] ... \stopluasetups
                    OPT
1 mrizka
2 NAME
\startluasetups ... ... \stopluasetups
* NAME
\startMPclip {.<sup>*</sup>..} ... \stopMPclip
* NAME
\startMPcode {.<sup>*</sup>..} ... \stopMPcode
                  OPT
* NAME
\startMPdefinitions {...} *
... \stopMPdefinitions
                          OPT
* NAME
\startMPdrawing [...] ... \stopMPdrawing
                     opt<sup>1</sup>
* -
\startMPenvironment [...<sup>*</sup>..] ... \stopMPenvironment
                          OPT
* reset globalne +
\startMPextensions {...,*...} ... \stopMPextensions
                           OPT
* NAME
\startMPinclusions [.<sup>1</sup>..] {.<sup>2</sup>..} ... \stopMPinclusions
                        OPT
                               OPT
1 +
2 NAME
\startMPinitializations ... \stopMPinitializations
\startMPpositiongraphic {.<sup>1</sup>..} {...,<sup>2</sup>....} ... \stopMPpositiongraphic
                                        \overline{OP}1 NAME
2 KEY
\startMPpositionmethod {...} *
... \stopMPpositionmethod
* NAME
\startMPrun {...} *
... \stopMPrun
                O<sub>p</sub>
* NAME
\startmarginalnilinka [.<sup>*</sup>..] ... \stopmarginalnilinka
                            OPT
* NUMMER
\startmarginalnilinka [..,..=..,..] *
... \stopmarginalnilinka
                                OPT
* inherits: \setupmarginrule
```

```
\startmarginblock [...] ... \stopmarginblock
                        OPT
* NAME
\startmarkedcontent [...<sup>*</sup>..] ... \stopmarkedcontent
                          OPT
* reset vse NAME
\startmarkpages [...] ... \stopmarkpages
* NAME
\startMATHALIGNMENT [..,..=..,..] *
... \stopMATHALIGNMENT
* inherits: \setupmathalignment<sup>0PT</sup>
instances: align mathalignment
\startalign [..,..<sup>*</sup>...,..] ... \stopalign
* inherits: \setupmat<sup>era</sup>lignment
\startmathalignment [..,..=..,..] *
... \stopmathalignment
* inherits: \setupmathalignment<sup>0PT</sup>
\startMATHCASES [..,..=..,..] *
... \stopMATHCASES
* inherits: \setupmathcase<sup>@PT</sup>
instances: cases mathcases
\startcases [\ldots, \ldots] \ldots \stopcases
* inherits: \setupmat<sup>er</sup>ases
\startmathcases [\ldots, \ldots] \ldots \stopmathcases
* inherits: \setupmathcase<sup>gPT</sup>
\startMATHMATRIX [..,..=..,..] *
... \stopMATHMATRIX
* inherits: \setupmathmatri\hat{x}^{PT}instances: matrix mathmatrix
\startmathmatrix [..,..=..,..] *
... \stopmathmatrix
* inherits: \setupmathmatri\hat{x}^{\text{PT}}\startmatrix [\ldots, \ldots] \ldots \stopmatrix
* inherits: \setupmathmatrix
\startmathmode ... \stopmathmode
\startmathstyle [...,*...] ... \stopmathstyle
* obrazovka text script scriptscript cramped uncramped normalni zhustene male velke NAME
\startmatrices [..,..=..,..] *
... \stopmatrices
* inherits: \setupmathmat<sup>P</sup>ix
\startmaxaligned ... \stopmaxaligned
\startmiddlealigned ... \stopmiddlealigned
\startmixedcolumns [\cdot^1, 1, 1, \ldots] ... \stopmixedcolumns
                        OPT
                                     OPT
1 NAME
2 inherits: \setupmixedcolumns
```

```
\startMIXEDCOLUMNS [..,..=..,..] *
... \stopMIXEDCOLUMNS
* inherits: \setupmixedcolumns<sup>OPT</sup>
instances: itemgroupcolumns boxedcolumns
\startboxedcolumns [..,..=<sup>*</sup>..,..] ... \stopboxedcolumns
* inherits: \setupmixedcolumns<sup>OPT</sup>
\startitemgroupcolumns [..,..=..,..] *
... \stopitemgroupcolumns
                                   OPT
* inherits: \setupmixedcolumns
\startmode [\ldots, \ldots] ... \stopmode
* NAME
\startmodeset [\ldots, \ldots] {\ldots} ... \stopmodeset
1 NAME implicitni
2 CONTENT
\startmodule [.<sup>*</sup>..] ... \stopmodule
* FILE
\startmoduletestsection ... \stopmoduletestsection
\startmodule .<sup>*</sup>. ... \stopmodule
* FILE
\startnadpis [\ldots, \ldots] {\ldots} ... \stopnadpis
1 REFERENCE OPT
2 TEXT
\startnamedsection [\cdot<sup>1</sup>..] [\cdot, \cdot, \cdot, \frac{2}{7}, \cdot, \cdot, \cdot] [\cdot, \cdot, \cdot, \frac{3}{7}, \cdot, \cdot, \cdot] ... \stopnamedsection
                                       OPT
                                                        OPT
1 ABSCHNITT
2 titul = TEXT
    zalozka = TEXT
    znaceni = TEXT
    seznam = TEXT
    odkaz = REFERENCE
   vlastnicislo = TEXT
3 KEY = VALUE
\startnamedsubformulas [...,<sup>1</sup>...] {.<sup>2</sup>.} ... \stopnamedsubformulas
                                  OPT
1 + - REFERENCE
2 TEXT
\startnaproti ... \stopnaproti
\startnarrower [...,<sup>*</sup>....] ... \stopnarrower
* [-+]vlevo [-+]nastred<sup>PT</sup>[-+]vpravo NUMMER*vlevo NUMMER*nastred NUMMER*vpravo reset reverse
\startNARROWER [...,*...] ... \stopNARROWER
* [-+]vlevo [-+]nastred<sup>PT</sup>[-+]vpravo NUMMER*vlevo NUMMER*nastred NUMMER*vpravo reset reverse
\startnegativ ... \stopnegativ
\startnicelyfilledbox [..,..<sup>*</sup>..,..] ... \stopnicelyfilledbox
                                  O<sub>pt</sub>
* sirka = DIMENSION
   vyska = DIMENSION
   offset = DIMENSION
   strut = ano ne
\startnointerference ... \stopnointerference
```

```
\startnotallmodes [\dots, \dots] ... \stopnotallmodes
* NAME
\startnotext ... \stopnotext
\startnotmode [...,<sup>*</sup>...] ... \stopnotmode
* NAME
\startobrazek [\cdot \cdot \cdot] [\cdot \cdot \cdot] [\cdot \cdot \cdot, \cdot \cdot] ... \stopobrazek
                                        OPT
1 NAME
2 FILE
3 inherits: \externiobraz
\startodlozit [...] ... \stopodlozit
                   O<sub>p</sub>T
* [-+]NUMMER
\startodstavec [\cdot \cdot \cdot] [\cdot \cdot \cdot, \cdot \cdot \cdot] ... \stopodstavec
1 NAME<sup>OPT</sup>
                                 OPT
2 inherits: \setupparagraph
\startoramovani [.<sup>1</sup>..] [..,..<sup>2</sup>..,..] ... \stoporamovani
           OPT
                                  OPT
1 NAME
2 inherits: \nastavoramovani
\startFRAMEDTEXT [.<sup>1</sup>.] [..,..<sup>2</sup>..,..] ... \stopFRAMEDTEXT
1 vlevo vpravo nastred <sup>OPT</sup>adny
                                   OPT
2 inherits: \setupframedtext
instances: framedtext
\startframedtext [.<sup>1</sup>..] [..,..<sup>2</sup>..,..] ... \stopframedtext
1 vlevo vpravo nastred <sup>OPT</sup>adny
                                    O<sub>p</sub>
2 inherits: \setupframedtext
\startoutputstream [...] ... \stopoutputstream
* NAME
\startoverprint ... \stopoverprint
\startpagecolumns [\ldots, \ldots] \ldots \stoppagecolumns
* inherits: \setuppagecolumns<sup>0PT</sup>
\startPAGECOLUMNS ... \stopPAGECOLUMNS
\startpagecolumns [...] ... \stoppagecolumns
                         OPT
* NAME
\startpagefigure [.<sup>1</sup>..] [..,..<sup>2</sup>..,..] ... \stoppagefigure
OPT
1 FILE
2 offset = implicitni prekryv zadny DIMENSION
\startpagelayout [...] ... \stoppagelayout
* stranka levastranka pravastranka
\startpar [\cdot \cdot \cdot] [\cdot \cdot \cdot \cdot \cdot] ... \stoppar
            OPT
                           \sim1 NAME
2 inherits: \setupparagraph
\startparagraphs [...] ... \stopparagraphs
* NAME
```
**\startparagraphscell ... \stopparagraphscell**

\startPARAGRAPHS **...** \stopPARAGRAPHS

\startPARALLEL **...** \stopPARALLEL

\startparbuilder [...] ... \stopparbuilder **\* implicitni oneline basic NAME** \startplacefloat  $[\, .\, .\, .\,]\,$   $[\, .\, .\, ,\, .\, .\,]$   $[\, .\, .\, ,\, .\, .\,]$   $[\, .\, .\, ,\, .\,]\,$  ... \stopplacefloat OPT OPT **1 SINGULAR 2 titul = TEXT zalozka = TEXT znaceni = TEXT seznam = TEXT**<br>misto = spli **misto = split vzdy vlevo vpravo uvnitr vnejsi zpetnamezera cutspace ivlevo ivpravo naokraji levyokraj pravyokraj levahrana pravahrana innermargin outermargin inneredge outeredge text naproti reset vyska podlehloubky [-+]radek pulradku mrizka vysoko nizko prizpusobive 90 180 270 nonumber zadny lokalne zde sila marginalie [-+]zaveseni visici vysoko obe nastred offset vrsek spodek auto stranka levastranka pravastranka nekde effective zahlavi upati odkaz = REFERENCE 3 KEY = VALUE** \startumistiFLOAT [..,..<sup>1</sup> ..,..] [..,..<sup>2</sup> ..,..] ... \stopumistiFLOAT OPT OPT **1 titul = TEXT zalozka = TEXT znaceni = TEXT seznam = TEXT misto = split vzdy vlevo vpravo uvnitr vnejsi zpetnamezera cutspace ivlevo ivpravo naokraji levyokraj pravyokraj levahrana pravahrana innermargin outermargin inneredge outeredge text naproti reset vyska podlehloubky [-+]radek pulradku mrizka vysoko nizko prizpusobive 90 180 270 nonumber zadny lokalne zde sila marginalie [-+]zaveseni visici vysoko obe nastred offset vrsek spodek auto stranka levastranka pravastranka nekde effective zahlavi upati odkaz = REFERENCE 2 KEY = VALUE instances: chemical figure table intermezzo graphic** \startumistifigure  $[\ldots, \ldots \stackrel{i}{\cdot}, \ldots]$   $[\ldots, \ldots \stackrel{i}{\cdot}, \ldots]$  ... \stopumistifigure OPT OPT **1 titul = TEXT zalozka = TEXT znaceni = TEXT seznam = TEXT misto = split vzdy vlevo vpravo uvnitr vnejsi zpetnamezera cutspace ivlevo ivpravo naokraji levyokraj pravyokraj levahrana pravahrana innermargin outermargin inneredge outeredge text naproti reset vyska podlehloubky [-+]radek pulradku mrizka vysoko nizko prizpusobive 90 180 270 nonumber zadny lokalne zde sila marginalie [-+]zaveseni visici vysoko obe nastred offset vrsek spodek auto stranka levastranka pravastranka nekde effective zahlavi upati odkaz = REFERENCE 2 KEY = VALUE** \startumistigraphic  $[\ldots, \ldots]$   $[\ldots, \ldots]$ <sup>2</sup>...,..]  $\ldots$  \stopumistigraphic O<sub>DT</sub> O<sub>pt</sub> **1 titul = TEXT zalozka = TEXT znaceni = TEXT seznam = TEXT misto = split vzdy vlevo vpravo uvnitr vnejsi zpetnamezera cutspace ivlevo ivpravo naokraji levyokraj pravyokraj levahrana pravahrana innermargin outermargin inneredge outeredge text naproti reset vyska podlehloubky [-+]radek pulradku mrizka vysoko nizko prizpusobive 90 180 270 nonumber zadny lokalne zde sila marginalie [-+]zaveseni visici vysoko obe nastred offset vrsek spodek auto stranka levastranka pravastranka nekde effective zahlavi upati odkaz = REFERENCE 2 KEY = VALUE**

\startumistichemical  $[\ldots, \ldots]$   $[\ldots, \ldots]$  ...,...]  $\ldots$  \stopumistichemical<br>1 titul = TEXT **1 titul = TEXT zalozka = TEXT znaceni = TEXT seznam = TEXT misto = split vzdy vlevo vpravo uvnitr vnejsi zpetnamezera cutspace ivlevo ivpravo naokraji levyokraj pravyokraj levahrana pravahrana innermargin outermargin inneredge outeredge text naproti reset vyska podlehloubky [-+]radek pulradku mrizka vysoko nizko prizpusobive 90 180 270 nonumber zadny lokalne zde sila marginalie [-+]zaveseni visici vysoko obe nastred offset vrsek spodek auto stranka levastranka pravastranka nekde effective zahlavi upati odkaz = REFERENCE 2 KEY = VALUE** \startumistiintermezzo [..,..<sup>1</sup> ..,..] [..,..<sup>2</sup> ..,..] ... \stopumistiintermezzo OPT OPT **1 titul = TEXT zalozka = TEXT znaceni = TEXT seznam = TEXT misto = split vzdy vlevo vpravo uvnitr vnejsi zpetnamezera cutspace ivlevo ivpravo naokraji levyokraj pravyokraj levahrana pravahrana innermargin outermargin inneredge outeredge text naproti reset vyska podlehloubky [-+]radek pulradku mrizka vysoko nizko prizpusobive 90 180 270 nonumber zadny lokalne zde sila marginalie [-+]zaveseni visici vysoko obe nastred offset vrsek spodek auto stranka levastranka pravastranka nekde effective zahlavi upati odkaz = REFERENCE 2 KEY = VALUE** \startumistitable  $[\ldots, \ldots \stackrel{i}{\vdots} \ldots]$   $[\ldots, \ldots \stackrel{i}{\vdots} \ldots]$  ... \stopumistitable OPT O<sub>PT</sub> **1 titul = TEXT zalozka = TEXT znaceni = TEXT seznam = TEXT misto = split vzdy vlevo vpravo uvnitr vnejsi zpetnamezera cutspace ivlevo ivpravo naokraji levyokraj pravyokraj levahrana pravahrana innermargin outermargin inneredge outeredge text naproti reset vyska podlehloubky [-+]radek pulradku mrizka vysoko nizko prizpusobive 90 180 270 nonumber zadny lokalne zde sila marginalie [-+]zaveseni visici vysoko obe nastred offset vrsek spodek auto stranka levastranka pravastranka nekde effective zahlavi upati odkaz = REFERENCE 2 KEY = VALUE** \startplacepairedbox  $[\cdot,\cdot,\cdot,\frac{2}{\cdot},\cdot,\cdot]$  ... \stopplacepairedbox OPT **1 NAME 2 inherits: \setuppairedbox** \startumistiPAIREDBOX [..,..=..,..] \* **...** \stopumistiPAIREDBOX OPT **\* inherits: \setuppairedbox instances: legend** \startumistilegend [..,..<sup>\*</sup>...,..] ... \stopumistilegend \* inherits: \setuppairedbox <sup>OPT</sup> \startpolozka [...,<sup>\*</sup>....] ... \stoppolozka OPT **\* REFERENCE** \startPOPIS  $[\ldots, \ldots] \ldots$  \stopPOPIS \* titul = TEXT <sup>OPT</sup> **zalozka = TEXT seznam = TEXT odkaz = REFERENCE**  $\setlength{\unitlength}{1pt} \setlength{\unitlength}{1pt} \setlength{\unitlength}{1pt}$ **1 REFERENCE 2 TEXT** \startpositioning  $[\cdot^1, 1, 1, \ldots]$  ... \stoppositioning OPT OPT **1 NAME 2 inherits: \nastavumistovani**

**\startpositionoverlay** {...} \* **... \stoppositionoverlay \* NAME**

**\startpositiv ... \stoppositiv**

**\startpostponingnotes ... \stoppostponingnotes**

**\startpozadi** [..,..=..,..] \* **... \stoppozadi** \* inherits: \nastavpozadi

\startPOZADI [..,..=..,..] \* **...** \stopPOZADI \* inherits: \nastavpoza<sup>n</sup>i **instances: pozadi**

\startNOTE [...,\*...] ... \stopNOTE OPT **\* REFERENCE instances: footnote endnote**

\startNOTE  $[\ldots, \ldots] \ldots$  \stopNOTE \* titul = TEXT <sup>OPT</sup> **zalozka = TEXT seznam = TEXT odkaz = REFERENCE instances: footnote endnote**

\startendnote  $[\ldots, \ldots] \ldots$  \stopendnote OPT **\* titul = TEXT zalozka = TEXT seznam = TEXT**

\startfootnote  $[\ldots, \ldots] \ldots$  \stopfootnote OPT **\* titul = TEXT zalozka = TEXT seznam = TEXT**

\startendnote [...,\*...] ... \stopendnote OPT **\* REFERENCE**

\startfootnote [...,\*...] ... \stopfootnote OPT **\* REFERENCE**

**\startprekryv ... \stopprekryv**

**odkaz = REFERENCE**

**odkaz = REFERENCE**

\startprocessassignmentcommand  $[\ldots, \ldots]$  ... \stopprocessassignmentcommand **\* KEY = VALUE**

\startprocessassignmentlist [..,..=<sup>\*</sup>..,..] ... \stopprocessassignmentlist **\* KEY = VALUE**

\startprocesscommacommand [...,\*...] ... \stopprocesscommacommand **\* BEFEHL**

\startprocesscommalist [...,\*...] ... \stopprocesscommalist **\* BEFEHL**

\startprodukt [...] ... \stopprodukt **\* FILE \***

```
\startprodukt .<sup>*</sup>. ... \stopprodukt
* FILE *
\startprojekt [...] ... \stopprojekt
* FILE *
\startprojekt .<sup>*</sup>. ... \stopprojekt
* FILE *
\startprostredi [...] ... \stopprostredi
* FILE *
\startprostredi .<sup>*</sup>. ... \stopprostredi
* FILE *
\startprotectedcolors ... \stopprotectedcolors
\startpublikace [\cdot^1, j^1, \dots, \cdot^2, \dots] ... \stoppublikace
                    OPT
                                  O<sub>p</sub>T
1 NAME
            = REFERENCE
   category = TEXT
    k = REFERENCE
    t = TEXT
\startradek [...]
* REFERENCE
\startLINES [\ldots, \ldots] \ldots \text{stopLINES}* inherits: \nastavradky
instances: lines
\startlines [\ldots, \ldots] \ldots \stoplines
* inherits: \nastavradky
\startrandomized ... \stoprandomized
\startrawsetups [\cdot \cdot \cdot \cdot] [\cdot \cdot \cdot \cdot \cdot] ... \stoprawsetups
                     OPT
1 mrizka
2 NAME
\startrawsetups ... ... \stoprawsetups
* NAME
\startreadingfile ... \stopreadingfile
\startregime [.<sup>*</sup>..] ... \stopregime
* inherits: \enableregime
\startregister [.<sup>1</sup>.] [.<sup>2</sup>.] [.<sup>3</sup>.] [.<sup>4</sup>.] {..+.<sup>5</sup>.+..}
                                    OPT
                                           OPT
1 NAME
2 NAME
3 TEXT
4 TEXT PROCESSOR->TEXT
5 INDEX
\startreusableMPgraphic {.<sup>1</sup>.} {...<sup>2</sup>,...} ... \stopreusableMPgraphic
                                           OPT
1 NAME
2 KEY
```

```
\startrovnice [\dots, \dots] ... \stoprovnice
* zhustene tight nastffed ramecek podlehloubky radek pulradku -radek -pulradku inherits: \nastavzakladnifont
\startrovnice [..,..=..,..] *
... \stoprovnice
* volba   = zhusten<sup>g-</sup>tight nastred ramecek podlehloubky radek pulradku -radek -pulradku inherits: \nastavzakladnif<mark>ont</mark>
   marginalie = ano ne standardni DIMENSION
              mrizka = inherits: \snaptogrid
\startFORMULAformula [...,*...] ... \stopFORMULAformula
* zhustene tight nastred ramec<sup>e</sup>k podlehloubky radek pulradku -radek -pulradku inherits: \nastavzakladnifont
instances: sp sd mp md
\startmdformula [...,<sup>*</sup>...] ... \stopmdformula
* zhustene tight nastred<sup>PT</sup>ramecek podlehloubky radek pulradku -radek -pulradku inherits: \nastavzakladnifont
\startmpformula [...,...] *
... \stopmpformula
* zhustene tight nastred<sup>PT</sup>ramecek podlehloubky radek pulradku -radek -pulradku inherits: \nastavzakladnifont
\startsdformula [...,<sup>*</sup>...] ... \stopsdformula
* zhustene tight nastred<sup>PT</sup>ramecek podlehloubky radek pulradku -radek -pulradku inherits: \nastavzakladnifont
\startspformula [...,<sup>*</sup>...] ... \stopspformula
* zhustene tight nastred<sup>PT</sup>ramecek podlehloubky radek pulradku -radek -pulradku inherits: \nastavzakladnifont
\startrozbalene ... \stoprozbalene
\startruby [.<sup>*</sup>..] ... \stopruby
* NAME
\startscript [.<sup>*</sup>..] ... \stopscript
* hangul hanzi nihongo ethiopic thai test NAME
\startsectionblock [\cdot,\cdot,\cdot,\frac{2}{\cdot},\cdot,\cdot,\cdot] ... \stopsectionblock
                                      O<sub>DT</sub>
1 NAME
2 zalozka = TEXT
   inherits: \nastavbloksekce
\startsectionblockenvironment [...] ... \stopsectionblockenvironment
* NAME
\startSECTIONBLOCK [..,..=..,..] *
... \stopSECTIONBLOCK
                               OPT
* zalozka = TEXT
   inherits: \nastavbloksekce
instances: frontmatter bodymatter appendices backmatter
\startappendices [\ldots, \ldots] \ldots \stopappendices
                            O<sub>p</sub>T<sub>1</sub>
* zalozka = TEXT
   inherits: \nastavbloksekce
\startbackmatter [\ldots, \ldots] \ldots \stopbackmatter
                            OPT
* zalozka = TEXT
   inherits: \nastavbloksekce
\startbodymatter [\dots, \dots] ... \stopbodymatter
                            OPT
* zalozka = TEXT
   inherits: \nastavbloksekce
\startfrontmatter [..,..=..,..] *
... \stopfrontmatter
                              OPT
* zalozka = TEXT
   inherits: \nastavbloksekce
```

```
\startsectionlevel [\cdot^{\overset{1}{\cdot}}] [\ldots, \ldots^{\overset{2}{\cdot}}] [\ldots, \ldots^{\overset{3}{\cdot}}] \ldots \stopsectionlevel
                          OPT
                                     O<sub>pt</sub>
                                                        OPT
1 NAME
2 titul = TEXT
   zalozka = TEXT
   znaceni = TEXT
               seznam = TEXT
   odkaz = REFERENCE
   vlastnicislo = TEXT
3 KEY = VALUE
\startSECTION [..,..<sup>1</sup>..,..] [..,..<sup>2</sup>..,..] ... \stopSECTION
1 titul = TEXT <sup>OPT</sup>
                                         OPT
   zalozka = TEXT
    znaceni = TEXT
    seznam = TEXT
   odkaz = REFERENCE
   vlastnicislo = TEXT
2 KEY = VALUE
instances: part chapter section subsection subsubsection subsubsubsection subsubsubsubsection
title subject subsubject subsubsubject subsubsubsubject subsubsubsubsubject
\startchapter [\ldots, \ldots \frac{1}{2}, \ldots, \ldots] [\ldots, \ldots \frac{2}{3}, \ldots, \ldots] ... \stopchapter
1 titul = TEXT <sup>OPT</sup>
                                         OPT
    zalozka = TEXT
    znaceni = TEXT
    seznam = TEXT
   odkaz = REFERENCE
   vlastnicislo = TEXT
2 KEY = VALUE
\startpart [\ldots, \ldots \stackrel{i}{=} \ldots, \ldots] [\ldots, \ldots \stackrel{i}{=} \ldots, \ldots] ... \stoppart
1 titul = TEXT
                                     OPT
   zalozka = TEXT
    znaceni = TEXT
    seznam = TEXT
    odkaz = REFERENCE
   vlastnicislo = TEXT
2 KEY = VALUE
\startsection [..,..<sup>1</sup>..,..] [..,..<sup>2</sup>..,..] ... \stopsection
1 titul = TEXT <sup>OPT</sup>
                                         OPT
   zalozka = TEXT
    znaceni = TEXT
    seznam = TEXT
   odkaz = REFERENCE
   vlastnicislo = TEXT
2 KEY = VALUE
\startsubject [\ldots, \ldots \frac{1}{2}, \ldots, \ldots] [\ldots, \ldots \frac{2}{3}, \ldots, \ldots] ... \stopsubject
1 titul = TEXT <sup>OPT</sup>
                                        OPT
   zalozka = TEXT
   znaceni = TEXT
   seznam = TEXT
   odkaz = REFERENCE
   vlastnicislo = TEXT
2 KEY = VALUE
\startsubsection [\ldots, \ldots] [\ldots, \ldots]<sup>2</sup>...,..] ... \stopsubsection
1 titul = TEXT <sup>OPT</sup>
                                             OPT
   zalozka = TEXT
    znaceni = TEXT
    seznam = TEXT
    odkaz = REFERENCE
   vlastnicislo = TEXT
2 KEY = VALUE
```
\startsubsubject  $[\ldots, \ldots]$   $[\ldots, \ldots]$ <sup>2</sup>...,..] ... \stopsubsubject OPT OPT **1** titul = TEXT<br> **2alozka** = TEXT **zalozka = TEXT znaceni = TEXT seznam = TEXT odkaz = REFERENCE vlastnicislo = TEXT 2 KEY = VALUE** \startsubsubsection  $[\ldots, \ldots]$   $[\ldots, \ldots]$ <sup>2</sup>...,..]  $\ldots$  \stopsubsubsection OPT OPT **1 titul = TEXT zalozka = TEXT znaceni = TEXT seznam = TEXT odkaz = REFERENCE vlastnicislo = TEXT 2 KEY = VALUE** \startsubsubsubject  $[\ldots, \ldots]$   $[\ldots, \ldots]$ <sup>2</sup>...,..] ... \stopsubsubsubject OPT O<sub>PT</sub> **1 titul = TEXT zalozka = TEXT znaceni = TEXT seznam = TEXT odkaz = REFERENCE vlastnicislo = TEXT 2 KEY = VALUE** \startsubsubsubsection  $[\ldots, \ldots^{\frac{1}{m}}, \ldots, \ldots]$  [..,..<sup>2</sup>...,.] ... \stopsubsubsubsection OPT OPT **1 titul = TEXT zalozka = TEXT znaceni = TEXT seznam = TEXT odkaz = REFERENCE vlastnicislo = TEXT 2 KEY = VALUE** \startsubsubsubsubject  $[\ldots, \ldots \frac{1}{2}, \ldots, \ldots]$   $[\ldots, \ldots, \frac{2}{3}, \ldots, \ldots, \ldots]$  \stopsubsubsubsubject OPT OPT **1 titul = TEXT zalozka = TEXT znaceni = TEXT seznam = TEXT odkaz = REFERENCE vlastnicislo = TEXT 2 KEY = VALUE** \startsubsubsubsection  $[\ldots, \ldots]$   $[\ldots, \ldots]$  ...,  $\ldots$  \stopsubsubsubsubsection OPT OPT **1 titul = TEXT zalozka = TEXT znaceni = TEXT seznam = TEXT odkaz = REFERENCE vlastnicislo = TEXT 2 KEY = VALUE** \startsubsubsubsubsubject  $[\ldots, \ldots] [\ldots, \ldots]$  ...,  $\ldots$  \stopsubsubsubsubsubject OPT O<sub>p</sub>T **1 titul = TEXT zalozka = TEXT znaceni = TEXT seznam = TEXT odkaz = REFERENCE vlastnicislo = TEXT 2 KEY = VALUE** \starttitle  $[\ldots, \ldots \frac{1}{2}, \ldots, \ldots]$   $[\ldots, \ldots \frac{2}{3}, \ldots, \ldots]$  ... \stoptitle 1 titul = TEXT OPT **zalozka = TEXT znaceni = TEXT seznam = TEXT odkaz = REFERENCE vlastnicislo = TEXT 2 KEY = VALUE**

```
\startsetups [\cdot \cdot \cdot \cdot] [\cdot \cdot \cdot \cdot \cdot] ... \stopsetups
                    OPT
1 mrizka
2 NAME
\startsetups ... ... \stopsetups
* NAME
\startshift [.<sup>*</sup>..] ... \stopshift
* NAME
\startsidebar [\cdot^1, 1, 1, \ldots] ... \stopsidebar
1 NAME<sup>OPT</sup>
                                  OPT
2 inherits: \setupsidebar
\startsimplecolumns [..,..<sup>*</sup>...,..] ... \stopsimplecolumns
* inherits: \setsimplecolumnhsi2<sup>g</sup>
\startsloupce [\ldots, \ldots] \ldots \stopsloupce
* inherits: \nastavsloupce
\startspecialitem \begin{bmatrix} 1 & 0 \ 0 & 0 \end{bmatrix} \begin{bmatrix} 1 & 0 \ 0 & 0 \end{bmatrix} or \begin{bmatrix} 0 & 0 \ 0 & 0 \end{bmatrix}1 polozka
2 REFERENCE
\startspecialitem [.<sup>*</sup>..] ... \stopspecialitem
* pod pol
\startspecialitem [.<sup>1</sup>..] {.<sup>2</sup>.} ... \stopspecialitem
1 sym rozsah mar
2 TEXT
\startsplitformula ... \stopsplitformula
\startspread ... \stopspread
\startSTARTSTOP ... \stopSTARTSTOP
\startstaticMPfigure {...} *
... \stopstaticMPfigure
* NAME
\startstaticMPgraphic {.<sup>1</sup>.} {...,<sup>2</sup>,...} ... \stopstaticMPgraphic<br><sup>1</sup> MAME
1 NAME
2 KEY
\STARTSTOP \{\ldots\}* CONTENT
\startstrictinspectnextcharacter ... \stopstrictinspectnextcharacter
```

```
\startstructurepageregister [.<sup>1</sup>..] [.<sup>2</sup>..] [..,..<sup>2</sup>..,..] [..,..<sup>4</sup>..,..]
1 NAME OPT
2 NAME
3 popisek = NAME
   keys = TEXT PROCESSOR->TEXT<br>entries = TEXT PROCESSOR->TEXT
              entries = TEXT PROCESSOR->TEXT
   keys:1 = TEXT
   keys:2 = TEXTkeys:3 = TEXT
   entries:1 = TEXT
   entries:2 = TEXT
   entries:3alternativa = TEXT
4 KEY = VALUE
\startstyle [\ldots, \ldots] \ldots \stopstyle
* inherits: \setupstyle
\startstyle [.<sup>*</sup>.] ... \stopstyle
* NAME FONT
\startSTYLE ... \stopSTYLE
\startsubformulas [...,*...] ... \stopsubformulas
                          OPT
* + - REFERENCE
\startsubjectlevel [\cdot^{\overset{1}{\cdot}}] [\ldots,\ldots^{\overset{2}{\cdot}}\ldots,\ldots] [\ldots,\ldots] \ldots \stopsubjectlevel
                        OPT
                                    OPT
                                                     OPT
1 NAME
2 titul = TEXT
   zalozka = TEXT
    znaceni = TEXT
    seznam = TEXT
   odkaz = REFERENCE
   vlastnicislo = TEXT
3 KEY = VALUE
\startsubsentence ... \stopsubsentence
\startsubstack ... \stopsubstack
\startsymbolset [\cdot^1, 1, 1, \ldots] ... \stopsymbolset
                                  OPT
1 NAME
2 font = FONT
\startTABLE [\ldots, \ldots] \ldots \stopTABLE
* inherits: \setupTAB<sup>0</sup>LE
\startTABLEbody [..,..=<sup>*</sup>...,..] ... \stopTABLEbody
* inherits: \setupTABLE <sup>OPT</sup>
\startTABLEfoot [..,..=<sup>*</sup>..,..] ... \stopTABLEfoot
* inherits: \setupTABLE <sup>OPT</sup>
\startTABLEhead [..,..=..,..] *
... \stopTABLEhead
* inherits: \setupTABLE <sup>OPT</sup>
\startTABLEnext [..,..=..,..] *
... \stopTABLEnext
* inherits: \setupTABLE <sup>OPT</sup>
\starttabelator [ | \cdot | ] [ | \cdot | , | \cdot | ] [ | \cdot | , | , | ] ... \stoptabelator
1 TEMPLATE OPT
                                   OPT
2 inherits: \nastavtabelaci
```

```
\startTABULATE [.<sup>1</sup>.] [..,..<sup>2</sup>..,..] ... \stopTABULATE
                        OPT
                                       OPT
1 NAME
2 inherits: \nastavtabelaci
instances: legend fact
\text{startfact} [..] [..,..] ... \text{stopfact}1 NAME OPT
                               OPT
2 inherits: \nastavtabelaci
\startlegend [.<sup>1</sup>..] [..,..<sup>2</sup>..,..] ... \stoplegend
1 NAME<sup>OPT</sup>
                                  OPT
2 inherits: \nastavtabelaci
\starttabulatehead [...] ... \stoptabulatehead
                             O<sub>p</sub>T<sub>1</sub>
* NAME
\starttabulatetail [.<sup>*</sup>..] ... \stoptabulatetail
                              OPT
* NAME
\startTABULATION [.<sup>1</sup>..] [..,..<sup>2</sup>..,..] ... \stopTABULATION
                         OPT
                                         OPT
1 NAME
2 inherits: \setuptabulation
\starttabulka [|.<sup>1</sup>.|] [..,..<sup>2</sup>..,..] ... \stoptabulka
                                        OPT
1 TEMPLATE
2 inherits: \nastavtabulky
\starttabulka [\cdot,\cdot,\cdot,\frac{2}{\ldots},\cdot] ... \stoptabulka
                                     OPT
1 NAME
2 inherits: \nastavtabulky
\starttabulky [|....|] ... \stoptabulky
* TEMPLATE
\starttabulky [...] ... \stoptabulky
* NAME
\starttexcode ... \stoptexcode
\starttexdefinition .<sup>1</sup>.
                              \begin{array}{ccc} 1 & 2 \\ \cdot & \cdot & \cdot \\ \text{OPT} & \text{OPT} \end{array}\begin{array}{ccc} 2 & 3 \\ \cdot & \cdot & \cdot \\ \text{OPT} & \text{OPT} \end{array}3 4<br>.....<br>OPT OPT
                                                \begin{array}{ccc} 4 & 5 \\ \cdot & \cdot & \cdot \\ \text{OPT} & \text{OPT} \end{array}5 6 7<br>
OPT OPT
                                                                 \therefore ... \stoptexdefinition
1 spaces nospaces
2 globalne
3 unexpanded
4 expanded
5 singleempty doubleempty tripleempty quadrupleempty quintupleempty sixtupleempty singleargument doubleargument
    tripleargument quadrupleargument quintupleargument sixtupleargument
6 NAME
7 TEMPLATE
\starttext ... \stoptext
\starttextbackground [\cdot...] [\cdot, \cdot, \cdot] ... \stoptextbackground
                                               OPT
1 NAME
2 inherits: \setuptextbackground
\starttextbackgroundmanual ... \stoptextbackgroundmanual
\startTEXTBACKGROUND [..,..=<sup>*</sup>..,..] ... \stopTEXTBACKGROUND
* inherits: \setuptextbackground <sup>OPT</sup>
```

```
\starttextcolor [...] ... \stoptextcolor
* COLOR
\starttextcolorintent ... \stoptextcolorintent
\starttextflow [...] ... \stoptextflow
* NAME
\starttextnapovedy [...] ... \stoptextnapovedy
                           OPT
* REFERENCE
\starttextovalinka {...} ... \stoptextovalinka
* TEXT
\startLABELtext [.<sup>1</sup>.] [.<sup>2</sup>.] ... \stopLABELtext
                      OPT
1 SPRACHE
2 KEY
instances: head label mathlabel taglabel unit operator prefix suffix btxlabel
\startbtxlabeltext [.<sup>1</sup>..] [.<sup>2</sup>.] ... \stopbtxlabeltext
                           OPT
1 SPRACHE
2 KEY
\startheadtext [.<sup>1</sup>.] [.<sup>2</sup>.] ... \stopheadtext
                     .<br>חיפה
1 SPRACHE
2 KEY
\startlabeltext [.<sup>1</sup>.] [.<sup>2</sup>.] ... \stoplabeltext
                      OPT
1 SPRACHE
2 KEY
\startmathlabeltext [.<sup>1</sup>..] [.<sup>2</sup>.] ... \stopmathlabeltext
                            OPT
1 SPRACHE
2 KEY
\startoperatortext [.<sup>1</sup>..] [.<sup>2</sup>.] ... \stopoperatortext
                          OPT
1 SPRACHE
2 KEY
\startprefixtext [.<sup>1</sup>..] [.<sup>2</sup>..] ... \stopprefixtext
                        OPT
1 SPRACHE
2 KEY
\startsuffixtext [.<sup>1</sup>..] [.<sup>2</sup>.] ... \stopsuffixtext
                        OPT
1 SPRACHE
2 KEY
\starttaglabeltext [.<sup>1</sup>..] [.<sup>2</sup>.] ... \stoptaglabeltext
                           OPT
1 SPRACHE
2 KEY
\startunittext [.<sup>1</sup>.] [.<sup>2</sup>.] ... \stopunittext
                    \overline{\phantom{a}} opt
1 SPRACHE
2 KEY
\starttokens [.<sup>*</sup>..] ... \stoptokens
* NAME
\starttransparent [.<sup>*</sup>..] ... \stoptransparent
* COLOR
```

```
\starttypescript [...<sup>1</sup>,...] [...<sup>2</sup>,...] [...<sup>3</sup>,...] ... \stoptypescript
1 serif sans mono math handwriting calligraphy
                                                      OPT
2 NAME
3 size jmeno
\starttypescriptcollection [...] ... \stoptypescriptcollection
* NAME
\startTYPING [\dots, \dots] \dots \stopTYPING
* inherits: \nastavopi<sup>gPT</sup>
instances: typing LUA MP PARSEDXML TEX XML
\startTYPING [...,*...] ... \stopTYPING
* pokracovat <sup>OPT</sup>
instances: typing LUA MP PARSEDXML TEX XML
\startLUA [...,*...] ... \stopLUA
* pokracovat <sup>OPT</sup>
\startMP [...,<sup>*</sup>....] ... \stopMP
* pokracovat <sup>OPT</sup>
\startPARSEDXML [...,*...] ... \stopPARSEDXML
                         OPT
* pokracovat
\text{start} \text{Ex} \text{Ex} \text{Cov} \text{Cov} \text{Cov}* pokracovat
\starttyping [...,<sup>*</sup>...] ... \stoptyping
                    OPT
* pokracovat
\text{StartXML} [...,...] ... \stopXML<br>*...pokracovat...<sup>OPT</sup>
* pokracovat
\startLUA [\ldots, \ldots] \ldots \text{stopLUA}* inherits: \nasta\forallbpis
\startMP [\ldots, \ldots] \ldots \times \text{stopMP}* inherits: \nast<sup>opt</sup>opis
\startPARSEDXML [..,..=..,..] *
... \stopPARSEDXML
* inherits: \nastavopis <sup>OPT</sup>
\startTEX [\ldots, \ldots] \ldots \text{stopTEX}* inherits: \nasta\forallbpis
\starttyping [\ldots, \ldots] \ldots \stoptyping
* inherits: \nastavopi<sup>gPT</sup>
\startXML [\ldots, \ldots] \ldots \text{stopXML}* inherits: \nasta<sup>$8</sup>pis
\startumistirovnici [..,..=..,..] *
... \stopumistirovnici
                                  OPT
* titul = TEXT
   suffix = TEXT
   odkaz = + - REFERENCE
```

```
\startumistirovnici [...,...] *
OPT
... \stopumistirovnici
* + - REFERENCE
\startuniqueMPgraphic {...} 1
{...,...} 2
OPT
... \stopuniqueMPgraphic
1 NAME
2 KEY
\startuniqueMPpagegraphic {.<sup>1</sup>.} {...,<sup>2</sup>...} ... \stopuniqueMPpagegraphic
                                               OPT
1 NAME
2 KEY
\startusableMPgraphic {.<sup>1</sup>..} {...,<sup>2</sup>....} ... \stopusableMPgraphic
                                         OPT
1 NAME
2 KEY
\startuseMPgraphic {.<sup>1</sup>..} {...,<sup>2</sup>...} ... \stopuseMPgraphic
                                     OPT
1 NAME
2 KEY
\startusemathstyleparameter \.<sup>*</sup>.. ... \stopusemathstyleparameter
* CSNAME
\startusingbtxspecification [.<sup>*</sup>..] ... \stopusingbtxspecification
* NAME
\startuzky [\cdot \cdot \cdot \cdot \cdot \cdot] [\cdot \cdot \cdot \cdot \cdot \cdot] ... \stopuzky
1 NAME OPT
                            OPT
2 inherits: \nastavzuzeni
\startuzky [\ldots, \ldots^{\frac{1}{2}}, \ldots, \ldots] ... \stopuzky
1 inherits: \nastavzuzeni
                                     OPT
2 [-+]vlevo [-+]nastred [-+]vpravo NUMMER*vlevo NUMMER*nastred NUMMER*vpravo reset reverse
\startuzky [\cdot \cdot \cdot \cdot] [\cdot \cdot \cdot \cdot] ... \stopuzky
1 NAME OPT OPT
2 [-+]vlevo [-+]nastred [-+]vpravo NUMMER*vlevo NUMMER*nastred NUMMER*vpravo reset reverse
\startvboxregister .<sup>*</sup>. ... \stopvboxregister
* CSNAME NUMMER
\startvboxtohbox ... \stopvboxtohbox
\startvboxtohboxseparator ... \stopvboxtohboxseparator
\startviewerlayer [.<sup>*</sup>..] ... \stopviewerlayer
* NAME
\startVIEWERLAYER ... \stopVIEWERLAYER
\startvisici [..,..<sup>1</sup>...,..] {.<sup>2</sup>..} ... \stopvisici
1 vzdalenost = DIMENSTON
   n = NUMMER<br>misto = vlevo v
              misto = vlevo vpravo
2 CONTENT
\startvisici [...] 1
{...} 2
... \stopvisici
1 vlevo vpravo <sup>OPT</sup>
2 CONTENT
```

```
\startvtopregister .<sup>*</sup>. ... \stopvtopregister
* CSNAME NUMMER
\startVYCET [..,..<sup>*</sup>...,..] ... \stopVYCET
* titul = TEXT <sup>OPT</sup>
   zalozka = TEXT
    seznam = TEXT
    odkaz = REFERENCE
\startVYCET [...,<sup>1</sup>...] {.<sup>2</sup>.} ... \stopVYCET
1 REFERENCE OPT
                              OPT
2 TEXT
\startxcell [\cdot,\cdot,\cdot,\frac{2}{\cdot},\cdot,\cdot,\cdot] ... \stopxcell
1 NAME OPT
                               O<sub>p</sub>
2 nx = NUMMER
  ny = NUMMER
   nc = NUMMER
   nr = NUMMER
   inherits: \setupxtable
\startxcellgroup [\cdot....] [\cdot,\cdot,\cdot,\frac{2}{7},\cdot,\cdot,\cdot] ... \stopxcellgroup
1 NAME<sup>OPT</sup>
                                      O<sub>p</sub>T
2 inherits: \setupxtable
\startxcolumn [.<sup>1</sup>..] [..,..<sup>2</sup>..,..] ... \stopxcolumn
1 NAME OPT
                                 _{\text{DPT}}2 inherits: \setupxtable
\startxgroup [\cdot \cdot \cdot \cdot \cdot \cdot] ..., \cdot \cdot \cdot] ... \stopxgroup
1 NAME<sup>OPT</sup>
                                O<sub>pt</sub>
2 inherits: \setupxtable
\startxmldisplayverbatim [...] ... \stopxmldisplayverbatim
* NAME
\startxmlinlineverbatim [...] ... \stopxmlinlineverbatim
* NAME
\startxmlraw ... \stopxmlraw
\startxmlsetups [.<sup>1</sup>.] [.<sup>2</sup>.] ... \stopxmlsetups
                      ^{\circ} OPT
1 mrizka
2 NAME
\startxmlsetups ... ... \stopxmlsetups
* NAME
\startxrow [\cdot.<sup>1</sup>...] [\cdot, \cdot, \cdot, \cdot] ... \stopxrow
1 NAME OPT
                              OPT
2 inherits: \setupxtable
\startxrowgroup [\cdot^1, 1, 1, \ldots^2, \ldots] ... \stopxrowgroup
1 NAME<sup>OPT</sup>
                                    OPT
2 inherits: \setupxtable
\startxtable [\ldots, \ldots] \ldots \stopxtable
* inherits: \setupxtabl<sup>g</sup>
\startxtablebody [\dots, \dots, \dots] ... \stopxtablebody
* inherits: \setupxtable <sup>OPT</sup>
```

```
\startxtablebody [...] ... \stopxtablebody
                       OPT
* NAME
\startxtablefoot [\ldots, \ldots] \ldots \stopxtablefoot
* inherits: \setupxtable <sup>OPT</sup>
\startxtablefoot [...] ... \stopxtablefoot
                       OPT
* NAME
\startxtablehead [\dots, \dots, \dots] ... \stopxtablehead
* inherits: \setupxtable <sup>OPT</sup>
\startxtablehead [...] ... \stopxtablehead
                       OPT
* NAME
\startxtablenext [\ldots, \ldots] \ldots \stopxtablenext
* inherits: \setupxtable <sup>OPT</sup>
\startxtablenext [...] ... \stopxtablenext
                       OPT
* NAME
\startXTABLE [\dots, \dots] \dots \setminus \text{stopXTABLE}* inherits: \setupxtab<sup>per</sup>
\startxtable [.<sup>*</sup>..] ... \stopxtable
                 OPT
* NAME
\startzahlavitabulky [...] ... \stopzahlavitabulky
* NAME
\startzarovnanonastred ... \stopzarovnanonastred
\startzarovnanovlevo ... \stopzarovnanovlevo
\startzarovnanovpravo ... \stopzarovnanovpravo
\startzhustene [...] ... \stopzhustene
                    OPT
* prazdny
\startzlom [.<sup>1</sup>..] [..,..<sup>2</sup>...,..] ... \stopzlom
                            OPT
1 NAME
2 inherits: \nastavupravu
\startMAKEUPzlom [..,..<sup>*</sup>.....] ... \stopMAKEUPzlom<br>* inherits:\pastaupprayp 0FT
* inherits: \nastavupravu
instances: standard page text middle
\startmiddlezlom [..,..<sup>*</sup>...,..] ... \stopmiddlezlom
* inherits: \nastavupravu <sup>OPT</sup>
\startpagezlom [..,..<sup>*</sup>...,..] ... \stoppagezlom
* inherits: \nastavupravu<sup>0PT</sup>
\startstandardzlom [..,..<sup>*</sup>...,..] ... \stopstandardzlom
                            OPT
* inherits: \nastavupravu
```
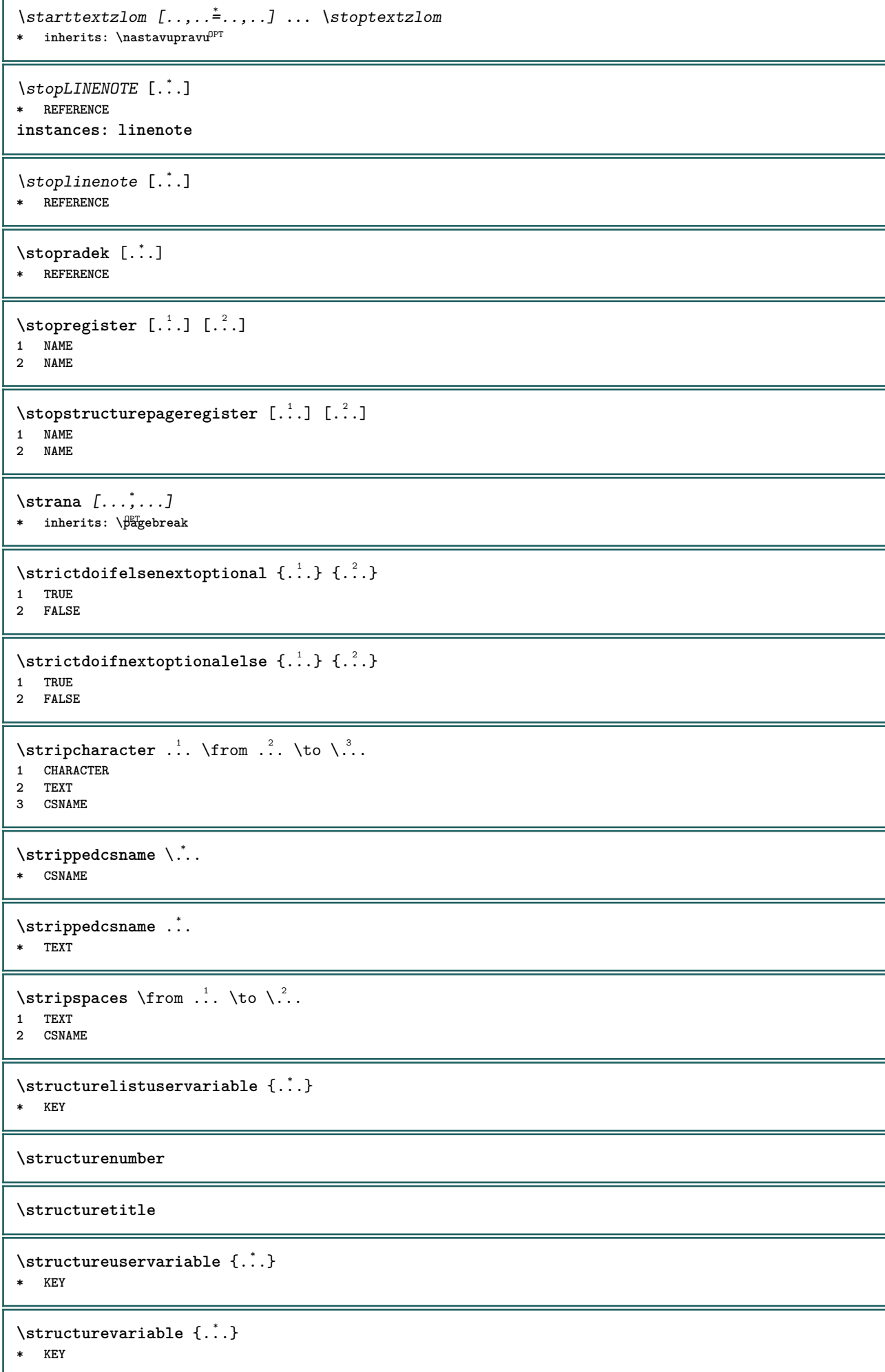

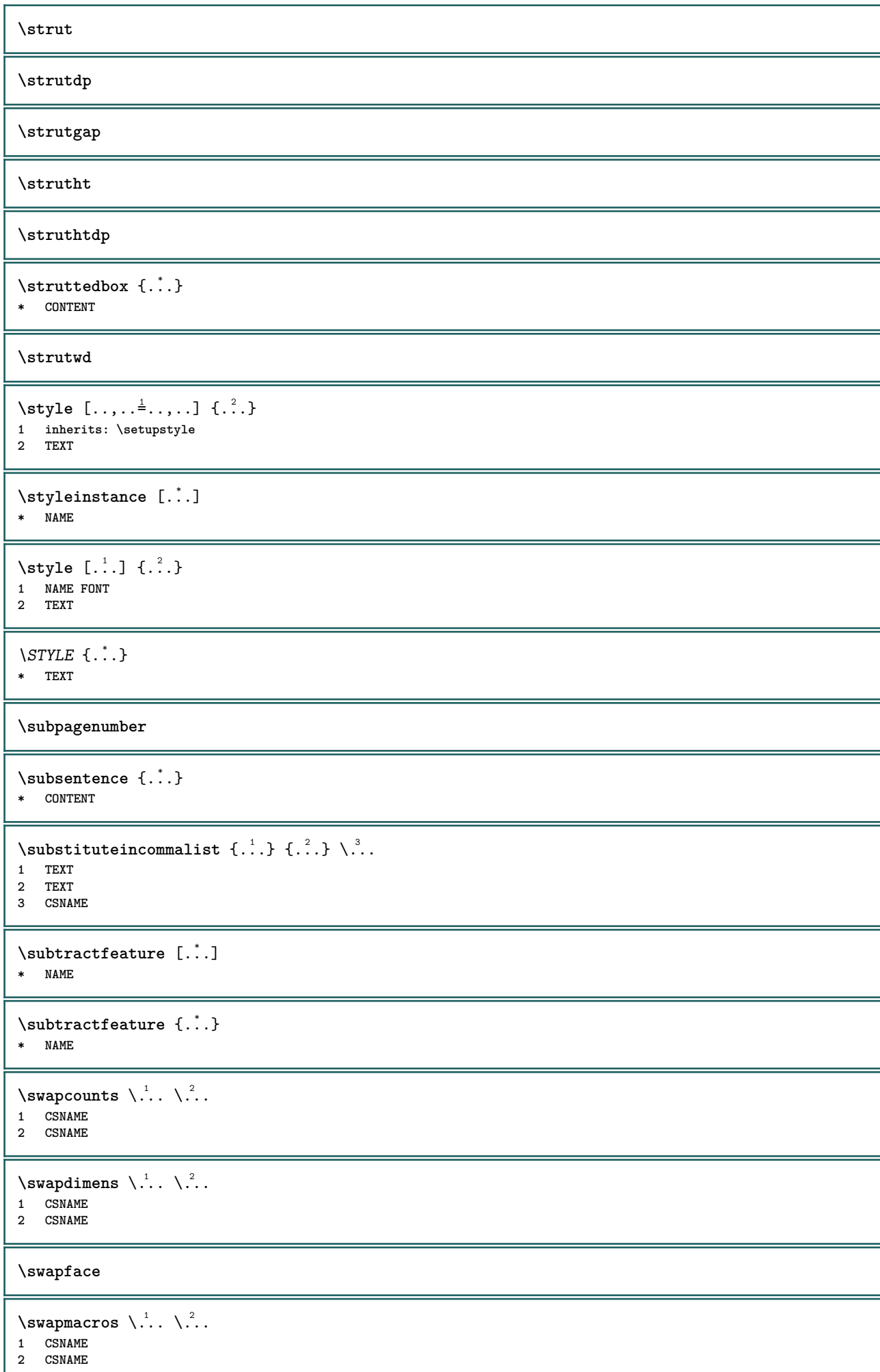

```
\swaptypeface
\switchstyleonly [...]
* rm ss tt hw cg antikva serif pravidelne sans bezserifu podpora opis strojopis mono rukopisne kaligraficke
\switchstyleonly \.<sup>*</sup>...
* CSNAME
\switchtocolor [...]
* COLOR
\setminusswitchtointerlinespace [\ldots, \ldots] [\ldots, \ldots]<sup>2</sup>...,..]
1 NAME<sup>OPT</sup>
2 inherits: \nastavmeziradkovoumezeru
\switchtointerlinespace [\ldots, \ldots]* zap vyp reset auto male stredni <sup>Q</sup>Velke NUMMER DIMENSION
\switchtointerlinespace [...<sup>*</sup>..]
* NAME
\sum_{i=1}^{\infty}OPT
1 NAME
2 NAME
\symbolreference [...]
* REFERENCE
\symbol {...}
* NAME
\synctexblockfilename {...}
* FILE
\synctexresetfilename
\synctexsetfilename {...}
* FILE
\synchronizeblank
\synchronizeindenting
\sqrt{\text{synchronizemarking}} [..^1.] [..^2.] [..^3.]1 BESCHRIFTUNG OPT
2 NUMMER
3 drzet
\synchronizeoutputstreams [\ldots,\ldots]* NAME
\synchronizestrut {...}
* ano ne auto kap prizpusobive radek implicitni CHARACTER
\synchronizewhitespace
```

```
\SYNONYM [.<sup>1</sup>..] \{.\stackrel{?}{.}..\} \{.\stackrel{3}{.}..\}OPT
1 NAME
2 TEXT
3 CONTENT
instances: abbreviation
\abbreviation [\cdot \cdot \cdot \cdot] \{\cdot \cdot \cdot \cdot \} \{\cdot \cdot \cdot \}OPT
1 NAME
2 TEXT
3 CONTENT
\systemlog \{.\cdot.\cdot\} \{.\cdot.\cdot\} \{.\cdot.\cdot\}1 FILE
2 TEXT
3 TEXT
\systemlogfirst {.<sup>1</sup>..} {.<sup>2</sup>..} {.<sup>3</sup>..}
1 FILE
2 TEXT
3 TEXT
\systemloglast {.<sup>1</sup>.} {.<sup>2</sup>.} {.<sup>3</sup>.}
1 FILE
2 TEXT
3 TEXT
\systemsetups {...}
* NAME
\TABLE
\TaBlE
\TEX
\TeX
\TheNormalizedFontSize
\TransparencyHack
\tabulateautoline
\tabulateautorule
\tabulateline
\tabulaterule
\taggedctxcommand {...}
* BEFEHL
\taggedlabeltexts \{.\cdot.\cdot\} \{.\cdot.\cdot\} \{.\cdot.\cdot\}1 NAME
2 NAME
3 CONTENT
\text{tbox} \{.\dotsc\}* CONTENT
```
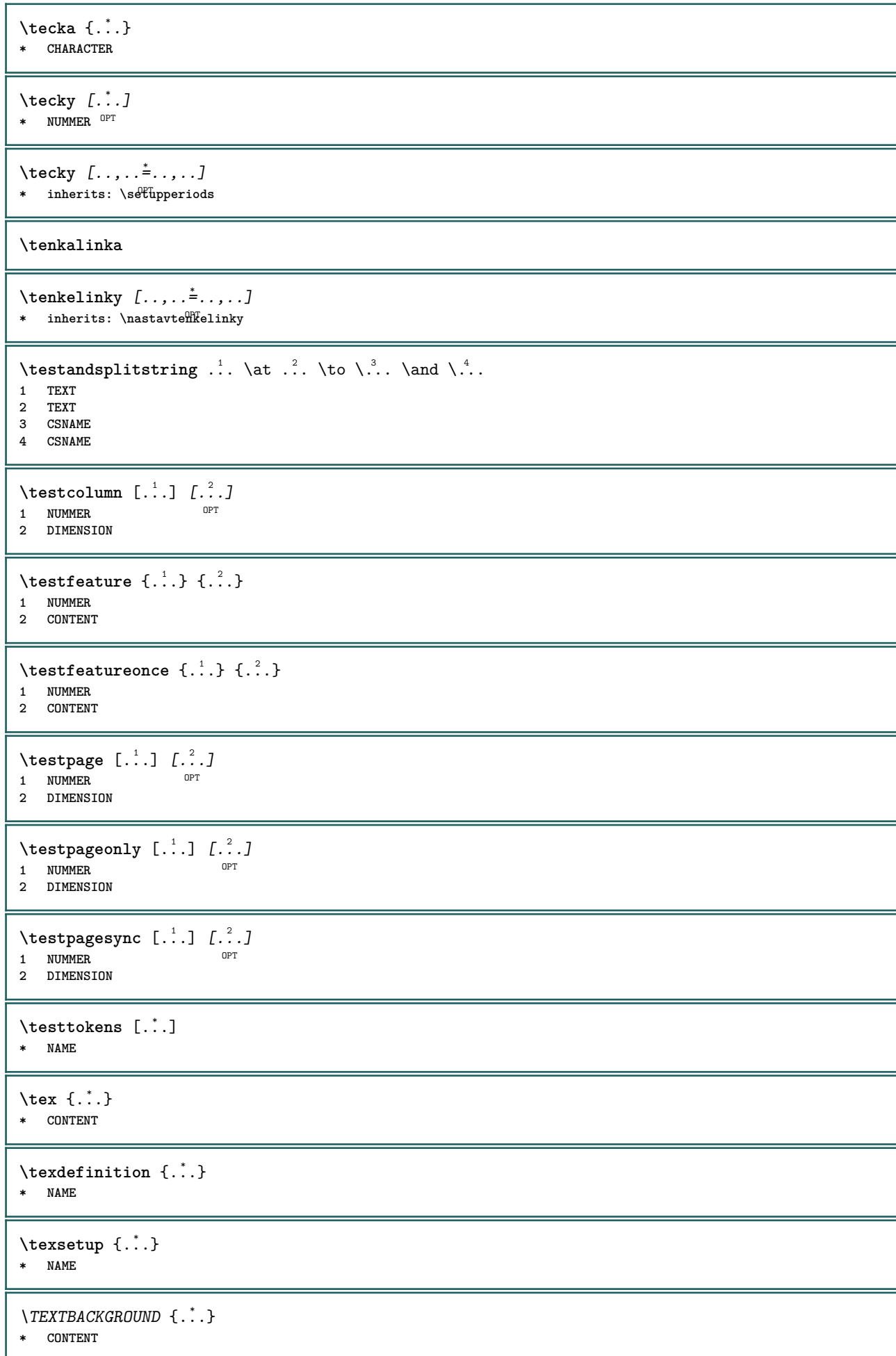

```
\textcitation [\ldots, \ldots^{\frac{1}{m}}, \ldots] [\ldots^2, \ldots]1 odkaz = REFERENCE
   alternativa = implicitni category entry short stranka num textnum rok rejstrik tag keywords autor authoryears
                   authornum authoryear
   pred = BEFEHL
   po = BEFEHL
   vlevo = BEFEHL
   vpravo = BEFEHL
   inherits: \setupbtx
2 REFERENCE
\text{iteration} [.\cdot]. [.\cdot].1 implicitni catego<sup>pr</sup>y entry short stranka num textnum rok rejstrik tag keywords autor authoryears authornum authoryear
2 REFERENCE
\text{|\texttt{textation} [\dots, \dots \frac{1}{2}, \dots] [\dots, \dots \frac{2}{2}, \dots]1 odkaz = REFERENCE
   alternativa = implicitni category entry short stranka num textnum rok rejstrik tag keywords autor authoryears
                   authornum authoryear
   pred = BEFEHL
   po = BEFEHL
   vlevo = BEFEHL<br>vpravo = BEFEHL
               vpravo = BEFEHL
   inherits: \setupbtx
2 KEY = VALUE
\textcite [\ldots, \ldots^{\frac{1}{2}}, \ldots] [\ldots^2, \ldots]1 odkaz = REFERENCE
   alternativa = implicitni category entry short stranka num textnum rok rejstrik tag keywords autor authoryears
                  authornum authoryear
   pred = BEFEHL<br>po = BEFEHL
    po = BEFEHL
    vlevo = BEFEHL
   vpravo = BEFEHL
   inherits: \setupbtx
2 REFERENCE
\text{Vtextcite} [.\cdot]. [.\cdot].1 implicitni e<sup>n</sup>tegory entry short stranka num textnum rok rejstrik tag keywords autor authoryears authornum authoryear
2 REFERENCE
\textcite [\ldots, \ldots^{\frac{1}{2}}, \ldots] [\ldots, \ldots^{\frac{2}{2}}, \ldots]1 odkaz = REFERENCE
   alternativa = implicitni category entry short stranka num textnum rok rejstrik tag keywords autor authoryears
                   authornum authoryear
   pred = BEFEHL
   po = BEFEHL<br>vlevo = BEFEHL
               vlevo = BEFEHL
   vpravo = BEFEHL
   inherits: \setupbtx
2 KEY = VALUE
\textcontrolspace
\textflowcollector {...}
* NAME
\text{textmath} \{.\n :
* CONTENT
\textminus
\textnapovedy [\,...] {...} {...}
                     OPT
1 REFERENCE
2 TEXT
3 TEXT
```

```
\text{textor} \{.\cdot\}* NUMMER
\textormathchars {...}
* CHARACTER
\texttt{\&text}{\&} \quad \texttt{[} \quad \ldots \quad \texttt{[} \quad \ldots \quad1 vrsek nastred spodek <sup>OPT</sup>
2 TEXT
\textplus
\{LABELtext{ } \{.\cdot.\cdot\}* KEY
instances: head label mathlabel taglabel unit operator prefix suffix btxlabel
\text{btxlabeltext} \left\{ ... \right\}* KEY
\headtext {\ldots}* KEY
\lambdalabeltext \{\ldots\}* KEY
\mathcal{L} \mathlabeltext {...}
* KEY
\operatorname{operator} {\{c.t.}}* KEY
\text{perfect } \{.\cdot\}* KEY
\sqrt{\text{suffixtext f}}.
* KEY
\text{taglabeltext} \{.\dotsc\}* KEY
\{unitext f.\dot{}.}\}* KEY
\textvisiblespace
\theta \thainumerals \{.\n . }
* NUMMER
\thefirstcharacter {...}
* TEXT
\thenormalizedbodyfontsize {...} *
* DIMENSION
\therefore \theremainingcharacters {\therefore }
* TEXT
```

```
\thickspace
\thinspace
\thirdoffivearguments \{.\cdot\cdot\} \{.\cdot\cdot\} \{.\cdot\cdot\} \{.\cdot\cdot\} \{.\cdot\cdot\} \{.\cdot\cdot\}1 TEXT
2 TEXT
3 TEXT
4 TEXT
5 TEXT
\thirdoffourarguments \{.\cdot.\cdot\} \{.\cdot.\cdot\} \{.\cdot.\cdot\} \{.\cdot.\cdot\}1 TEXT
   2 TEXT
3 TEXT
4 TEXT
\thirdofsixarguments {.<sup>1</sup>..} {.<sup>2</sup>..} {.<sup>3</sup>..} {.<sup>4</sup>..} {.<sup>5</sup>..} {.<sup>6</sup>..}
1 TEXT
2 TEXT
3 TEXT
   4 TEXT
5 TEXT
6 TEXT
\thirdofthreearguments \{.\n,.\n\} \{.\n,.\n\} \{.\n,.\n\}1 TEXT
2 TEXT
3 TEXT
\thirdofthreeunexpanded \{.\n,.\n\} \{.\n,.\n\} \{.\n,.\n\}1 TEXT
2 TEXT
3 TEXT
\threedigitrounding {...}
* NUMMER
\tibetannumerals {...}
* NUMMER
\tightlayer [...]
* NAME
\tilde{\ldots}* CHARACTER
\tinyfont
\tlacitko [\ldots, \ldots \stackrel{1}{\vdots} \ldots] {\ldots} [\ldots]1 inherits: \setupbutton
2 TEXT
3 REFERENCE
\tilde{L} \{ . . , . , . , . , . , . , . , . , . , .1 inherits: \setupbutton
2 TEXT
3 REFERENCE
```
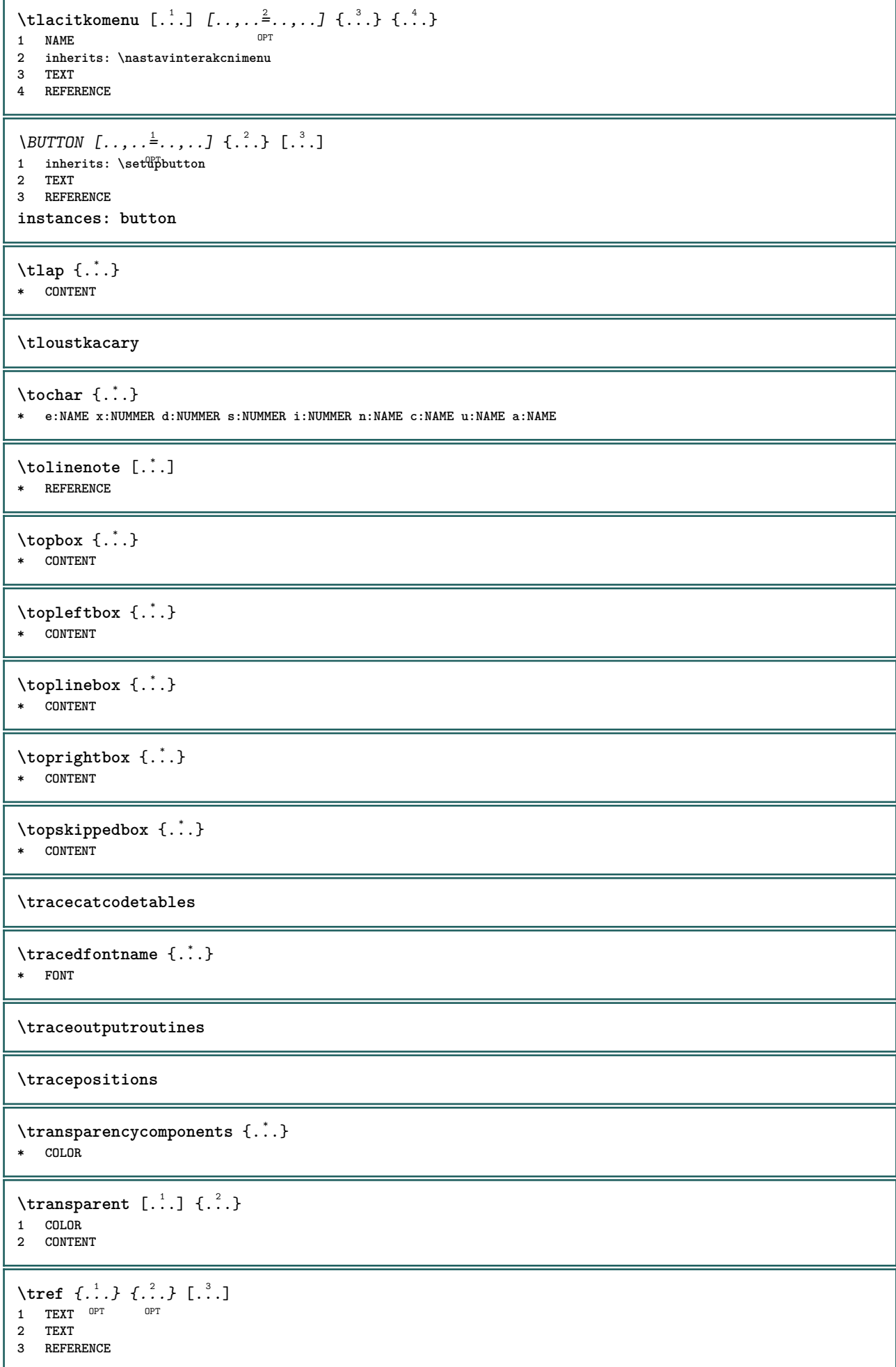
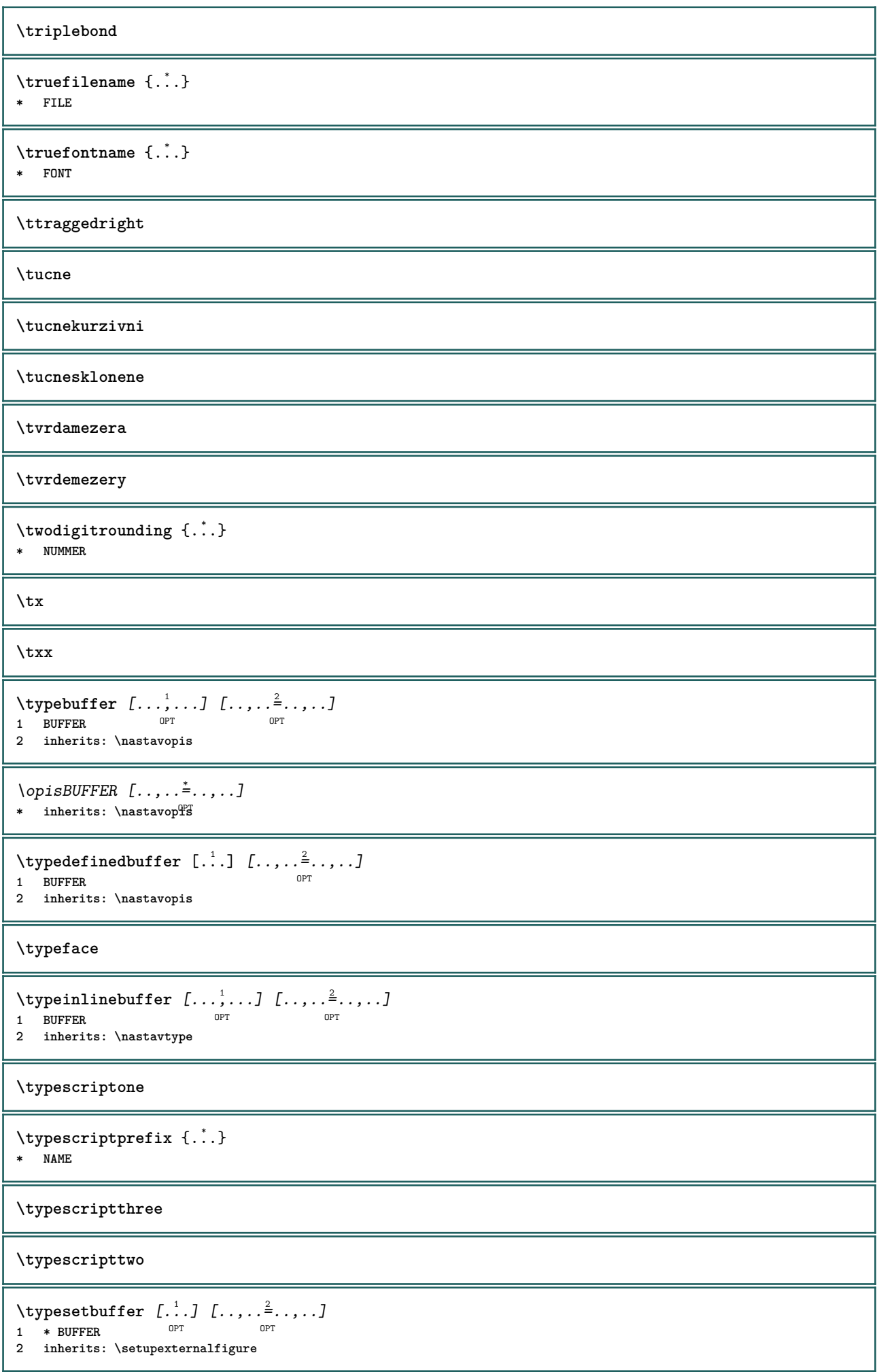

```
\typesetfile [\ldots] [\ldots] [\ldots] [\ldots] [\ldots]<br>1 NAME FILE opt of \ldots1 NAME FILE OPT OPT
2 FILE TEXT
3 inherits: \setupexternalfigure
\uconvertnumber \{.\cdot.\cdot\} \{.\cdot.\cdot\}1 inherits: \konvertujcislo
2 NUMMER
\uedcatcodecommand \. \. \. \. \. \. \. \. \. \. \.1 CSNAME
2 CHARACTER NUMMER
3 BEFEHL
\ukazbarvu [...]
* COLOR
\mathcal{L}x
* reset spodek vrsek zadny vse radky ramecek nonumber vpravo vlevo vnejsi sloupce
\text{Maxnastaveni } [...,...]* pt bp cm mm dd cc pc<sup>0PT</sup>d nc sp in
\lambdaukazpaletu [ .^1 . ] [ . . . ^2 . . . ]1 NAME
2 horizontalne vertikalne cislo hodnota jmeno
\ukazpodpery
\ukazpostredizakladnihofontu [\ldots,\ldots]* inherits: \nastavzakladnifont
\texttt{Ukazramecek} [...,...] [...]^21 vrsek zahlavi text<sup>OP</sup>upati spodek<sup>PT</sup>
2 levahrana levyokraj text pravyokraj pravahrana
\ukazsadusymbolu [...]
* NAME
\mathcal{N}ukazskupinubarev [\cdot, \cdot, \cdot] [\cdot, \cdot, \cdot, \cdot]1 NAME OPT
2 horizontalne vertikalne cislo hodnota jmeno
\ukazupravu [...<sup>*</sup>..]
* zlom vse boxes<sup>pr</sup>iadek glyph fontkern hbox vbox vtop kern glue penalty strut whatsit simple simplehbox simplevbox
    simplevtop user math kurziva origin reset
\texttt{Nukazvytisk} [...,...] [...,...] [...,...] [...,...] [...,...]1 inherits: \nastavvelikostpapi<sup>pu</sup>u<sup>0PT</sup>
2 inherits: \nastavvelikostpapiru
3 inherits: \nastavvzhled
\mathbf{u}kazvzhled [\ldots, \ldots]* pt bp cm mm dd c\mathcal{C}^{\text{PT}} pc nd nc sp in
\ukazzakladnifont [\ldots,\ldots]* inherits: \nastavzakladnifont
```

```
\sum_{i=1}^{\infty} \left[\ldots, \ldots\right]1 LISTE OPT
2 inherits: \nastavkombinovanyseznam
\sum_{i=1}^{n}OPT * inherits: \nastavkombinovanyseznam
instances: content
\sum_{i=1}^{n}* inherits: \nastavkombin<sup>0</sup>vanyseznam
\umistilokalnipoznamkypodcarou [\ldots, \ldots]* inherits: \setupnote
\sumistinadsebe \{.\cdot.\} \{.\cdot.\}1 CONTENT
2 CONTENT
\sum_{i=1}^{\infty}1 normalni standardni<sup>0P</sup>ano striktni tolerantni vrsek spodek obe siroky prizpusobive prvni posledni vysoko jedna nizko
   zadny radek strut box min max nastred math math:radek math:pulradku math:-line math:-halfline NAME
2 CONTENT
\sumistinamrizku [\ldots, \ldots] \{.\cdot, \cdot\}1 inherits: \definegridshapping
2 CONTENT
\umistipodrovnici [...,<sup>1</sup>...] {.<sup>2</sup>..}
                        OPT
1 + - REFERENCE OPT OPT
2 TEXT
\umistipoznamkypodcarou [\ldots, \ldots]* inherits: \setupnote
\umistirejstrik [.<sup>1</sup>.] [..,..<sup>2</sup>..,..]
1 NAME OPT
2 inherits: \nastavrejstrik
\sum_{i=1}^{n}* inherits: \nastavrejstrik<sup>PT</sup>
instances: index
\sum_{i=1}^{n}OPT * inherits: \nastavrejstrik
\umistirovnici [...<sup>1</sup>...] {.<sup>2</sup>..}
1 + - REFERENCE OPT OPT
2 TEXT
\umistiseznam [...,...] 1
[..,..=..,..] 2
1 LISTE OPT
2 inherits: \nastavseznam
\sumistivedlesebe \{.\n3.} \{.\n3.}1 CONTENT
2 CONTENT
\umistizalozky [...<sup>1</sup>,...] [...<sup>2</sup>,...] [...,..<sup>3</sup>...,..]<br>1 ABSCHNITT LISTE OPT OPT OPT OPT
1 ABSCHNITT LISTE OPT OPT OPT OPT
2 ABSCHNITT LISTE
3 inherits: \setupbookmark
```

```
\{\text{undefinevalue } \{\ldots\}* NAME
\undepthed {..}* CONTENT
\{\text{underset } \{.\cdot.\} \{.\cdot.\}1 TEXT
2 TEXT
\{\text{undoassign } [\dots] [\dots \frac{2}{n} \dots]1 TEXT
2 KEY = VALUE
\unexpandeddocumentvariable {...}
* KEY
\unhhbox \ldots with {2 \ldots}1 CSNAME NUMMER
2 BEFEHL
\{* NUMMER
\sum_{i=1}^{\infty} \{1, 2, \ldots, n-2, \ldots, n-1\}1 NAME OPT
2 KEY = VALUE
\uniqueMPpagegraphic {.<sup>1</sup>.} {..,..<sup>2</sup>..,..}
1 NAME OPT
2 KEY = VALUE
\unprotect ... \protect
\unprotected .<sup>*</sup>. \par
* CONTENT
\unregisterhyphenationpattern [.<sup>1</sup>..] [.<sup>2</sup>..]
                                       OPT
1 SPRACHE
2 TEXT
\text{Nunspace} \ldots {\ldots }
1 CSNAME
2 TEXT
\text{Nunspaceargument} ... \to \.<sup>2</sup>..
1 TEXT
2 CSNAME
\unspaced {\dots}
* TEXT
\text{Nunspace} \ldots \ldots1 TEXT
2 CSNAME
\{\text{under} \{.\cdot.\} \to \ \cdot\ \cdot\ \cdot1 TEXT
2 CSNAME
```

```
\{\text{untricommand } \{.\cdot.\} \to \ \cdot\ \cdot\ \cdot1 CSNAME
2 CSNAME
\uppercased {...}
* TEXT
\text{Nuppercases} ... \text{to } \ldots1 TEXT
2 CSNAME
\upperleftdoubleninequote
\upperleftdoublesixquote
\upperleftsingleninequote
\upperleftsinglesixquote
\upperrightdoubleninequote
\upperrightdoublesixquote
\upperrightsingleninequote
\upperrightsinglesixquote
\urcicharakteristikurejstriku [.<sup>1</sup>..] [..,..<sup>2</sup>..,..]
1 NAME<br>
2 language = implicitni DIN_{\cup}5007-1 DIN_{\cup}5007-2 Dud
   2 language = implicitni DIN␣5007-1 DIN␣5007-2 Duden de-DE de-CH de-AT ru-iso9 ocs-scn SPRACHE
              metoda = implicitni pred po prvni posledni ch mm zm pm mc zc pc uc
   numberorder = cisla
   compress = ano ne vse
   kriterium = lokalne text aktualni predchozi vse ABSCHNITT
\url [.\,.]* NAME
\text{Nusealignparameter} \dots* CSNAME
\text{Vuseblankparameter} \dots* CSNAME
\text{Usebodyfont} [\ldots, \ldots]* inherits: \nastavzakladnifont
\text{Vusebodyfontparameter} \dots* CSNAME
\texttt{\texttt{cluster}} [...] [1, 2, 1, 2, \ldots]OPT
1 NAME OPT OPT OPT
2 FILE
3 specification = NAME
\usebtxdefinitions [...]
* FILE
```

```
\text{usection} [...]
* REFERENCE
\text{Usecitation} \{.\n.
* REFERENCE
\text{vascolors} [..]* FILE
\usecomponent [...]
* FILE
\texttt{\{.'..}}* KEY
\text{N}usedummystyleandcolor \{.\cdot.\cdot\} \{.\cdot.\cdot\}1 KEY
2 KEY
\usedummystyleparameter {...}
* KEY
\useenvironment [...]
* FILE
\text{Nuseexternalrendering } [\dots] [\dots] [\dots] [\dots] [\dots]1 NAME
2 NAME
3 FILE
4 auto embed
\usefigurebase [...]
* reset FILE
\text{usefile} [...] [...] [...]
1 NAME<sup>OPT</sup>
2 FILE
3 TEXT
\usegridparameter \.<sup>*</sup>..
* CSNAME
\useindentingparameter \.<sup>*</sup>..
* CSNAME
\text{user} \...
* CSNAME
\text{Vuseinterlinespace} \...
* CSNAME
\text{Nuselanguageparameter } \ldots* CSNAME
\useluamodule [...]
* FILE
\useMPenvironmentbuffer [...]
* NAME
```

```
\{\text{useMPgraphic } \{.\cdot\},\ \{.\cdot\,,\cdot\}^{\frac{2}{m}}\}1 NAME OPT
2 KEY = VALUE
\useMPlibrary [...]
* FILE
\text{NuseMPrun} \{.\n<sup>1</sup>.\n<sup>2</sup>.\n1 NAME
2 NUMMER
\text{WPeriables} [..., \ldots, ...]
1 NAME
2 KEY
\verb|\usemathstyleparameter |".* CSNAME
\useproduct [...]
* FILE
\useprofileparameter \.<sup>*</sup>..
* CSNAME
\useproject [...]
* FILE
\usereferenceparameter \.<sup>*</sup>..
* CSNAME
\userpagenumber
\usesetupsparameter \.<sup>*</sup>..
* CSNAME
\usestaticMPfigure [..,..<sup>i</sup>..,..] [.<sup>2</sup>.]<br>1 inherits: \setunscale <sup>OPT</sup>
1 inherits: \setupscale
2 NAME
\text{v} \usesubpath [\ldots, \ldots]* PATH
\text{Vusetexmodule} [..] [..,2] [..,..] [..,..]OPT
1 m p s x t <sup>OPT</sup> OPT
2 FILE
3 KEY = VALUE
\text{Nusetypescript} [...] [.\,.] [...] [.\,.]1 serif sans mono math handwriting Calligraphy casual vse
2 NAME fallback implicitni dtp simple
3 size jmeno
\usetypescriptfile [...]
* reset FILE
\text{vasezipfile} [\ldots] [\ldots]
1 FILE OPT
2 FILE
```

```
\text{thar} \, \{.\,. \}* NUMMER
\text{lower } \{.\n<sup>*</sup>..}
* TEXT
\utfupper {...}
* TEXT
\utilityregisterlength
\uzijadresar [...,<sup>*</sup>....]
* PATH
\uzijbloky [...;...] [...;...] [...,.....]<br>1 NAME
1 NAME OPT OPT
2 NAME
3 kriterium = text ABSCHNITT
\langle \texttt{uzijexternidokument} [\dots] [\dots] [\dots]1 NAME 0PT
2 FILE
3 TEXT
\uzijexterniobraz [.<sup>1</sup>..] [.<sup>2</sup>..] [.<sup>3</sup>..] [..,..<sup>4</sup>..,..]
                                         OPT
1 NAME OPT OPT
2 FILE
3 NAME
4 inherits: \setupexternalfigure
\uzijexternizvuk [.<sup>1</sup>..] [.<sup>2</sup>..]
1 NAME
2 FILE
\uzijJSscripts [.<sup>1</sup>..] [...<sup>2</sup>....]
1 FILE OPT
1 FILE<br>2 NAME
\uzijmodul [.<sup>1</sup>..] [...,<sup>2</sup>...] [...,....<sup>3</sup>...,.]<br>1 mnnsxt o<sup>pt</sup>
1 m p s x t <sup>OPT</sup> 0PT
2 FILE
3 KEY = VALUE
\uzijsymbol [...]
* FILE
\{uzijURL [\dots] [\dots] \quad [\dots] \quad [\dots] \quad [\dots]O<sub>pt</sub>
1 NAME OPT OPT
2 URL
3 FILE
4 TEXT
\uzijurl [.<sup>1</sup>..] [.<sup>2</sup>..] [.<sup>3</sup>..] [.<sup>4</sup>..]<br>1 NAME
1 NAME OPT OPT
2 URL
3 FILE
4 TEXT
\VerboseNumber {...}
* NUMMER
```
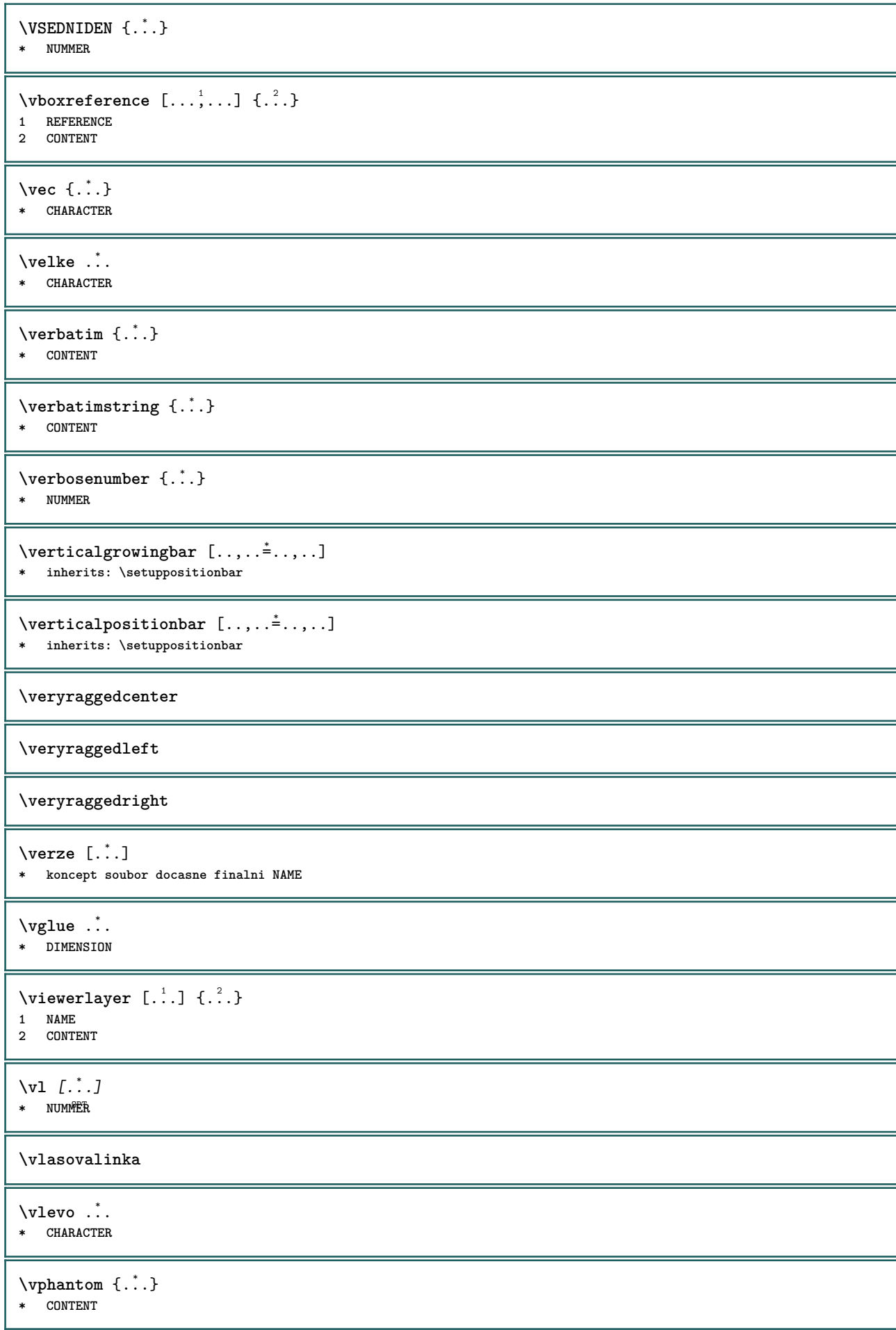

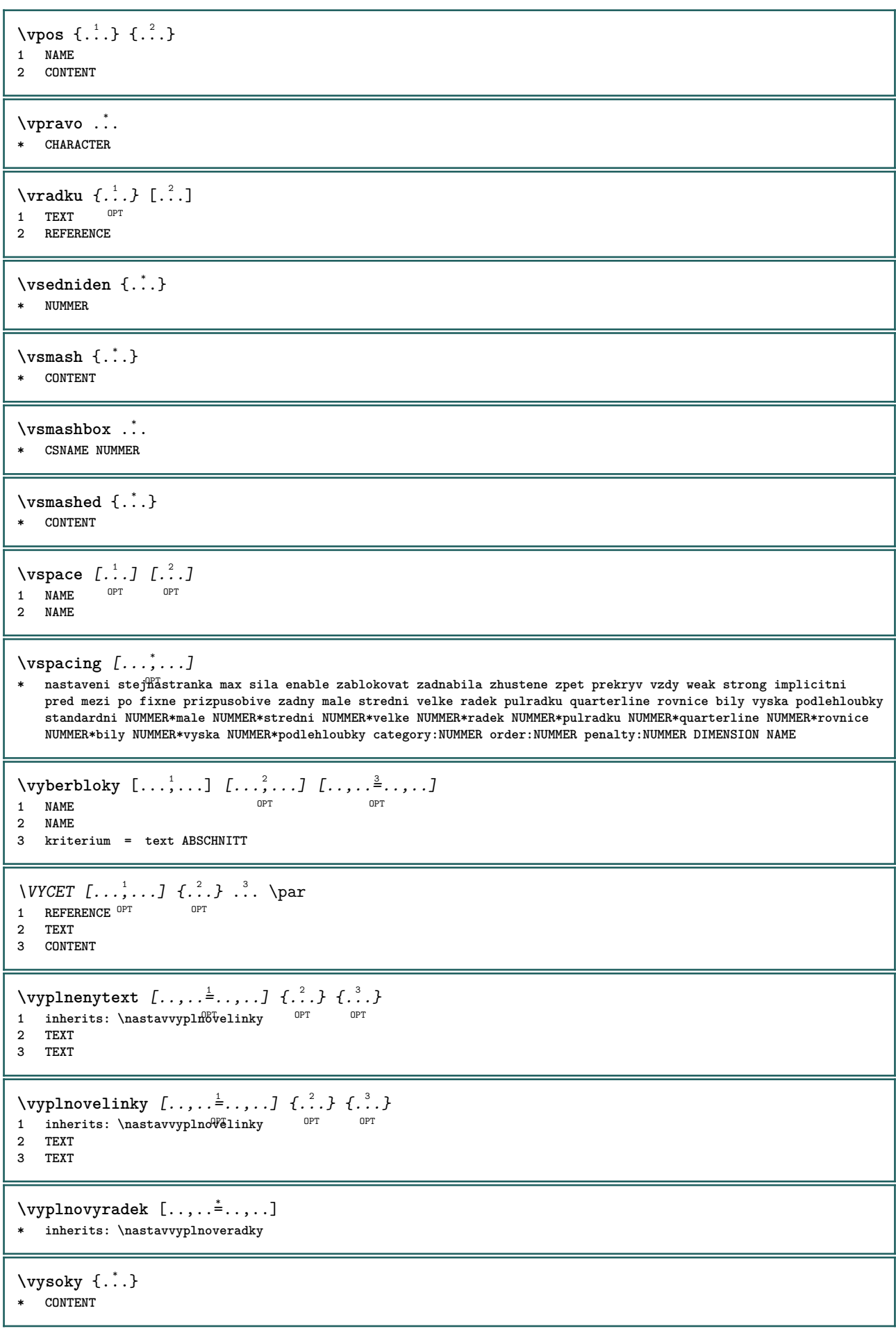

```
\H\left\{\ldots\right\}* CONTENT
instances: unitshigh
\{unitship {...}
* CONTENT
\text{WidthSpanningText } \{.\overset{1}{\ldots}\} \{.\overset{2}{\ldots}\} \{.\overset{3}{\ldots}\}1 TEXT
2 DIMENSION
3 FONT
\wedgewdofstring \{\ldots\}* TEXT
\widetilde{\{.\cdot\}}* TEXT
\text{widthspanningtext } \{.\,. \} \{.\,. \} \{.\,. \}1 TEXT
2 DIMENSION
3 FONT
\text{withoutpt } \{.\dot{.\} \}* DIMENSION
\text{Words } \{.\n<sup>*</sup>..}
* TEXT
\forallwordtonumber \{.\cdot.\cdot\} \{.\cdot.\cdot\}1 jedna dve tri ctyri pet
2 TEXT
\writedatatolist [.<sup>1</sup>..] [..,..<sup>2</sup>..,..] [..,..<sup>2</sup>..,..]
                                                       OPT
1 LISTE
2 inherits: \nastavseznam
3 KEY = VALUE
\text{V} \{ .^{1} \ldots \} \{ .^{2} \ldots \}1 TEXT
2 TEXT
\XETEX
\XeTeX
\setminus \mathbf{x}defconvertedargument \setminus \cdot^1. \{ \cdot, \cdot^2, \cdot \}1 CSNAME
2 TEXT
\xmladdindex \{\ldots\}* NODE
\sum_{n=1}^{\infty} and \sum_{n=1}^{\infty} and \sum_{n=1}^{\infty} and \sum_{n=1}^{\infty} and \sum_{n=1}^{\infty} and \sum_{n=1}^{\infty} and \sum_{n=1}^{\infty} and \sum_{n=1}^{\infty} and \sum_{n=1}^{\infty} and \sum_{n=1}^{\infty} and \sum_{n=1}^{\infty} and \sum_{n=1}^{\infty1 NAME
2 SETUP
3 SETUP
```

```
\xmlalaftersetup \{.\cdot.\cdot\} \{.\cdot.\cdot\}1 SETUP
2 SETUP
\xmlabel{1.1} \{.\,. \}1 NODE
2 LPATH
\sum \mathbb{Q}1 NAME
2 SETUP
\xmlappendsetup {...}
* SETUP
\xmlapplyselectors {...}
* NODE
\xmathbf{1} att \{\ldots\} \{\ldots\}1 NODE
2 NAME
\xmlattice f.<sup>1</sup>..} {1, 2, 3, ...}1 NODE
2 NAME
3 TEXT
\{\text{multiplate } \{.\cdot.\} \{.\cdot.\} \{.\cdot.\}1 NODE
2 LPATH
3 NAME
\xmlattributedef {...} 1
{...} 2
{...} 3
{...} 4
1 NODE
2 LPATH
3 NAME
4 TEXT
\xmlbadinclusions {...}
* NODE
\sum\text{1} beforedocumentsetup \{.\n\ldots\} \{.\n\ldots\} \{.\n\ldots\}1 NAME
2 SETUP
3 SETUP
\xm1beforesetup \{.\ni.}\n\{.\ni.}\n1 SETUP
2 SETUP
\xmlcommand \{.\n,.\n\} \{.\n,.\n\} \{.\n,.\n\}1 NODE
2 LPATH
3 XMLSETUP
\xmlconcat \{.\cdot.\cdot\} \{.\cdot.\cdot\} \{.\cdot.\cdot\}1 NODE
2 LPATH
3 TEXT
```
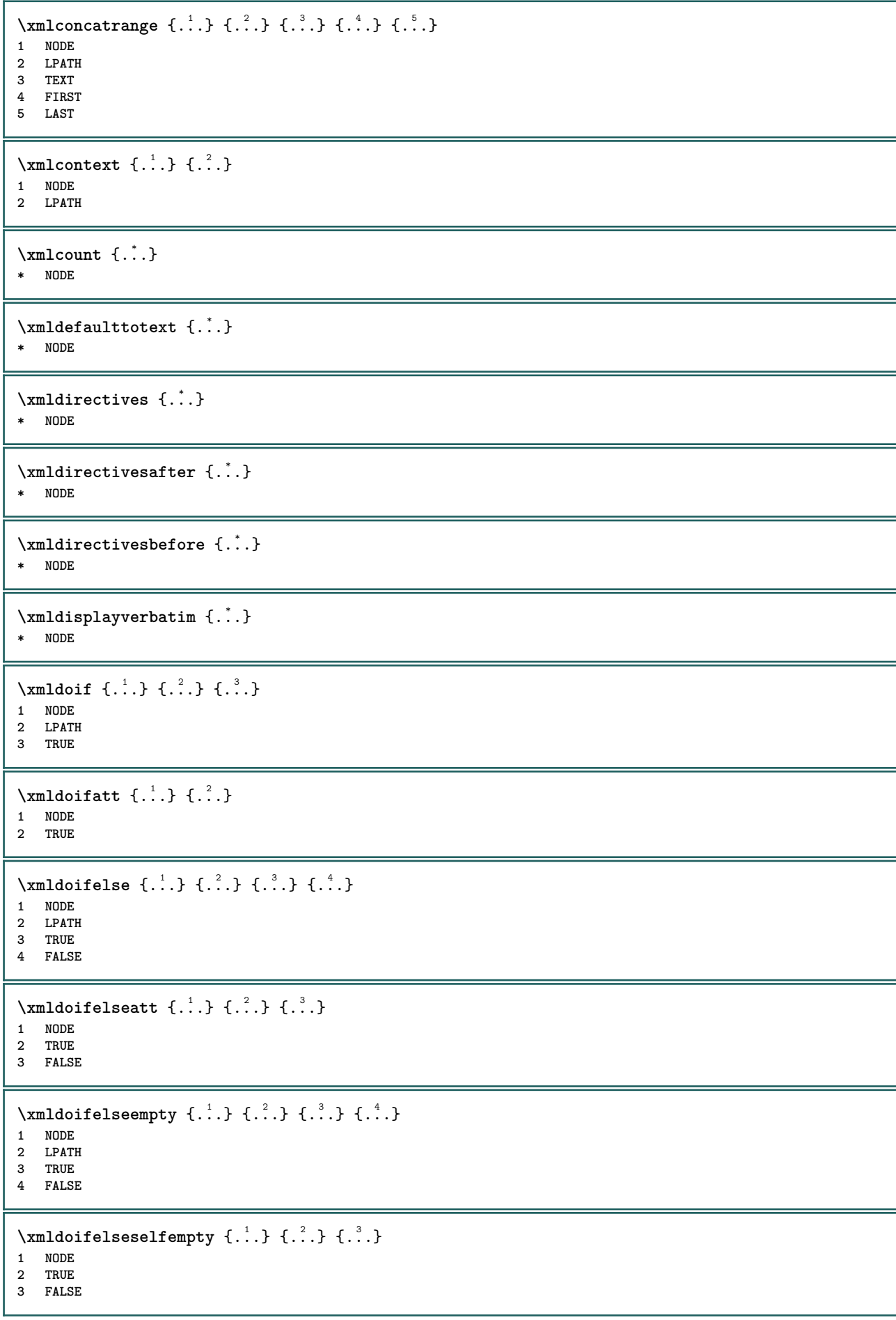

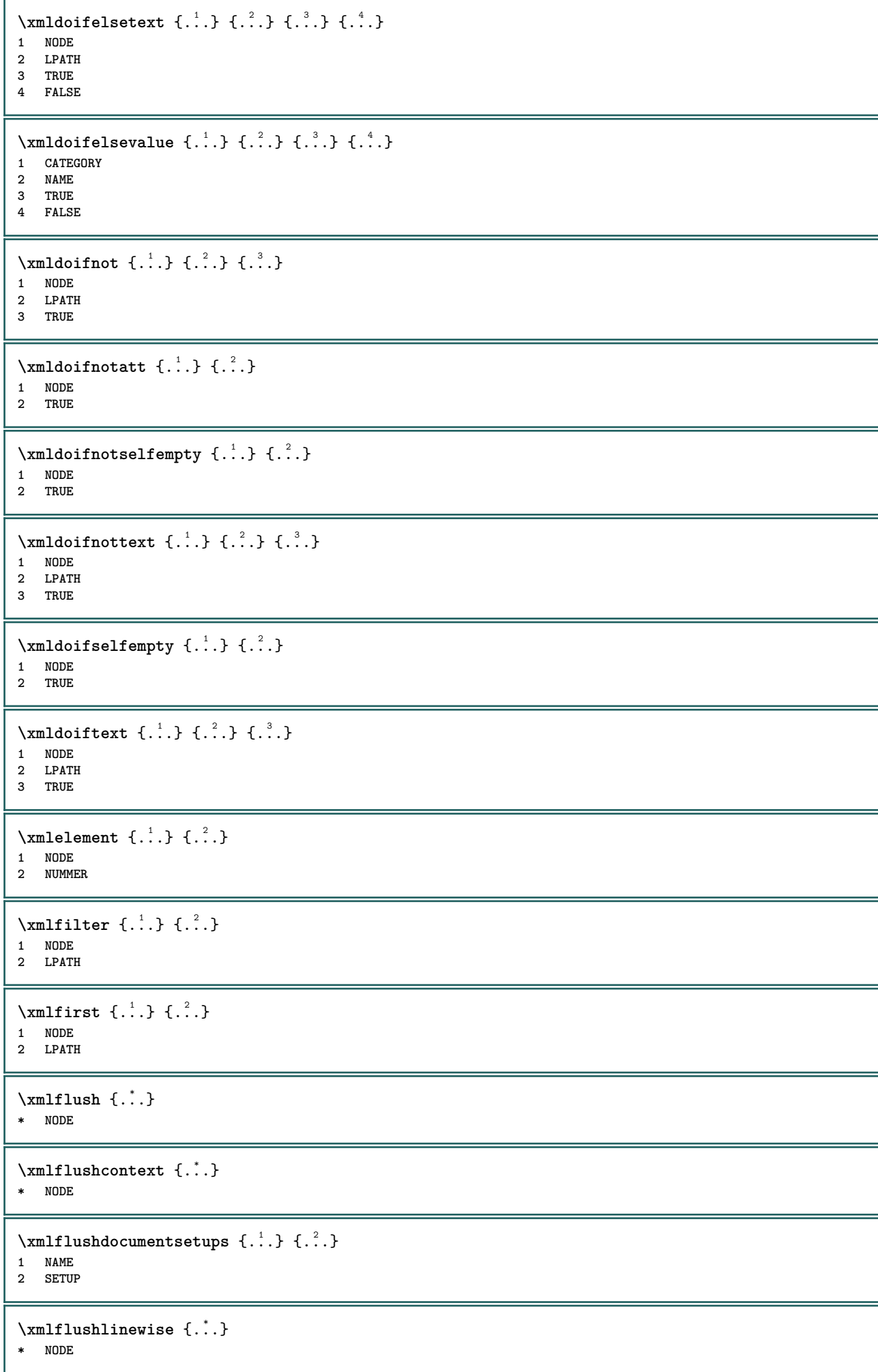

```
\xmlflushpure {...}
* NODE
\xmlflushspacewise {...}
* NODE
\xm1flushtext \{\ldots\}* NODE
\xm1chainatt \{.\cdot\cdot\} \{.\cdot\cdot\}1 NODE
2 NAME
\xm1chainattdef \{.\cdot.\cdot\} \{.\cdot.\cdot\} \{.\cdot.\cdot\}1 NODE
2 NAME
3 TEXT
\xm1checknamespace {.\dots} {.\dots}1 NODE
2 NAME
\xmlinclude {...} 1
{...} 2
{...} 3
1 NODE
2 LPATH
3 NAME
\xmlinclusion {...}
* NODE
\xmlinclusions {...}
* NODE
\xrightarrow{f.}.* NODE
\xmlinector \{.\n<sup>*</sup>..}
* NAME
\xmlimlineprettyprint \{.\cdot.\cdot\} \{.\cdot.\cdot\}1 NODE
2 mp lua xml parsed-xml nested tex context zadny NAME
\xmlinlineprettyprinttext {.<sup>1</sup>.} {.<sup>2</sup>.}
1 NODE
2 mp lua xml parsed-xml nested tex context zadny NAME
\xmlinlineverbatin {...}
* NODE
\xmlinstalldirective \{.\cdot.\cdot\} \{.\cdot.\cdot\}1 NAME
2 CSNAME
\xmllast \{.\cdot.\} \{.\cdot.\}1 NODE
2 LPATH
\xmllastatt
```
**\xmllastmatch \xmllastpar**  $\xm$ lloadbuffer  $\{.\cdot.\cdot\}$   $\{.\cdot.\cdot\}$   $\{.\cdot.\cdot\}$ **1 BUFFER 2 NAME 3 XMLSETUP**  $\sum1$ loaddata  $\{.\cdot\,,\}$   $\{.\cdot\,,\}$   $\{.\cdot\,,\}$ **1 NAME 2 TEXT 3 XMLSETUP** \xmlloaddirectives {...} **\* FILE**  $\xm$ lloadfile  $\{.\n,.\n,.\n,.\n,.\n,$ **1 NAME 2 FILE 3 XMLSETUP**  $\xm$ lloadonly  $\{.\n,.\n,.\n,.\n,'.\n,'.\n,'.\n,$ **1 NAME 2 FILE 3 XMLSETUP \xmlmain** {...} \* **\* NAME**  $\sum \texttt{m}$  apvalue  $\{.\,.\,.\, \}$   $\{.\,.\,.\, \}$ **1 CATEGORY 2 NAME 3 TEXT** \xmlname {...} **\* NODE** \xmlnamespace {...} **\* NODE**  $\xm$ lnonspace  $\{.\cdot\cdot\}$   $\{.\cdot\cdot\}$ **1 NODE 2 LPATH**  $\sum_{i=1}^{n}$ **1 NODE 2 NAME**  $\sum_{i=1}^{\infty}$  {...} {...} {...} **1 NODE 2 LPATH 3 NAME**  $\xm$ lpath  $\{\ldots\}$ **\* NODE**

 $\xrightarrow{f.}.}$ **\* NODE**

```
\xm1 position {1, 1, 1, 2, 3, 4, 3, 3}1 NODE
2 LPATH
3 NUMMER
\sum \text{Trapependdocumentsetup } \{.\cdot.\cdot\} \{.\cdot.\cdot\}1 NAME
2 SETUP
\xmlprependsetup {...}
* SETUP
\xmlprettyprint {.<sup>1</sup>.} {.<sup>2</sup>.}
1 NODE
2 mp lua xml parsed-xml nested tex context zadny NAME
\xmlprettyprinttext {.<sup>1</sup>.} {.<sup>2</sup>.}
1 NODE
2 mp lua xml parsed-xml nested tex context zadny NAME
\sum n processbuffer \{.\cdot\,,\} \{.\cdot\,,\} \{.\cdot\,,\}1 BUFFER
2 NAME
3 XMLSETUP
\sum n processdata \{.\cdot\cdot\} \{.\cdot\cdot\} \{.\cdot\cdot\}1 NAME
2 TEXT
3 XMLSETUP
\xm1processfile \{.\cdot.\cdot\} \{.\cdot.\cdot\} \{.\cdot.\cdot\}1 NAME
2 FILE
3 XMLSETUP
\sum_{\text{number of } i,j \in \{1,2,3\}}1 NODE
2 LPATH
\xmin {...}
* NODE
\xnlrefatt {..} {..}1 NODE
2 NAME
\xmlregistereddocumentsetups {.<sup>1</sup>.} {.<sup>2</sup>.}
1 NAME
2 SETUP
\xmlregisteredsetups
\xmlregisterns {.<sup>1</sup>..} {.<sup>2</sup>..}
1 NAME
2 URL
\xmlremapname {.<sup>1</sup>.} {.<sup>2</sup>.} {.<sup>3</sup>.} {.<sup>4</sup>.}
1 NODE
   2 LPATH
3 NAME
4 NAME
```

```
\{ xmlremapnamespace \{.\cdot\cdot\} \{.\cdot\cdot\} \{.\cdot\cdot\}1 NODE
2 NAME
3 NAME
\{\text{number} \{ . . . . \} \{ . . . \}1 NAME
2 SETUP
\xmlremovesetup {...}
* SETUP
\xmlresetdocumentsetups {...}
* NAME
\xmlresetinjectors
\xmlresetsetups {...}
* NAME
\xmlsave \{.\cdot.\cdot\} \{.\cdot.\cdot\}1 NODE
2 FILE
\xmlsetatt {..} {..} {..} {..}1 NODE
2 NAME
3 TEXT
\xmlsetattribute \{.\cdot.\cdot\} \{.\cdot.\cdot\} \{.\cdot.\cdot\} \{.\cdot.\cdot\}1 NODE
2 LPATH
3 NAME
4 TEXT
\xmlsetentity \{\ldots\} \{\ldots\}1 NAME
2 TEXT
\xmlsetfunction {\ldots} {\ldots} {\ldots} {\ldots}1 NODE
2 LPATH
3 LUAFUNCTION
\xmlsetinjectors [\ldots,\ldots]* NAME
\xmlsetpar {.<sup>1</sup>.} {.<sup>2</sup>.} {.<sup>3</sup>.}
1 NODE
2 NAME
3 TEXT
\xmlsetparam {.<sup>1</sup>..} {.<sup>2</sup>..} {.<sup>3</sup>..} {.<sup>4</sup>..}
1 NODE
2 LPATH
3 NAME
4 TEXT
\xm1setsetcup \{.\n<sup>1</sup>.} \{.\n<sup>2</sup>.} \{.\n<sup>3</sup>.}1 NAME
2 LPATH
3 SETUP
```

```
\xmlsetup \{\ldots\} \{\ldots\}1 NODE
2 SETUP
\xmlshow {\ldots}* NODE
\xmlsnippet {.<sup>1</sup>..} {.<sup>2</sup>..}
1 NODE
2 NUMMER
\xmlstrip \{.\n..} \{.\n..}
1 NODE
2 LPATH
\xmlstripnolines \{\cdot\cdot\cdot\} \{\cdot\cdot\cdot\}1 NODE
2 LPATH
\xmlstripped \{.\cdot\cdot\} \{.\cdot\cdot\}1 NODE
2 LPATH
\xmlstrippednolines \{\ldots\} \{\ldots\}1 NODE
2 LPATH
\xrightarrow{f.}.}* NODE
\xrightarrow{m} \{.\n: \} { ...} \{.\n: \}1 NAME
2 TEXT
\x + \{ . . . \} \{ . . . \}1 NODE
2 LPATH
\xmltobuffer {1, 1, 1, 1, 2, 3, 4, 3, 5}1 NODE
2 LPATH
3 BUFFER
\xmltobufferverbose\ \{.\n \} \{.\n \} \{.\n \} \{.\n \}1 NODE
2 LPATH
3 BUFFER
\xmlt{ofile} \{.\n, .\} \{.\n, .\} \{.\n, .\}1 NODE
2 LPATH
3 FILE
\xmlvalue \{.\n,.\n\} \{.\n,.\n\} \{.\n,.\n\}1 CATEGORY
2 NAME
3 TEXT
\xmlverbatin {\dots}
* NODE
```
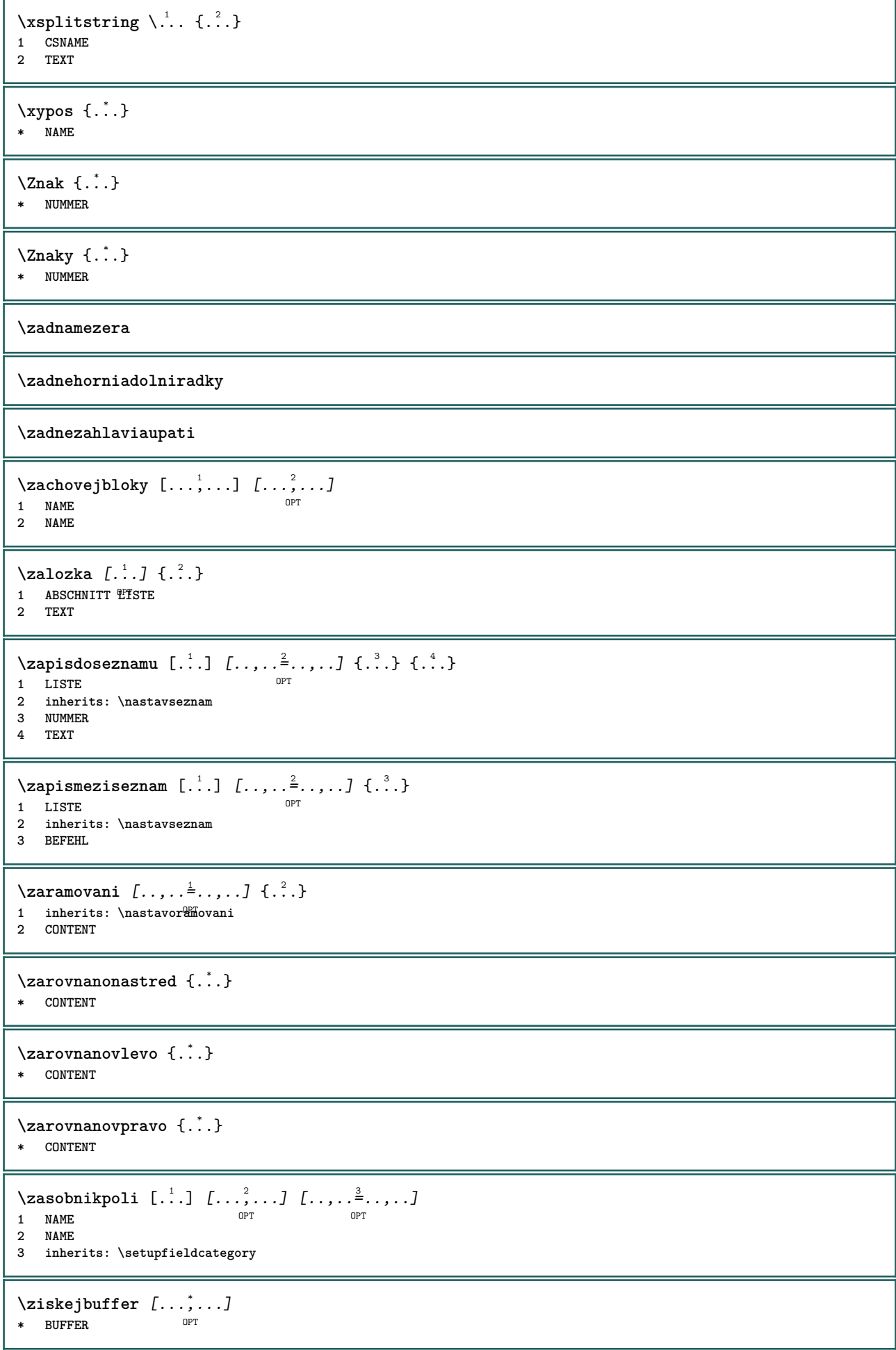

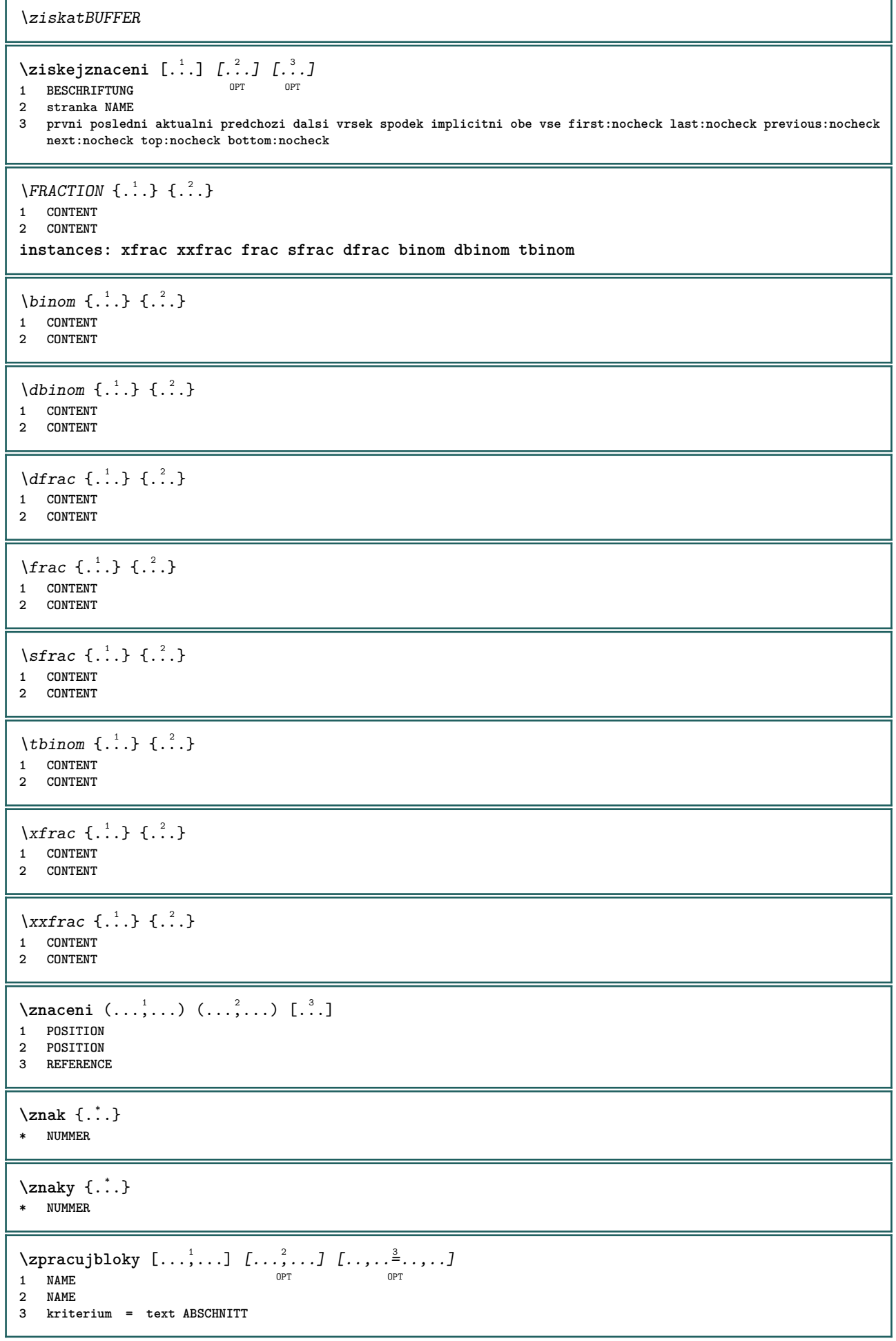

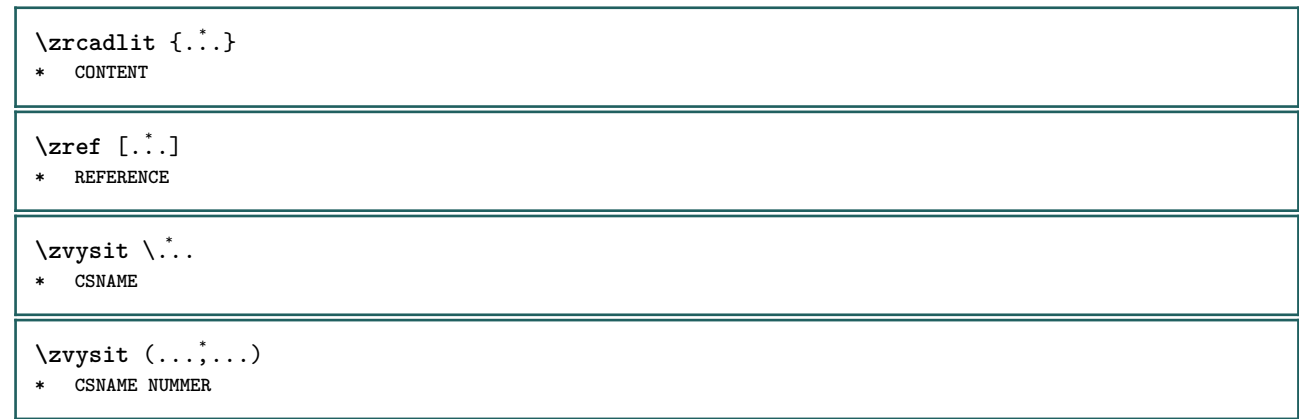

**PRAGMA ADE Ridderstraat 27 8061GH Hasselt NL www.pragma-ade.com**